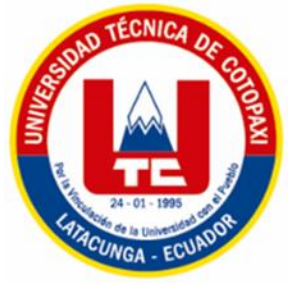

# **UNIVERSIDAD TÉCNICA DE COTOPAXI**

# **FACULTAD DE CIENCIAS AGROPECUARIAS Y RECURSOS**

# **NATURALES**

## **LICENCIATURA ECOTURISMO**

## **PROYECTO DE INVESTIGACIÓN**

**Título:**

# **"DISEÑO DE UNA RUTA AVITURÍSTICA EN EL CANTÓN LATACUNGA DE**

## **LA PROVINCIA DE COTOPAXI"**

Proyecto de Investigación presentado previo a la obtención del Título de

Licenciado en Ecoturismo

**Autor:** Pillo Chiluisa Luis Fernando

**Tutor:** Vinueza Morales Diana Karina Lcda. Mg.

## **LATACUNGA - ECUADOR**

**Agosto 2022**

# **DECLARACIÓN DE AUTORÍA**

<span id="page-1-0"></span>Luis Fernando Pillo Chiluisa, con cédula de ciudadanía No. 050361548-6, declaro ser autor del presente proyecto de investigación: "Diseño de una Ruta Aviturística en el cantón Latacunga de la Provincia de Cotopaxi", siendo la Licenciada Mg. Diana Karina Vinueza Morales, tutora del presente trabajo; y eximo expresamente a la Universidad Técnica de Cotopaxi y a sus representantes legales de posibles reclamos o acciones legales.

Además, certifico que las ideas, conceptos, procedimientos y resultados vertidos en el presente trabajo investigativo, son de mi exclusiva responsabilidad.

Latacunga, 30 de agosto del 2022

Luis Fernando Pillo Chiluisa Lcda. Diana Karina Vinueza Morales, Mg. Estudiante Docente Tutor C.C.: 050361548-6 C.C.: 171606014-8

ii

### **CONTRATO DE CESIÓN NO EXCLUSIVA DE DERECHOS DE AUTOR**

<span id="page-2-0"></span>Comparecen a la celebración del presente instrumento de cesión no exclusiva de obra, que celebran de una parte **PILLO CHILUISA LUIS FERNANDO**, identificado con C.C. N° 0503615486, de estado civil soltero y con domicilio en Latacunga, parroquia Eloy Alfaro, calle Jamaica y 10 de agosto, a quien en lo sucesivo se denominará **EL CEDENTE**; y, de otra parte, el Ingeniero Ph.D Cristian Fabricio Tinajero Jiménez, en calidad de Rector y por tanto representante legal de la Universidad Técnica de Cotopaxi, con domicilio en la Av. Simón Rodríguez Barrio El Ejido Sector San Felipe, a quien en lo sucesivo se le denominará LA CESIONARIA en los términos contenidos en las cláusulas siguientes:

**ANTECEDENTES: CLÁUSULA PRIMERA. - EL CEDENTE** es una persona natural estudiante de la carrera de Licenciatura en Ecoturismo, titular de los derechos patrimoniales y morales sobre el trabajo de grado "Diseño de una Ruta Aviturística en el cantón Latacunga de la Provincia de Cotopaxi", la cual se encuentra elaborada según los requerimientos académicos propios de la Facultad según las características que a continuación se detallan:

#### **Historial académico. -**

Inicio de carrera. - abril 2015 – agosto 2015, fecha de finalización. - abril 2022 – agosto 2022

Aprobación CD. - 7 de enero del 2022

Tutor. - Lcda. Diana Karina Vinueza Morales Mg.

Tema: "Diseño de una Ruta Aviturística en el cantón Latacunga de la Provincia de Cotopaxi",

**CLÁUSULA SEGUNDA. - LA CESIONARIA** es una persona jurídica de derecho público creada por ley, cuya actividad principal está encaminada a la educación superior formando profesionales de tercer y cuarto nivel normada por la legislación ecuatoriana la misma que establece como requisito obligatorio para publicación de trabajos de investigación de grado en su repositorio institucional, hacerlo en formato digital de la presente investigación.

**CLÁUSULA TERCERA. -** Por el presente contrato, **EL CEDENTE** autoriza a **LA CESIONARIA** a explotar el trabajo de grado en forma exclusiva dentro del territorio de la República del Ecuador.

**CLÁUSULA CUARTA. - OBJETO DEL CONTRATO:** Por el presente contrato **EL CEDENTE,**  transfiere definitivamente a **LA CESIONARIA** y en forma exclusiva los siguientes derechos patrimoniales; pudiendo a partir de la firma del contrato, realizar, autorizar o prohibir:

a) La reproducción parcial del trabajo de grado por medio de su fijación en el soporte informático conocido como repositorio institucional que se ajuste a ese fin.

b) La publicación del trabajo de grado.

c) La traducción, adaptación, arreglo u otra transformación del trabajo de grado con fines académicos y de consulta.

d) La importación al territorio nacional de copias del trabajo de grado hechas sin autorización del titular del derecho por cualquier medio incluyendo mediante transmisión.

f) Cualquier otra forma de utilización del trabajo de grado que no está contemplada en la ley como excepción al derecho patrimonial.

**CLÁUSULA QUINTA. -** El presente contrato se lo realiza a título gratuito por lo que **LA CESIONARIA** no se halla obligada a reconocer pago alguno en igual sentido **EL CEDENTE** declara que no existe obligación pendiente a su favor.

**CLÁUSULA SEXTA. -** El presente contrato tendrá una duración indefinida, contados a partir de la firma del presente instrumento por ambas partes.

**CLÁUSULA SÉPTIMA. - CLÁUSULA DE EXCLUSIVIDAD. -** Por medio del presente contrato, se cede en favor de **LA CESIONARIA** el derecho a explotar la obra en forma exclusiva, dentro del marco establecido en la cláusula cuarta, lo que implica que ninguna otra persona incluyendo **EL CEDENTE** podrá utilizarla.

**CLÁUSULA OCTAVA. - LICENCIA A FAVOR DE TERCEROS. - LA CESIONARIA** podrá licenciar la investigación a terceras personas siempre que cuente con el consentimiento de **EL CEDENTE** en forma escrita.

**CLÁUSULA NOVENA. -** El incumplimiento de la obligación asumida por las partes en las cláusulas cuartas, constituirá causal de resolución del presente contrato. En consecuencia, la resolución se producirá de pleno derecho cuando una de las partes comunique, por carta notarial, a la otra que quiere valerse de esta cláusula.

**CLÁUSULA DÉCIMA. -** En todo lo no previsto por las partes en el presente contrato, ambas se someten a lo establecido por la Ley de Propiedad Intelectual, Código Civil y demás del sistema jurídico que resulten aplicables.

**CLÁUSULA UNDÉCIMA. -** Las controversias que pudieran suscitarse en torno al presente contrato, serán sometidas a mediación, mediante el Centro de Mediación del Consejo de la Judicatura en la ciudad de Latacunga. La resolución adoptada será definitiva e inapelable, así como de obligatorio cumplimiento y ejecución para las partes y, en su caso, para la sociedad. El costo de tasas judiciales por tal concepto será cubierto por parte del estudiante que lo solicitare.

En señal de conformidad las partes suscriben este documento en dos ejemplares de igual valor y tenor en la ciudad de Latacunga, a los 30 días del mes de agosto del 2022.

Luis Fernando Pillo Chiluisa Ing. PhD. Cristian Tinajero Jiménez **EL CEDENTE EL CESIONARIO** 

# <span id="page-4-0"></span>**AVAL DEL TUTOR DEL PROYECTO DE INVESTIGACIÓN**

En calidad de Tutor del Proyecto de Investigación con el título:

## **"RUTA AVITURÍSTICA EN EL CANTÓN LATACUNGA DE LA PROVINCIA DE**

**COTOPAXI",** de Pillo Chiluisa Luis Fernando, de la carrera Licenciatura en Ecoturismo, considero que el presente trabajo investigativo es merecedor del Aval de aprobación al cumplir las normas, técnicas y formatos previstos, así como también ha incorporado las observaciones y recomendaciones propuestas en la Pre defensa.

Latacunga, 30 de agosto del 2022

Lcda. Mgs. Diana Karina Vinueza Morales DOCENTE TUTOR CC: 1716060148

## <span id="page-5-0"></span>**AVAL DE LOS LECTORES DEL PROYECTO DE INVESTIGACIÓN**

En calidad de Tribunal de Lectores, aprobamos el presente Informe de Investigación de acuerdo a las disposiciones reglamentarias emitidas por la Universidad Técnica de Cotopaxi; y, por la Facultad de Ciencias Agropecuarias y Recursos Naturales; por cuento, el postulante: de Pillo Chiluisa Luis Fernando, con el título del Proyecto de Investigación: **"RUTA AVITURÍSTICA EN EL CANTÓN LATACUNGA DE LA PROVINCIA DE COTOPAXI",** ha considerado las recomendaciones emitidas oportunamente y reúne los méritos suficientes para ser sometidos al acto de sustentación del trabajo de titulación.

Por lo expuesto, se autoriza realizar los empastados correspondientes, según la normativa institucional.

Latacunga, 30 de agosto del 2022

Lector 1 (Presidenta) Lector 2 Ing. Andrea Andrade Ayala, M.Sc. Ing. Freddy Álvarez Lema, Mg. CC: 1719291468 CC: 1712930328

Lector 3 Ing. Sara Armijos Ango, Mg. CC: 1803993995

vii

## <span id="page-6-0"></span>**AGRADECIMIENTO**

A todos quienes se preocuparon por mi situación cuando caí en desgracia y de una u otra manera me impulsaron a seguir estudiando y ahora disfrutan de verme en la cúspide de este logro.

Gracias por su carisma y sensibilidad.

Luis Fernando Pillo Chiluisa

viii

## <span id="page-7-0"></span>**DEDICATORIA**

Para los que trabajan cada día para conseguir sus logros.

Para los que buscan de diferentes maneras ser reconocidos y aceptados.

A todos a quienes les negaron la posibilidad de estudiar.

Para ustedes va esta dedicatoria en este trabajo para que sientan que, desde mi posición, su esfuerzo y sacrificio es reconocido y valorado.

Sigan adelante, que los sueños si se cumplen.

Nando

#### **FACULTAD DE CIENCIAS AGROPECUARIAS Y RECURSOS NATURALES**

## **TITULO: "**RUTA AVITURÍSTICA EN EL CANTÓN LATACUNGA DE LA PROVINCIA DE COTOPAXI"

#### **Autor: Pillo Chiluisa Luis Fernando**

## **RESUMEN**

<span id="page-8-0"></span>Con la presente investigación se planteó realizar el diseño de una Ruta Aviturística en el cantón Latacunga de la provincia de Cotopaxi, mediante el uso de la técnica de investigación bibliográfica y de campo que permitió analizar el diagnóstico y conocer el estado situacional del área de estudio, en donde los resultados demostraron que en el cantón Latacunga habitan 176.842 personas, equivalente al 41,75% respecto a la provincia de Cotopaxi. De los cuales 74.381mujeres, que equivale a un 51.7 % de la población. El 48.30 % masculino que son 69.598 hombres. Para conocer y delimitar el área de estudio se realizó recorridos de campo por las tres parroquias en donde se han identificado las zonas de estudio, y previo a este proceso se tomaron en cuenta criterios como: ambiente, altitud, hábitat y alimentación de cada especie de aves registradas. De estas visitas se identificó el problema que afecta a la flora y fauna siendo la expansión de la frontera agrícola la principal actividad que pone en riesgo a las especies. También se realizó una revisión de la base de datos del inventario de aves realizado en el cantón de Latacunga, aplicando métodos de observación directa, con lo que se identificó cuatro áreas: Parroquia Poaló: Comuna Maca Chico y Hacienda Obraje Tilipulo. Parroquia Eloy Alfaro: Universidad Técnica de Cotopaxi campus Salache, y Parroquia Belisario Quevedo: Cerro Putzalahua. Con la información existente del estudio avifaunistico de los años 2016, 2017, 2018, y 2021 las cuales se dividen en 4 zonas se generó el registro de 529 especies, 9 órdenes, 22 familias, entre ellas tenemos Trochilidae, Falconidae, Turdidae, estas especies registradas se encuentran en la categoría de LC de menor preocupación, además que son propias de cada zona, y la mayor presencia de aves se encuentran el Cerro Putzalahua que posee un 43% del total con relación al número total de especies. Con el cálculo del índice de Sorense se aprecia el porcentaje de similitud de especies entre zonas. Con la sistematización de los resultados y el diseño de la ruta definimos un producto turístico con un itinerario de dos días a un costo de \$462,00 que incluye aspectos como transporte, alimentación, y servicio de guianza en cada una de las zonas. Este recorrido es de 50km, una altura que van desde los 2. 800 m.s.n.m. a los 3.500 m.s.n.m., una temperatura que va desde los 9°C A 20°C., vías de primero y segundo orden y planta turística adecuada como factor clave para un buen desarrollo de actividades en la Ruta Aviturística del cantón Latacunga.

**Palabras clave:** Accesibilidad, Inventario, Itinerario, Ruta Aviturística.

# **COTOPAXI TECHNICAL UNIVERSITY AGRICULTURAL SCIENCE AND NATURAL RESOURCES FACULTY**

## **THEME:** "BIRDWATCHING ROUTE IN THE CANTON LATACUNGA OF THE COTOPAXI PROVINCE"

#### **Author: Pillo Chiluisa Luis Fernando**

# **ABSTRACT**

<span id="page-9-0"></span>With the present research, it was proposed to carry out the design of a Bird watching Route in the Latacunga canton of the Cotopaxi province, through the use of a bibliographic and field research technique that allowed analyzing the diagnosis and know the situational state of the study area, where the results showed that 176,842 people live in the Latacunga canton, equivalent to the 41.75% compared to the Cotopaxi province. Of which 74,381 women, which are equivalent to 51.7% of the population. 48.30% male, which are 69,598 men. In order to know and delimit the study area, field trips were carried out through the three parishes where the study areas have been identified, and previous to this process, criteria were taken into account such as: environment, altitude, habitat and feeding of each species of registered birds. From these visits, the problem that affects the flora and fauna was identified, with the expansion of the agricultural frontier being the main activity that puts the species at risk. A review of the database of the bird inventory carried out in the Latacunga canton was also carried out, applying direct observation methods, with which four areas were identified: Poaló Parish : Maca Chico Commune and Hacienda Obraje Tilipulo . Eloy Alfaro Parish: Cotopaxi Technical University Salache campus, and Belisario Quevedo Parish: Cerro Putzalahua . With the existing information from the avifaunistic study of the years 2016, 2017, 2018, and 2021, which are divided into 4 zones, the record of 529 species, 9 orders, 22 families was generated, among them we have Trochilidae , Falconidae , Turdidae , these species recorded are in the LC category of least concern, in addition to being specific to each area, and the greatest presence of birds are found in Putzalahua hill, which has 43% of the total in relation to the total number of species. With the calculation of the Sorense index, the percentage of similarity of species between zones can be appreciated. With the systematization of the results and the design of the route, we define a tourist product with a two-day itinerary at a cost of \$462.00 that includes aspects such as transportation, food, and guide service in each of the zones. This route is 50km, a height that goes from 2,800 m.s.n.m to 3,500 m.s.n.m, a temperature that goes from 9°C to 20°C, first and second order roads and adequate tourist plan facilities as a key factor for a good development of activities in the Latacunga Canton Bird watching Route.

**Keywords:** Accessibility, Inventory, Itinerary, Bird watching Route.

# **ÍNDICE DE CONTENIDOS**

<span id="page-10-0"></span>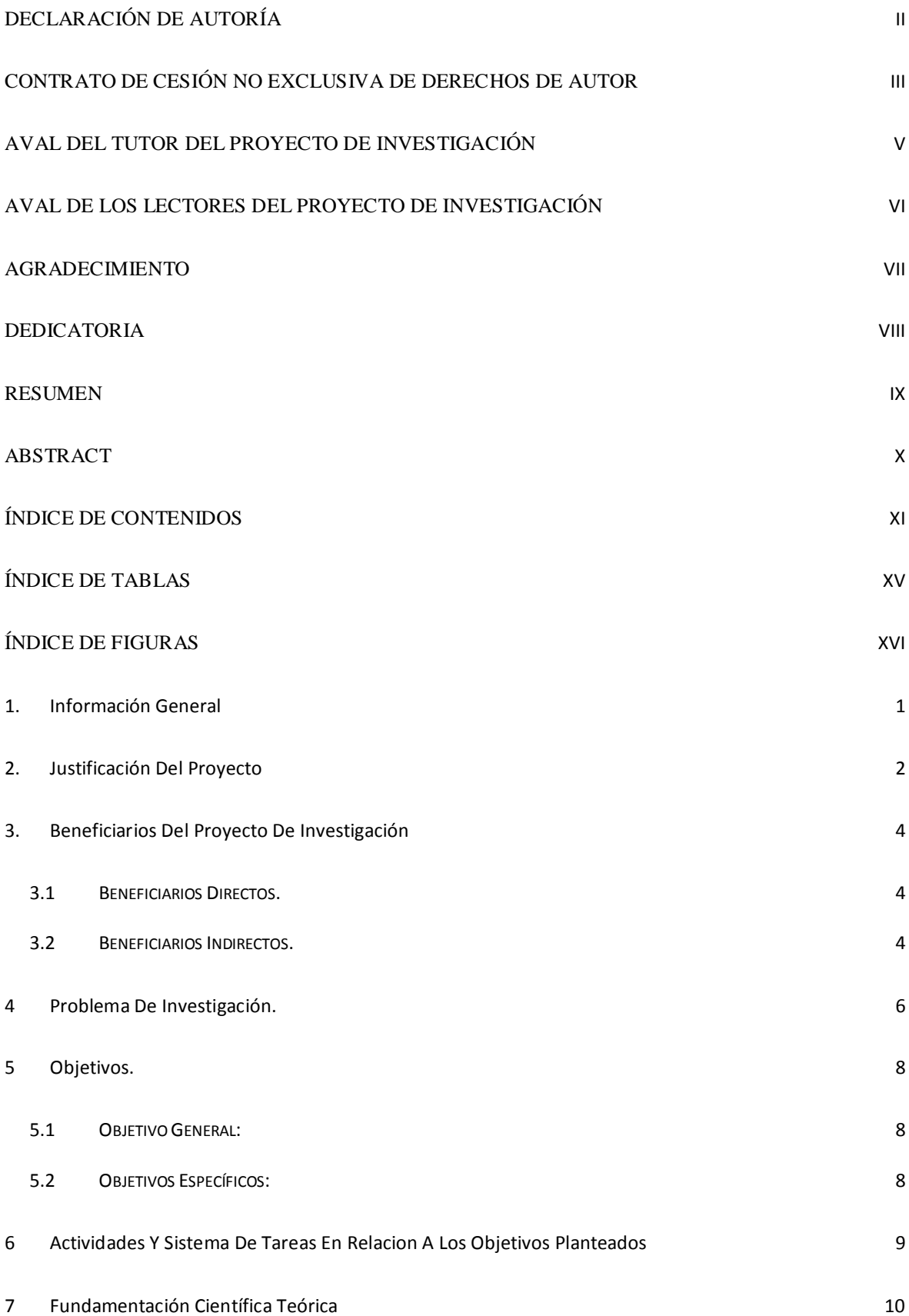

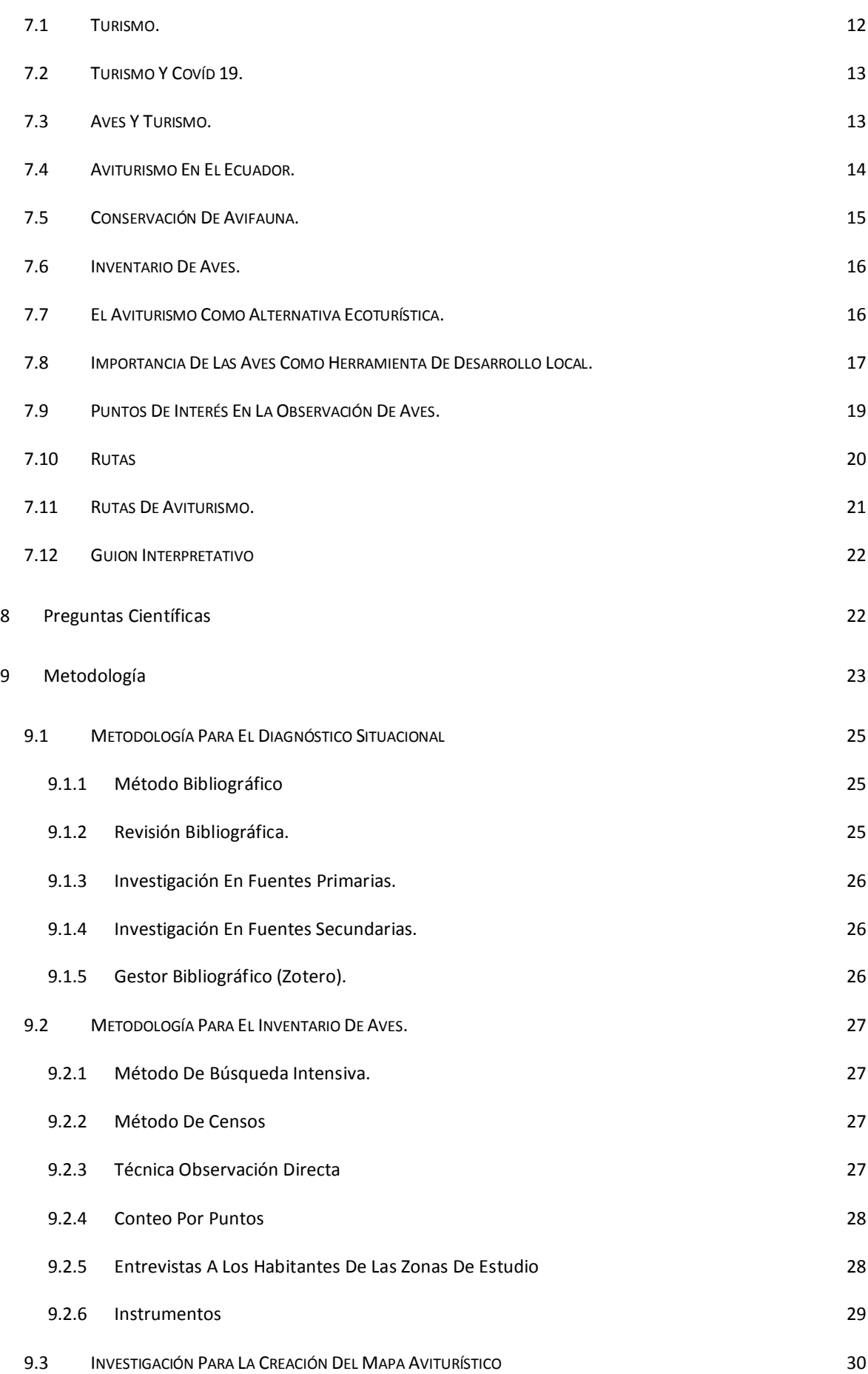

xii

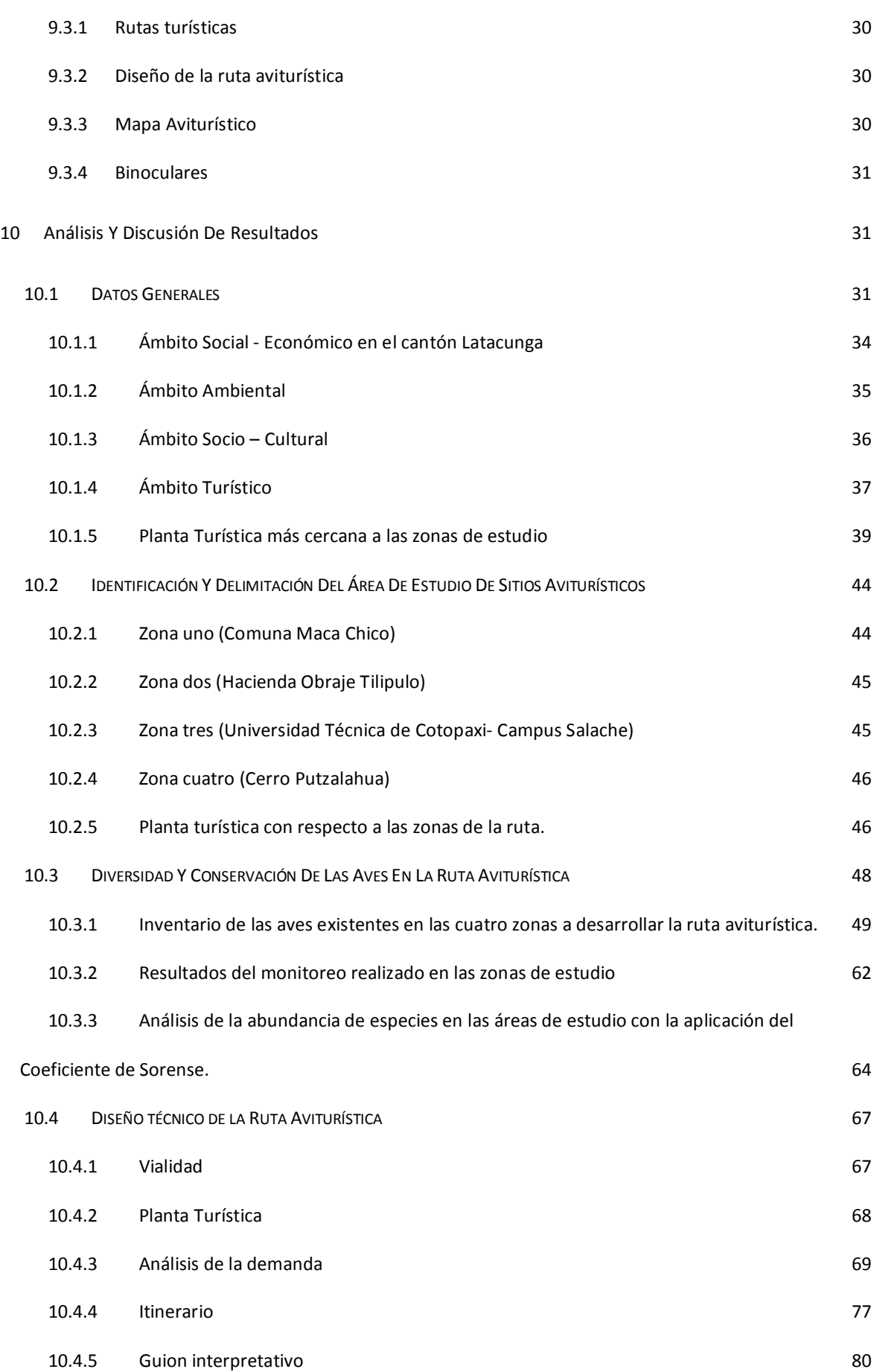

xiii

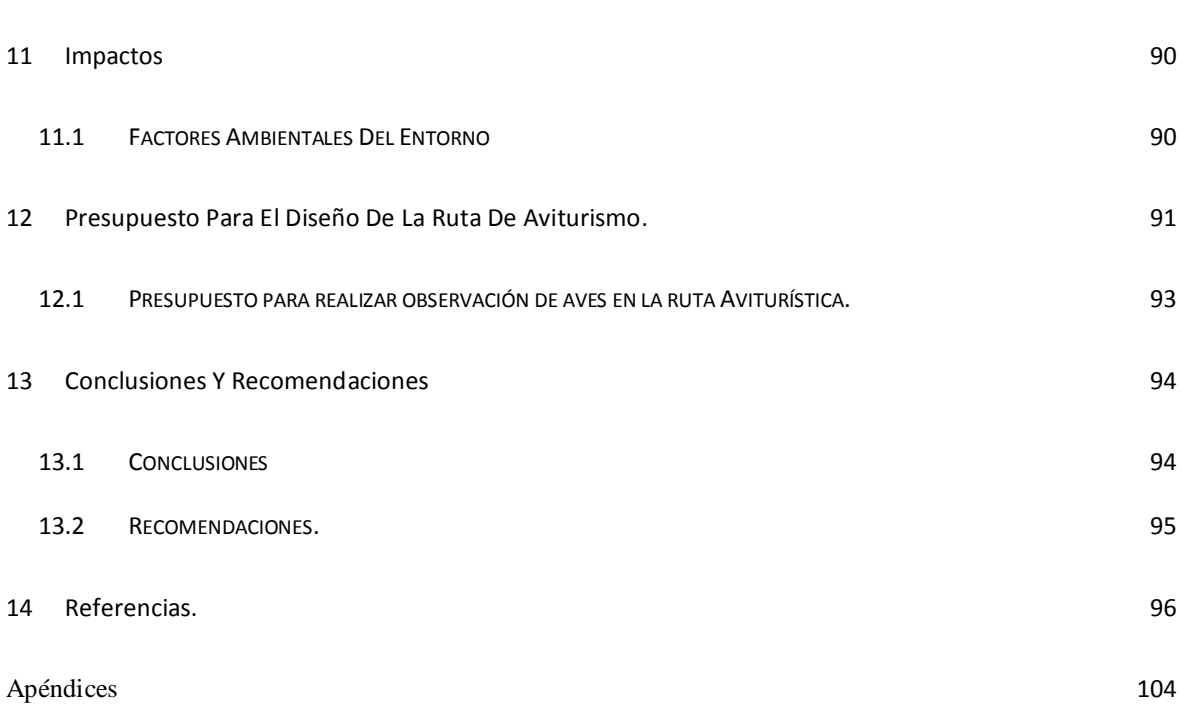

xiv

xiv

# ÍNDICE DE TABLAS

<span id="page-14-0"></span>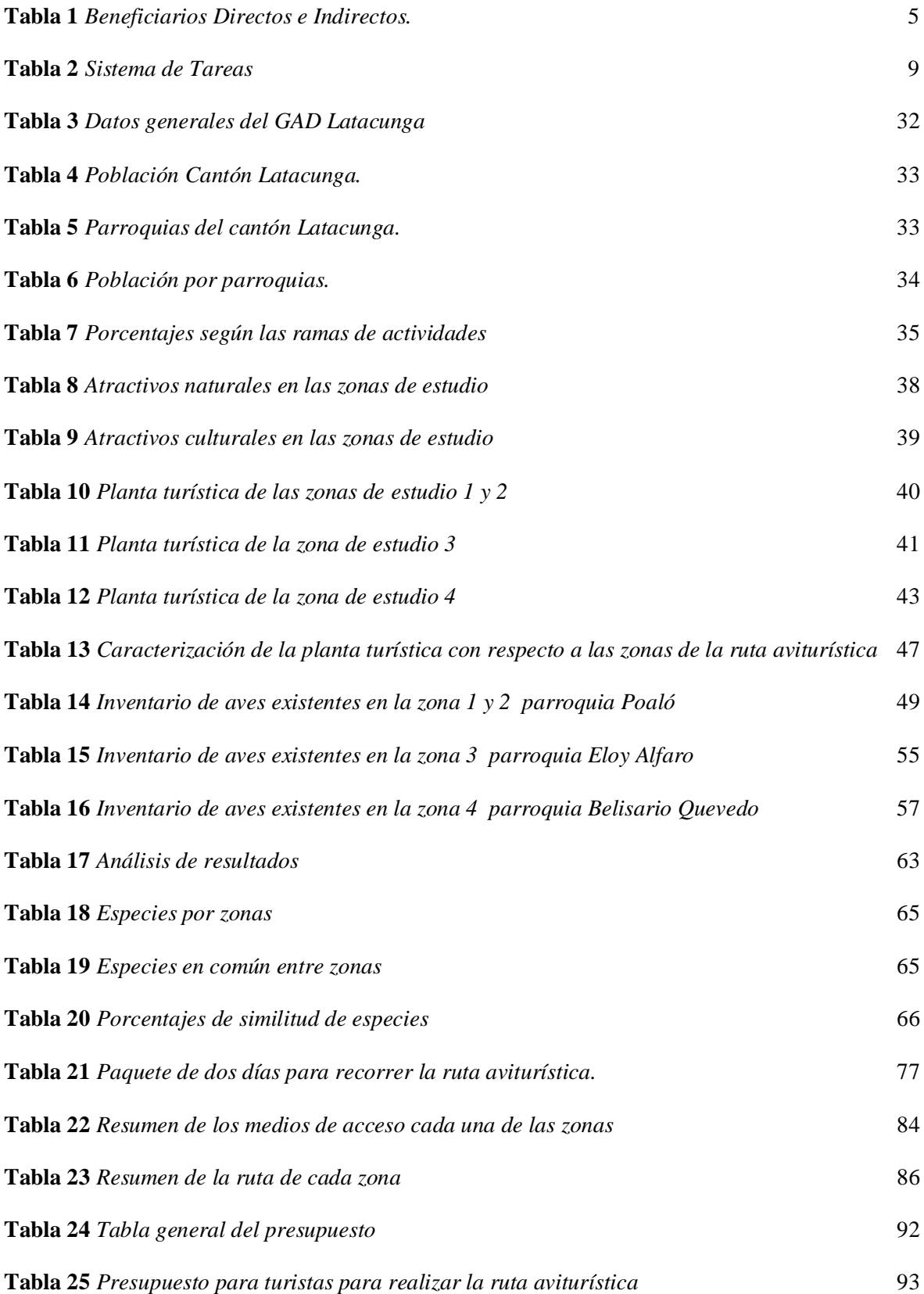

# ÍNDICE DE FIGURAS

<span id="page-15-0"></span>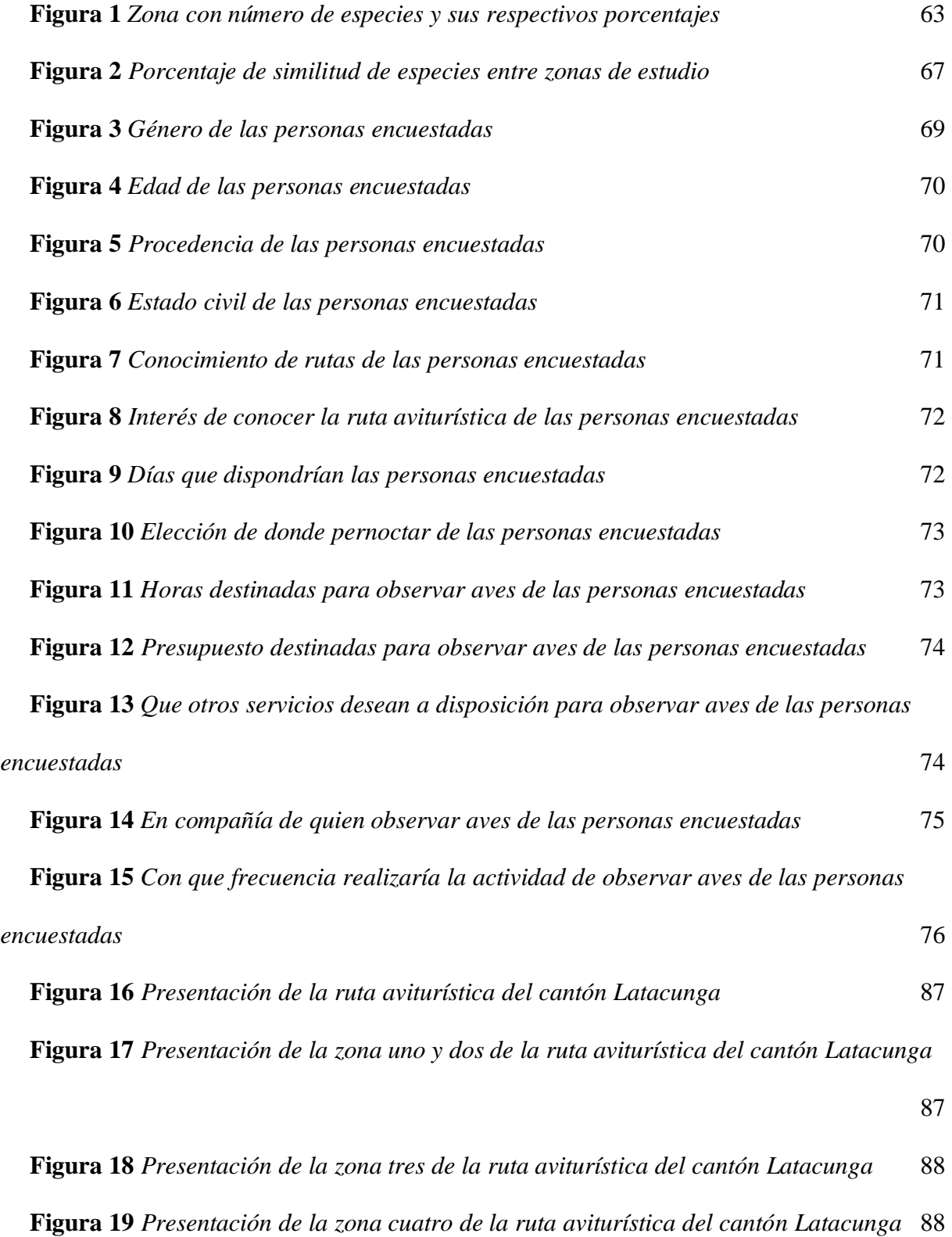

xvi

## <span id="page-16-0"></span>**1. INFORMACIÓN GENERAL**

## **Título del proyecto:**

"Ruta Aviturística en el cantón Latacunga de la provincia de Cotopaxi".

## **Lugar de ejecución:**

Cantón Latacunga provincia de Cotopaxi zona 3.

## **Institución, unidad académica y carrera que auspicia:**

Unidad académica "CAREN" de la Universidad Técnica de Cotopaxi.

Facultad de Ciencias Agropecuarias y Recursos Naturales.

Licenciatura en Ecoturismo.

**Proyecto de investigación vinculado:** Aves de la provincia de Cotopaxi.

**Equipo de trabajo:** Coordinador del Proyecto.

**Nombre:** Mgs. Diana Karina Vinueza Morales.

**Teléfono:** 0994240704

**Correo:** [diana.vinueza@utc.edu.ec](mailto:diana.vinueza@utc.edu.ec)

**Nombre:** Luis Fernando Pillo Chiluisa.

**Teléfono:** 0984519884

**Correo:** [luis.pillo5486@utc.edu.ec](mailto:luis.pillo5486@utc.edu.ec)

## **Área de Conocimiento:**

Servicios. 81. Servicios personales: Protección del medio ambiente – Turismo.

### **Línea de investigación:**

Análisis, Conservación y aprovechamiento de la biodiversidad local.

### **Sub línea de investigación:**

Conservación y Turismo.

## <span id="page-17-0"></span>**2. JUSTIFICACIÓN DEL PROYECTO**

El proyecto de investigación tiene como propósito la creación de una Ruta de observación de aves en el cantón Latacunga, ya que este tipo de actividad se está convirtiendo en el más notorio realizado por turistas nacionales y extranjeros, esto se debe a que esta modalidad de turismo está relacionada con el turismo de naturaleza, siendo una de las mejores opciones después de que vivimos un confinamiento debido a la pandemia de COVID-19. La contribución de esta investigación en áreas sociales y turísticas es promover el uso de recursos a partir de su gestión sostenible. En este caso, Ecuador un País pequeño, pero muy rico en biodiversidad de flora y fauna, debe ser evaluado como fuente de ingresos económicos distintos del petróleo. Las actividades turísticas, aprovechando los cuatro espacios naturales como son Insular, Costa, Sierra y Oriente pueden promoverse a través del turismo.

Latacunga, es el cantón más recocido de toda la provincia de Cotopaxi por su inigualable belleza de sus atractivos naturales, las variaciones de sus pisos climáticos son adecuados para que existan varias especies de flora y fauna, especialmente de aves, este cantón se encuentra a 2850 metros sobre el nivel del mar, el promedio de temperatura en este sitio es de 12°C, encierra en su territorio a la capital de la provincia, Latacunga. El territorio del cantón Latacunga tiene altitudes que van desde los 2680 msnm. Hasta los 5897 msnm estando la parte más baja del cantón 2680 msnm, a las orillas del río Cutuchi. En el límite con el cantón Salcedo se encuentra la parte más baja y asciende a la parte más alta con 5920 msnm en la cúpula del volcán Cotopaxi. (GAD Latacunga, 2016). Las aves que viven esta área son los majestuosos cóndores andinos, gavilán de espalda roja, curiquingue, águilas, torcaza, gaviota andina, perdiz de páramo, gallareta, pato punteado y quilico. (Acosta, 2016).

El diseño de la ruta de aviturismo en el cantón Latacunga busca diversificar la oferta turística y el aprovechamiento sustentable de los recursos turísticos, un ejemplo de esto es el diseño de un producto de aviturismo para la parroquia rural Guayllabamba, ubicada en Quito, provincia de Pichincha Se evaluó el potencial aviturístico de la parroquia, realizando el inventario de aves existentes, el análisis de la diversidad ornitológica y la determinación del índice de potencial aviturístico, obteniendo la identificación de 728 aves distribuidas en 51 especies, 22 familias y 11 órdenes, de las cuales 16 especies tienen un IPA ponderado de 28 puntos, es decir, propicias para la práctica de la observación de aves (Herrera, 2018)

Otro ejemplo de vialidad de una ruta de aviturismo es Kuri Pishku que, en el 2012, la Municipalidad de Patate accedió a financiar la eco-ruta y después de presentar su idea a la comunidad más amplia de avituristas del país, el proyecto se insertó perfectamente en la visión global que buscaba posicionar a Ecuador como competidor ecoturístico a nivel mundial. (Bernanrda, 2018) La eco-ruta Kuri Pishku se extiende más de 132 km y parte desde la Laguna de Yambo en Salcedo, que viene a ser, insospechadamente, la laguna con más diversidad en especies de aves del centro del país. La ruta entra por Píllaro y se extiende hacia el pueblo de San José de Poaló para dirigirse hacia la entrada de los Llanganates. El recorrido hasta la laguna de Pisayambo, a 3400 msnm, es de 12 km desde la entrada del Parque. (Bernanrda, 2018).

Es así que, aunque existen varios atractivos naturales en este cantón que son muy apreciados por los turistas que visitan la zona, su apreciación se centran en un solo atractivo que es el majestuoso volcán Cotopaxi, el cantón tiene variedad de opciones para desarrollar actividades de turismo por su situación geográfica, y con el diseño de rutas de observación de aves los beneficiarios serán las comunidades aledañas a la ruta que podrán generar economía desde sus emprendimientos, en donde también pueden crear puestos de trabajo para los mismos habitantes como guías guías locales.

En base a estos análisis y estudio de la bibliografía se manifiesta la necesidad de realizar una ruta para el avistamiento de aves del sector, ya que las características naturales del cantón brindan condiciones para recolectar información de aves que existen en este sitio, fomentando

nuevas alternativas de turismo en el sector con una gran oportunidad para la creación de una ruta de aviturismo, para el desarrollo turístico sostenible del cantón.

Con la investigación y el diseño de este proyecto se podrá disfrutar, y preservar la biodiversidad de especies que posee el cantón, esto también contribuirá a la conservación ambiental mitigando los impactos ocasionados por las malas prácticas que se generan en los sectores donde habitan las especies, con un espacio ya delimitado para próximos estudios y proyectos sobre las aves que habitan en esta ruta.

#### <span id="page-19-1"></span><span id="page-19-0"></span>**3. BENEFICIARIOS DEL PROYECTO DE INVESTIGACIÓN**

#### **3.1 Beneficiarios directos.**

Con el diseño de la ruta de aviturismo los beneficiarios directos serán los habitantes de las parroquias Poaló, Eloy Alfaro, Belisario Quevedo del cantón Latacunga, ya que con la puesta en marcha de la ruta mencionada se podrá reactivar la economía de las zonas de estudio

#### **3.2 Beneficiarios Indirectos.**

<span id="page-19-2"></span>De forma indirecta con esta investigación se beneficiarán los estudiantes de la carrera de turismo de la Universidad Técnica de Cotopaxi personas que utilicen este proyecto para futuras investigaciones, de igual forma los turistas que visiten el cantón Latacunga, también las agencias de viajes, operadoras turísticas, guías de turismo y los emprendedores de servicios turísticos y afines.

## <span id="page-20-0"></span>**Tabla 1**

*Beneficiarios Directos e Indirectos.*

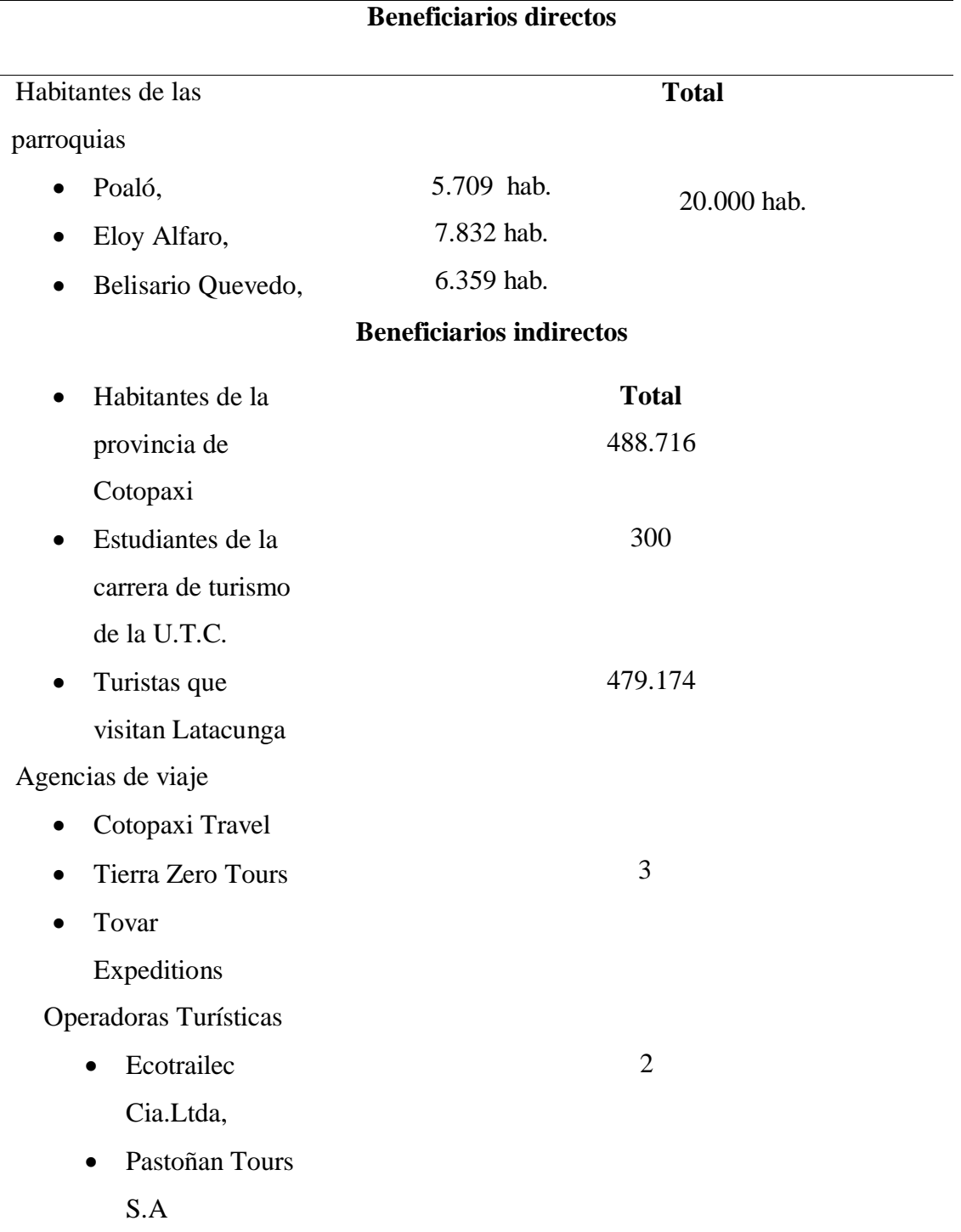

Nota: Datos tomados del INEC "Proyección de la población ecuatoriana por años, según cantones y provincias 2010-2020"; Instituto Nacional de Estadística y Censo, (2010), por: Fernando Pillo.

#### <span id="page-21-0"></span>**4 PROBLEMA DE INVESTIGACIÓN.**

La observación de aves en los últimos años en el Ecuador se ha consolidado en varias provincias del país, y se ha convertido en un contribuyente del crecimiento de los sitios individuales de observación de aves, en su mayoría cuentan con un registro, el registro o inventario de especies se actualiza diariamente, por lo que los visitantes tienen un valioso documento para identificar las aves que pueden ver en el campo o en la ciudad, como el Jardín Botánico de Quito.

Pese a su pequeño tamaño, Ecuador está entre los cinco países con mayor diversidad de aves en el mundo, detrás de países mucho más grandes. En la actualidad, la lista de especies registradas en Ecuador asciende a 1699 especies (1655 en el continente y 178 en Galápagos). Pese a que se considera que la avifauna del Ecuador está bien documentadas es uno de los pocos países neo tropicales que cuenta actualmente con tres guías de campo publicadas. (Freile, 2019, pág. 25)

Uno de los países considerados biológicamente ricos es Ecuador, está dentro de los 17 países del mundo en ser declarados mega diversos, ya que posee el 18% de aves en la pequeña superficie del país no es impedimento para albergar gran cantidad de ecosistemas y por ende de aves, según (Granizo, 2002) las más de 1 600 especies de aves son el mayor porcentaje de todo el continente americano, toda esta variedad no ha sido suficiente para que se dé impulso al aviturismo como parte de una de las modalidades dentro del turismo.

Aun sabiendo que las aves son las que mantienen el equilibrio de los ecosistemas en todas las regiones del país, además de polinizar a algunas plantas, la población no le da la importancia suficiente para que se dé el impulso para la creación de rutas de observación de aves, y originan esta problemática por falta de información expandiendo las fronteras agrícolas y destruyendo los habitad naturales de las aves.

La provincia de Cotopaxi dentro de su ecosistema tiene enormes extensiones de zonas protegidas como son el Parque Nacional Cotopaxi, la Reserva Ecológica los Ilinizas, El Parque Nacional Llanganates, entre otros; donde se concentran distintas especies de aves, las cuales motivan a turistas nacionales y sobre todo a viajeros de todo el mundo a hacer esta clase de turismo, sin embargo al preguntar información de las características de las especies de aves que aquí se encuentran no reciben información alguna, por el desconocimiento de la población. (Pino, 2016)

El cantón Latacunga que se encuentra a los pies del volcán Cotopaxi es un sitio para disfrutar de sus paisajes y atractivos turísticos que posee, siendo los que más se destacan el turismo cultural, gastronómico y religioso. Es un importante centro económico, comercial y turístico del Ecuador. Su provincia es atravesada por la cordillera de los Andes y cuenta con numerosas fuentes hídricas. (Andino, 2021) Sus diversidades de pisos climáticos son espacio muy idóneo para la observación de aves, más el desconocimiento de esta actividad hace que el potencial social y económico no se desarrolle como una potencia dentro del sector turístico.

Con estos antecedentes tomados muy en cuenta, el diseño de la ruta aviturística con información existente del levantamiento de especies en los puntos Poaló, Eloy Alfaro y Belisario Quevedo, se podrá posicionar como una nueva alternativa de desarrollo económico para los habitantes de estas zonas, y una nueva actividad para que desarrollen los turistas que visitan este cantón.

#### <span id="page-23-1"></span><span id="page-23-0"></span>**5 OBJETIVOS.**

### **5.1 Objetivo General:**

Diseñar una ruta aviturística mediante estudios técnicos y revisión bibliográfica, para el desarrollo de la actividad de observación de aves como una modalidad de turismo sostenible en el cantón Latacunga de la provincia de Cotopaxi.

### <span id="page-23-2"></span>**5.2 Objetivos Específicos:**

- Diagnosticar la situación ambiental, turística, y social del cantón Latacunga, con la compilación de información primaria y secundaria, y conocer su realidad actual.
- Determinar las áreas que conforman la ruta a través de la caracterización de la planta turística dentro de la zona de estudio.
- Inventariar la variedad de aves existentes mediante el método de revisión bibliográfica determinando las especies y las características de las zonas de estudio.
- Sistematizar la información de cada una de las zonas de la ruta.

## **6 ACTIVIDADES Y SISTEMA DE TAREAS EN RELACION A LOS OBJETIVOS PLANTEADOS**

## **Tabla 2**

## *Sistema de Tareas*

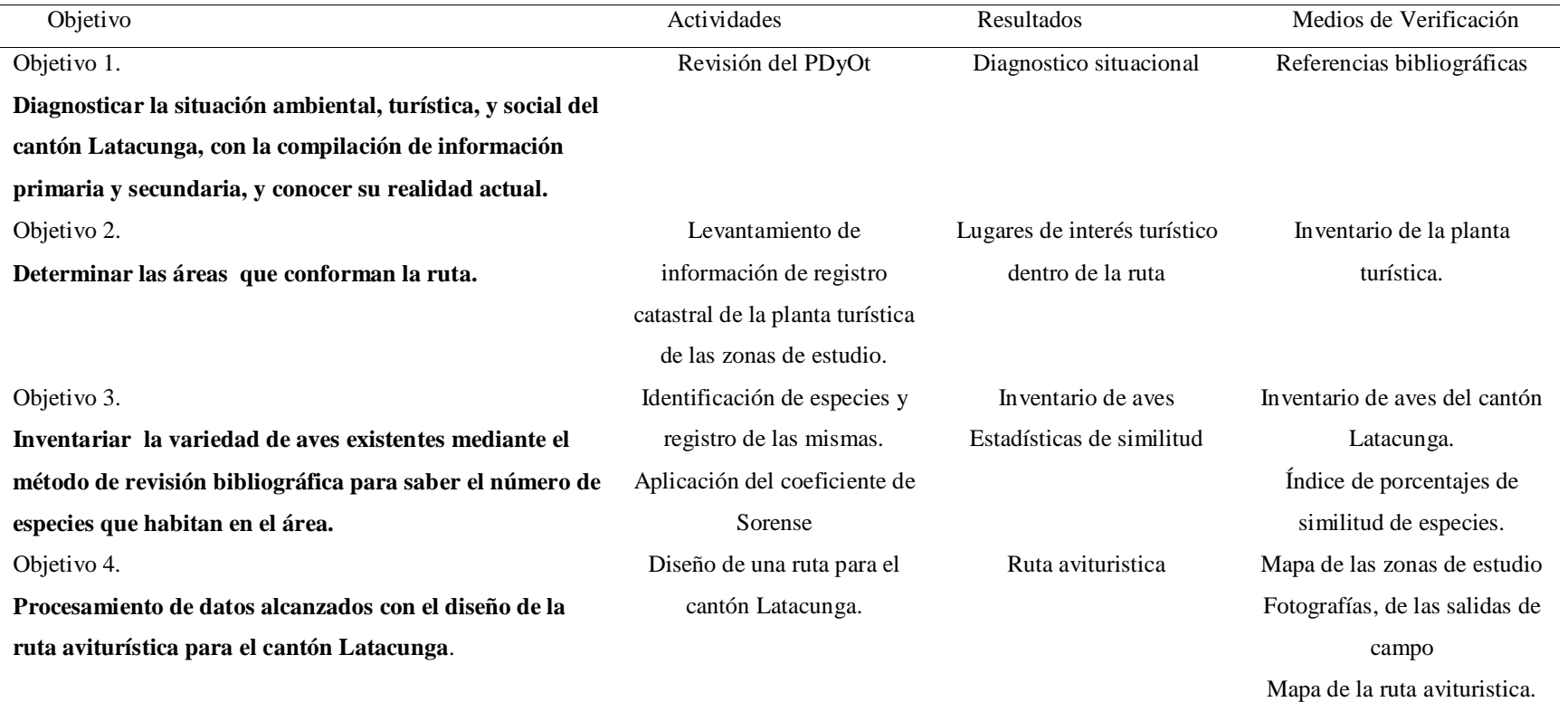

<span id="page-24-1"></span><span id="page-24-0"></span>Nota: Sistema de tareas en base a los objetivos de estudio.

## <span id="page-25-0"></span>**7 FUNDAMENTACIÓN CIENTÍFICA TEÓRICA**

Ecuador es la tierra de las aves, con solo 270.670 kilómetros cuadrados es comparativamente pequeña, pero es un área de mucha riqueza en recursos biológicos y con un gran potencial para la vida. Solo en el Ecuador continental se conocen más de 1.691 especies de aves, pertenecientes a 26 de los 40 órdenes mundiales actualmente reconocidos y a 92 de las 240 familias del mundo. Las especies más diversas del mundo son las paseriformes (925 especies). La topografía compleja de los Andes entre las montañas orientales y occidentales, entre las partes norte y sur alberga una variedad de especies de aves. En total, más de 1.000 especies viven en los Andes por encima de los 1.000 metros sobre el nivel del mar. La parte noroccidental de los Andes está relacionada biogeográficamente con la región del Chocó, por lo que alberga unas 50 especies únicas en comparación con el resto de la Cordillera de los Andes. La parte suroeste es sorprendentemente endémica, no por la cantidad de organismos endémicos, sino por el limitado espacio geográfico, las laderas orientales de los Andes y la cuenca del Río Napo y las Islas Galápagos. La diversidad total de especies es baja en comparación con cualquier parte de la región continental del país (177 especies registradas hasta el momento), aunque más de 50 de ellas visitan las Islas Galápagos solo ocasionalmente o por casualidad. Sin embargo, existe una alta proporción de endenismo entre la población (25-30%). El extenso aislamiento de Galápagos de las regiones continentales y su origen reciente explican el alto grado de endemismo. Siendo Cotopaxi una provincia con las mismas características que la parte noroccidental del Ecuador, donde encontramos a Mindo, el progenitor de esta actividad, podemos decir que en el caso del cantón Latacunga cuenta con los medios necesarios y los recursos para crear un proyecto que tenga en cuenta las rutas de observación de aves, con el objetivo de desarrollar y de promover la provincia como un punto estratégico para la observación de aves. Por lo tanto, citando el artículo 71 de la Constitución Política de la República del Ecuador, menciona que "La naturaleza o Pacha Mama, donde se reproduce y

realiza la vida, tiene derecho a que se respete integralmente su existencia y el mantenimiento y regeneración de sus ciclos vitales, estructura, funciones y procesos evolutivos." (Asamblea Nacional Constituyente de Ecuador, 2008). Así que todos los pueblos, comunidades, todas las nacionalidades pueden reclamar el derecho de realizar una institución pública como corresponde a la naturaleza, el país tiene el deber de incitar a las personas a cuidar, sostener, y proteger a la Madre Tierra de la mejor manera posible.

11

La necesidad de descubrir territorios de entretenimiento, diversión y recreación accede dar camino a una actividad conocida como turismo que de acuerdo con la OMT (Organización Mundial del Turismo, agencia de la ONU) supone que: "el turismo comprende las actividades que realizan las personas durante sus viajes y estancias en lugares distintos a su entorno habitual, por un periodo de tiempo consecutivo inferior a un año, con fines de ocio, por negocios y otros" (OMT, 1994). En este sentido, se reconoce al turismo como una actividad que implica el movimiento de personas de un lugar a otro, siempre y cuando el movimiento sea inusual, por eso: El turismo es una actividad cuyo desarrollo cada vez tiene un impacto positivo en los sectores económico, social y cultural de un país, es por ello que se ha convertido en una industria clave para el desarrollo de un país. (Molina, 2019). La Cordillera Andina, en su compleja topografía, aloja avifaunas diversas entre sus cordilleras oriental y occidental, así como entre los Andes del norte y del sur. En general, son bastante más de 1000 especies las que habitan en los Andes, por sobre 1000 m de altitud. La cantidad noroccidental de los Andes está vinculada biogeográficamente a la zona del Chocó, por lo cual tiene alrededor de 50 especies únicas en relación a otras piezas de los Andes. La parte suroeste muestra un sorprendente grado de endemismo, no por el número de especies endémicas sino por el limitado rango de latitudes, la vertiente oriental de los Andes, así como las cuencas hidrográficas. El río Napo y las Islas Galápagos, donde la diversidad de especies en general se considera baja en comparación con cualquier región continental del país (hasta el momento se han registrado 177 especies), aunque más de 50 de ellas visitan las Islas Galápagos ocasionalmente o solo ocasionalmente. Sin embargo, una proporción significativa de la población es endémica (25-30%). El prolongado aislamiento de las islas Galápagos de las áreas continentales y su reciente origen explican su fuerte poblamiento.

#### **7.1 Turismo.**

<span id="page-27-0"></span>La Organización Mundial del Turismo afirma que el turismo consiste en una "actividad desplazamiento fuera del lugar de residencia habitual, por un periodo mínimo de un pernocte y como máximo 365 días, ya sea por ocio, negocios u otros motivos" (OMT, 2014) En este sentido, se reconoce al turismo como una actividad que implica el movimiento de personas de un lugar a otro, siempre que el movimiento sea inusual, y por ello "las personas que realizan viajes cortos como también largos ya sea por motivos personales o por negocios, a estas personas en el ámbito turístico se las conoce como visitantes, y el objetivo primordial del turismo tiene que ver con las actividades que realizan estas personas" (Rodriguez M. , 2005)

El turismo es una actividad desarrollada para integrar los elementos de descanso, juego y entretenimiento, y está dirigido a todas aquellas personas que quieran pasar un tiempo en diferentes lugares informales y deseen descansar después de su vida diaria en la ciudad o el trabajo. Los promotores de esta actividad están en constante movimiento y buscan nuevos lugares de encuentro, no solo a nivel local sino también a nivel internacional. Dentro de las actividades que provienen del turismo, tenemos la observación de aves, que se relaciona con la observación de aves en el medio ecológico y natural, las aves son de gran importancia para mantener el equilibrio, el medio ambiente es un indicador de nichos ecológicos sanos, con condiciones adecuadas para realizar sus actividades habituales. (*Rodas, 2006*). La observación de aves te permite desarrollar habilidades y destrezas a través de los sentidos al ver diferentes especies en su hábitat natural, así como los diferentes sonidos y cantos que hacen las aves. Para definir la observación de aves como una actividad en la que se puede disfrutar de la naturaleza y disfrutar de diferentes aves en diferentes contextos, estos espacios deben ser mantenidos y protegidos. (Linares, 2009)

#### **7.2 Turismo y Covíd 19.**

<span id="page-28-0"></span>Ahora que el turismo se ha paralizado por la pandemia que estamos atravesando en todo el mundo, esta pandemia global ha tenido una variedad de efectos en las pequeñas empresas, pasando factura; como tal "antes de la pandemia, el turismo era una actividad sumamente significativa, que generaba más del 10% del PIB mundial, un porcentaje que era aún mayor en el caso de los países dependientes del turismo" (Mendoza, 2020).

El turismo está en declive por la pre pandemia, el turismo se paralizó a mediados de marzo de 2020, la vida de los turistas internacionales en los primeros meses del año disminuyó en un 56% y para mayo disminuyó. en un 98 %. Esto se traduce en pérdidas estimadas en 320.000 millones de dólares, más del triple de las pérdidas durante toda la crisis económica mundial de 2009. Por ello, y debido a la persistencia de la pandemia que aún estamos presenciando, se prevé que el número de llegadas y llegadas de turistas siga disminuyendo un 58% y un 78% en 2020 y comenzando respectivamente en 2021. (Naciones Unidas, 2020).

Si bien es cierto que la inmunidad de las personas en nuestro país se logra con una buena tasa de vacunación diaria, con el inicio de la apertura paulatina de fronteras, el futuro de la industria turística sigue siendo incierto.

#### **7.3 Aves y Turismo.**

<span id="page-28-1"></span>Las aves son un grupo de gran valor en los ecosistemas del planeta, así como especies de interés y cuidado y se encuentran en lugares resguardados y cuidados. Es parte de la naturaleza y su rica fauna ha sido modificada en estos espacios ecológicos y adosados a los techos erosionados como modernas edificaciones han sido creadas para atender el calendario colectivo de turistas. (Curiel, 2017).

La observación de aves es una de las actividades en auge en la actualidad debido a la pandemia y las medidas de bioseguridad implementadas por organismos gubernamentales; Por esta razón, hoy en día los turistas deciden viajar a áreas abiertas y tener más contacto con la naturaleza, desplazándose de un lugar a otro para observar las aves en su entorno natural. "la observación de aves no es solo una observación, sino que también se puede practicar la fotografía, toma de videos observación directa, pues es una de las formas más efectivas para que los observadores identifican especies o recuerden aves" (Díaz & Lasso, 2014)

Hasta la fecha, se ha descubierto que las actividades turísticas basadas en la naturaleza, como caminatas, campamentos y el uso de bicicletas y vehículos todo terreno, tienen un impacto negativo en la vida silvestre, incluidas las aves. El turismo natural parece afectar directa o indirectamente a un gran número de especies de vida silvestre.

De forma que "el Aviturismo es una actividad del ecoturismo alternativo realizada para buscar, encontrar o simplemente observar aves en el entorno natural, siempre sujeto a dos causas fundamentales: curiosidad y necesidad. Ambas razones parecen ser razones Instinto histórico, buscando un mejor conocimiento de la naturaleza" (PROFODE, 2010) . La observación de aves requiere un espacio natural para vivir en su entorno, lo que incluye directamente el acceso a hábitats naturales protegidos, flora y fauna, y una gama de actividades con fines de lucro que incluyen condiciones favorables para la observación de aves en áreas naturales para todos, como medio de recreación a veces como un medio de investigación y desarrollo científico.

### **7.4 Aviturismo en el Ecuador.**

<span id="page-29-0"></span>Conforme Días y Lasso (2014) afirma que "El Ecuador es uno de los países más ricos del mundo en cuanto se refiere a aves, diversidad biológica y cultural. Esto se da por su ubicación en la región neotropical".

14

Las más diversas formas de vida vegetal y animal, en su diversidad genética y ecológica, están influenciadas por la presencia de la Cordillera de los Andes, una cadena montañosa de vital importancia con una gran concentración de aves en el Ecuador, considerado uno de los 17 países con mayor diversidad biológica en el mundo.

Si consideramos la cantidad de especies de aves registradas en la Base de Datos de Aves ecuatorianas, podemos notar muchas especies de aves, de todos los tamaños, formas, tonalidades, colores y variaciones. En comparación con otros países, Ecuador es uno de los países con mayor biodiversidad en el mundo, ocupando el cuarto lugar en el número de especies de aves, después de Colombia, Perú y Brasil. El 18 % de todas las especies reconocidas en el mundo, o las 1640 especies que se encuentran aquí, incluyen colibríes, incluidas 124 especies, o el 35 % de todas las especies de colibríes que se encuentran en el planeta.

#### **7.5 Conservación de avifauna.**

<span id="page-30-0"></span>El sistema de aves de la avifauna está claramente relacionado con la abundancia de aves que se encuentran en diferentes lugares, en pequeñas o grandes cantidades de estos tipos, debido a que: "gracias a la gran riqueza que presenta nuestro país ha despertado el interés internacional e incluso lo ha colocado como un destino turístico para las personas extranjeras a las que les gusta la observación de aves"(Cando & Pruna, 2016).

"Ecuador se puede subdividir en 8 zonas faunísticas, desde la selva amazónica hasta las impresionantes Islas Galápagos en donde predominan más especies de aves en la selva amazónica. Esto se da debido al grado de humedad esto provoca una mejor reproducción de estas especies" (Perdomo, Salazar-Báez, & Fernandez, 2018)

En cuanto a las aves, lo mejor es criar en la selva ecuatoriana porque encuentran más fácil el alimento, mientras que en las Galápagos sucede lo contrario, un atractivo que uno cree

encontrar. Más aves, no es así, porque en las islas los nichos ecológicos han cambiado y el ecosistema está perturbado.

16

### **7.6 Inventario de aves.**

<span id="page-31-0"></span>El Inventario de Aves es un registro muy detallado de las características que posee cada ave de la lista es la jerarquía que dominan (genes, especie, poblaciones comunidades y ecosistemas) con las características de su composición, estructura y función (Fandiño, 2010)

El objetivo del inventario es averiguar qué especies habitan o habitan en una determinada zona o área, para conocer los beneficios que les brinda, directa o indirectamente. Equilibrio ecológico, el inventario de aves también es muy importante para un correcto ordenamiento y registro de todas las especies esto nos ayuda a saber qué porcentaje de especies son residentes o migratorias en un área, además de estas afirmaciones nos ayuda a conservarlas y en el peor de los casos caso nos proporcionará los resultados de las aves en peligro de extinción.

El conocimiento previo indica que las aves pueden usarse como bio indicadores que vinculan las actividades humanas con la destrucción del hábitat y sus consecuencias. Este tipo de herramienta permite determinar si la protección o reparación aumenta o disminuye. Hablamos de su tierra natal sobre una comunidad que aún vive en una parte del área donde se protegen los efectos de la vida natural.

#### **7.7 El aviturismo como alternativa ecoturística.**

<span id="page-31-1"></span>El turismo implica acudir a diferentes espacios naturales de forma responsable preservando el medio ambiente y, sobre todo, procurando el bienestar de la comunidad local. Basado en eso "Los observadores de aves, conocidos también como Birdwatchers o Pajareros, son un grupo reducido de personas que se dedican a observar aves y a organizar avezados viajes exclusivamente para tal fin" (González, 2019).

Para los "observadores de aves", el ímpetu para realizar el seguimiento de aves fue identificar la misma opción de desarrollo para el turismo local; Sin embargo, dado que muchas personas que realizan esta actividad no cuentan con una buena orientación en el sitio de observación o por falta de interés en realizar esta actividad como parte de las actividades ecoturísticas, se trata de incentivar la correcta identificación e identificación de los lugares de observación de aves, porque es una actividad turística con un fin, que es la observación e identificación de aves, donde se incluye el turismo sostenible.

17

Actualmente son muy pocos los atractivos turísticos que ofrecen este servicio como alternativa de desarrollo; Como el caso del Refugio de vida silvestre "Paz de las Aves" ubicado en la ciudad de Mindo, son muy pocas las instalaciones de estas características donde se pueden observar especies de aves en su hábitat natural a través de caminatas, afirmándose, así como una opción recomendada Su para el desarrollo económico de la población.

Un dato importante a considerar es que la observación de aves puede realizarse en áreas protegidas porque permite la coexistencia del espacio designado para la conservación y la población que se asienta en ese espacio.

#### **7.8 Importancia de las aves como herramienta de desarrollo local.**

<span id="page-32-0"></span>De acuerdo a (Díaz & Lasso, 2014) dice que "el desarrollo local está enfocada en la actividad Turística que puede favorecer el crecimiento de una zona geográfica si se reducen las fugas y se maximizan las conexiones con la economía local, la importancia de las aves ayuda al desarrollo local, generando trabajo y empleo" (Díaz & Lasso, 2014).

Este se ha convertido en un factor de desarrollo socioeconómico de gran importancia asociado a la creación de la satisfacción de las necesidades turísticas, en las que se encuentra inmerso el consumo de las personas, es decir, la conservación de las mismas cosas cotidianas gracias a las nuevas tecnologías. Aquí, cuando es necesario salir de las mismas cosas, de los mismos hábitos y cambiar la vida cotidiana, esto crea una gran oportunidad para el desarrollo de la región, ya que de esta manera se pueden desarrollar nuevas actividades turísticas, se puede atraer turismo y la persona beneficia la economía y mejora la calidad de vida de la comunidad.

La actividad promoverá el cuidado de la salud del medio ambiente, a través de sus actividades, así como motivará a las personas a interesarse por la naturaleza. Dado que esto beneficiará las actividades turísticas locales, se traducirá en un mayor consumo de agua y energía, así como de residuos orgánicos e inorgánicos en los lugares donde se presta el turismo y otros servicios, por lo que es necesario orientar los temas de conservación, concienciación y cultura ambiental, por lo que es el motor de la oferta de empleo y desarrollo local. (Abril Mesías, 2011).

Por otro lado, el Ministerio del Medio Ambiente ha tenido en cuenta la importancia del desarrollo del turismo para apoyar los esfuerzos de conservación de los recursos naturales y como fuente de ingresos económicos, así como para brindar beneficios directos a la economía de áreas protegidas y zonas de amortiguamiento. (*PLANDETUR, 2020*)

En virtud de, y como dice la OMT, el turismo puede promover el crecimiento de un área geográfica si reduce las fugas y fortalece los vínculos con la economía local, estableciendo relaciones de colaboración entre las comunidades locales, el sector privado y el sector público, lo que significa que el turismo puede ser una parte integral del desarrollo sostenible que equilibra y beneficia a todos los actores del turismo en un país específico. Entonces, nos enfrentamos a un área que podría ser importante para la zona fronteriza, ya que impulsa el comercio y, a su vez, los ingresos de divisas, la inversión extranjera, la creación de empleo en las comunidades locales y el aumento de los ingresos del gobierno. (MINTUR, www.turismo.gob.ec, 2018)

#### **7.9 Puntos de interés en la observación de aves.**

<span id="page-34-0"></span>Para la observación de aves es importante saber planificar el diseño de la ruta a construir o por construir y qué especies se pueden observar en función de su entorno, porque cuanto más planifiquemos, mayor será el éxito.

Dado que el ecuador se considera un punto estratégico en el seguimiento de aves, se ha puesto énfasis en su potencial para el seguimiento de aves y la identificación de puntos calientes o hotspots como áreas de hábitat para muchas especies en áreas naturales y debido a su biodiversidad, existen especies endémicas de aves en cada capa climática, además de la importancia del cuidado de estos Manchas y su protección Como en muchos organismos internacionales, la combinación de prácticas alternativas de cuidado es un referente para las políticas de naturaleza tanto a nivel nacional como internacional. (Medio Ambiente, 2017).

La diversidad de aves en cinco países de América del Sur que forman parte de los Andes tropicales: Perú, Colombia, Ecuador, Venezuela y Bolivia, cubren solo el 3% de la superficie mundial, y alcanza unas 2780 especies, que es el 85%. de la diversidad continental de América del Sur y el 28% del área total del mundo. (Ferrari, 2012).

La observación de aves se puede hacer con nuestros ojos con nuestro enfoque porque las aves siempre están volando, solo debemos tener cuidado, por lo que necesitamos binoculares, una guía de aves que nos puede proporcionar la ubicación de nuestro pájaro. Trate de ver la característica más importante de la especie, también visten ropa oscura y sobre todo mantienen el máximo silencio mientras observan.

Cuando salimos a observar nuestra especie, en este caso las aves, debemos tener en cuenta los beneficios para nuestra vida, uno de los cuales es la relajación y la paz. Porque la conexión con la naturaleza ayuda a reducir el estrés y la ansiedad.

19

Los hots spots que se consideró de acuerdo al sitio en el cantón Latacunga y por ende a la investigación fueron: Poaló (25 especies), CEyPSA (15 especies), Belisario Quevedo (47 especies).

#### <span id="page-35-0"></span>**7.10 Rutas**

López-Guzmán &Jesús (2011) consideran que el itinerario de una ruta incluye una amplia gama de servicios de viaje en función de la geografía del viaje, su duración, alojamiento, medios de transporte, etc.

Una ruta es el itinerario que se dispone seguir en una actividad turística. Cuando decidimos emprender una actividad con un itinerario turístico, debemos tener en cuenta el nombre del tipo ruta, la ubicación, la extensión, las designaciones de su acceso, los puntos de entrada y salida, ya que se trata de una amplia gama de servicios de viaje en función del área geográfica, tiempo de viaje, alojamiento y transporte.

Al desarrollar una ruta con itinerarios, es fundamental que las atracciones turísticas tengan conexiones lineales o circulares, a menudo específicas de una localidad o región, que permitan abarrotar y disfrutar del turismo. (Yamberla July, 2018)

La estructura de las rutas depende del espacio natural y de las posibilidades de desarrollo local, ya que su comunidad participa en el desarrollo de los lugares y actividades a realizar en esa comunidad o región. Se ha identificado como una alternativa donde los turistas buscan viajar, explorar en condiciones controladas de peligro y experimentar la adrenalina de esta manera, comparten experiencias sobre un área en particular.(Ucha, 2010).

El acrecentamiento de rutas para la observación de aves, llega en un momento históricamente de apoyo al mercado, ya que empresas públicas y privadas del sector turístico han competido para ofrecer atractivos únicos al mercado global, razón por la cual los propios
itinerarios de viaje se han convertido en un producto ideal para promocionar espacios específicos.

21

## **7.11 Rutas de aviturismo.**

Ecuador registra alrededor de 1680 especies de aves, constituyendo el 17% del total mundial, 58 importantes sitios de observación de aves en circuitos se consolidan gracias a su ubicación, los ecosistemas, las principales especies, las áreas protegidas, las especies endémicas de cada lugar y las recomendaciones para que los avituristas puedan disfrutar de este producto. Impulsar el aviturismo en el país es parte de las estrategias para posicionar a Ecuador como un Destino Verde Líder del Mundo. (MINTUR, www.turismo.gob.ec, 2018).

Para Carrera (2006), de la Corporación de Guías de Turismo del Ecuador, "para iniciar en la observación de aves un lugar ideal es el parque Metropolitano Guangüiltagua, donde encontrará diseños de rutas aventuristas bien establecidas y con un diseño específico para observar tangaras, huiracchuros, colibríes, mirlos, gorriones, búhos, etc." (Carrera Díaz, 2006).

El desarrollo y construcción de rutas y senderos de observación de aves permiten una estandarización flexible de las rutas porque los sentidos utilizados, como la vista y el oído, son muy útiles en el momento de la actividad.

El diseño y construcción de un buen sendero dentro de una ruta de aviturismo, brindará una mejor orientación a los observadores de aves, también conocidos como (birdwatchers en inglés), para fortalecer los senderos de una manera más dinámica porque la navegación utiliza los sentidos, como la vista y el oído, útiles para saber que las aves están cerca. (Cruz Ramírez, 2015).

La ruta para la observación de aves es un instrumento muy útil, siempre y cuando estén bien organizados y cuenten con la señalización adecuada y necesaria en puntos específicos, de esta forma ayudan y motivan a los verdaderos observadores de aves a realizar sus actividades

de forma natural, contribuyendo así al desarrollo del área donde se encuentre esta. Para el diseño de la Ruta de Aviturismo en el cantón Latacunga de la provincia de Cotopaxi como primer paso de identifica la situación actual de las zonas de estudio, seguido determinamos la accesibilidad a cada una de las zonas de estudio, creamos y aplicamos una encuesta para determinar los posibles visitantes, diseñamos un paquete turístico con itinerario y precio, finalmente evaluamos la factibilidad de creación de la ruta.

#### **7.12 Guion Interpretativo**

Los guiones interpretativos son una técnica de comunicación y una herramienta metodológica que permite organizar de manera compendiada y coordinada los atractivos y servicios turísticos, teniendo como referente el destino o zonas elegidas por los planificadores turísticos, los guías y los operadores para mostrar a propios y visitante las características significativas del territorio. (Wilson Pinillos, Odair , & Efraín, 2021). En el diseño de la Ruta de Aviturismo en el cantón Latacunga el guion proporciona elementos adicionales de planificación para asegurar que las actividades Elementos adicionales de planificación para asegurar que las actividades vivenciales se integren en nuestros recorridos, integrando elementos culturales, históricos y naturales, como una forma de brindar una lectura integral del área, pero al mismo tiempo la experiencia única desde la perspectiva de un participante.

## **8 PREGUNTAS CIENTÍFICAS**

## **¿Existen zonas para la observación de aves en el cantón Latacunga?**

Sí, en las parroquias Poaló, Eloy Alfaro, y Belisario Quevedo es posible observar aves tanto en las zonas consideradas como urbana, así como también en las zonas consideradas como rural, estas zonas cuentan con las condiciones naturales y topográficas para la observación; también es accesible a cada zona porque cuentan con carretas que están en buen estado, y cabe señalar que en las zonas de estudio las especies se encuentran en un rango de preocupación menor siendo fácil su observación.

## **De existir un inventario y zonas de avistamiento de aves dentro del cantón Latacunga.**

## **¿Es posible crear una ruta aviturística en dicho cantón?**

Si, las condiciones ambientales dentro del cantón Latacunga son adecuadas para crear una ruta aviturística, ya que el cantón cuenta con sitios naturales como ríos, cascadas, lagunas, bosques, humedales, cultivos y plantas florales que proporcionan alimento a las aves que habitan en las diferentes zonas del cantón, asimismo las zonas de estudio cuentan con un acceso adecuado con vías de primero y segundo orden para llegar a los sitios naturales mencionados anteriormente, seguidamente la ruta aviturística ocasionara que los habitantes de las zonas por donde pase la ruta aprendan sobre el cuidado del medio ambiente y la conservación de la biodiversidad de su localidad.

## **9 METODOLOGÍA**

El desarrollo de este proyecto de investigación se realizó en el cantón Latacunga de la provincia de Cotopaxi, y se basa en el uso y aplicación de la investigación descriptiva con lo cual se procedió a revisar información de fuentes primarias y secundarias como el PDyOT, teniendo como resultado el análisis del diagnóstico situacional en los ámbitos: ambiental, socio – cultural y turístico con los cuales se determina que el cantón Latacunga se encuentra localizado en la provincia de Cotopaxi, en la parte central de la región Sierra del Ecuador. Su territorio forma parte del callejón interandino, enmarcado entre las cordilleras occidental y central de los Andes, que configuran la hoya del Río Patate. Tiene una superficie de 138.630,60 hectáreas. Tiene una población según el Censo Nacional de 2010, de 176.842 habitantes. Latacunga se ubica hacia el sur del Cantón, a una altitud de 2.850 msnm. El mayor número de habitantes en el cantón Latacunga es de género femenino con un total de 74.381mujeres, que

equivale a un 51.7 % por ciento de la población. El 48.30 % restante corresponde al género masculino que son 69.598 hombres de toda la población perteneciente a este cantón. El cantón Latacunga se conforma de 15 parroquias, 5 urbanas que son: La Matriz, Eloy Alfaro (San Felipe), Ignacio Flores (La Laguna), Juan Montalvo (San Sebastian), San Buenaventura. Y 10 rurales que son: 11 De Noviembre, Alaquez, Belisario Quevedo, Guaytacama, Joseguango Bajo, Mulaló, Poaló, San Juan De Pastocalle, Tanicuchí, Toacaso. En cuanto al componente socioeconómico se ha verificado las actividades en las que se involucran los habitantes de Latacunga, según la información obtenida de fuentes primarias y secundarias, resulta que la mayoría de los habitantes de este cantón 26.8% se dedican a la agricultura, ganadería, silvicultura y pesca. En el ámbito ambiental la temperatura oscila entre los 14° y 16°C en el valle y la ciudad de Latacunga, pero en la parte norte del cantón la proximidad de la cordillera determina que el rango predominante sea de 10° a 14°C. La presencia de vientos, y eventualmente de heladas, contribuye al rigor del clima. La precipitación pluvial en el cantón Latacunga es bimodal, con picos lluviosos en los meses de marzo - abril y octubre - noviembre. La precipitación fluctúa entre 500 y 1000 mm. El tipo climático del cantón se califica como seco, pues la falta de humedad en los suelos es considerable. El déficit hídrico es permanente durante todo el año y las precipitaciones tienden a infiltrarse en los suelos, en tanto que, por la oscilación de las temperaturas -de 3° a 24°C- ese clima se identifica también como mesotérmico semifrío variando a templado frío. En el ámbito turístico en la actualidad en el cantón Latacunga se está apostando por la implementación del turismo natural, especialmente con potencialización de los atractivos naturales que existen en las parroquias rurales, razón por lo cual desde la academia se busca ejecutar proyectos que promocionen estos lugares, además de contar con la planta turística adecuada y apta para recibir a turistas nacionales y extranjeros. Para establecer las zonas que tienen el potencial de ser puntos de observación de aves utilizamos la metodología cualitativa con la revisión de los estudios avifaunisticos de los años 2016, 2017,

2018, 2021, con esta información de determino las zonas de estudio, teniendo como resultados cuatro zonas para el levantamiento de información; Comuna Maca Chico, Hacienda Obraje Tilipulo, U.T.C. Campus Salache, Cerro Putzalahua. Con los inventarios de aves de los cuatros zonas existente de estudios anteriores se realizó el cálculo del índice de Sorense y así tener los resultados estadísticos del porcentaje de similitud entre especies de las cuatro zonas. Finalmente, con las salidas de campo y visitas a las zonas de estudio se obtuvo los puntos GPS para sistematizar en el programa ArcGIS y así tener las gráficas de los mapas de las cuatro zonas y el mapa general de la ruta de aviturismo.

#### **9.1 Metodología para el diagnóstico situacional**

## **9.1.1 Método bibliográfico**

Se revisó la información digital en fuentes primarias y secundarias comprende la búsqueda de información importante en documentos como el PDOT y Plan de turismo del cantón Latacunga, y teniendo en cuenta los temas social, ambiental y turístico, lo que se identificó es que la mayoría de las personas se dedican a labores de agricultura, ganadería, silvicultura y pesca con una participación de 26,84%, del total con la mayor actividad en relación a las demás. (GAD Latacunga, 2020)

#### **9.1.2 Revisión bibliográfica.**

La revisión de bibliografía se centra en el Plan de Desarrollo y Ordenamiento Territorial (PDOT) del cantón Latacunga, Plan de turismo del cantón Latacunga, Ministerio de Turismo (MINTUR), Instituto Nacional de Estadística y Censo (INEC) como también todos los documentos con información de flora y fauna y estudios de avifauna de este cantón y así obtener el estado situacional de las zonas de investigación.

### **9.1.3 Investigación en fuentes primarias.**

Contiene información original, publicada por primera vez y no filtrada, interpretada o revisada por alguien más. Son el producto de una excelente investigación o actividad creativa. En este conjunto principal de documentos tenemos: libros, revistas científicas y de entretenimiento, diarios, diarios, documentos oficiales de organismos públicos, informes técnicos e investigaciones para organismos públicos o privados, patentes, normas técnicas. (Ruiz & Vargas Jorge, 2008). De este tipo de investigación tenemos la entrevista que determino el perfil de los interesados en visitar la ruta de aviturismo.

### **9.1.4 Investigación en fuentes secundarias.**

Contienen información primaria, sintetizada y reorganizada, están especialmente diseñadas para facilitar y maximizar el acceso a las fuentes primarias o a sus contenidos. Están compuestas por la colección de referencia de la biblioteca y facilitan el control y el acceso a las fuentes primarias, dentro de esta categoría encontramos las enciclopedias, antologías, directorios, libros o artículos que interpretan otros trabajos o investigaciones. (Técnicas de Investigacion, 2020) De este tipo de investigación tenemos los estudios avifáunicos de investigaciones anteriores con lo cual se pudo identificar las zonas para el estudio y el cálculo del índice de Sorence.

#### **9.1.5 Gestor bibliográfico (Zotero).**

Es una herramienta informática que permiten crear, mantener, organizar, compartir referencias bibliográficas de artículos de revista, libros u otro tipo de documentos, a partir de distintas fuentes de información (bases de datos, catálogos, repositorios, páginas web, etc.) creando una especie de base de datos o colección personalizada. Igualmente crear citas, referencias y bibliografías en los documentos de trabajo de acuerdo con diferentes estilos de citación (APA, MLA, Vancouver, etc.) (Roberto Ronconi, 2021) Para este proyecto se usó la

26

herramienta para crear una biblioteca personalizada de documentos usados como referencias y que automáticamente se genera la referenciación en el formato APA.

### **9.2 Metodología para el inventario de aves.**

### **9.2.1 Método de búsqueda intensiva.**

Este método consiste en recorrer un área determinada (conocida como parcela de muestreo) sin seguir una trayectoria fija para localizar, contar e identificar aves. Para llevarlo a cabo, se deberán establecer por lo menos 3 parcelas de muestreo de 2 hectáreas cada una en cada tipo de hábitat presente en la región. A lo largo de 20 minutos se recorrerá cada una de las parcelas, identificando y contando a las aves presentes dentro de las mismas. (Ortega Álvarez, Sánchez González., Berlanga, Rodríguez Contreras, & Vargas, 2012). En las zonas de estudio se aplicó el método que a decir de los habitantes del sector del lugar se puede ver y escuchar canto de aves caminando por los cultivos y pequeños senderos.

## **9.2.2 Método de censos**

Los censos de aves ayudan a conocer las poblaciones de diversas especies. Asimismo, pueden acercarnos a la comprensión del estado de los ecosistemas. Se realizan con distintas metodologías y es recomendable contar con el equipo necesario para lograr buenos resultados. (Geoinnova, 2019). A través de un censo se obtiene información valiosa sobre las especies presentes en un lugar, su hábitat preferido y si son comunes o raras. También se utiliza para hacer comparaciones entre aves ubicadas en diferentes lugares o en diferentes momentos. Por ejemplo, al realizar censos en diferentes estaciones, podemos comparar la población de una especie para ver si está aumentando, disminuyendo o desapareciendo por completo.

## **9.2.3 Técnica Observación directa**

Esta técnica consiste en el seguimiento cuidadoso de la especie y la toma de información para su registro en la ficha de campo, seguido del análisis de la cantidad de información

obtenida en el campo. Por tal motivo se determinó que la mejor manera de identificar a las aves era mediante la observación directa con materiales de apoyo, como en este caso se utilizó una libreta de campo, binoculares, cámara y libro de aves, que se registraron en cada lugar específico. (Ortega, Sanchez , Berlanga, Rodriguez, & Vargas, 2012) Se aplicó la técnica haciendo pequeños recorridos por las zonas de estudio en donde se pude apreciar aves volando sin necesidad de usar equipos y aves cercanas por estar lamentándose en los cultivos.

#### **9.2.4 Conteo por puntos**

Se cuenta con puntos en tramos llanos y largos de vía, especialmente en el camino que llega a los puntos de estudio, incluyendo el camino que une en la parroquia Poalo, a la Comuna de Maca Chico y la Hacienda Obraje Tilipulo, en Eloy Alfaro el camino al Centro Experimental y de producción Salache, en Belisario Quevedo, el camino conduce al cerro Putzalahua, el muestreo se realiza desde un punto dentro dela zona de estudio este puede ser un área con abundante vegetación se hara la identificación de especies de forma visual y auditiva durante 15 minutos, el radio de cobertura del área circular cerrada será de 25 metros y 300 metros, este método se utiliza para su aplicación práctica en la campo de investigación porque permite la detección visual y auditiva de aves dentro de un radio determinado. Es ideal usar este método que se hace en momentos específicos con un tiempo fijo si es posible.

#### **9.2.5 Entrevistas a los habitantes de las zonas de estudio**

Para conseguir información necesaria para identificar puntos de interés, se realizó una entrevista semiestructurada en la que se pudo aplicar la encuesta a 2 personas del área rural de cada parroquia. Los pobladores, cuyo trabajo es en el campo reportaron que se podían observar aves en horas de la mañana y la tarde. (Apéndice 3). Esto con el fin conocer que especies de aves son las que más se observan con regularidad en estas zonas.

Las preguntas aplicadas a los habitantes de las zonas de estudio son:

28

- 1. Nombres y Apellidos.
- 2.  $i$ Sexo?
- 3. ¿Cuántos años tiene?
- 4. ¿Usted Estudia?
- 5. ¿Usted Trabaja?
- 6. ¿Cuál es su actividad laboral?
- 7. ¿De dónde es?
- 8. ¿Cuánto tiempo lleva viviendo en este sector?
- 9. ¿Le gustaría que se desarrolle un proyecto que contemple la observación aves en este sector?

10. ¿Ha visto aves por esta zona?

11. Conoce de alguna que le llame la atención por sus colores, canto o tamaño, ¿Cuál?

12. ¿Cuáles es la hora del día en el que ha visto más especies?

13. ¿Cuánto tiempo camina aproximadamente para poder ver aves en la zona?

14. ¿Sabe cómo se les llama habitualmente a las especies de aves que ha visto en este sector donde realiza sus actividades?

#### **9.2.6 Instrumentos**

## **9.2.6.1 Ficha técnica**

La ficha técnica aplicado a cada zona permite complementar la información conseguida con la entrevista para determinar particularidades tales como la ubicación geográfica de dicha zona, la altitud a la que se encuentra la zona, la ubicación y accesibilidad de los sitios de estudio. (Apéndice 5, 6,7,8).

## **9.2.6.2 Libreta de campo**

La libreta de campo es una herramienta muy importante que es impresendibli en las salidas de campo, nos permite registrar la información recolectada en cada área de estudio, que luego se utiliza para desarrollar la investigación. En este proyecto su uso fue desde el comienzo de la investigación anotando los primeros datos de interés referentes a las zonas de estudio.

#### **9.3 Investigación para la creación del mapa aviturístico**

## **9.3.1 Rutas turísticas**

Se define como un recorrido turístico del camino o carretera que destaca sus atractivos para el desarrollo turístico. Estos métodos se pueden distinguir por sus características naturales, o para permitir el acceso al patrimonio cultural o histórico de importancia. (Villasante, 2016) Una ruta puede ser una carretera o camino, un recorrido o un itinerario. Aquella vía que sobresale por estar rodeada de lugares que se consideran, por algún motivo, valiosos. Así se espera que los viajeros recorran la ruta turística para conocer sitios de importancia natural, religiosa, cultural, etc.

### **9.3.2 Diseño de la ruta aviturística**

La ruta de observación de aves se ha creado incluyendo las características de cada zona de estudio, donde las especies representadas son: Huiracchuros, Colibríes, Palomas, Golondrinas y Gorriones. Destacan en color, sonido, forma y sobre todo, difíciles de ver porque algunas de estas especies son migratorias, considerados como el diseño de un producto turístico o varios productos turísticos que pueden combinarse fácilmente entre costo, calidad y accesibilidad razonables para los turistas. En ella se enlazan una serie de atractivos y servicios turísticos y complementarios. (Espin, 2016)

## **9.3.3 Mapa Aviturístico**

El Mapa de observaciones te permite consultar, visualizar e investigar los datos de las observaciones de aves en lugares estudiados en una interface de mapa. (borderlandsbirds.org, 2021) También le permite a los usuarios identificar cuáles series de datos se encuentran disponibles públicamente para mayor investigación y análisis

Además, esta herramienta permite identificar los sitios de preferencia para la observación de aves, admirando sus características, pasando por caminos o senderos establecidos para cada

área que se destacaron, es así como se puede identificar lugares estratégicos de descanso para poder apreciar y fotografiar las especies con sus particularidades, las mismas que se las puede encontrar en árboles, arbustos, cultivos y/o en el aire.

### **9.3.4 Binoculares**

Los binoculares son una herramienta muy importante en la observación de aves, gracias a esta herramienta podemos monitorear aves a distancia, es una herramienta que hace que la observación de aves sea activa. Su uso brinda una expectativa de amplificación en lugares boscosos en la que no es posible ver muy lejos y hay poca iluminación. Es recomendado para principiantes por su amplitud de campo visual.

## **10 ANÁLISIS Y DISCUSIÓN DE RESULTADOS**

El diagnóstico es un estudio a través de diversas fuentes confiables de información que permiten conocer la verdad de un campo de estudio en particular, es también una combinación adecuada de recursos para hacer frente a una determinada situación con la estrategia de resolver un problema o necesidad con el máximo beneficio y el mínimo riesgo. (Dow, 2021).

## **10.1 Datos Generales**

El cantón Latacunga se encuentra localizado en la provincia de Cotopaxi, en la parte central de la región Sierra del Ecuador. Su territorio forma parte del callejón interandino, enmarcado entre las cordilleras occidental y central de los Andes, que configuran la hoya del río Patate. Tiene una superficie de 138.630,60 hectáreas. Tiene una población según el Censo Nacional de 2010, de 176.842 habitantes. Latacunga se ubica hacia el sur del Cantón, a una altitud de 2.850 msnm.

## **Tabla 3**

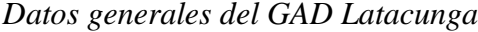

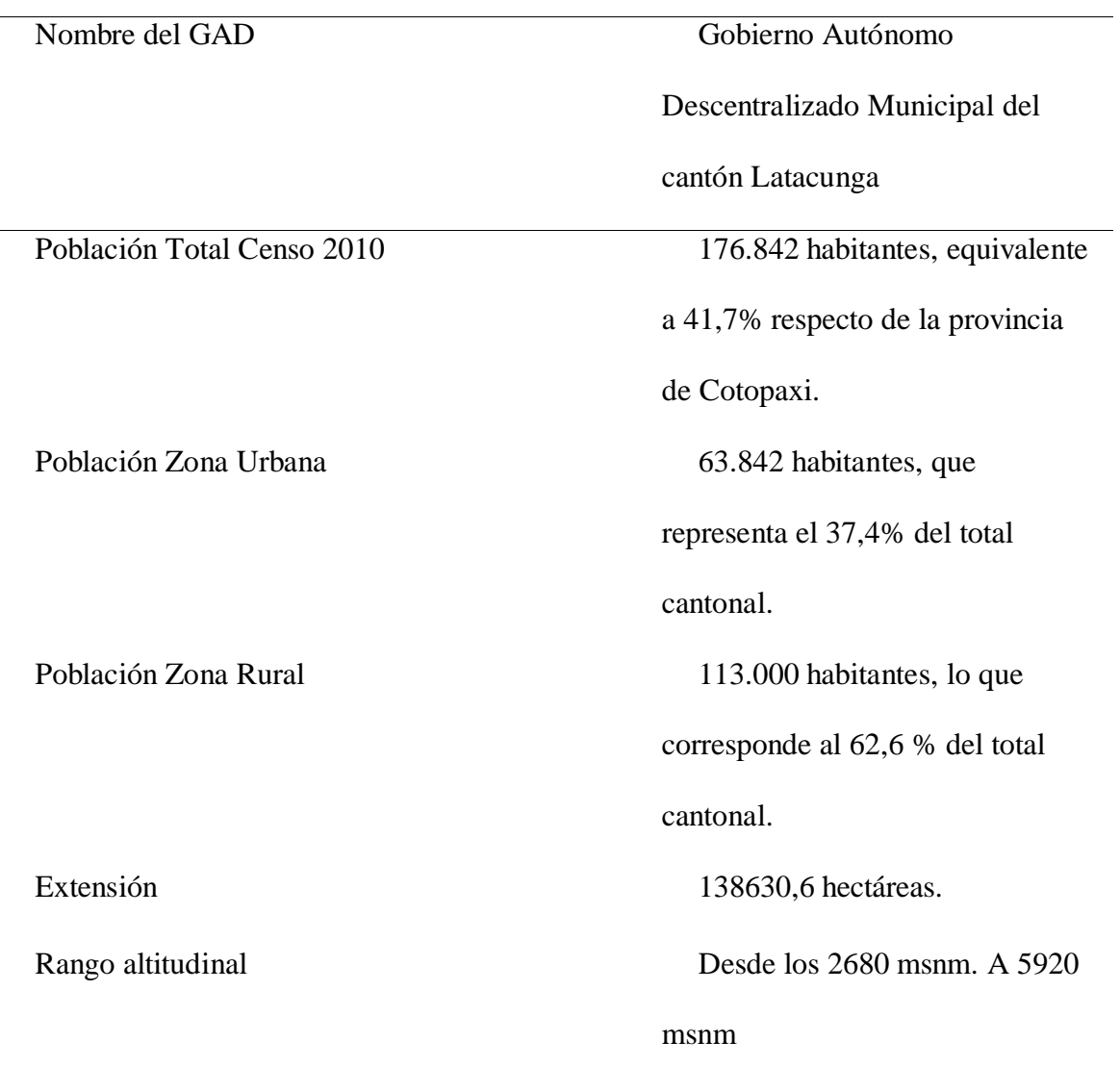

*Nota*: (https://amevirtual.gob.ec/plan-de-turismo-canton-latacunga-2020-2025, 2020)

El mayor número de habitantes en el cantón Latacunga es de género femenino con un total de 74.381mujeres, que equivale a un 51.7 % por ciento de la población. El 48.30 % restante corresponde al género masculino que son 69.598 hombres de toda la población perteneciente a este cantón.

## **Tabla 4**

*Población Cantón Latacunga.*

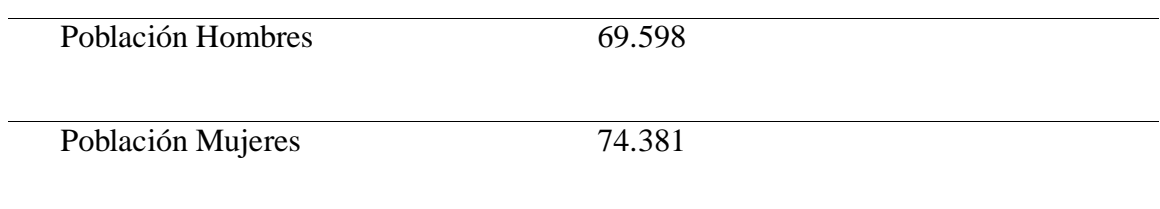

*Nota:* (INEC, 2010)

El cantón Latacunga se conforma de 15 parroquias, 5 urbanas que son: La Matriz, Eloy Alfaro (San Felipe), Ignacio Flores (La Laguna), Juan Montalvo (San Sebastian), San Buenaventura. Y 10 rurales que son: 11 De Noviembre, Alaquez, Belisario Quevedo, Guaytacama, Joseguango Bajo, Mulaló, Poaló, San Juan De Pastocalle, Tanicuchí, Toacaso.

## **Tabla 5**

*Parroquias del cantón Latacunga.*

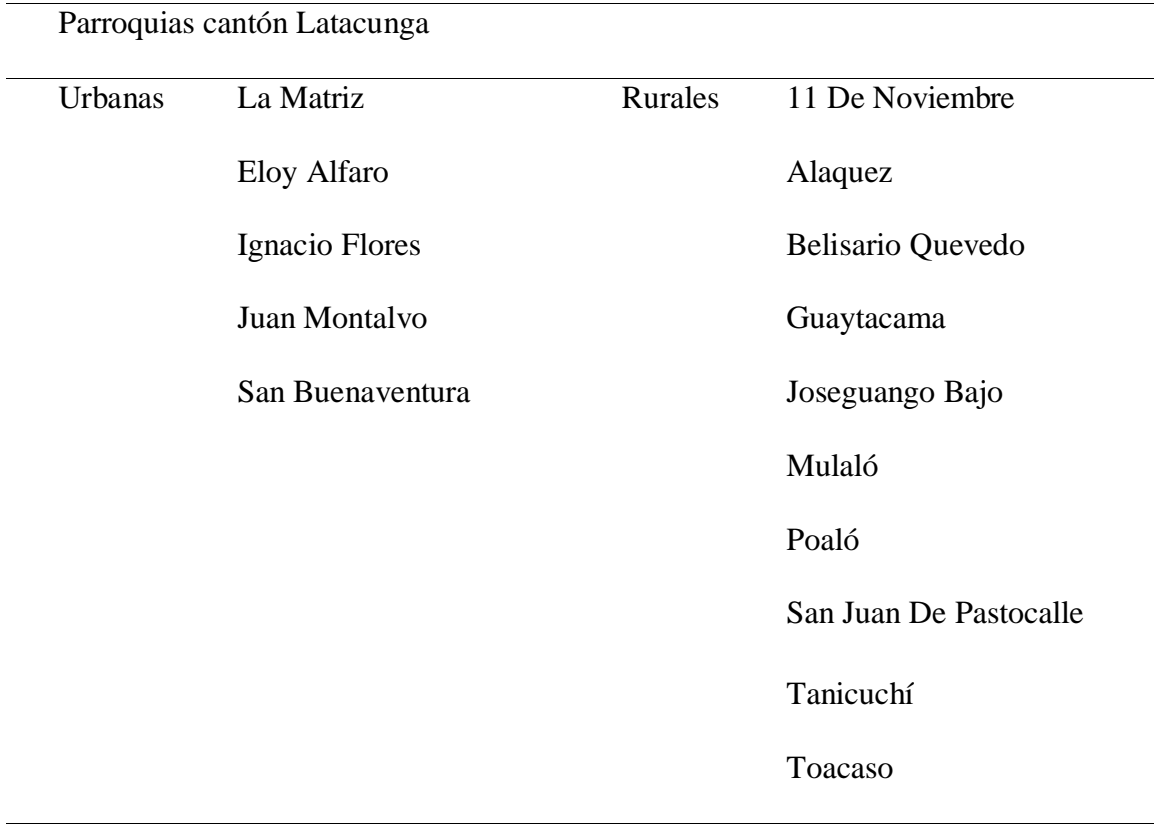

*Nota:* (GAD Latacunga, 2016)

33

Entre los habitantes de la zona rural predomina el género femenino con un total de 47.580 y 44.710 de género masculino, mientras tanto en la zona urbana al igual que en la zona rural el género que prepondera es el femenino con un total de 26.801 y 24.888 de género masculino.

## **Tabla 6**

*Población por parroquias.*

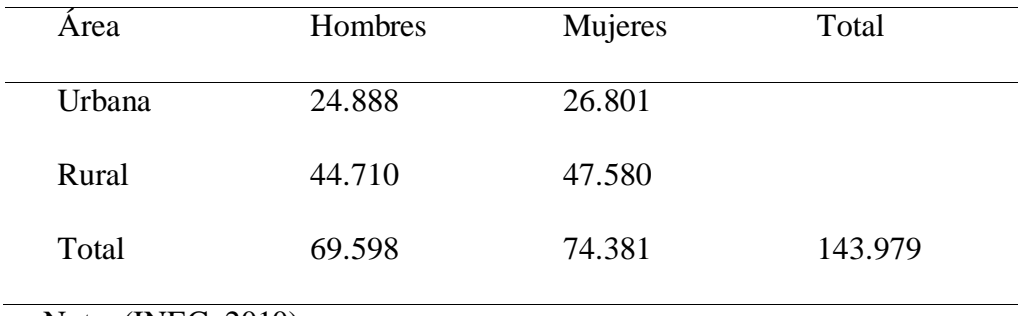

Nota: (INEC, 2010)

## **10.1.1 Ámbito Social - Económico en el cantón Latacunga**

La situación socioeconómica de Latacunga, relativamente mejor que la actual del resto de la provincia, refleja lo que está pasando allí. Debido a una combinación de factores, la mayoría de la población que vive en áreas rurales y trabaja en el sector primario tiene un alto grado de pobreza debido a ingresos y necesidades básicas insatisfechas.

En cuanto al componente socioeconómico se ha verificado las actividades en las que se involucran los habitantes de Latacunga, según la información obtenida de fuentes primarias y secundarias, resulta que la mayoría de los habitantes de este cantón 26.8% se dedican a la agricultura, ganadería, silvicultura y pesca.

### **Tabla 7**

*Porcentajes según las ramas de actividades*

| Población Económicamente Activa              |             |
|----------------------------------------------|-------------|
| Actividades                                  | Porcentajes |
| Agricultura, Ganadería, Silvicultura y Pesca | 26.8%       |
| Comercio                                     | 14.6%       |
| Manufactura                                  | 12.6%       |
| Sector público                               | 12.9%       |

*Nota:* (https://amevirtual.gob.ec/plan-de-turismo-canton-latacunga-2020-2025, 2020)

## **10.1.2 Ámbito Ambiental**

La temperatura oscila entre los 14° y 16°C en el valle y la ciudad de Latacunga, pero en la parte norte del cantón la proximidad de la cordillera determina que el rango predominante sea de 10° a 14°C. La presencia de vientos, y eventualmente de heladas, contribuye al rigor del clima. La precipitación pluvial en el cantón Latacunga es bimodal, con picos lluviosos en los meses de marzo - abril y octubre - noviembre. La precipitación fluctúa entre 500 y 1000 mm. El tipo climático del cantón se califica como seco, pues la falta de humedad en los suelos es considerable. El déficit hídrico es permanente durante todo el año y las precipitaciones tienden a infiltrarse en los suelos, en tanto que, por la oscilación de las temperaturas -de 3° a 24°C- ese clima se identifica también como mesotérmico semifrío variando a templado frío. (Plan de Turismo 2020 - 2025, 2020)

La altitud del territorio de la ciudad de Latacunga es de 2.680 metros sobre el nivel del mar. Alcanza una altura de 5897 msnm, que es la parte más baja de la ciudad con una altitud de 2680 msnm, se encuentra a orillas del río Cutuchi en el límite con el pueblo de Salcedo y es el parte más baja y se eleva a la parte más alta de 5920 metros. Sobre el nivel del mar en la cúpula

del volcán Cotopaxi. De igual forma la altura, la pendiente es muy variable sobre el territorio del estado, pero en general se puede afirmar que, de acuerdo al análisis adjunto, se puede notar que la pendiente prevalece sobre el estado. (PDyOT Canton Latacunga, 2016). Entre las aves destacan los cóndores, gigles, gavilanes, curiquingues, águilas, torcazas, gaviotas, perdices, gallaretas, patos y quilicos, así como múltiples variedades de colibríes. En los listados de aves en peligro de extinción se incluyen a los cóndores y los curiquingues, pero también otras especias como las avefrías, lechuzas, gallinas de monte, atrapamoscas, palomas de collar, birros y bisbitas. (Plan de Turismo 2020 - 2025, 2020). Además, existen en Latacunga algunas variedades de mamiferos y especies de reptiles -culebras, lagartijas- y batracios, sapos y ranas. Entre estos últimos, dos se consideran en estado de extinción: los jambatos y las guagsas.

## **10.1.3 Ámbito Socio – Cultural**

Según datos del INEC 2010, la Población Económicamente Activa del cantón Latacunga es de 73,897, es decir, el 43.3% de la población del Cantón. En el cantón Latacunga, la población que se reconoce como mestiza es mayoritaria, con 147.302 habitantes equivalente a 86,40% del total. Le sigue la indígena, con 14.577 habitantes 8,55%; la blanca, con 4.688 habitantes 2,75%; la afroecuatoriana, con 2.557 habitantes 1,50%; montubia, con 1.108 habitantes 0,65%, y otras, con 256 habitantes 0,15%.

El Pueblo Panzaleo, de la Nacionalidad Kichwa del Ecuador, es el único pueblo indígena existente en la provincia de Cotopaxi reconocido por el Estado Ecuatoriano. La población indígena total de la provincia es de 90.437, de los cuales 6.198 residen en el área urbana y 84.23 en el área rural. En la provincia radican 5.208 afroecuatorianos, 3.328 en el área urbana y 1.880 en el área rural. La escolaridad promedio de la población de 24 años en adelante es de 8,99 años por habitante. La población mayor de 15 años con educación general básica completa equivale a 64,4%. La población mayor de 18 años con educación secundaria completa corresponde a 47%. La tasa de asistencia a educación superior es de 28,6%. La tasa de analfabetismo en la población mayor de 15 años es de 9,2%, y es mayor en las mujeres 13,2%, que en los hombres 5,2%. (Plan de Turismo 2020 - 2025, 2020).

37

## **10.1.4 Ámbito Turístico**

Las tradiciones históricas y culturales de Latacunga son un recurso turístico que podría tener mayor importancia y convertirse en el motor de muchos tipos de turismo que actualmente tienen un impacto limitado en el volumen de turismo nacional y extranjero que visitan el cantón. (Plan de Turismo 2020 - 2025, 2020) La fiesta mestizada más representativa de todo el cantón y que se replica en alguna parroquia es la comparsa de la Mama Negra, este festejo se lleva a cabo en la ciudad de Latacunga, esta celebración se la realiza todos los años. Consiste en que varios personajes pintorescos realizan una comparsa por las calles de la ciudad, el personaje principal es la Mama Negra que representa a la Virgen María, este personaje siempre será un hombre vestido de mujer y estará en caballo, lleva en su mano derecha una muñeca negra ella es su hija se llama Baltasara, y con la mano izquierda arroja leche con agua al público. Su vestuario debe ser muy colorido. Otros personajes que le acompañan también son: El Rey Moro, El ángel de la Estrella, El Capitán y El Abanderado. Y los personajes secundarios son: los ashangueros, los guacos, las carillinas y los bailarines. Esta fiesta es la más esperada por todos en todo el año. Igualmente, en el cantón Latacunga es muy importante la fiesta de la Mama Negra, o fiesta de la Santísima Tragedia, que se efectúa en septiembre y noviembre (Latacunga y parroquias rurales); la Fiesta de los Moros, en junio (Guaytacama); la de Reyes Magos, en enero (Pujilí); o la de San José, en marzo (Toacaso). Otras festividades incluyen las bandas de pueblo, las yumbadas y danzantes y fiestas de caporales, que se celebran en diversas partes del área rural del Cantón. (Plan de Turismo 2020 - 2025, 2020)

En la actualidad en el cantón Latacunga se está apostando por la implementación del turismo natural, especialmente potencializando los atractivos naturales que existen en las parroquias rurales, razón por lo cual desde la academia se busca ejecutar proyectos que promocionen estos lugares.

## **Tabla 8**

*Atractivos naturales en las zonas de estudio*

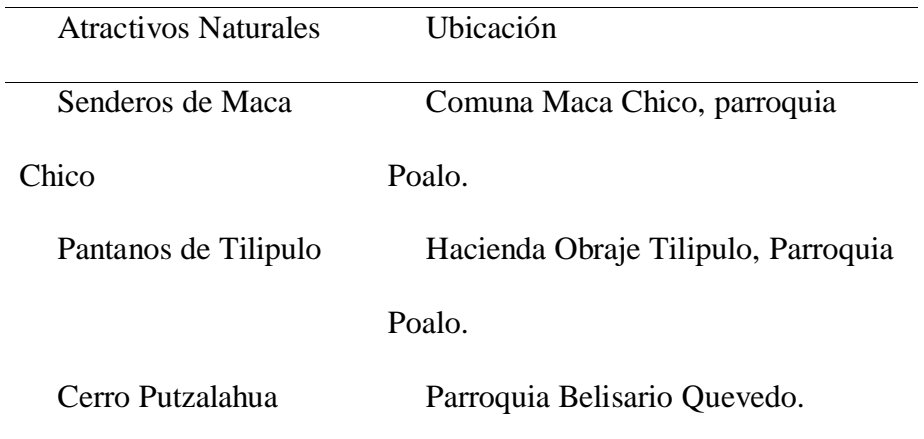

Nota: *Visita in-situ, por Fernando Pillo*

Las manifestaciones culturales del cantón Latacunga son un recurso muy valioso, ya que las fiestas de cada sector son únicas y eso hace que sea más atractivo para los visitantes, por lo cual se debe incentivar y hacer promoción de estas manifestaciones culturales para que se preserven por más tiempo.

## **Tabla 9**

## *Atractivos culturales en las zonas de estudio*

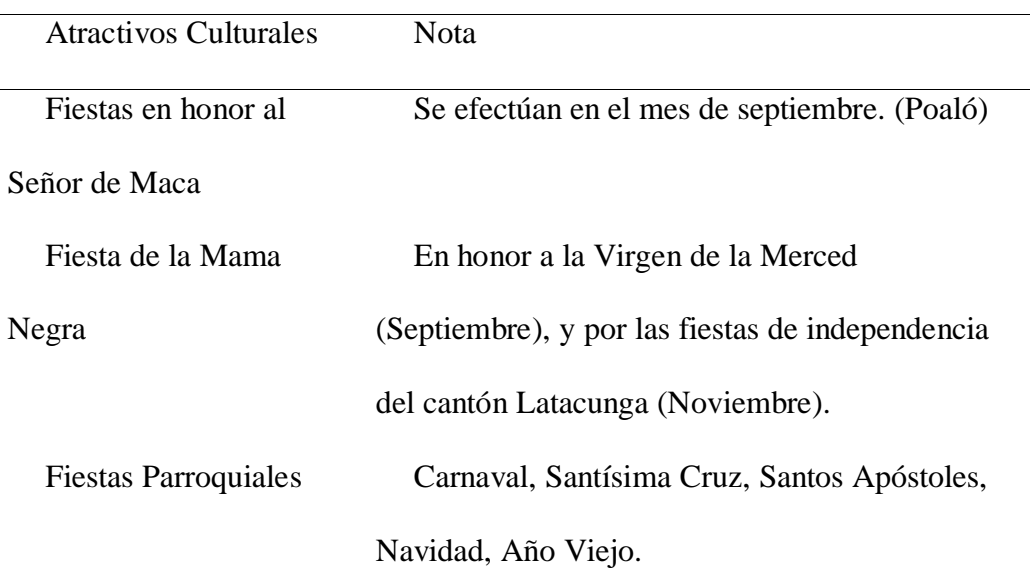

*Nota: investigado por Fernando Pillo*

## **10.1.5 Planta Turística más cercana a las zonas de estudio**

La planta turística es un conjunto de servicios básicos y complementarios que satisfacen los requerimientos de los turistas de acuerdo con los estándares de calidad establecidos por organismos nacionales e internacionales, controlan su ejecución y mejoran las ofertas ofrecidas, de acuerdo con los acuerdos con los lineamientos que van acorde con el producto ofertado esto en los aspectos de alojamiento, alimentación, transporte y apoyo suplementario o suplementario. (Flores, 2012) Para las zonas de estudio se toma en cuenta los servicios que están más cerca y de fácil acceso para los turistas, en el caso de la parroquia Poaló, su planta turística más cercana está en el cantón Saquisilí (Tabla 10), mientras que las otras dos parroquias cuentan con los servicios dentro de sus territorios.(Tabla 11y12).

### **Zona 1 y 2 Poaló (Saquisili).**

Para las zonas 1 y 2 tenemos una planta turística que ofrece sus servicios desde el cantón Saquisilí, ubicado 8 km de la zona de estudio en donde encontramos 4 establecimientos que

39

ofrecen alojamiento, 7 establecimientos que ofrecen alimentación, 2 establecimientos de recreación.

## **Tabla 10**

*Planta turística de las zonas de estudio 1 y 2*

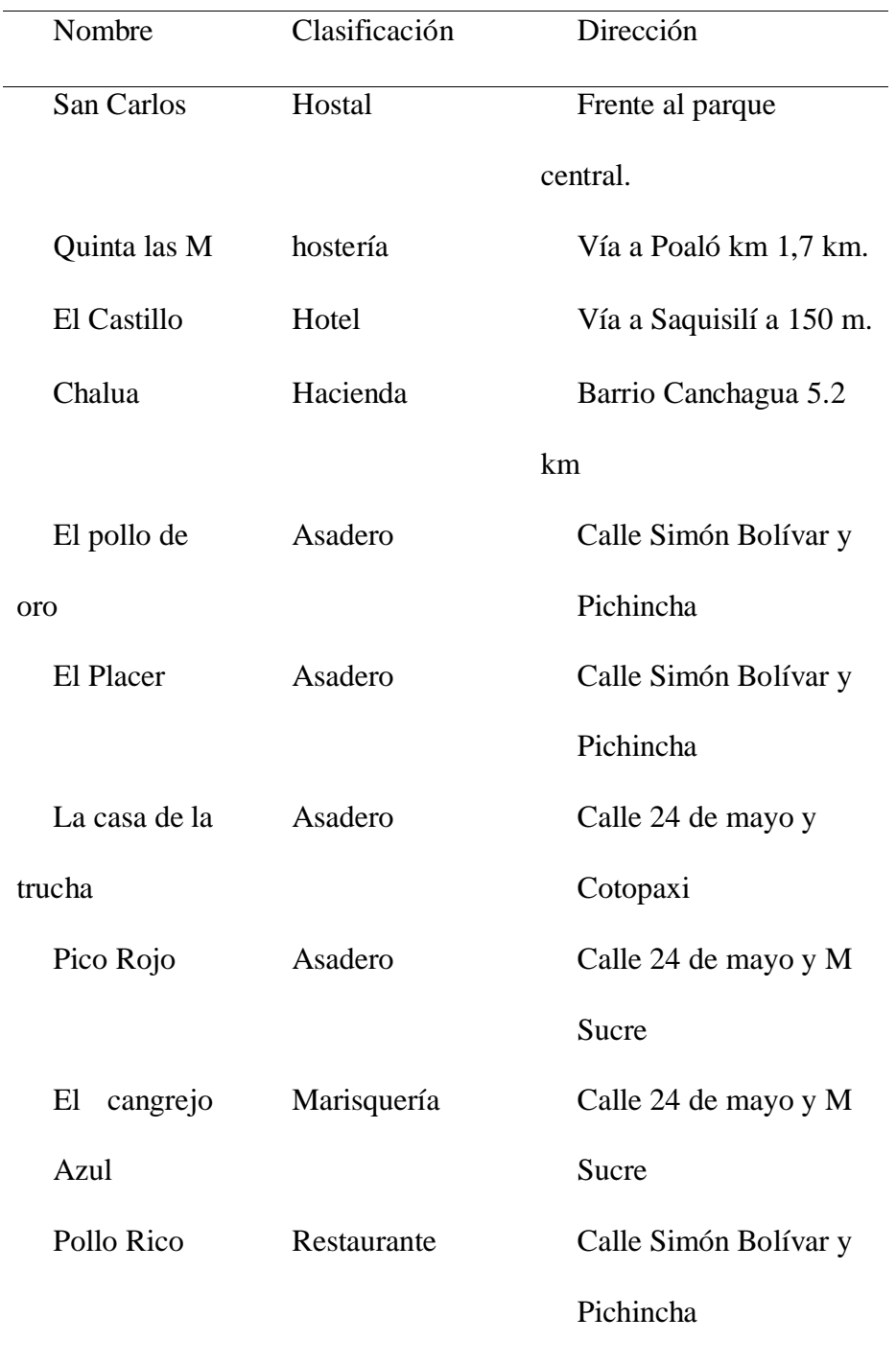

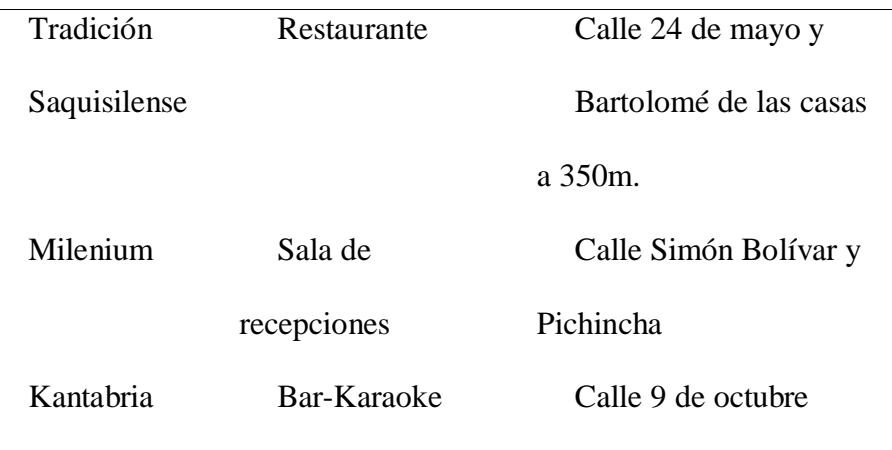

Nota: por Fernando Pillo

En la zona de estudio 3 la planta turística se encuentra dentro de su territorio, así tenemos que los servicios disponibles son: Alojamiento 6 establecimientos; Alimentación 5 establecimientos; Recreación 4 establecimientos, con facilidades y capacidad para recibir visitantes.

## **Zona 3 Eloy Alfaro**

## **Tabla 11**

*Planta turística de la zona de estudio 3*

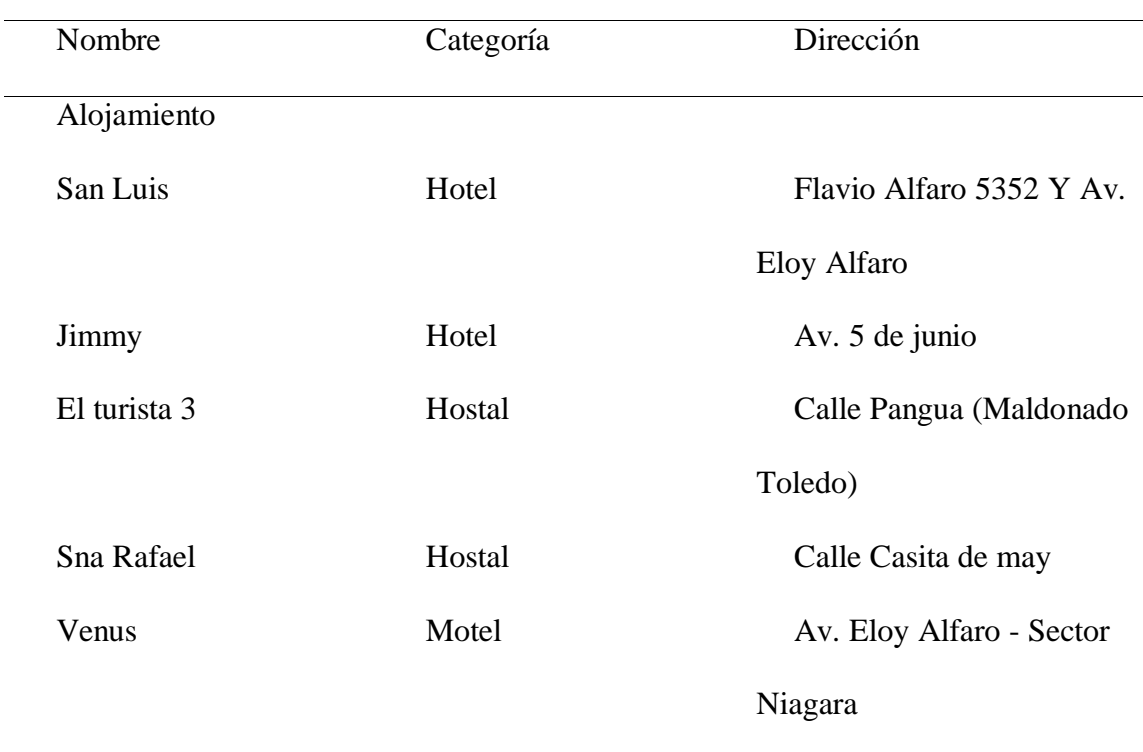

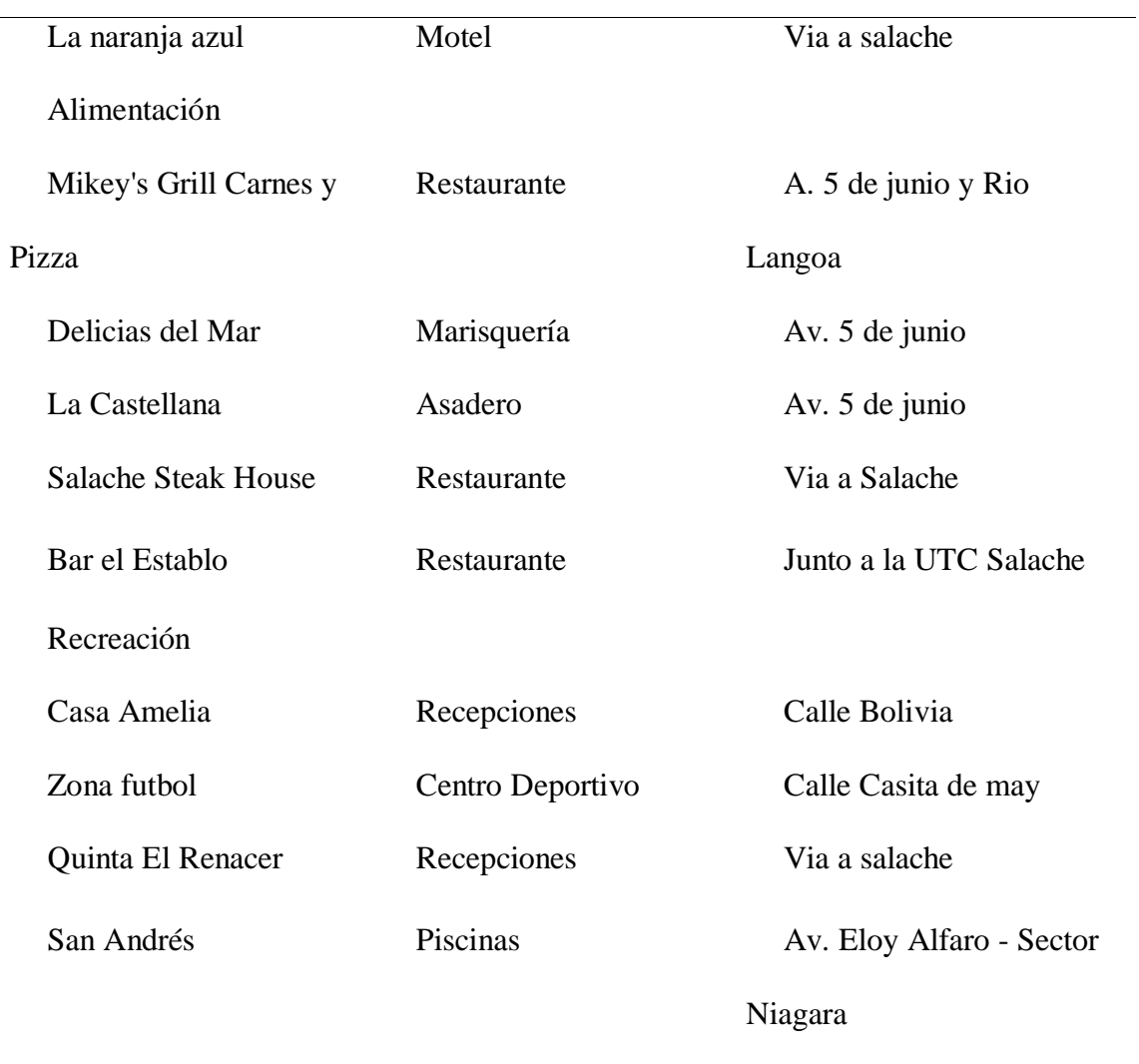

Nota: por Fernando Pillo

La zona 4 dentro de su planta turística podemos encontrar los servicios de: Alojamiento 3 establecimientos; Alimentación 6 establecimientos; Recreación 3 establecimientos, todos dentro de su territorio.

## **Zona 4 Belisario Quevedo**

## **Tabla 12**

*Planta turística de la zona de estudio 4*

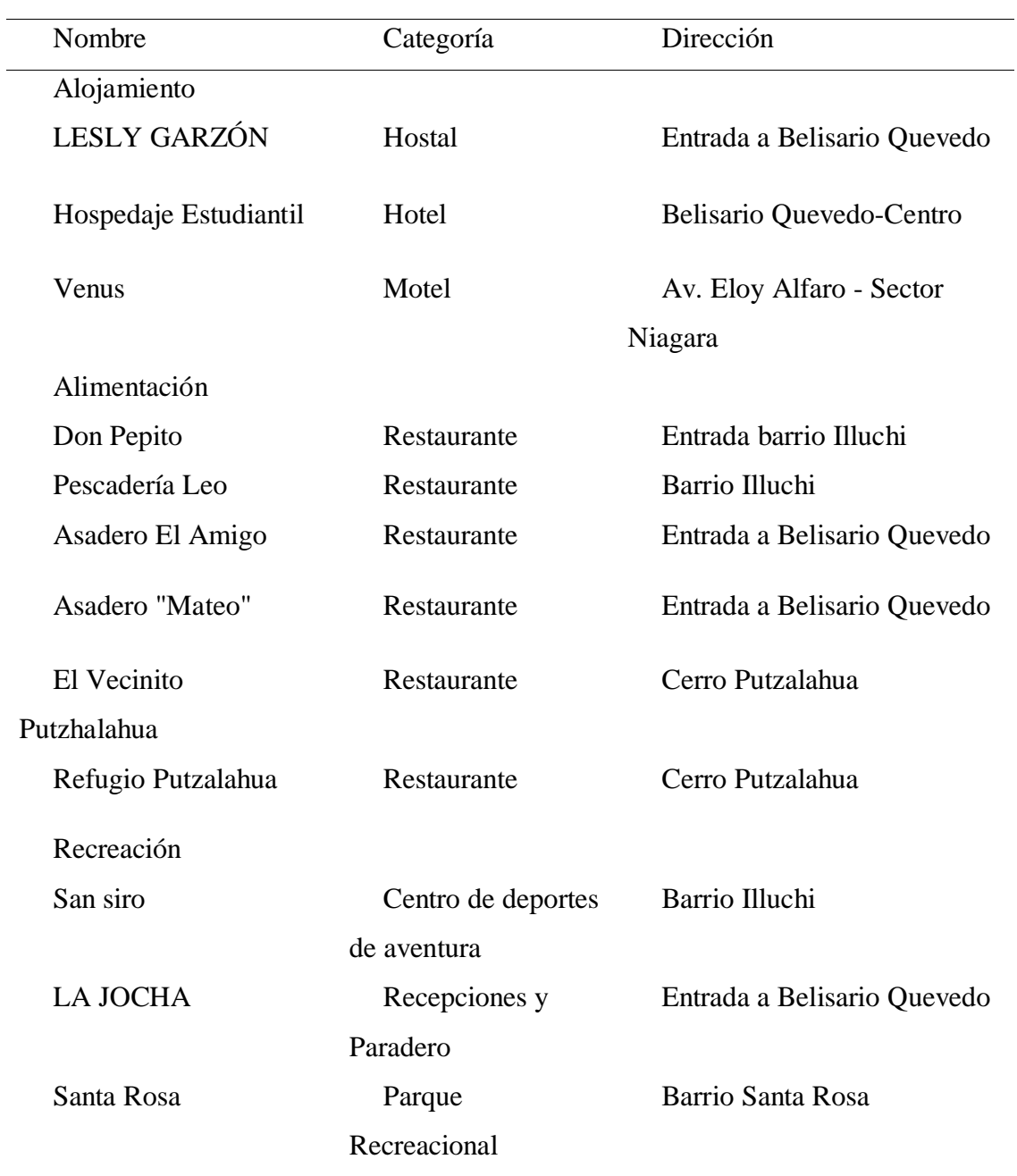

Nota: por Fernando Pillo

## **10.2 Identificación y delimitación del área de estudio de sitios aviturísticos**

Previo a la revisión de información bibliográfica en donde se identificó las zonas previas que ya cuentan con levantamiento de información y registro de especies se delimito las áreas de estudio mediante recorridos y salidas de campo en las tres parroquias que son las zonas de estudio, y previo a este proceso se tomaron en cuenta criterios como: ambiente, altitud, hábitat y alimentación de cada especie de aves registradas. También se realizó una revisión de la base de datos del inventario de aves realizado en el cantón de Latacunga, métodos de observación directa para los lugares con mayor presencia de plantas, características naturales, etc. ha sido aplicado. Por lo tanto, se agregaron fichas técnicas a las salidas de campo, lo que resultó en la identificación de cuatro áreas como: Parroquia Poaló: Comuna Maca Chico y Hacienda Obraje Tilipulo. Parroquia Eloy Alfaro: Universidad Técnica de Cotopaxi campus Salache, y Parroquia Belisario Quevedo Cerro Putzalahua. Cada característica se detalla a continuación.

#### **10.2.1 Zona uno (Comuna Maca Chico)**

La zona Maca Chico de la parroquia Poaló, se localiza a 3500 m.s.n.m de altitud, aquí se encuentran especies como el guarro, y curiquingues con una pequeña cantidad de especies. En la parte alta se pueden observar aves rapaces como en este caso tenemos al Guarro, estas se encuentran volando la zona, y los habitantes de esta zona nos comentan cuanta influencia tiene esta especie. , en muchos casos, estas especies suelen llegar a la parte baja debido a diversos factores uno de ellos es en busca de alimentos que no obtienen en la parte alta, este tipo de aves suelen cazar pichones, ratones, conejos y otros pequeños mamíferos. No tenemos un horario fijo para observar para esta especie porque puede venir en cualquier momento y en diferentes lugares, su hábitat natural está en lugares altos como pastizales y rocas, lo cual es beneficioso para esta especie en su convivencia y reproducción.

En la hacienda obraje Tilipulo localizada en la parroquia Poaló, donde pudimos apreciar varios jardines, cada uno con diferentes tipos de plantas que nos ayudan a atraer especies como los colibríes, se realizaron visitas para que pudiéramos comprobar el mejor horario para el avistamiento de aves, las especies de este lugar tienen horas fijas como la mañana de 6 am a 8 am las especies comienzan a buscar su alimento, en la tarde de 4 am a 6 pm también es horario de máxima presencia cuando muchas de las especies, estas van a los lugares donde duermen, o en muchas ocasiones, como en este caso las golondrinas llegan a su nidos y lechuzas a sus madrigueras, la especie más representativa en esta zona de todas las especies tenemos a la lechuza terrestre "Athena cunicularia" en este lugar, es posible apreciar a las aves con mayor facilidad debido a que ya están acostumbradas al medio ambiente y al ser humano que visita este lugar.

## **10.2.3 Zona tres (Universidad Técnica de Cotopaxi- Campus Salache)**

El Campus Salache de la Universidad Técnica de Cotopaxi está ubicado en el cantón de Latacunga, a 1.9 km de la E35 en el barrio de Salache Bajo perteneciente a la parroquia Eloy Alfaro, con una población aproximada de 3250 habitantes, en esta zona encontramos un clima seco con una precipitación de 250-500 mm y una temperatura de 13°C. Su altura es de 2870 metros sobre el nivel del mar, el terreno es inusual debido a los diversos relieves montañosos en la parte baja del campus, la parte media del campus se encuentra a 2703,04 msnm, y en la parte alta se encuentra a 2757,59 msnm. En esta zona de estudio pudimos ver que estaba dividido en tres áreas, con el propósito de registrar y observar mejor las especies existentes, por lo que encontramos diferentes tipos de animales, desde animales mamíferos, reptiles, además predominan unas especies sobre otras, en este caso la gama de especies de aves presentes en la zona de estudio es abundante.

#### **10.2.4 Zona cuatro (Cerro Putzalahua)**

En esta zona de la parroquia Belisario Quevedo podemos encontrar una altitud que va desde 2.680-2.961 m.s.n.m. a 3.242-3.523 m.s.n-m en donde observarnos diferentes tipos de plantas como chilca, eucalipto, chuquiragua y otras, y la mayor parte del área está dedicada a la agricultura y ganadería, lo que genera condiciones favorables para la observación de aves como palomas, gorriones. mosquero bermellón, jilguero encapuchado, los cuales pueden alimentarse de cultivos para su supervivencia. El área es una mezcla con pastizales, donde hay elementos típicos de los bosques alpinos, esta zona está fuertemente influenciada por actividades humanas como el pastoreo que han contribuido a la degradación de las tierras duras, además de incendios forestales acabando con muchas vegetaciones de la zona.

## **10.2.5 Planta turística con respecto a las zonas de la ruta.**

Con la información obtenida de la bibliografía se elabora la ficha de accesibilidad, el transporte, la alimentación, el hospedaje y la distancia (Tabla 13) desde el punto más cercano a las zonas de estudio, y disfrutar del tiempo mientras observan las aves de cada lugar.

En tabla se aprecia dos lugares que ofrecen servicio de alimentación, especialmente comida propia del lugar preparada por sus habitantes, las zonas 1 Comuna Maca Chico, y zona 2 Hacienda Obraje Tilipulo por su ubicación no cuentan con ningún servicio de alimentación para los visitantes. Las zonas 3 U.T.C. Campus Salache y zona 4 Cerro Putzalahua cuentan con el servicio de transporte público lo que hace que su acceso sea más fácil y rápido, mientras que para las zonas 1 Comuna Maca Chico y Zona 2 Hacienda Obraje Tilipulo es necesario utilizar el servicio de transporte en camionetas que ofrecen sus servicios durante todo el día. El hospedaje se pude encontrar en las áreas urbanas más cercanas a las cuatro zonas de estudio.

## **Tabla 13**

## *Caracterización de la planta turística con respecto a las zonas de la ruta aviturística*

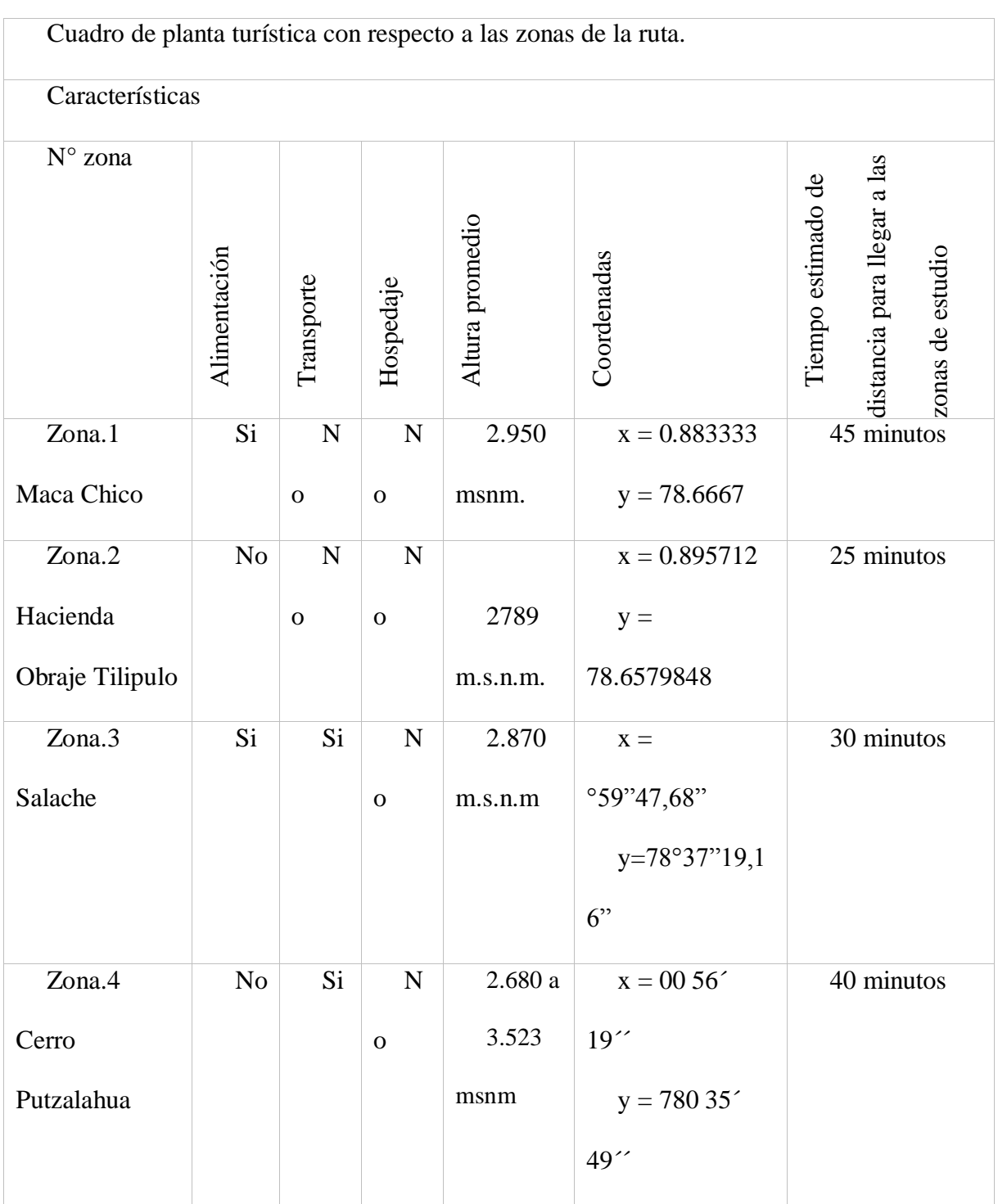

*Nota.* Mediante salida de campo a las zonas de estudio, por Fernando Pillo

## **10.3 Diversidad y conservación de las aves en la ruta aviturística**

Para el inventario se tomaron en cuenta cuatro áreas gracias a la cooperación de los residentes y habitantes de los sitios de interés, además dentro de las áreas se consideró factores como: accesibilidad, transporte, alimentación y alojamiento. En las áreas de estudio, encontramos ecosistemas que varían en altura desde los 2.680-2.961 m.s.n.m. a 3.242-3.523 m.s.n.m, como es el caso del Cerro Putzalahua que alberga sus especies distintivas. En las cuatro zonas de estudio se destacan las especies con sus características propias del lugar, así como algunas especies que se encuentran en lugares específicos y tardan más en ser localizadas y observadas.

## **10.3.1 Inventario de las aves existentes en las cuatro zonas a desarrollar la ruta aviturística.**

## **Tabla 14**

## *Inventario de aves existentes en la zona 1 y 2 parroquia Poaló*

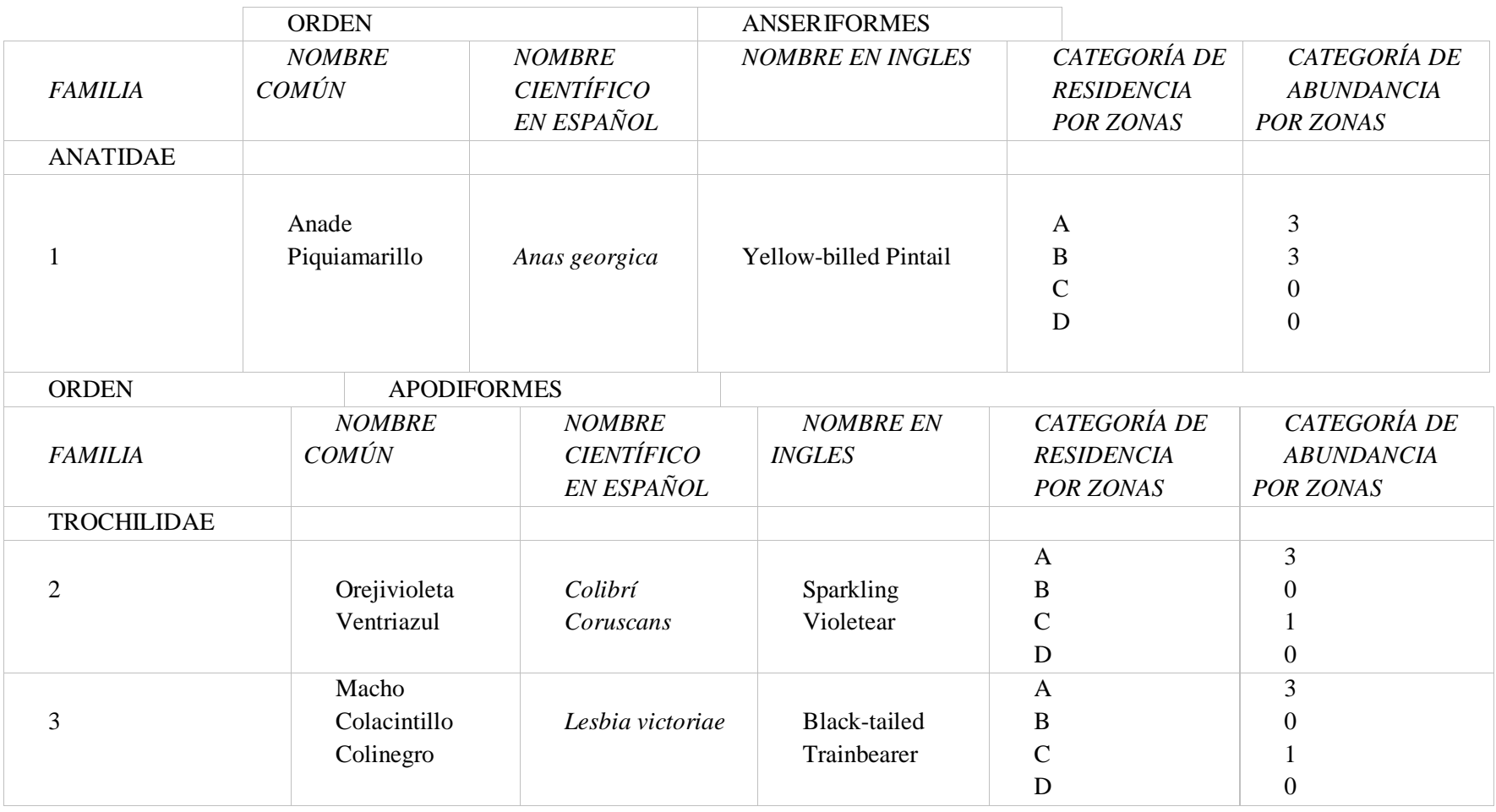

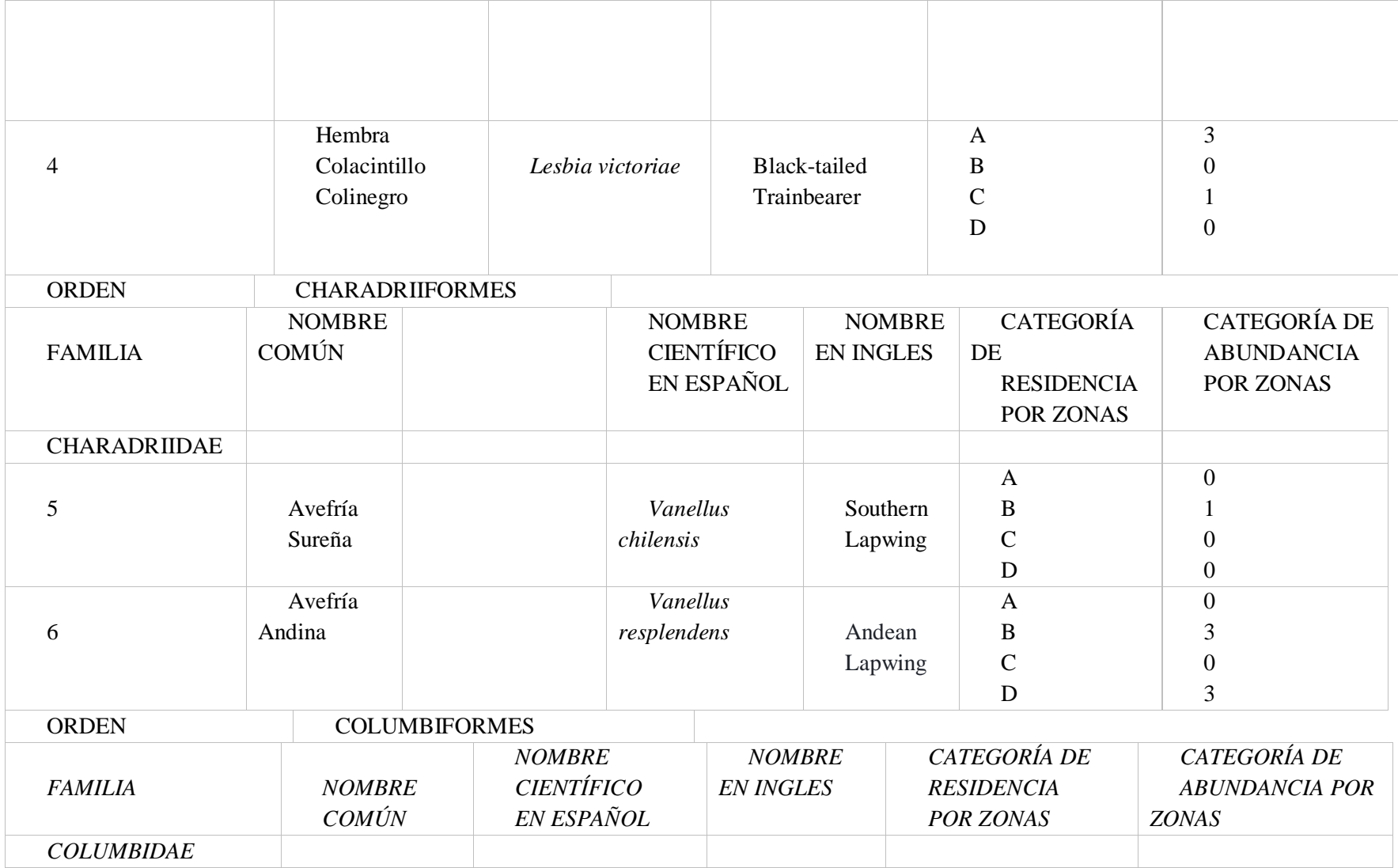

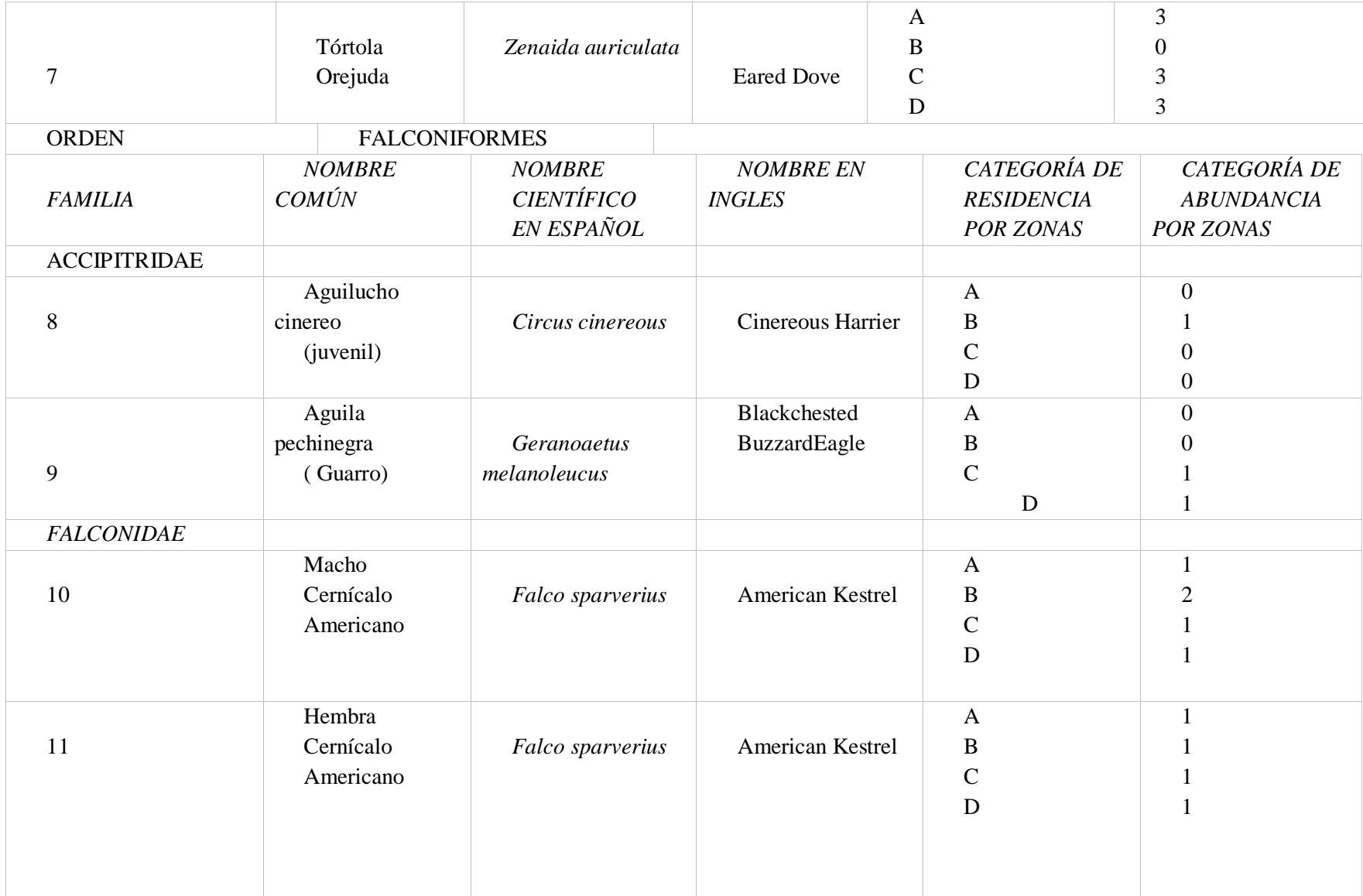

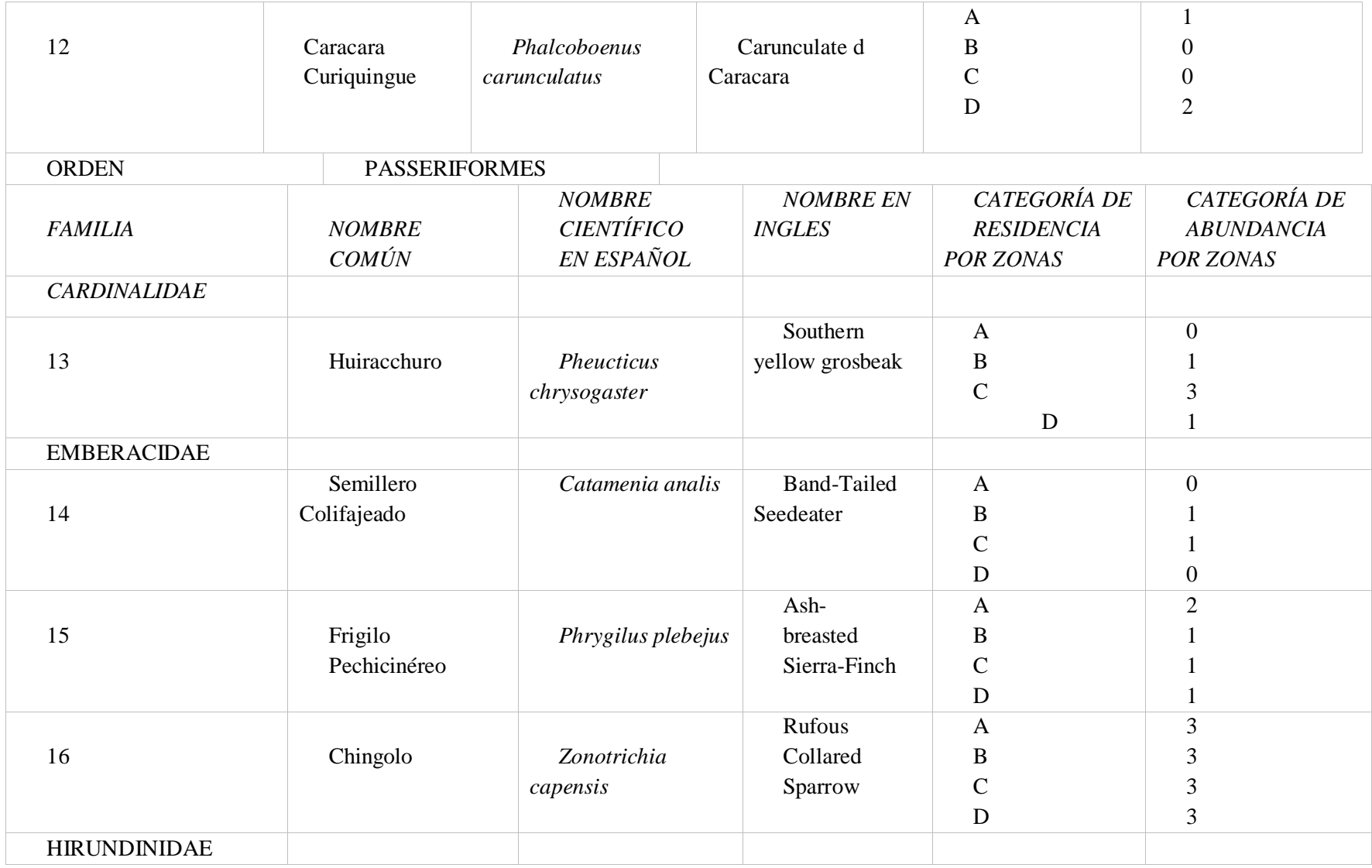

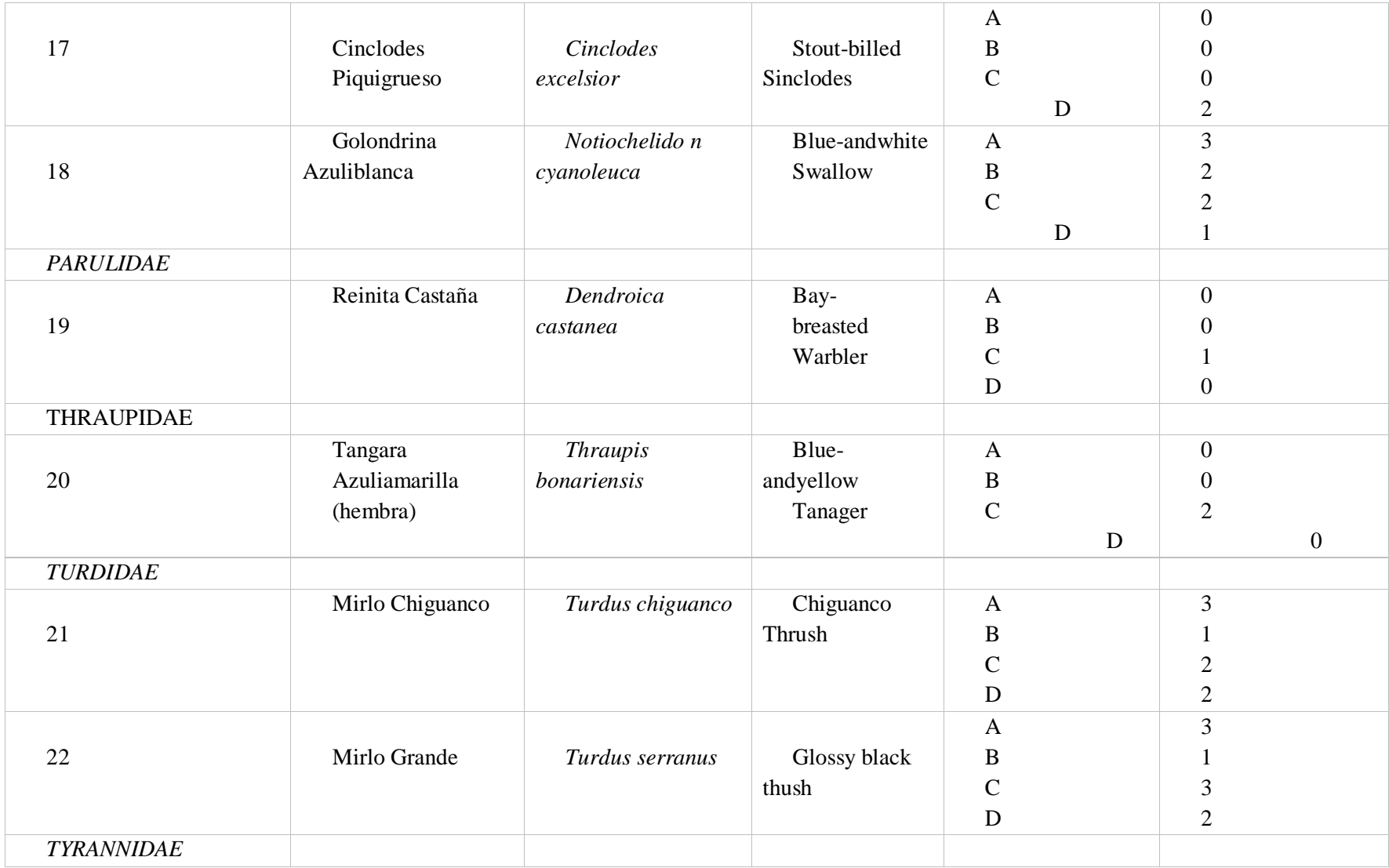

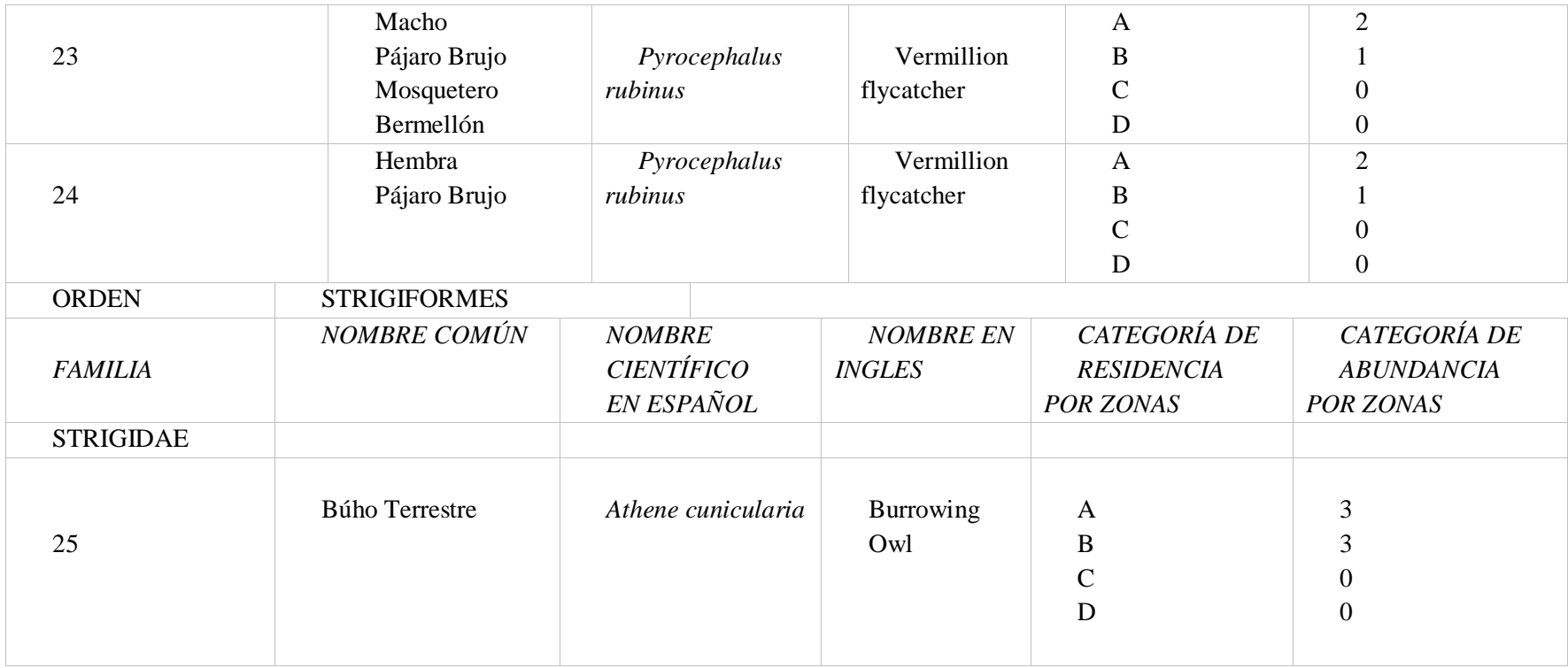

Nota: (Cando Juan, 2016)

## **Tabla 15**

# *Inventario de aves existentes en la zona 3 parroquia Eloy Alfaro*

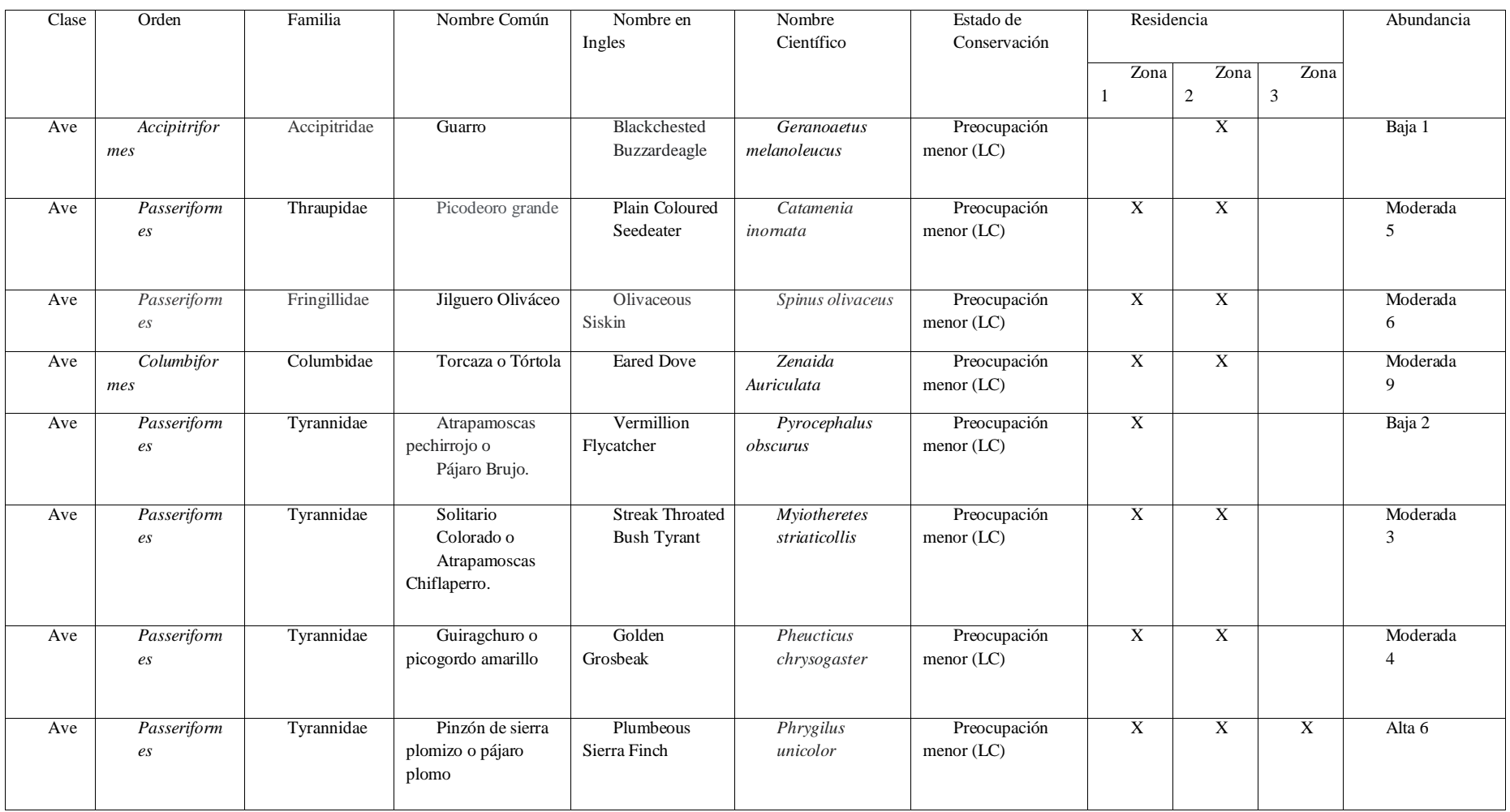

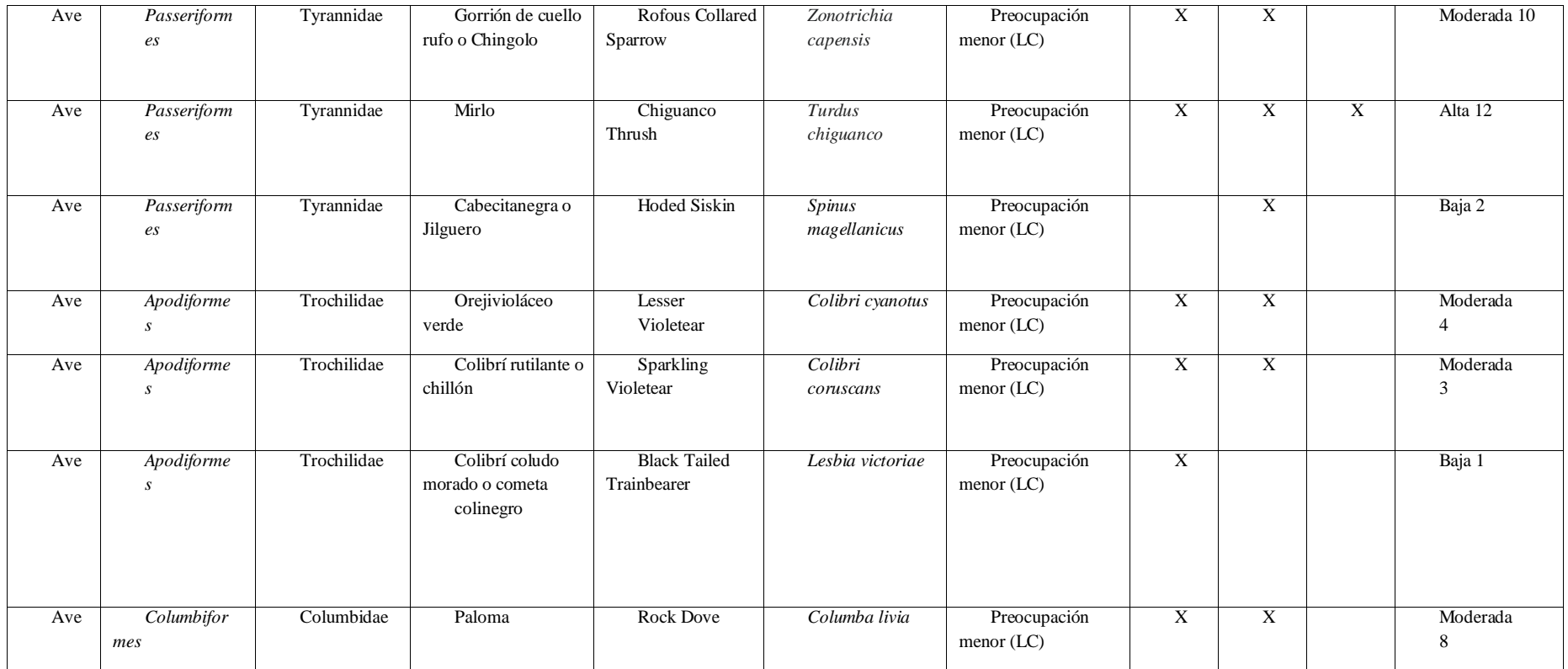

Nota: (Amaguaña, 2021)
# **Tabla 16**

# *Inventario de aves existentes en la zona 4 parroquia Belisario Quevedo*

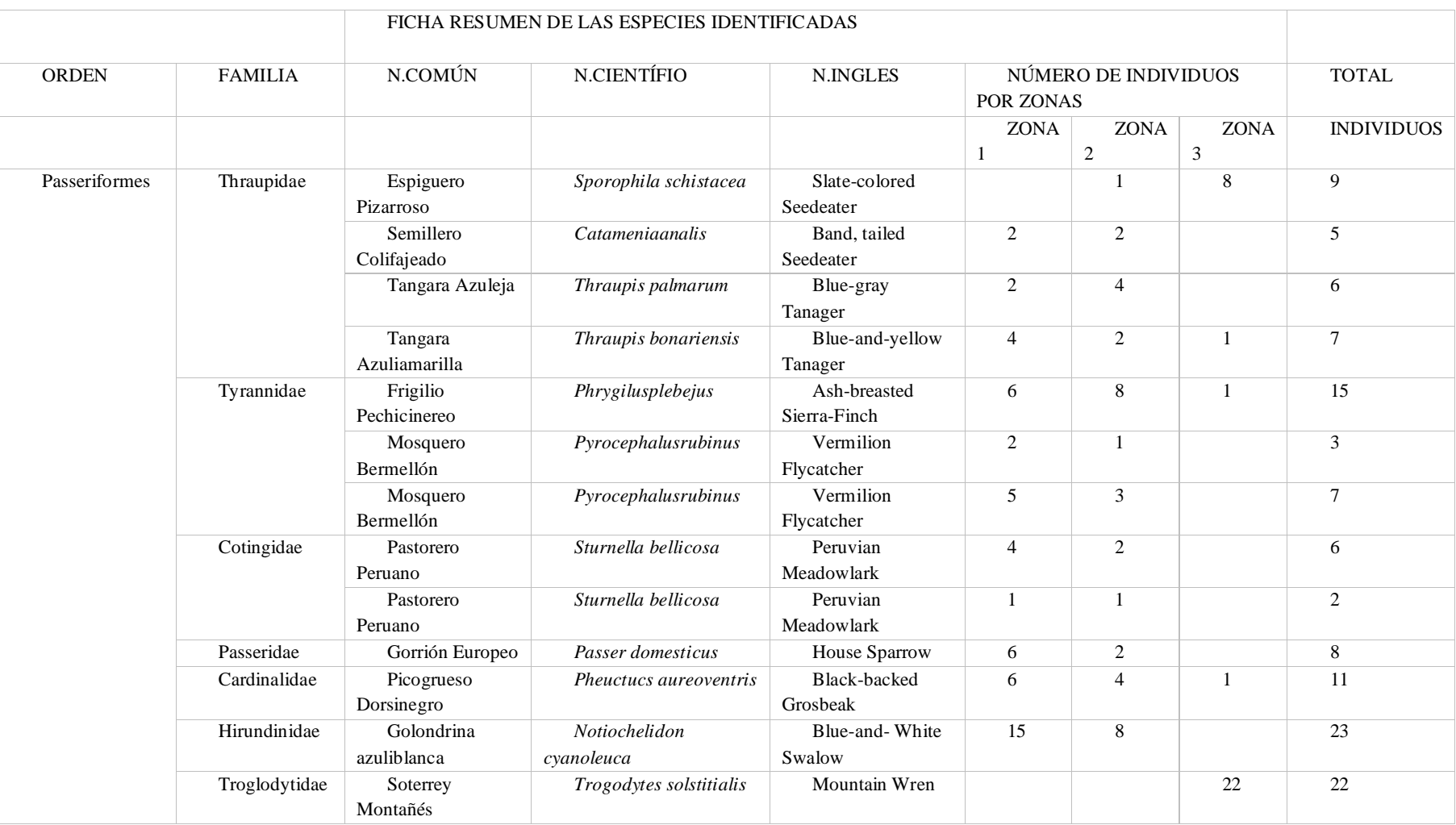

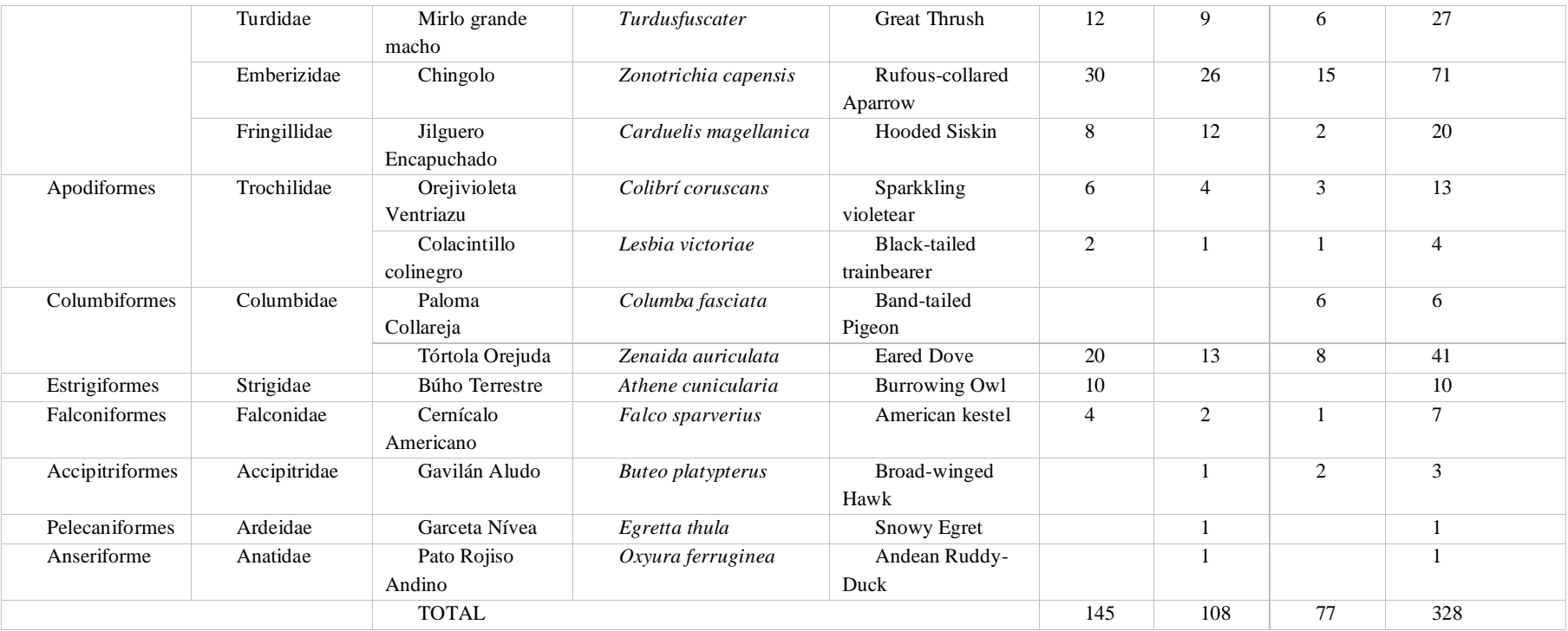

Nota: (Coque, 2017)

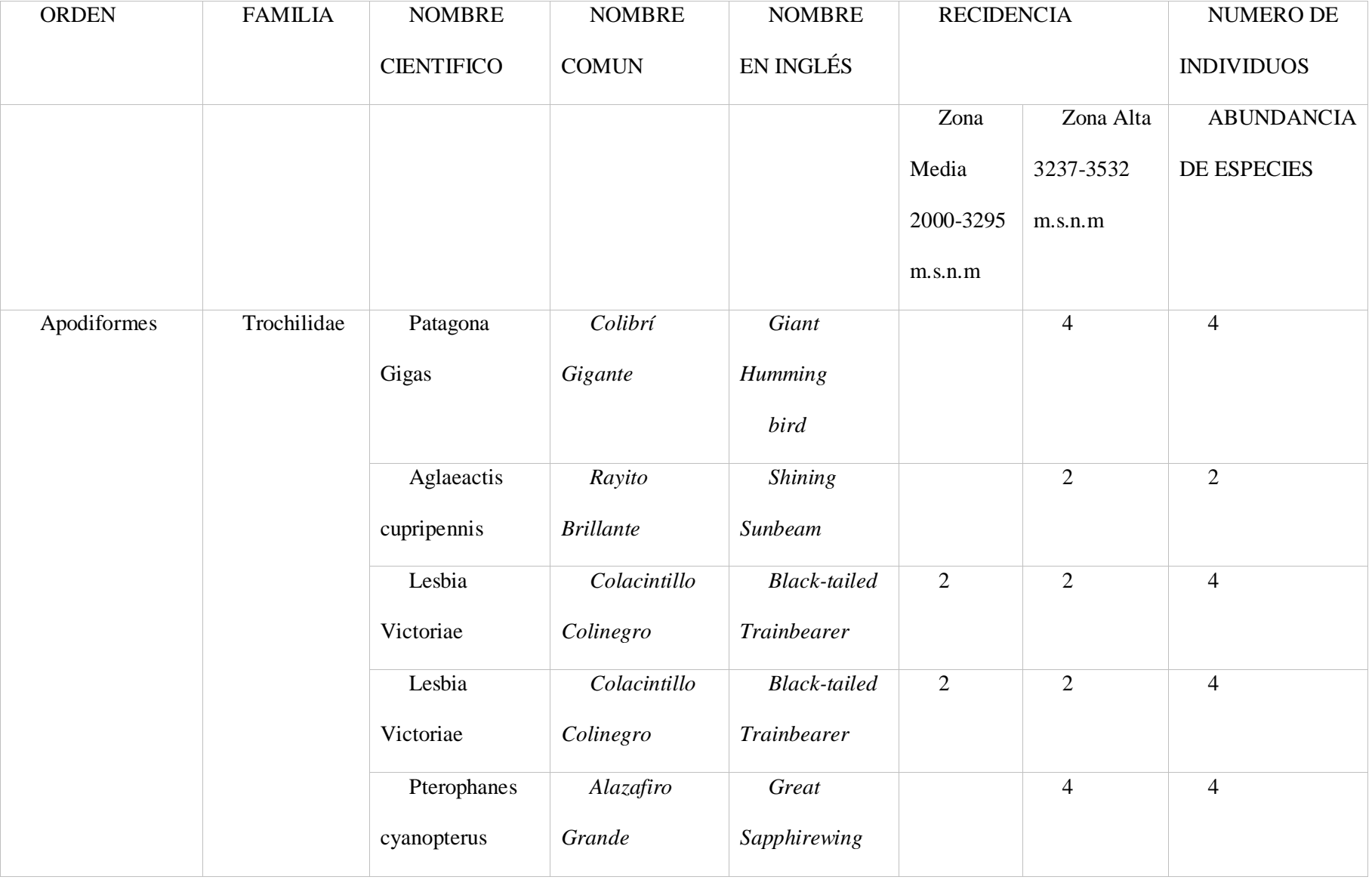

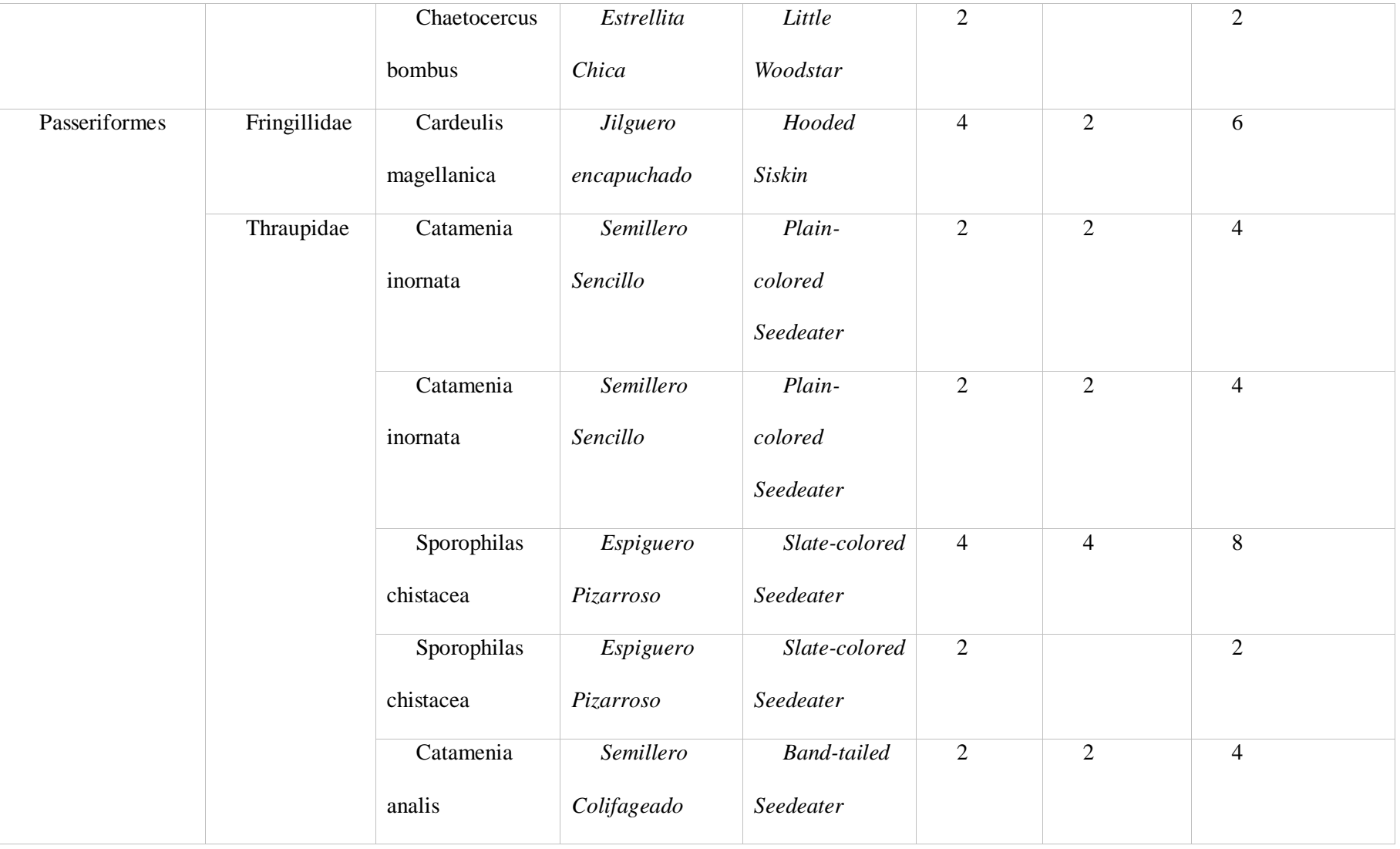

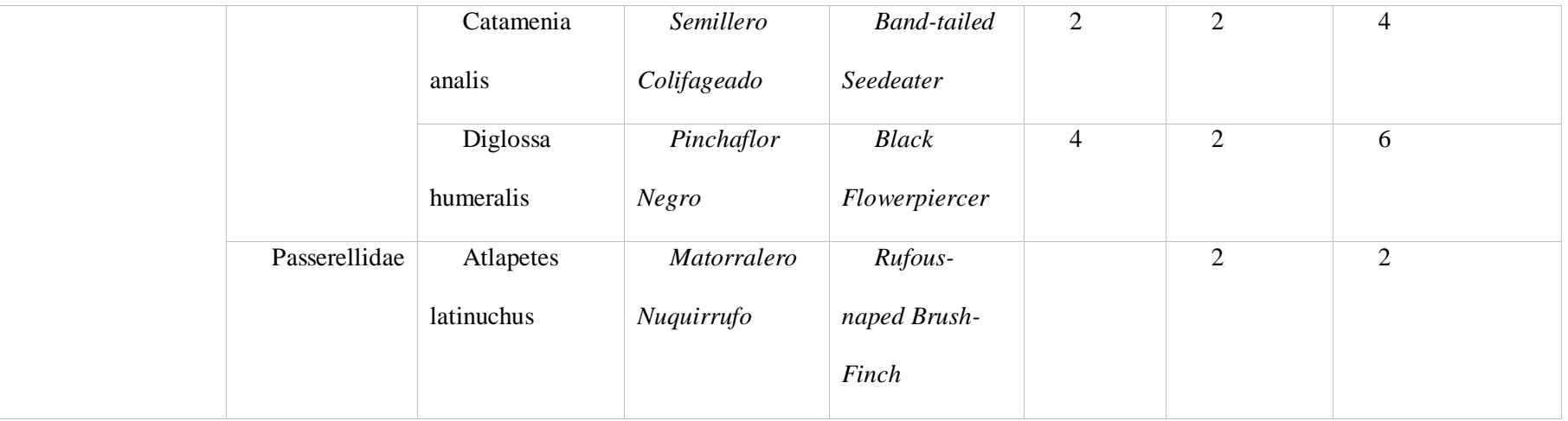

Nota: (Tipantuña, 2018)

#### **10.3.2 Resultados del monitoreo realizado en las zonas de estudio**

Al realizar visitas de campo a las zonas de estudio con el objetivo de realizar un seguimiento de las aves en los atractivos potenciales del cantón Latacunga y sus parroquias rurales, aplicando el método de conteo y registro de aves, se aplicó la técnica de búsqueda intensiva, que consiste en cruzar un área específica sin seguir un camino fijo para identificar, contar aves. Para ello, lo mínimo que se debe hacer es delimitar tres áreas de muestreo con una extensión de 2 hectáreas de ancho y una caminata de 20 minutos para identificar y contar aves. (Ortega Álvarez, Sánchez González., Berlanga, Rodríguez Contreras, & Vargas, 2012).

El tiempo también es importante para hacer el seguimiento de aves, ya que existe horas pico como en las mañanas de 6 a 8 am, tiempo en el cual las especies comienzan a salir a comer, y por la tarde a partir de las 4 a 6 pm. Con la información existente del estudio avifaunistico en las parroquias del cantón Latacunga, en los años 2016, 2017, 2018, y 2021 las cuales se dividen en 4 zonas y que ha sido de gran ayuda con las cuales generamos el total de registro con 529 especies, 9 ordenes, 22 familias, entre ellas tenemos Trochilidae, Falconidae, Turdidae, por mencionar algunas, estas especies registradas se encuentran en la categoría de LC de menor preocupación, además que son propias de cada zona, y la mayor presencia de aves se encuentran el Cerro Putzalahua un atractivo natural del cantón Latacunga.

62

### **Tabla 17**

### *Análisis de resultados*

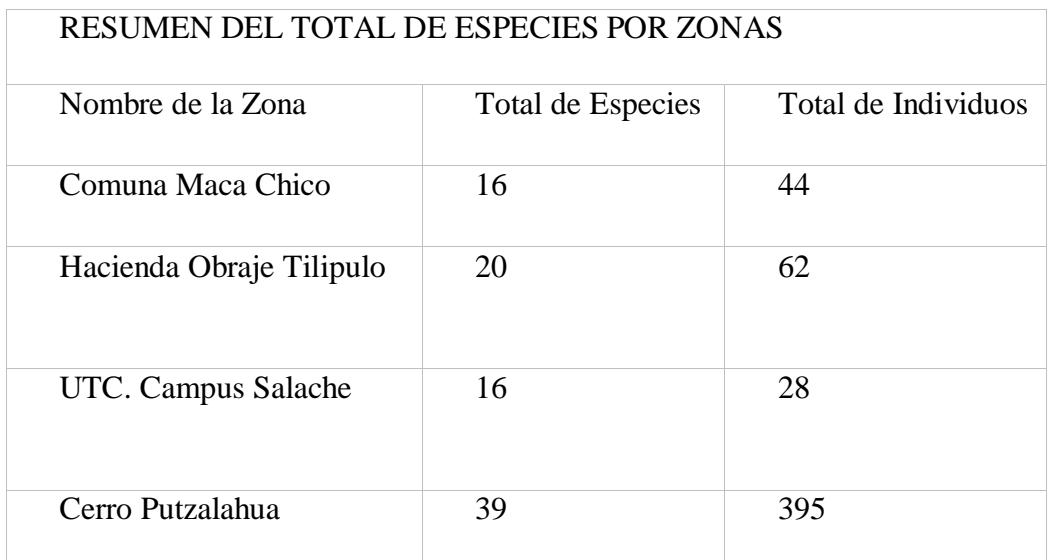

*Nota.* Depende del estado del clima en las diferentes zonas para la observación de aves

# **Figura 1**

*Zona con número de especies y sus respectivos porcentajes*

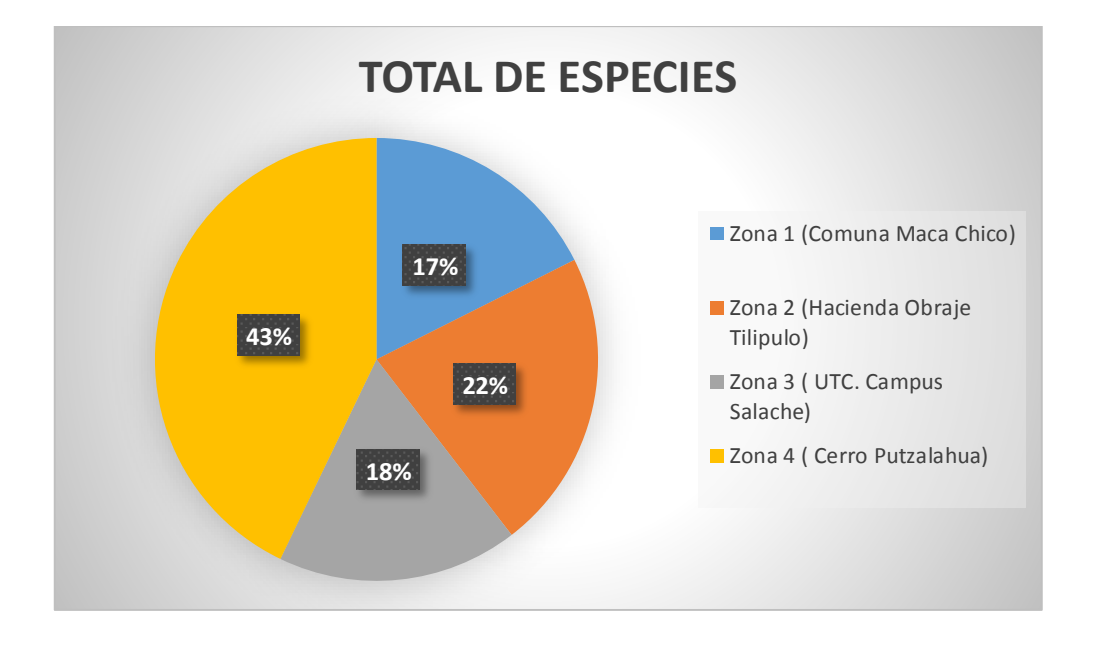

*Elaborado por:* Fernando Pillo

En la figura se observa que la zona 4 (Cerro Putzalahua) posee un 43% del total con relación al número de especies que encontramos en el inventario para el cantón Latacunga, en la zona 1 se encuentra el menor porcentaje siendo el 17%, sin dejar de ser menos importante, ya que en este sector podemos encontramos bosques y cultivos, sin la existencia de fuentes hídricas.

# **10.3.3 Análisis de la abundancia de especies en las áreas de estudio con la aplicación del Coeficiente de Sorense.**

Aplicando la fórmula de cálculo según el índice de Sorense tenemos como resultado el porcentaje de similitud de las especies entre las zonas de estudio.

Fórmula de cálculo: Q= 2 x C

$$
\boldsymbol{A}+\boldsymbol{B}
$$

 $Q = \text{Indice de similitud de Sorense}$ 

A = Número de especies de la muestra 1

B = Número de especies de la muestra 2

C = Número de especies en común

Analizando el inventario de aves de las cuatro zonas de estudio determinamos el número total de especies que existen en cada zona con lo cual podemos tener datos exactos para el respectivo calculo.

### **Tabla 18**

### *Especies por zonas*

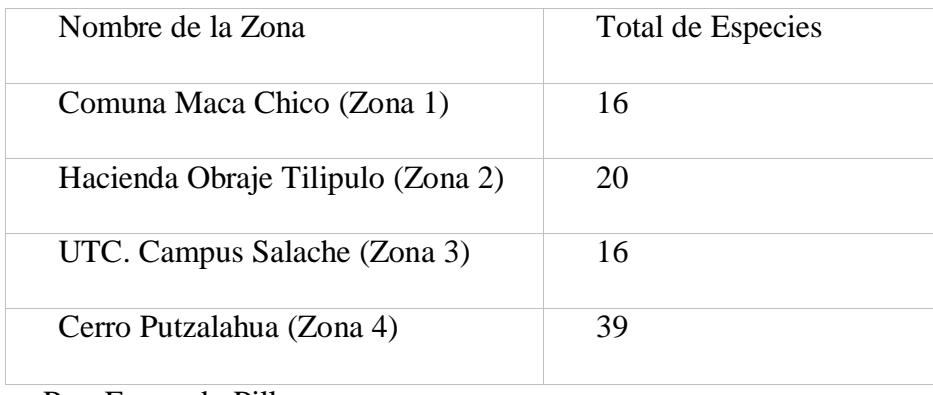

Por: Fernando Pillo

Con el total de especies de cada zona se hace un nuevo cálculo para saber el número de especies que son comunes entre las cuatro zonas de estudio, estos valores son de mucha importancia porque nos permite calcular el porcentaje de cada similitud de las especies.

### **Tabla 19**

#### *Especies en común entre zonas*

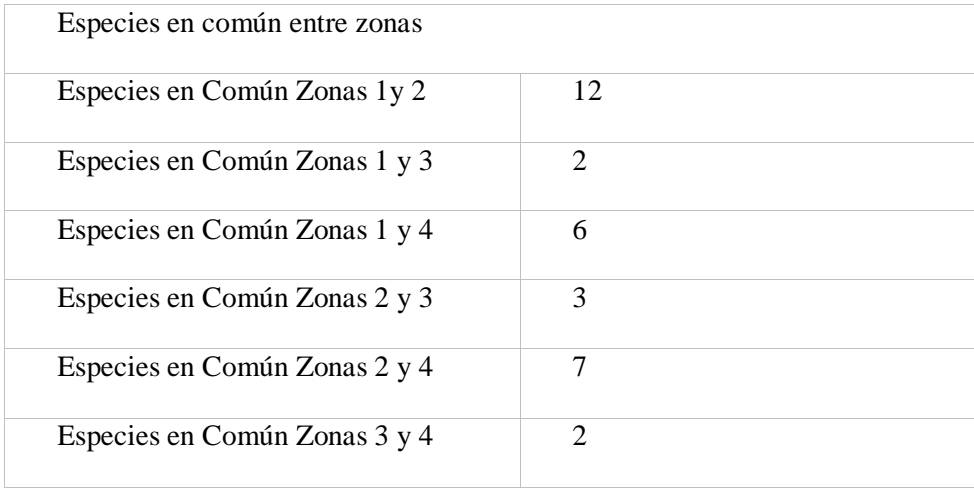

Por: Fernando Pillo

Aplicando la fórmula de cálculo con los valores de número de especies por zonas y número de especies en común nos da como resultado los porcentajes de similitud de especies que existen en las zonas de estudio, eso permite identificar la factibilidad de visitar cada zona. Siendo el mayor porcentaje de similitud de especies entre la zona 1 (Comuna Maca Chico) y la zona 2 (Hacienda Obraje Tilipulo) por estar situadas en la misma parroquia. El número de menor porcentaje está ente la zona 3 (UTC Salache) y la zona 4 (Cerro Putzalahua).

### **Tabla 20**

*Porcentajes de similitud de especies*

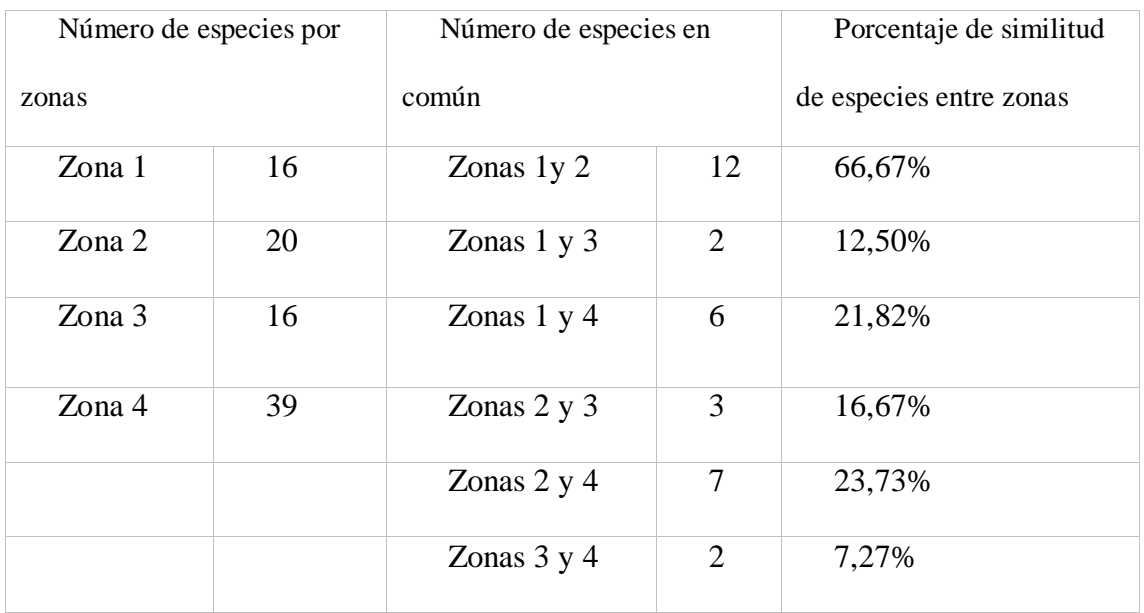

Por: Fernando Pillo

Porcentaje de similitud de especies entre zonas de estudio

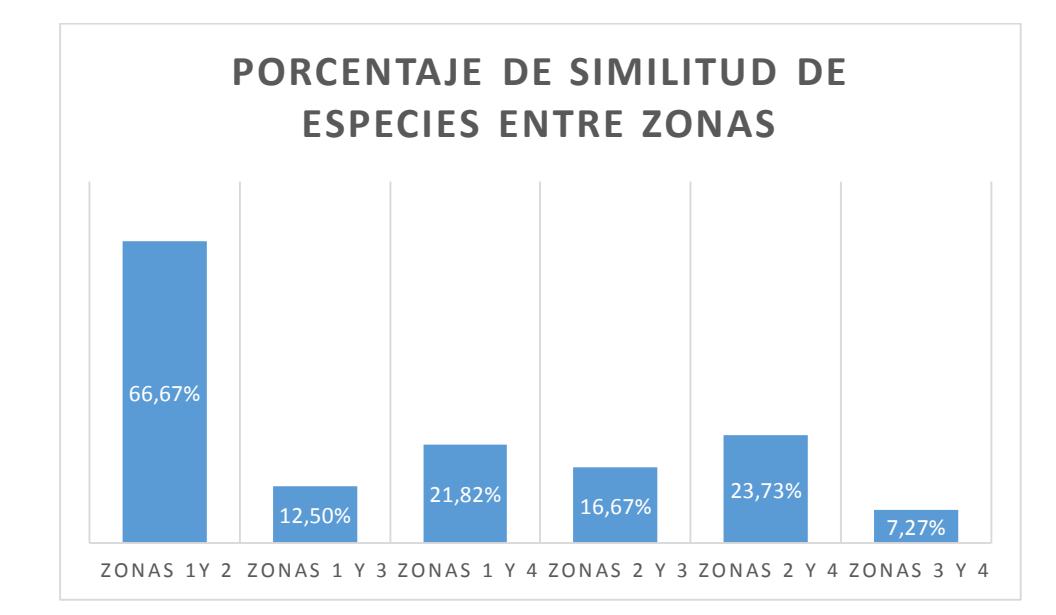

Por: Fernando Pillo

### **10.4 Diseño técnico de la Ruta Aviturística**

Para el cumplimiento de los objetivos planteados en este proyecto, se identificó las zonas de estudio en 3 parroquias del cantón Latacunga, se realizó el cálculo de similitud de especies entre las zonas de estudio de todo el inventario de aves, además de implementar un itinerario para los visitantes. Finalmente se propone un paquete para la operación de la ruta.

#### **10.4.1 Vialidad**

Se identificó las vías de acuerdo a su situación y rango con los siguientes niveles.

```
Primer orden: Zona 1 y 2 (Parroquia Poaló) La vía Latacunga – Pujilí; vía 
      inter-parroquial 11 de noviembre – Poaló.
      Zona 3 (Eloy Alfaro) vía salache – U.T.C CEyPSA.; vía
      panamericana E35 – Salache
```
Zona 4 (Belisario Quevedo) vía panamericana sur – Belisario Quevedo.

**Segundo orden:** Zona 1 y 2 vía Poaló – Tilipulo; vía Poaló – Maca Chico Zona 4 vía Belisario Quevedo - Putzalahua

**Tercer orden:** Zona 1 vías alternas dentro de la comunidad Zona 4 vías alternas de ascenso al cerro Putzalahua

#### **10.4.2 Planta Turística**

### **10.4.2.1 Servicio de Alojamiento**

En las zonas de estudio se identifica 12 establecimientos que prestan servicios de alojamiento (Tabla 10, 11, 12), de los cuales en la zona 1 y 2 los establecimientos se encuentran ubicados en el cantón Saquisili por estar más cerca la zona de estudio. La clasificación de estos establecimientos es entre Hotel, hostal, hostería y motel.

#### **10.4.2.2 Servicio de alimentos y bebidas**

Las zonas de estudio cuentan con 17 establecimientos que prestan servicios de alimentación (Tabla 10, 11, 12), de los cuales en la zona 1 y 2 los establecimientos se encuentran ubicados en el cantón Saquisili por estar más cerca la zona de estudio. La clasificación de estos establecimientos es entre asadero, restaurante, marisquería.

#### **10.4.2.3 Transporte**

La movilidad dentro de las Zonas de estudio se la puede realizar de dos modalidades. La primera es usando el servicio de transporte público que nos lleva de forma directa a las zonas 3 y 4. Para las zonas 1 y 2 se toma el bus de la compañía Sultana del Cotopaxi desde el sector la estación en el centro del cantón Latacunga hasta el centro parroquial de Poalo, y para llegar a los puntos de estudio se hace a través del servicio de transporte en camionetas de la compañía CIA Poalence # 13. La otra modalidad es en transporte propio que facilita y reduce el tiempo de llegada.

#### **10.4.3 Análisis de la demanda**

#### **10.4.3.1 Segmentación de la demanda**

El diseño de la ruta aviturística en el cantón Latacunga de la provincia de Cotopaxi está orientada a los turistas llamados pajarero y al público en general que dese realizar esta modalidad dentro de las actividades del turismo. Para conocer el interés de visitar la ruta de aviturismo se realizó encuestas a 94 personas con un cuestionario de 15 preguntas, de las cuales obtuvimos los siguientes resultados.

#### **Figura 3**

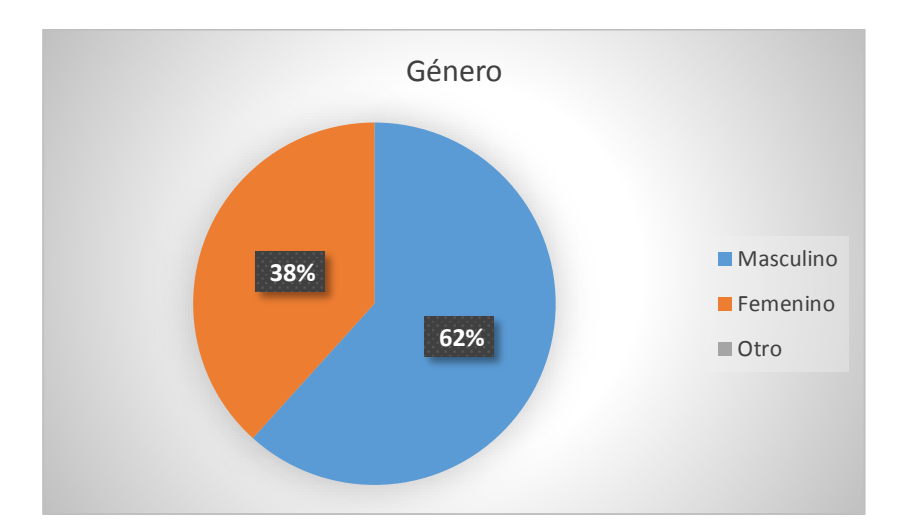

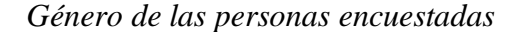

De acuerdo con la información de los participantes de la encuesta el 62% corresponde al género masculino y el 38% del género femenino.

*Edad de las personas encuestadas*

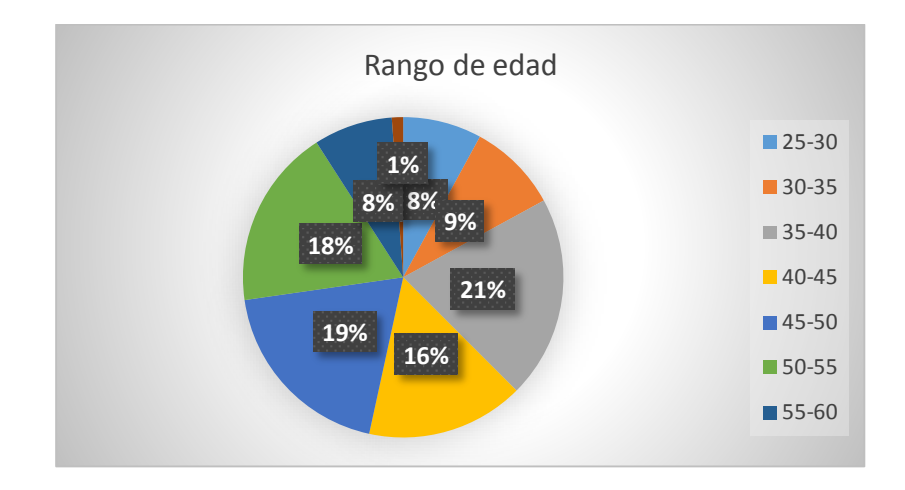

Los resultados muestran que el rango de edad de los interesados en visitar la ruta aviturística se encuentra entre los 35 a 40años que comprende el 21%, y el menor porcentaje es para los visitantes del rango de edad entre 60-65 con el 1%.

### **Figura 5**

*Procedencia de las personas encuestadas*

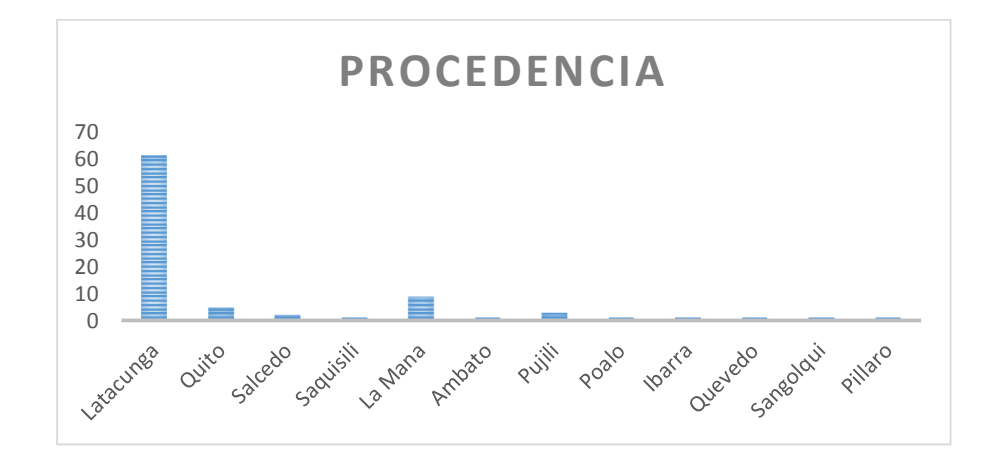

Las personas que más interés tienen en conocer la ruta aviturística en el cantón Latacunga son residentes del cantón Latacunga en su mayoría con un 70%, el restante 3% son de procedencia de cantones y provincias cercanas.

*Estado civil de las personas encuestadas*

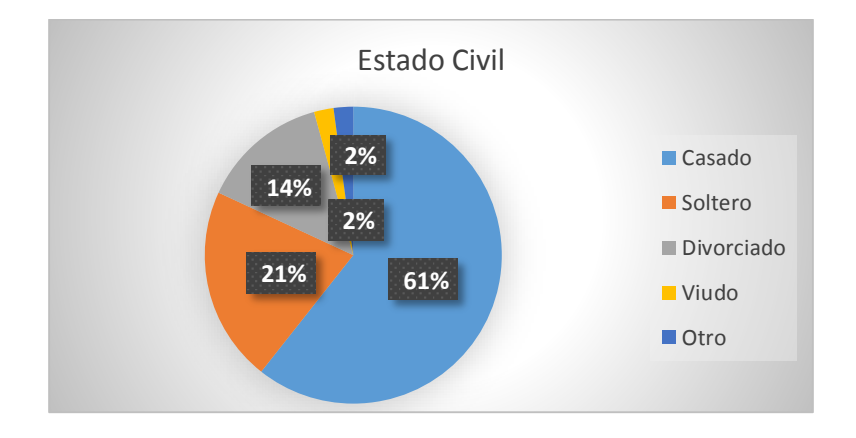

El mayor porcentaje de encuestados está casado con un 61%. Seguido del 21%

corresponde a personas solteras. Con este dato podemos determinar el producto turístico que satisfaga la demanda.

# **Figura 7**

*Conocimiento de rutas de las personas encuestadas*

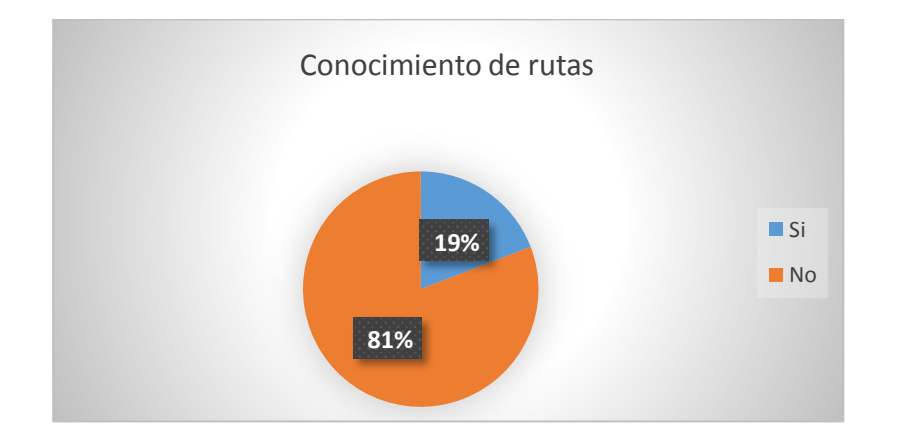

Los resultados muestran que la mayor parte de los encuestados un total de 81% no conocen la existencia de rutas de aviturismo en el cantón Latacunga, mientras que el 19% si conoce de alguna ruta.

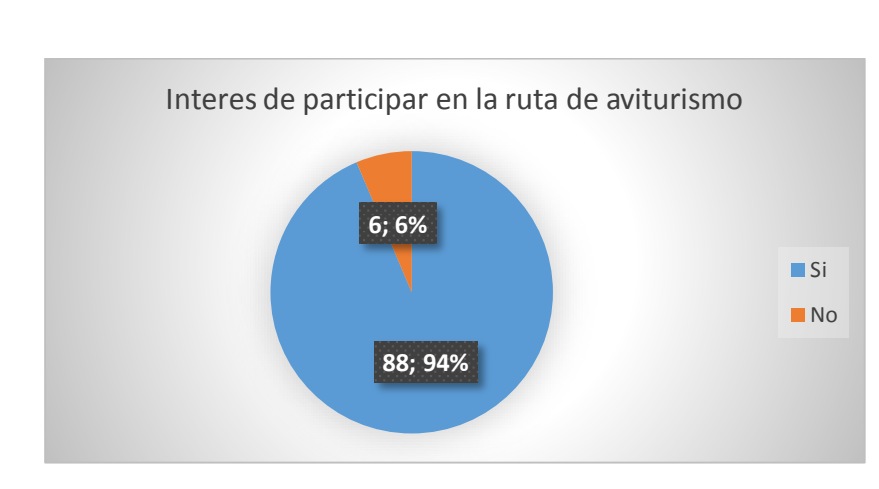

*Interés de conocer la ruta aviturística de las personas encuestadas*

El 94% de los encuestados tiene el deseo de cocer y de participar de las actividades en la ruta de aviturismo, mientras que el 6% no tiene el interés de hacerlo.

### **Figura 9**

*Días que dispondrían las personas encuestadas*

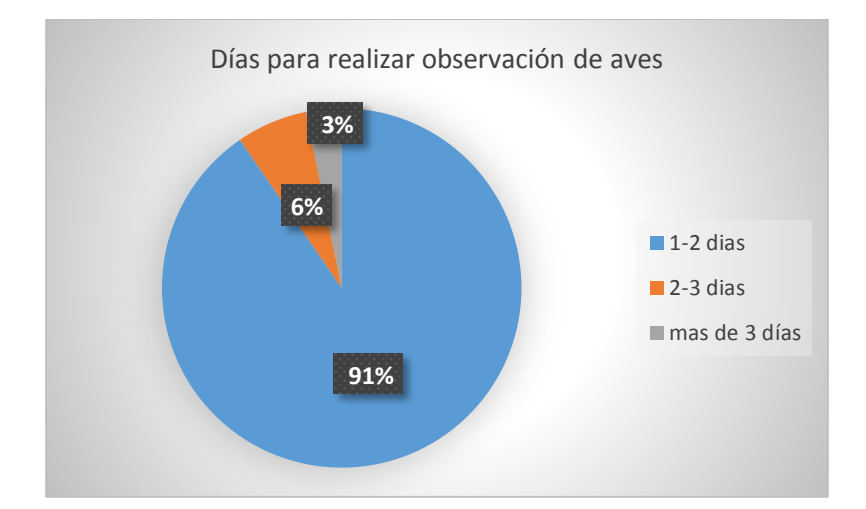

El resultado muestra que la mayoría de las personas realizarían la observación de aves en el lapso de 1 a 2 días con un total de 91%, el 6% lo haría en un lapso de 2 a 3 días, y el 3% lo haría por más de 3 días.

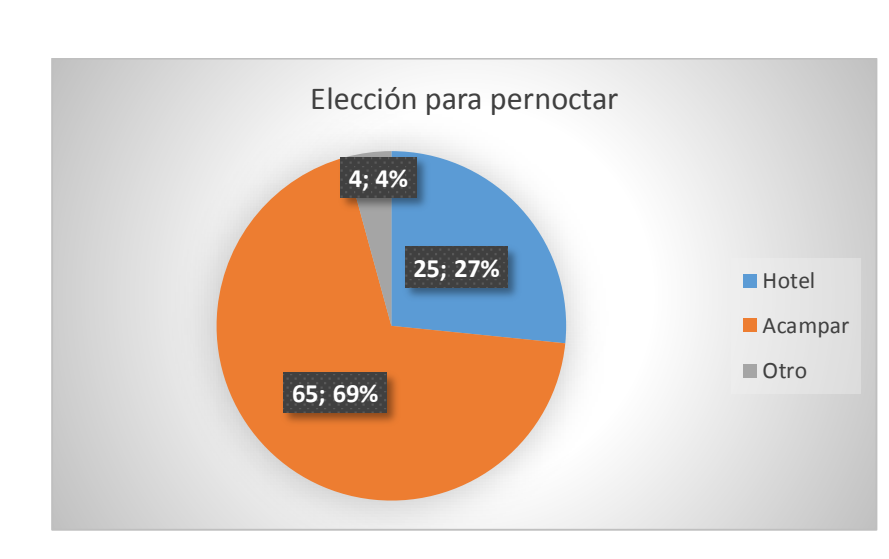

*Elección de donde pernoctar de las personas encuestadas*

Al ser una actividad en la naturaleza el 69% de los encuestados decide por la opción de acampar, mientras que el 27% decide hacerlo en un hotel, y el 4% opta por otro lugar.

### **Figura 11**

*Horas destinadas para observar aves de las personas encuestadas*

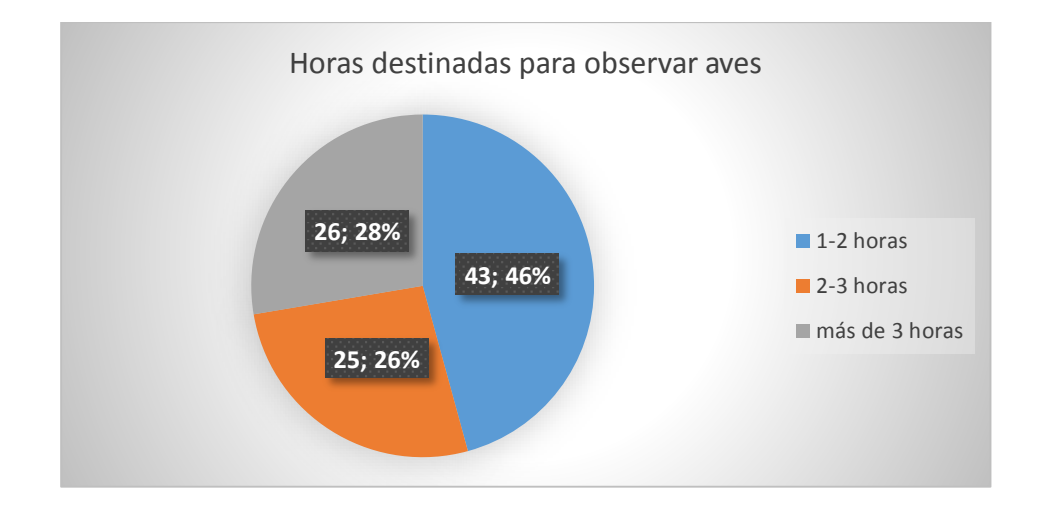

Los resultados indican que las personas destinarían de 1 a 2 horas para observar aves, siendo el 46%, el 28% destinaria de 2 a 3 horas, y el 26% destinaria más de 3 horas.

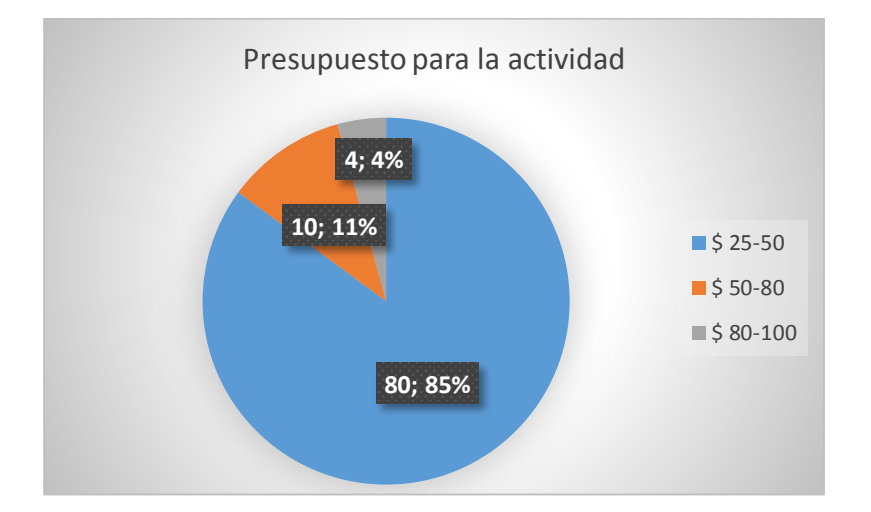

*Presupuesto destinadas para observar aves de las personas encuestadas*

Las personas encuestadas indican que destinarían un presupuesto de 25 a 50 dólares para la actividad de observación de aves sien el 85% del total de encuestados con esta preferencia, el 11% destinaria un presupuesto de 50 a 80 dólares, y el 4% lo haría con un presupuesto de 80 a 100 dólares.

### **Figura 13**

*Que otros servicios desean a disposición para observar aves de las personas encuestadas*

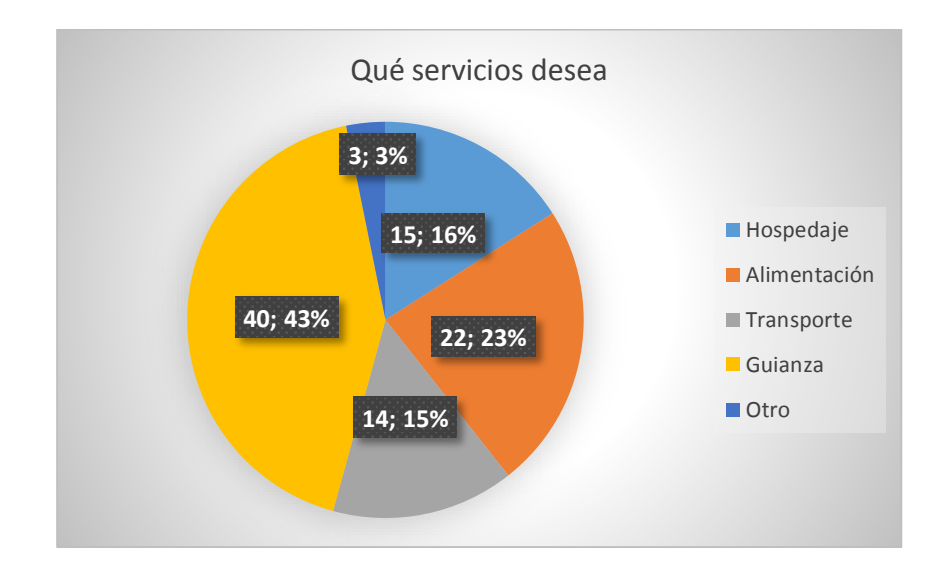

De la encuesta realizada, y de los servicios turísticos que desean tener a disposición en la ruta de aviturismo los resultados nos dicen que el 43% desea tener el servicio de guianza, el 23% el servicio de alimentación, el 16% el servicio de hospedaje, el 15% el servicio de transporte.

### **Figura 14**

*En compañía de quien observar aves de las personas encuestadas*

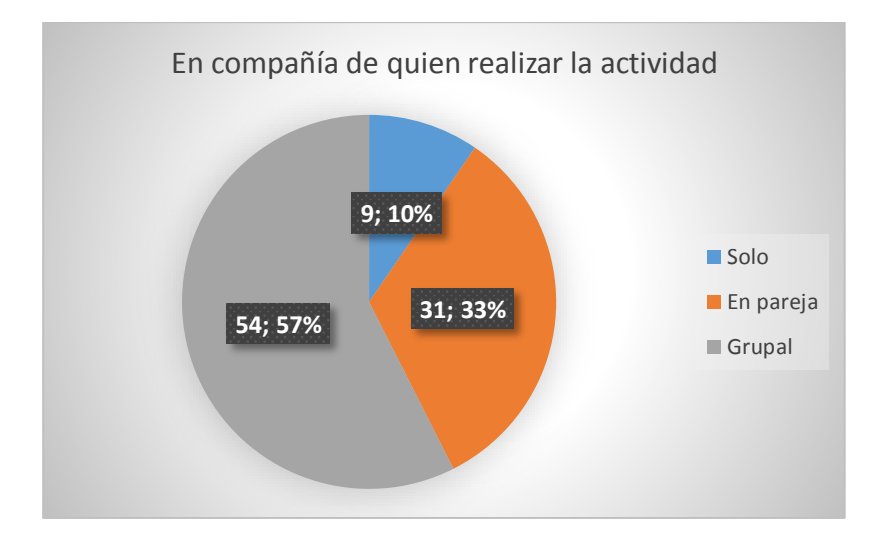

Los resultados muestran que el 57% de los encuestados desea realizar la actividad de forma grupal, el 33% lo realizaría en pareja, y el 10% solo.

*Con qué frecuencia realizaría la actividad de observar aves de las personas encuestadas*

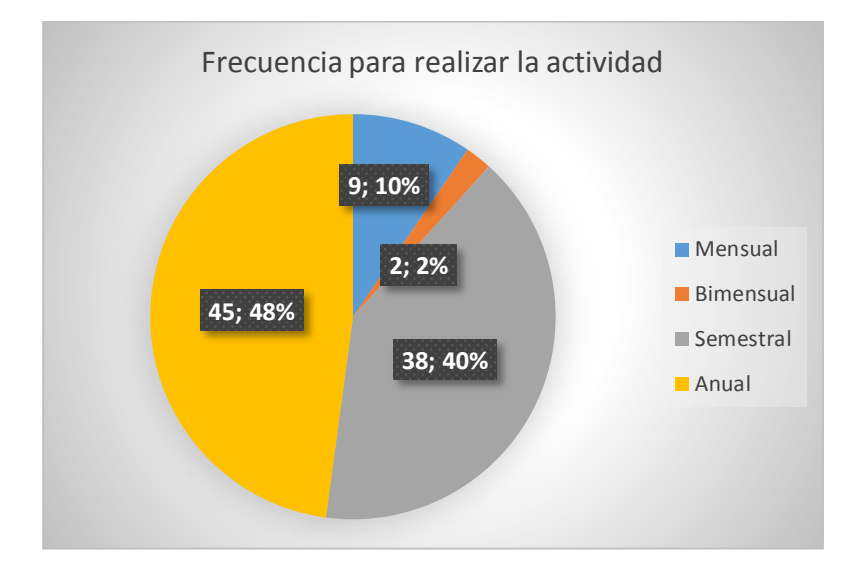

Del total de personas encuestadas nos dice que el 48% realizaría la actividad de observación de aves de forma anual, el 40% nos dicen que lo harían de forma semestral, el 2% lo haría de forma bimensual y por último el 10% lo haría de forma mensual.

#### **10.4.3.2 Determinación del perfil de la demanda**

La demanda en su mayoría es de género masculino (62%), son personas adultas en un rango de edad de 35-40 años (21%), en su mayoría son residentes del cantón Latacunga de estado civil casado, el 81% de los encuestados no conoce de una ruta de aviturismo en el cantón Latacunga, pero si demuestran un gran interés en conocer la ruta que estamos planteando (94%), tienen interés de participar de la actividad en el lapso de 1 a 2 días (91%) y acampar en la zonas de observación de aves(69%) además de participar con un tiempo de 1 a 2 horas de las actividades, esperan contar con el servicio de guianza (43%), están dispuestos a gastar de 25 a 50 dólares diarios por persona (85%), disfrutar de la actividad de forma grupal (57%) y de forma anual (48%).

### **10.4.4 Itinerario**

De acuerdo al perfil de la demanda que obtuvimos con las encuestas realizadas y la tabulación de las mismas se plantea un itinerario adecuado para dos días, con un horario apropiado para la observación de aves, con puntos de encuentro y paradas técnicas, aspectos que faciliten la actividad, acceso a cada zona, medios de transporte, así como también la infraestructura turística cercana a la zona de estudio dentro a la ruta, como podemos observar en la tabla 21.

#### **Tabla 21**

*Paquete de dos días para recorrer la ruta aviturística.*

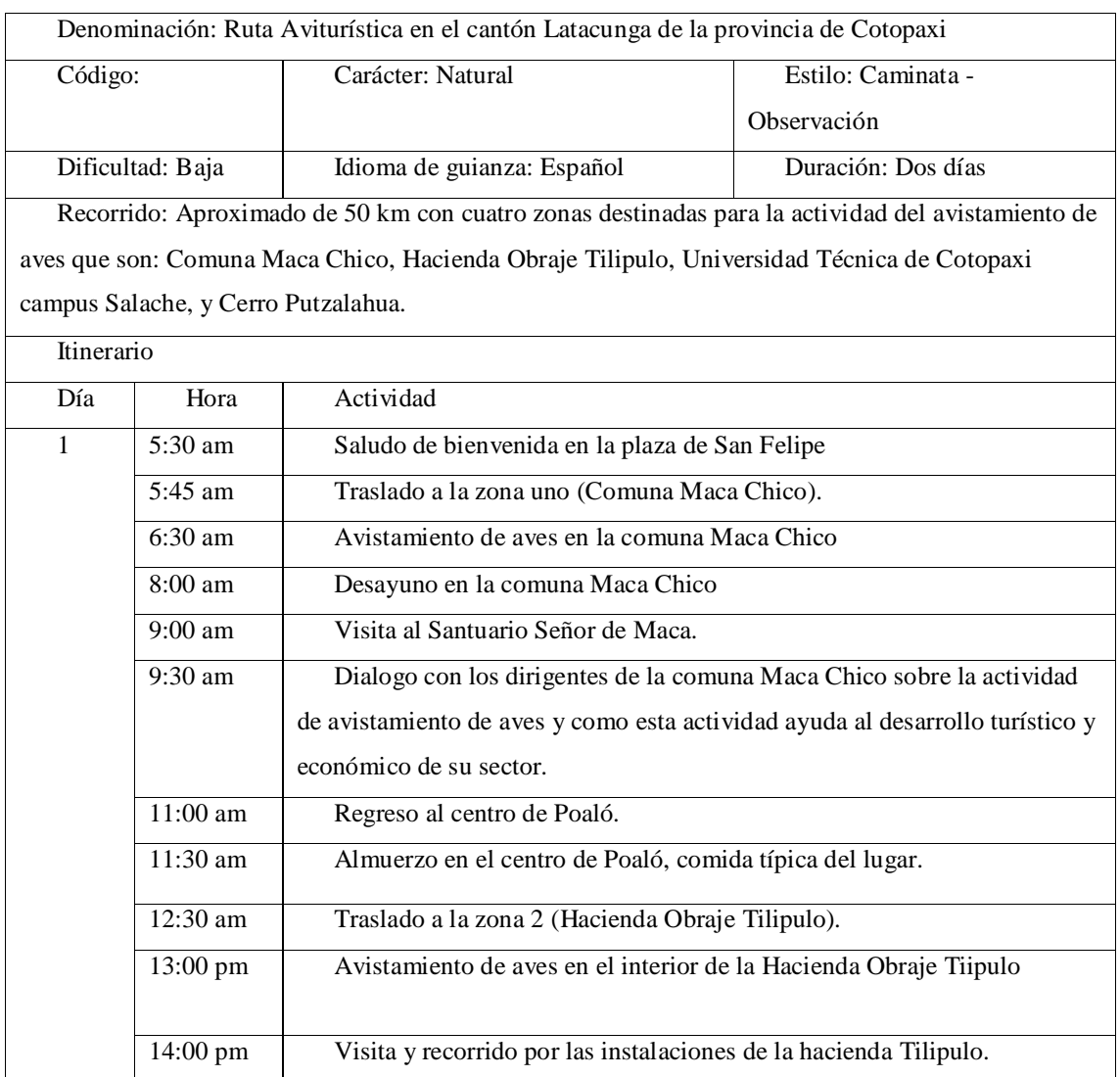

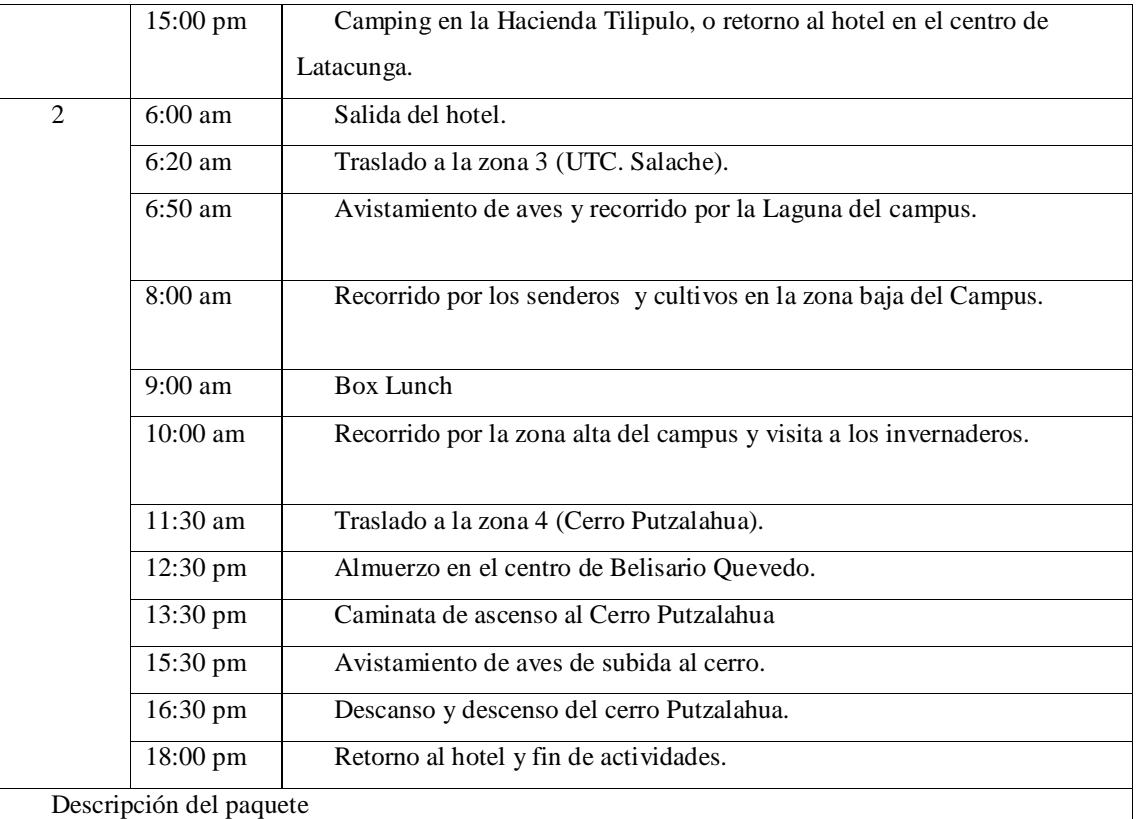

Punto de encuentro Parque San Felipe (Eloy Alfaro) a las 05:30 am se da a conocer la ruta detallando las respectivas paradas técnicas, con sus debidas instrucciones que son muy necesarias para el recorrido, luego presentamos al chofer del transporte quien será el que nos movilice de un punto a otro en todo el recorrido. Nuestra primera zona se encuentra en la parroquia rural Poaló para lo cual nos movilizamos con sentido nor occidental a 20 km desde el puno de encuentro tomando la vía pujili y desviándonos por la vía inter parroquial 11 de noviembre – Poalo, con un tiempo de viaje de 45 minutos, en este lugar Maca Chico podremos observa aves como: Chingolo, Avefría Andina, Tórtola Orejuda, Mirlo Chiguanco, Mirlo Grande, Caracara Curiquingue, Frigilo Pecinéreo , Huiracchuro, Golondrina Azuliblanca, Cernícalo Americano (Macho y Hembra), Águila pechinegra. El tiempo aproximado para el recorrido es de dos horas en un trayecto lineal pasando por sus senderos, bosques y cultivos, en donde podemos fotografiar a las aves en su estado natural conviviendo con la vegetación propia de la zona. La parada técnica en esta área es en la plazoleta central donde está la iglesia que custodia la imagen del Señor de Maca una escultura preciosa del estilo colonial tallado en los años 1700 y que es la más representativa para los fieles católicos. Finalizada la visita en este lugar nos movilizamos al centro parroquial de Poaló para tomar un ligero descanso y almorzar en los sitios populares de comida tipia que encontramos alrededor del parque central y además visitar y fotografiar la iglesia matriz que es de estilo colonial rico en detalles artísticos que decoran el interior del templo. Luego tomamos la vía Poaló – Tilipulo para dirigirnos a la zona dos Hacienda Obraje Tilipulo, que está en la misma parroquia a 3 km del centro parroquial con tiempo estimado de 5 minutos. En este lugar haremos un trayecto lineal de aproximadamente una hora por toda la zona que tiene varios jardines, una laguna y pantanos que son áreas exclusivas para ver aves como: Mirlo Grande, Mirlo Chiguanco, Chingolo, Golondrina Azuliblanca, Colacintillo Colinegro (Macho y Hembra), Orejivioleta Ventriazul, Tórtola Orejuda, Búho

Terrestre. Huiracchuro, Cernícalo Americano, Aguilucho Cinereo, Avefría Sureña. La parada técnica será en las mismas instalaciones de la Hacienda, en donde tendremos un breve recorrido por sus habitaciones y escucharemos el relato de cada elemento que la componen por parte del encargado de lugar, esta área de las instalaciones es una zona muy hermosa para hacer fotografía y llevarse los más lindos recuerdos y postales de la flora y las aves existentes. Con la visita a estas dos zonas rurales de la parroquia Poaló se termina el primer día de actividades, los turistas tienen dos opciones para pernoctar la noche, una es la de hacer camping dentro de la hacienda Tilipulo y la otra es que regresemos al hotel que está cerca al punto de encuentro y desde donde partimos. El segundo día de actividades empieza a las 06:00 am, con los participantes y el transporte listos nos trasladamos a la zona 3 tomando la ruta E30 con dirección sur occidente con destino el campus Salache de la Universidad Técnica de Cotopaxi, ubicado a 15 km con un viaje de 30 minutos. En esta área de estableció una ruta lineal, por estar divida en 3 zonas, tiene una aproximado de 3 horas para la observación de aves pasando por sus senderos cultivos, laguna, invernaderos etc. Las especies que podemos encontrar y fotografiar son: Guarro, Picodeoro grande, Jilguero Oliváceo, Paloma Torcaza o Tórtola, Atrapamoscas pechirrojo o Pájaro Brujo, Solitario Colorado o Atrapamoscas Chiflaperro, etc. La parada técnica será en inmediaciones académicas del campus en donde se dará un Box Lunch a los participantes, para después continuar con el recorrido. Finalizado la actividad en el campus alache, nos subimos al trasporte y nos dirigimos a la última zona dentro de la ruta, para esto tomamos la E30 con dirección sur oriente hasta la parroquia Belisario Quevedo, y la primera parada técnica es en el centro para descansar y almorzar y seguir hasta llegar a los pies del cerro Putzalahua para empezar el ascenso en una ruta lineal que toma de 2 a 3 horas y observar y fotografía aves de esta área, al llegar a la cima se puede disfrutar de una vista panorámica de la ciudad de Latacunga y todos sus alrededores, concluido el tiempo de la actividad de dos días, damos por completado y finalizamos el recorrido de la ruta aviturística , después de visitar 4 zonas rurales en 3 parroquias del cantón Latacunga.

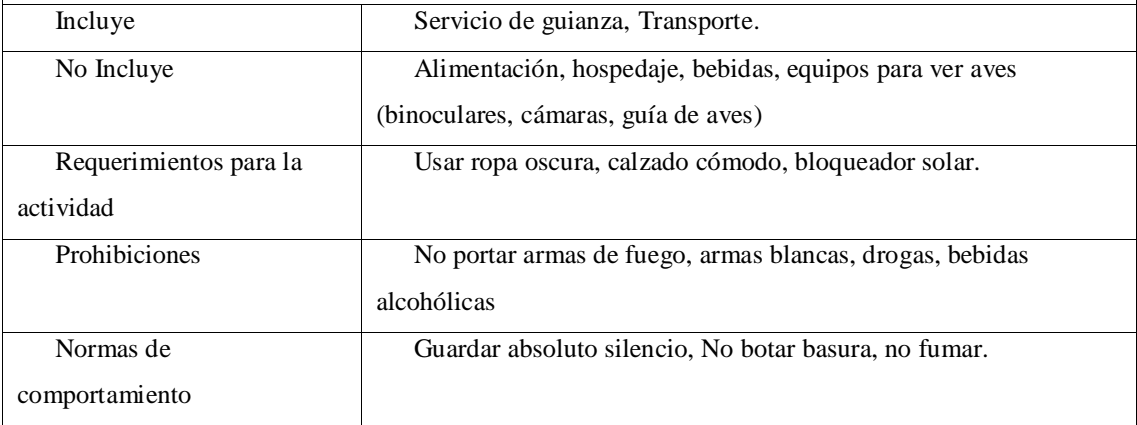

*Por:* Fernando Pillo

#### **10.4.5 Guion interpretativo**

Ruta aviturística en el cantón Latacunga de la provincia de Cotopaxi.

La ruta de aviturismo diseñada para el cantón Latacunga tiene un recorrido aproximado de 50 km con cuatro zonas destinadas para la actividad del avistamiento de aves las que son: Comuna Maca Chico, Hacienda Obraje Tilipulo, Universidad Técnica de Cotopaxi campus Salache, y Cerro Putzalahua. Esta ruta se la puede visitar y desarrollar las actividades en el tiempo de dos días, la zona de avistamiento de aves varía en altura que van desde los 2. 800 m.s.n.m. a los 3.500 m.s.n.m. Contemplan una temperatura que va desde los 9°C A 20°C. Con base a la puntuación turística, la mejor época del año para visitar estas zonas en el cantón Latacunga son en los meses de junio a septiembre.

#### **Ruta / Programa:**

Observación de aves.

### **Duración y N° de paradas:**

Dos días, 4 zonas

#### **Audiencia / Público:**

Todas las personas que gusten de observar aves.

### **Objetivo:**

 Visitar las zonas rurales del cantón Latacunga que están dentro del diseño de la ruta y apreciar de forma directa las aves que habitan estos sectores.

#### **Visita zona 1**

#### **Lugar y tiempo:**

- Parroquia Poaló, Comuna Maca Chico.
- 5 horas de visita

#### **Orientación y reglas en el lugar:**

- Permanecer en grupo
- Caminar por los senderos permitidos
- Guardar absoluto silencio
- No botar basura en el área

### **Actividades:**

- Observación de aves en los cultivos, y bosques de la zona
- Caminatas cortas

### **Transición:**

- Concluida la visita a la zona 1 nos embarcamos en el transporte para dirigirnos al centro de Poaló, luego nos trasladamos a la zona 2
- 15 minutos de distancia

### **Visita zona 2**

#### **Lugar y tiempo:**

- Parroquia Poaló, Hacienda Obraje Tilipulo.
- 2 horas de visita

### **Orientación y reglas en el lugar:**

- Permanecer en grupo
- No ingresar a las habitaciones
- Guardar absoluto silencio
- No botar basura en el área

### **Actividades:**

- Observación de aves en los jardines internos y externos
- Caminatas cortas
- Toma de fotografías
- Relato sobre el origen de la hacienda

Visita a los museos que posee la hacienda

### **Transición:**

- Concluida la visita a la zona 2 se recomienda a los participantes que empiecen a armar su campamento en caso de que deseen hacerlo en el lugar, caso contrario pedir que se embarquen en el transporte para llevarlos al hotel Jimmy en la parroquia Eloy Alfaro.
- 30 minutos de distancia

### **Visita zona 3**

### **Lugar y tiempo:**

- Parroquia Eloy Alfaro, Universidad Técnica de Cotopaxi Campus Salache.
- 3 horas de visita

### **Orientación y reglas en el lugar:**

- Permanecer en grupo
- Caminar por los senderos permitidos
- Guardar absoluto silencio
- No botar basura en el área

#### **Actividades:**

- Observación de aves en la laguna, los cultivos, y bosques de la zona
- Caminatas cortas

### **Transición:**

- Concluida la visita a la zona 3 nos embarcamos en el transporte para dirigirnos a la parroquia Belisario Quevedo, luego nos trasladamos a la zona 4
- 40 minutos de distancia

### **Visita zona 4**

### **Lugar y tiempo:**

- Parroquia Belisario Quevedo, Cerro Putzalahua.
- 5 horas 30 minutos

#### **Orientación y reglas en el lugar:**

- Permanecer en grupo
- Caminar por los senderos permitidos
- Guardar absoluto silencio
- No botar basura en el área
- No extraer material vegetal ni mineral del lugar

### **Actividades:**

- Observación de aves en transcurso de ascenso al cerro
- Caminatas largas

### **Transición:**

- Concluida la visita a la zona 4 tomamos un descanso en la cima del cerro, luego de forma ordenada nos embarcamos en el transporte para dirigirnos al centro de la parroquia Belisario Quevedo
- Se realiza preguntas a los asistentes de su experiencia en la actividad
- Damos por concluida la visita y la participación de la actividad de observación de aves.

Para el turista que desean viajar desde cualquier parte del país hasta el cantón Latacunga de la provincia de Cotopaxi, si su punto de partida es desde el norte del país debe llegar a la Terminal Terrestre de Quitumbe en Quito y tomar un bus interprovincial con destino a la terminal terrestre de la ciudad de Latacunga las operadoras que prestan el servicio pueden ser, Coop. Ciro, Coop. Cotopaxi, Coop. Primavera, el tiempo de viaje es de aproximadamente de 1 hora y 30 minutos. Si el punto de partida es de la parte sur del país, el punto de referencia es la Terminal Terrestre de la ciudad de Ambato y tomar un bus interprovincial con destino a la terminal terrestre de la ciudad de Latacunga las operadoras que prestan el servicio pueden ser Coop. Salcedo, Coop. Cotopaxi, Coop. Latacunga. Al llegar a la terminal, en las mismas instalaciones pueden tomar los buses interparroquiales y legar a su destino. (Tabla 22)

### **Tabla 22**

*Resumen de los medios de acceso cada una de las zonas*

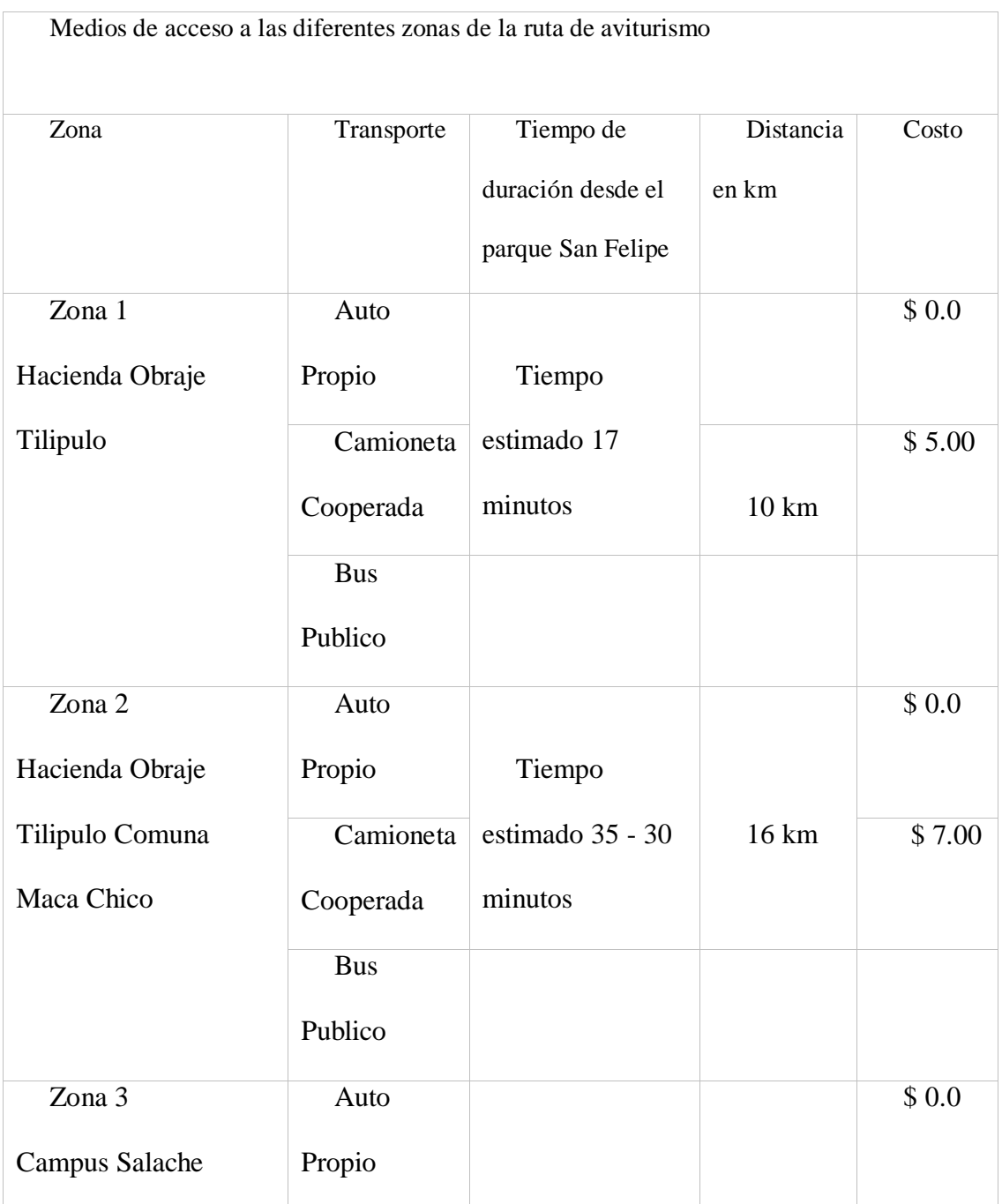

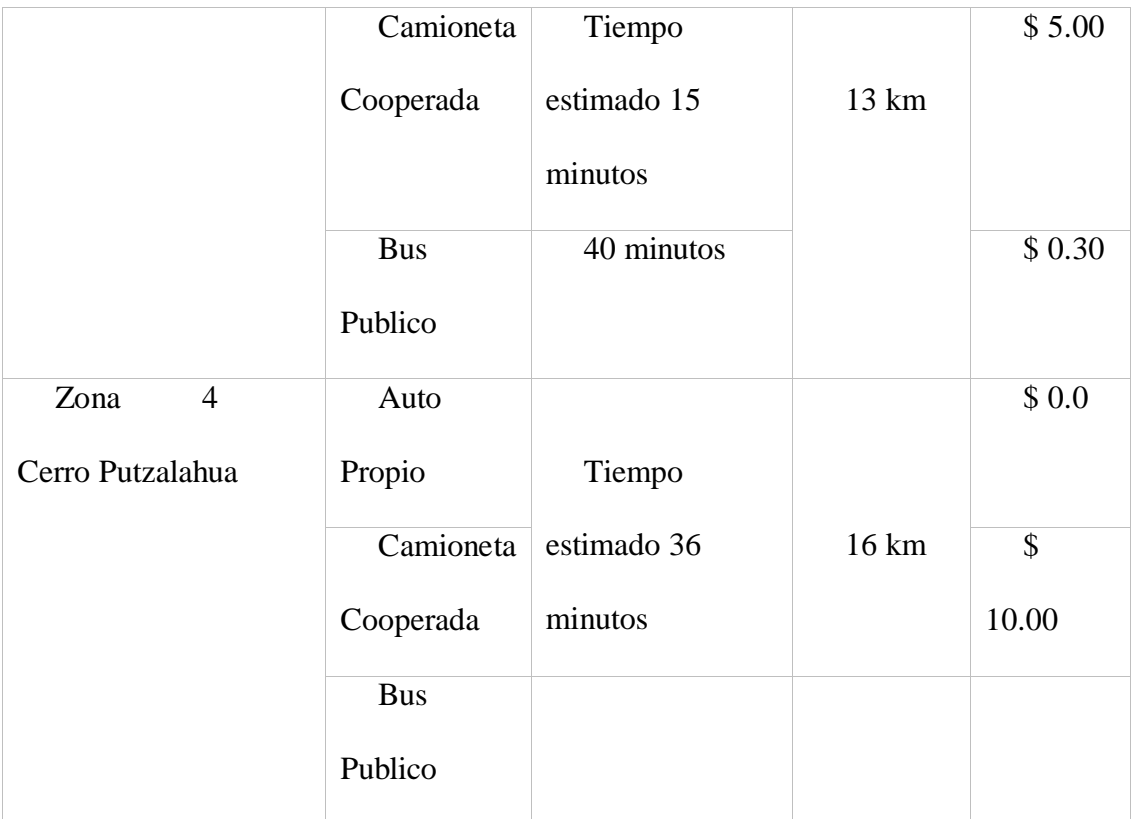

*Nota:* Datos comprobados con las salidas de campo a las zonas de estudio, por Fernando Pillo

Dentro de las cuatro zonas de estudio registradas para la creación del mapa avituristico se ha trazado el diseño de la ruta con sus características ambientales y su accesibilidad, en las cuatro zonas de estudio (Comuna Maca Chico, Hacienda Obraje Tilipulo, U.T.C. Campus Salache, Cerro Putzalahua) se ha creado recorridos lineales que acceden a las zonas y caminar por los senderos sin efectuar intervención alguna en las áreas, permitiendo observar las diferentes especies de las zonas de estudio. (Tabla23)

85

### **Tabla 23**

### *Resumen de la ruta de cada zona*

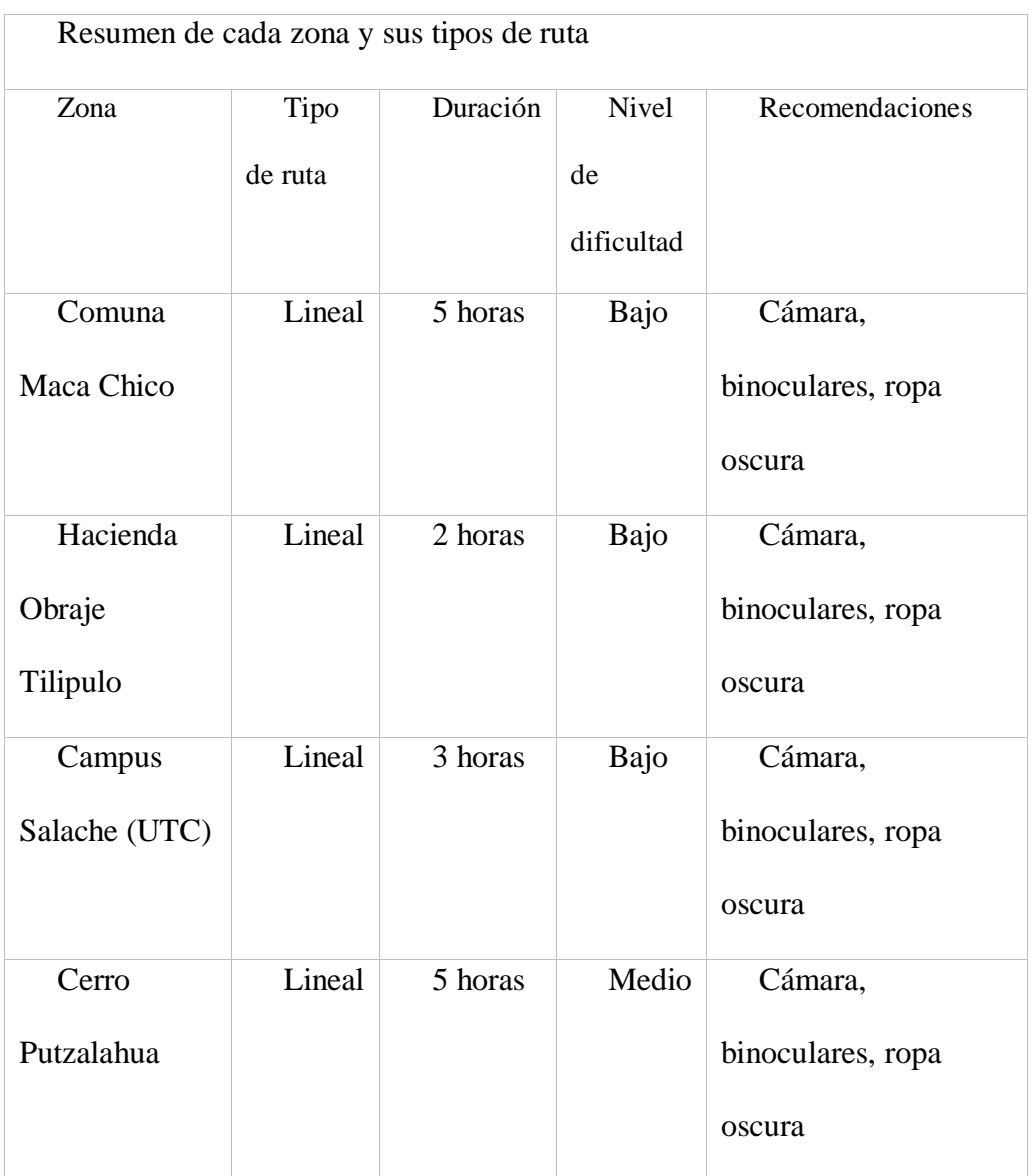

Elaborado por: Fernando Pillo

En el diseño de la ruta de aviturismo se recopilo los puntos GPS obtenidos en las salidas de campo, las fichas técnicas de la planta turística y el inventario de aves, con esto se diseñó los mapas de cada zona.

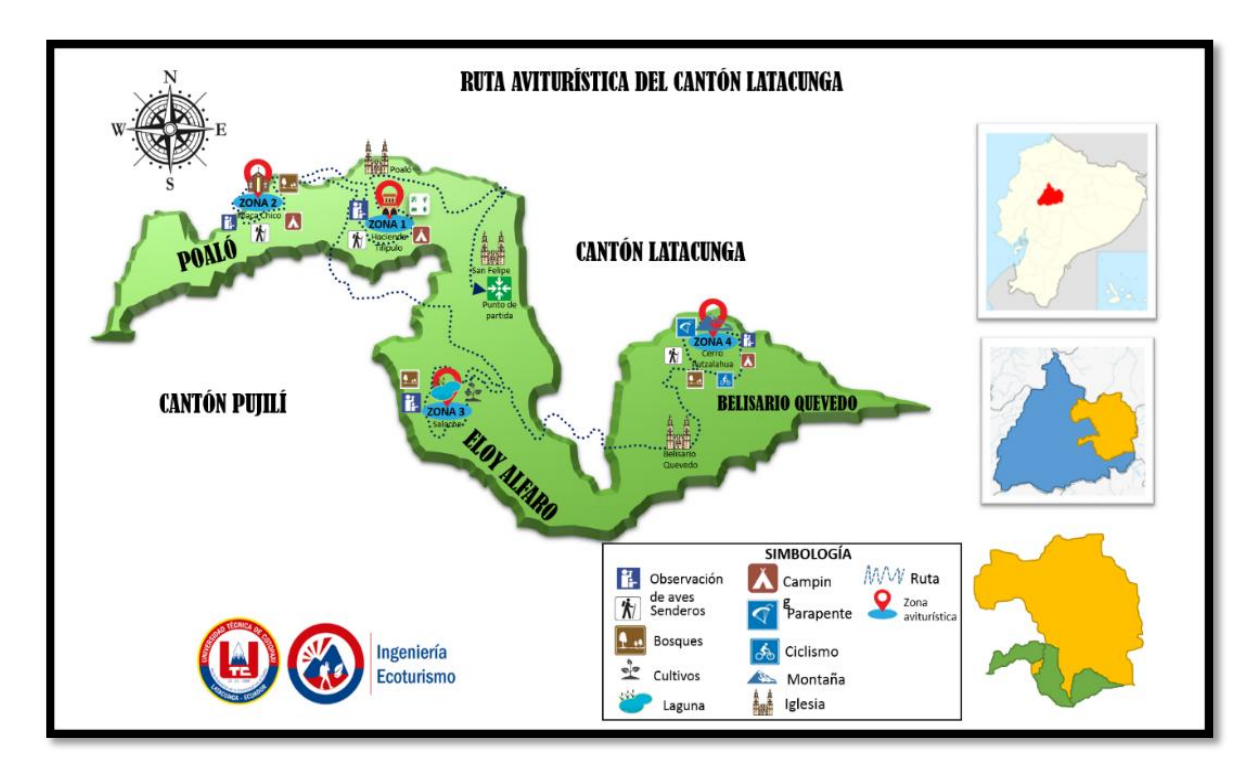

*Presentación de la ruta aviturística del cantón Latacunga*

# **Figura 17**

*Presentación de la zona uno y dos de la ruta aviturística del cantón Latacunga*

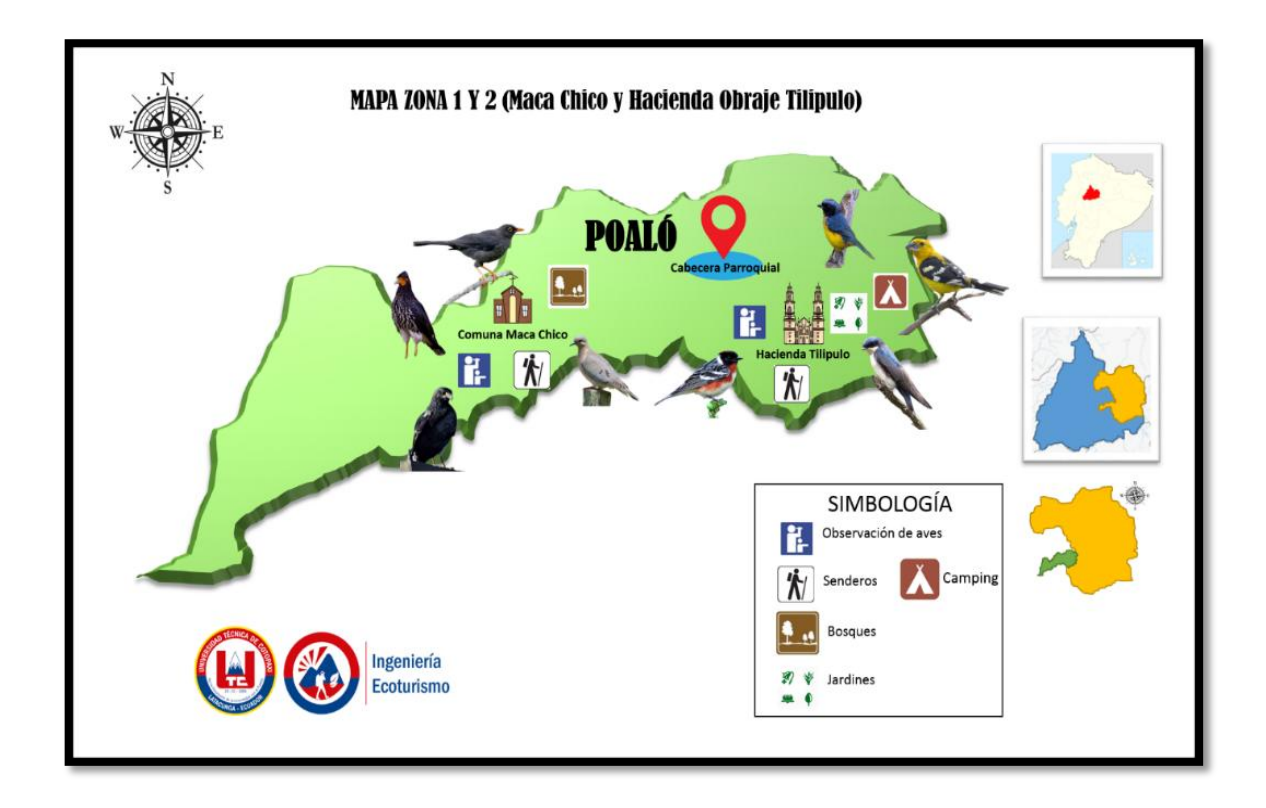

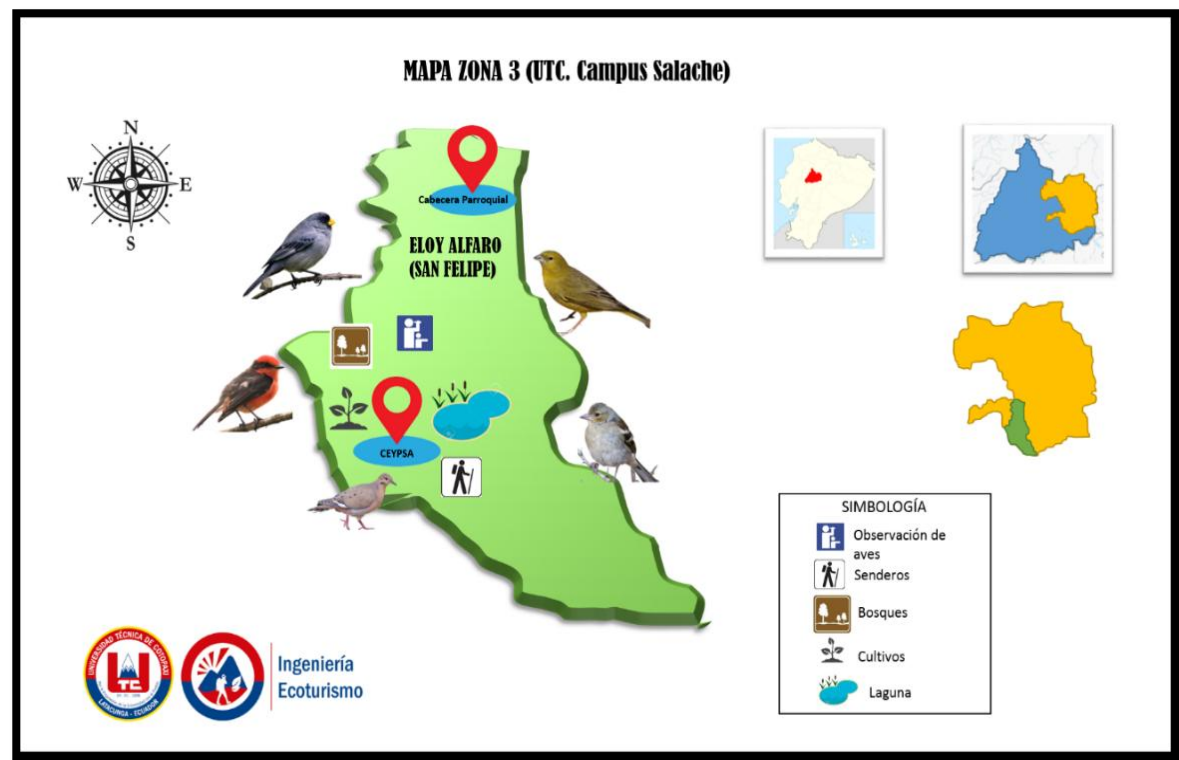

*Presentación de la zona tres de la ruta aviturística del cantón Latacunga*

# **Figura 19**

*Presentación de la zona cuatro de la ruta aviturística del cantón Latacunga*

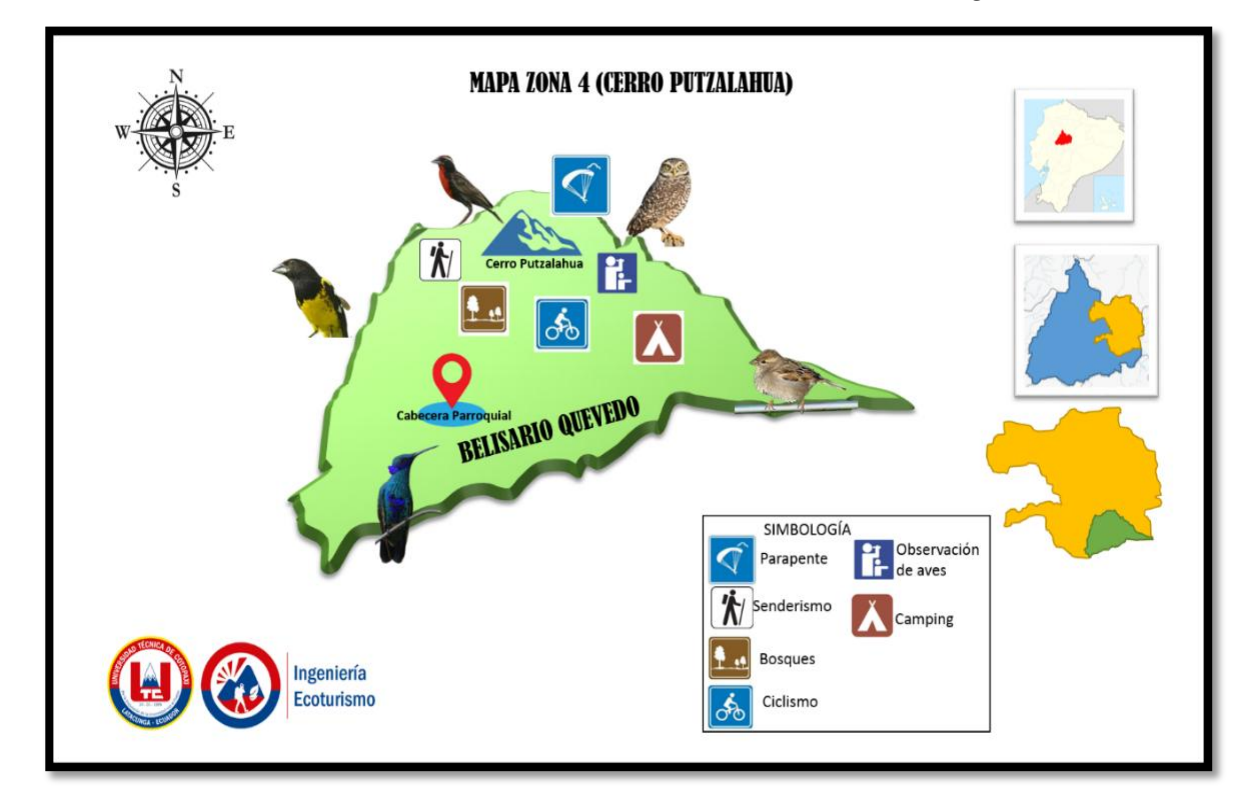

En la Figura 16 se observa la ruta diseñada con los puntos de las zonas de estudio y su ubicación geográfica en el cantón Latacunga, tiene una graduación afín al diseño de impresión del presente documento, para una mejor apreciación se debe imprimir la ruta en un formato A3. Mientras que los mapas divididos por zonas son recomendables que la impresión sea en formato A4. De acuerdo al tipo de impresión podemos apreciar dentro de la ruta para aviturismo los territorios que conforman la misma, esta escala está diseñada con el trazo de las carreteras que son de segundo orden y que nos permiten llegar mediante transporte en vehículos a cada una de las zonas de estudio.

89

Para que la actividad de observación de aves usando el mapa de la ruta sea fácil de interpretar y recorrer para los turistas, así como de los habitantes de cada sector, es recomendable hacerlo con la compañía de una persona con conocimientos previos y que tenga la capacidad de dirigir a los diferentes grupos de turistas que posiblemente lleguen a visitar las zonas, también pueden hacerlo revisando y solicitando información en la dirección de turismo del GAD Municipal del cantón Latacunga. Además, hay que tener en cuenta que las zonas de aviturismo están localizados en las áreas rurales, por lo cual en muchos de los casos no existe señalética turística que indique y oriente a los turistas para que puedan llegar a cada una de las zonas.

Los mapas por zonas se caracterizan y se destacan por indicar las especies de aves que podemos encontrar al visitar la zona, sin embargo, cabe recalcar que la inexistencia de señalética hace que la actividad de observación de aves se limite por que los amantes de esta actividad no conocen y no saben cómo llegar a estos lugares.

89

#### **11 IMPACTOS**

La creación de la ruta aviturística puede tener un impacto en el medio ambiente durante el desarrollo de la actividad en las cuatro zonas de estudio, estos pueden ser positivos y negativos.

La visita a cada zona de estudio no ocasionará mayor impacto negativo

### **11.1 Factores ambientales del entorno**

#### **Aire.**

Al encontrarse de forma dinámica y permanente en todos los lugares es un factor susceptible a ser afectado, por el smog que emanan los vehículos esos a su vez causan problemas a la salud de las personas.

#### **Suelo.**

Debido a las actividades de transporte y de caminatas se ve afectado por ser un factor frágil se deteriora la capa de rodadura especialmente en las vías de acceso a las zonas de estudio.

### **Agua.**

El líquido vital requiere ser cuidado por ser la fuente de vida de muchas especies, como aspecto negativo podemos decir que los establecimientos que están dentro del ares de las zonas de estudio aumentaran su consumo de agua y la generación de aguas servidas que muchas de las veces son desechadas de forma directa a los ríos.

#### **Flora y fauna.**

Gracias a este factor que es muy importante es posible el diseño de la ruta de aviturismo, este factor el más amenazado por la expansión de la frontera agrícola.

#### **Factor Socio – Económico**

Este factor está estrechamente relacionado con el desarrollo de la ruta aviturística, promover el intercambio cultural, enriquecer los productos turísticos del cantón Latacunga, promover el desarrollo de la economía local y mejorar la calidad de vida de los habitantes de las zonas de estudio directamente con las fuentes de creación de empleo.

El diseño de la ruta aviturística tiene un impacto positivo en la comunidad, es decir, no hay un impacto a gran escala en el medio ambiente. Los factores socioeconómicos positivos son los más benéficos que generan recursos económicos en las zonas de estudio, esto también muestra la sensibilidad y conciencia de la población local hacia su entorno, valorando los recursos naturales.

### **12 PRESUPUESTO PARA EL DISEÑO DE LA RUTA DE AVITURISMO.**

Entre los gastos generados para el desarrollo de la ruta de aviturismo en el cantón Latacunga de la provincia de Cotopaxi tomamos en cuenta los necesarios para el desarrollo, el mar representativo es el valor del transporte, que al usar transporte privado de camionetas cooperadas el valor es alto \$ 160 por ocho días cada uno con el valor de \$ 20 dólares, los gastos de alimentación tienen un valor de \$ 24 dólares de alimentación (almuerzo), los materiales tecnológicos \$575 dólares , diseño del mapa con un experto en el programa ArcGIS \$50 dólares. (Tabla 24).

# **Tabla 24**

# *Tabla general del presupuesto*

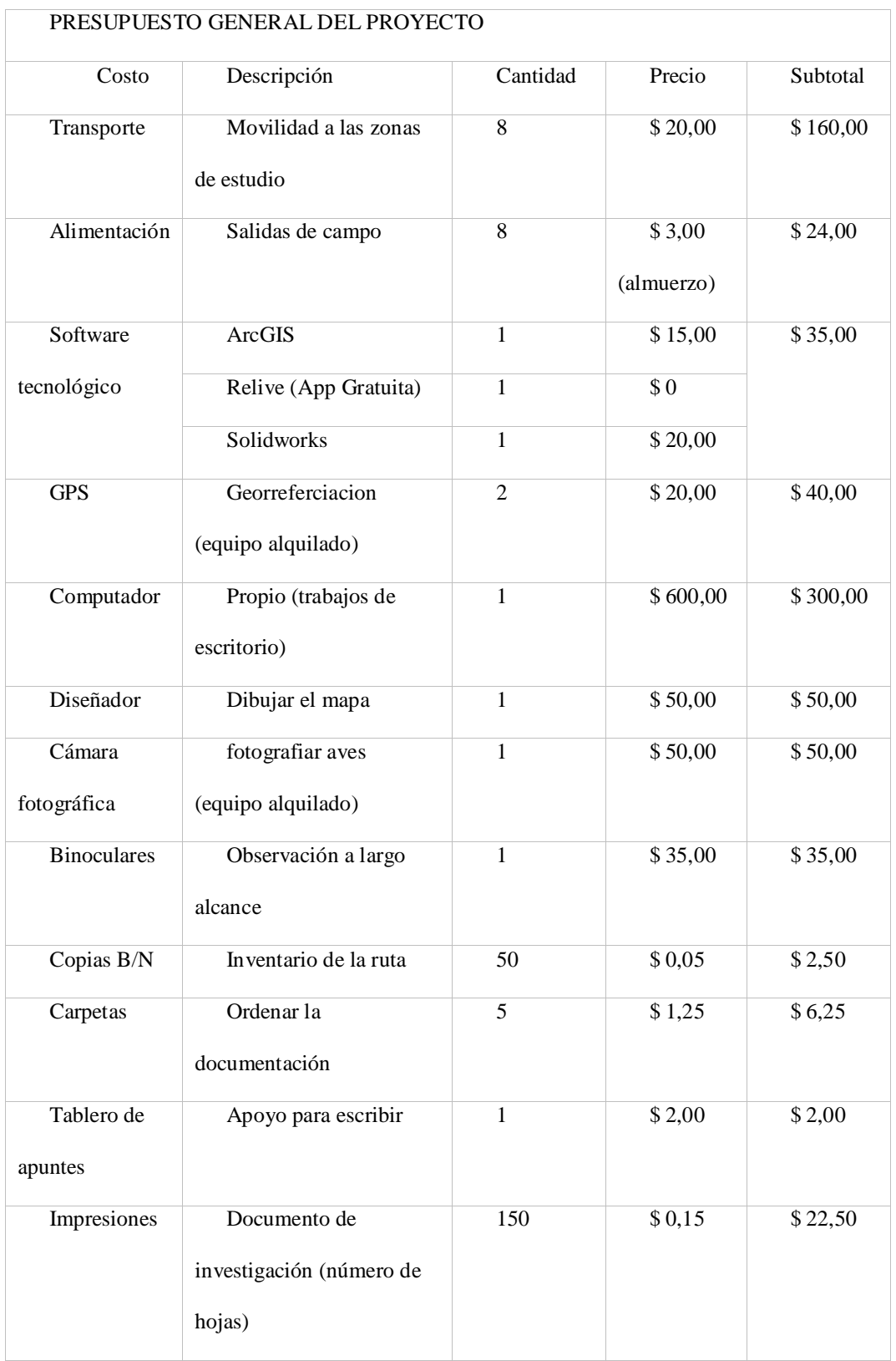
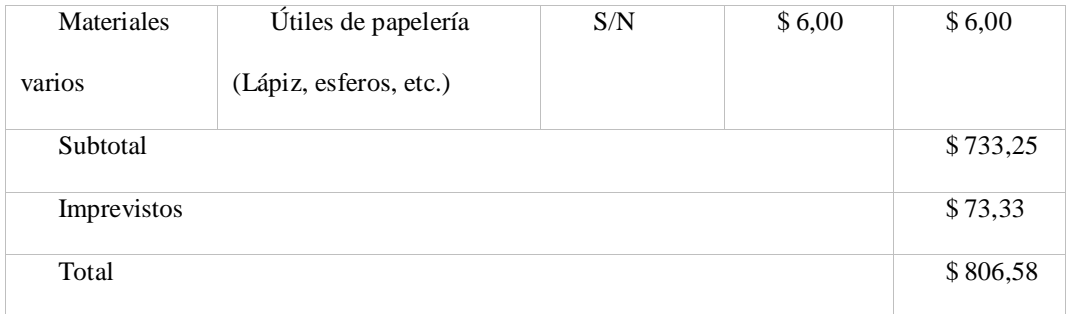

*Elaborado por*: Fernando Pillo.

#### **12.1 Presupuesto para realizar observación de aves en la ruta Aviturística.**

La siguiente tabla muestra el detalle del presupuesto individual por dos días para los turistas que deseen hacer la actividad de aviturismo en la ruta del cantón Latacunga, los valores están considerado conforme al itinerario indicado anteriormente en donde se puntualiza los aspectos como transporte, alimentación, y servicio de guianza en cada una de las zonas.

## **Tabla 25**

#### *Presupuesto para turistas para realizar la ruta aviturística*

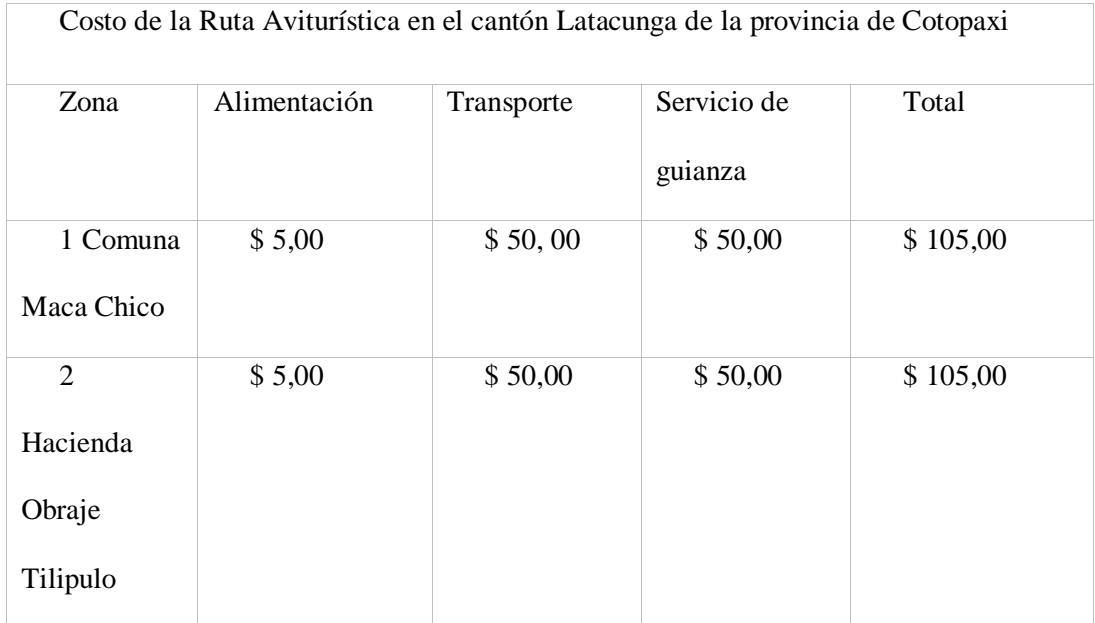

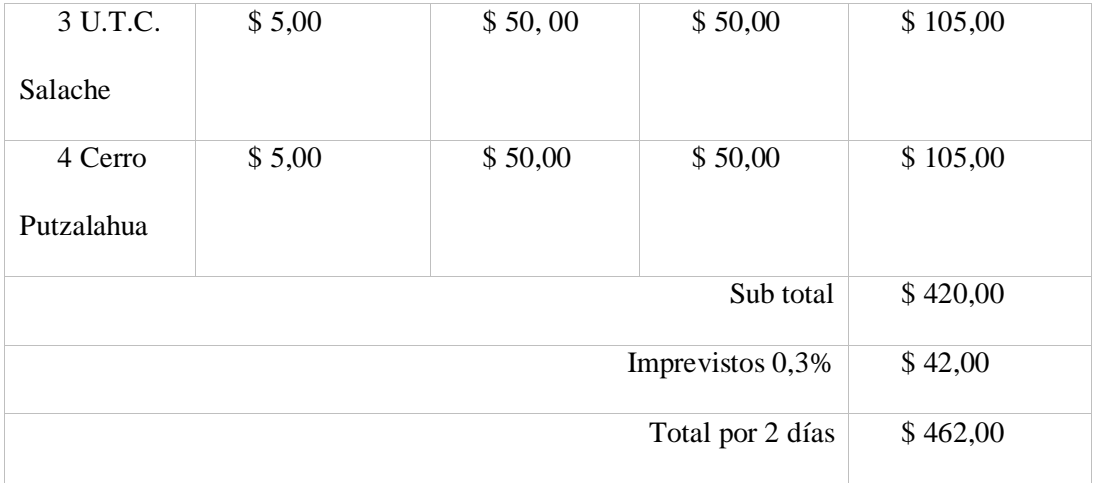

94

*Nota: Elaborado por Fernando Pillo*

#### **13 Conclusiones y Recomendaciones**

#### **13.1 Conclusiones**

Se concluyó que en el cantón Latacunga las principales actividades económicas son la agricultura y la ganadería, a esta área se dedica el 29,20% de los habitantes, seguida de las actividades de comercio con el 15,90%, y la última de industria manufacturera, que es el 13,70%, estas actividades son las principales fuentes de ingresos económicos de los habitantes de este lugar.

Se determinó cuatro zonas de interés para la observación de aves, gracias al apoyo de los habitantes de cada sector que aportaron información de los servicios que podemos encontrar en cada zona.

Con la aplicación del método de búsqueda intensiva dentro de las áreas donde se establecieron 4 zonas de estudio Zona 1 (Comuna Maca Chico), Zona 2 (Hacienda Obraje Tilipulo), Zona 3 (U.T.C. Campus Salache), Zona 4 (Cerro Putzalahua) con lo cual se realizó el inventario con 529 especies, 9 ordenes, y 22 familias, entre ellas tenemos Trochilidae, Falconidae, Turdidae, mientras que en especies tenemos Mirlos, Pajaros brujo, Golondrinas,

Chingolos, Palomas, entre otras todas distribuidas en las cuatro zonas de estudio existiendo en la Z4 el registro de 39especies y 395 individuos.

Finalmente, en la ruta de aviturismo en todo su recorrido permite distinguir las zonas de observación de aves, esto se puede comprobar con el itinerario establecido para dos días y una noche tomando en cuenta las horas fijas en las que se puede observar aves en su entorno natural, también cuenta con un guion de interpretación auto guiada, en el que se detalla las cuatro zonas cada una con sus tiempos y distancias dentro de los 50 km de recorrido.

#### **13.2 Recomendaciones.**

Recopilar información primaria directamente de los habitantes en donde se va a desarrollar la investigación, este proceso es efectivo para la interacción entre el investigador y el espacio físico con el levantamiento de información.

Dar seguimiento a los estudiantes de la carrera de turismo que vean en esta investigación una alternativa para la conservación de la flora y la fauna de las zonas de estudio, así como la implementación de nuevos proyectos que sean atractivos a los turistas que visiten el cantón Latacunga.

Dar continuidad a la actualización de los impactos generados en las zonas donde se estableció la ruta de aviturismo y poder replicarlos con otros proyectos en otras áreas, estableciendo su viabilidad y aprobación.

Diseñar una guía de aves de las 4 zonas de estudio detalladas en este proyecto, con el fin de facilitar la identificación de las especies y dar más promoción turística a la ruta de aviturismo.

#### **14 REFERENCIAS.**

Abril Mesías, A. S. (2011). Diseño de un Producto de Aviturismo y Desarrollo de Estrategias para su Fortalecimiento en el cantón Patate, provincia de Tungurahua. http://dspace.espoch.edu.ec/handle/123456789/764

Buhalis, D., Gallego, J., Mata, J., Navarro, S., Osorio, E., Pedro, A., Ramos, S., & Ruiz, P. (2014). OMT Organización Mundial del Turismo. 393.

Buhalis et al. - OMT Organización Mundial del Turismo.pdf. (s. f.). Recuperado 17 de julio de 2022, de https://www.entornoturistico.com/wp-

content/uploads/2018/02/Introducci%C3%B3n-al-turismo-de-la-OMT.pdf

Cando, J., & Pruna, C. (2016). Estudio avifaunístico en la parroquia Poalo, cantón Latacunga, provincia Cotopaxi. http://repositorio.utc.edu.ec/handle/27000/3586

Carrera Díaz, G. (2006). Itinerarios y rutas: Herramientas para la documentación y puesta en valor del patrimonio cultural. PH : Boletín del Instituto Andaluz del Patrimonio Histórico, 2006, N. 60, pp. 52-59. https://repositorio.iaph.es/handle/11532/244497

Constitucion\_de\_bolsillo.pdf. (s. f.). Recuperado 17 de julio de 2022, de https://www.asambleanacional.gob.ec/sites/default/files/documents/old/constitucion\_de\_bolsi llo.pdf

Cruz Ramirez, D. N. (2015). Las Rutas Turisticas y su incidencia en el Turismo de Aventura en el Cantón Archidona,Provincia de Napo. https://repositorio.uta.edu.ec:8443/jspui/handle/123456789/9341

Curiel, H., Lara, C., Castillo-Guevara, C., & Ortiz-Pulido, R. (2017). El impacto en las aves por el turismo de naturaleza: Una mini revisión. 2, 37-45. https://doi.org/10.29267/mxjb.2017.2.1.37

96

Díaz, S. H., & Lasso, S. (2014). Belleza y colorido de las aves, una experiencia incomparable en Mindo. Kalpana, 12, 8-21.

Diversidad aves Ecuador. (s. f.). Recuperado 5 de julio de 2022, de https://bioweb.bio/faunaweb/avesweb/DiversidadBiogeografia/

Ferrari, S., Albrieu, C., Bernardos, J., & Mercuri, C. (2012). Turismo y aves playeras migratorias en la Patagonia Austral (Santa Cruz, Argentina): Lineamientos para minimizar el disturbio humano y ordenar la actividad. undefined.

https://www.semanticscholar.org/paper/Turismo-y-aves-playeras-migratorias-en-la-Patagonia-Ferrari-Albrieu/cd135e7fc20770778465db405c0f5fe66ae4f6c1

FUENTES DE INFORMACIÓN PRIMARIAS, SECUNDARIAS Y TERCIARIAS. (2012). Recuperado 20 de julio de 2022, de http://ponce.inter.edu/cai/manuales/fuentes-

primaria.pdf

Fundamentos del Turismo—Conceptualización básica. (s. f.). 10.

González, F. (2019). Métodos para contar aves terrestres. 32.

Granizo, T. (Ed.). (2002). Libro rojo de las aves del Ecuador (1a. ed). SIMBIOE : Conservation International : Unión Mundial para la Naturaleza : Ministerio del Ambiente : Ecociencia.

López-Guzmán, T., & Jesus, M. M. (2011). TURISMO, CULTURA Y GASTRONOMÍA. UNA APROXIMACIÓN A LAS RUTAS CULINARIAS. MANAGEMENT STUDIES, 9.

Medio Ambiente. (2017). ¿Qué son los "hotspots" de biodiversidad? Semana.com Últimas Noticias de Colombia y el Mundo. https://www.semana.com/medioambiente/articulo/hotspots-de-biodiversidad-en-el-mundo-que-son-estas-areas/30607/

Perdomo, O., Salazar-Báez, P., & Fernández-L, L. (2018). Avifauna local: Una herramienta para la conservación, el ecoturismo y la educación ambiental. Ciencia en Desarrollo, 9(2), 17-34. https://doi.org/10.19053/01217488.v9.n2.2018.7701

PLANDETUR-2020.pdf. (2020). Recuperado 20 de julio de 2022, de https://www.turismo.gob.ec/wp-content/uploads/downloads/2013/02/PLANDETUR-2020.pdf

PROFODE - SIET, Sistema de Información y Estadística Turística. (2010). https://nanopdf.com/queue/profode-siet-sistema-de-informacion-y-estadisticaturistica\_pdf?queue\_id=-1&x=1658224663&z=MTY3LjI1MC4xODAuNQ==

Sample\_Chapter\_—\_Temas\_de\_Turismo.pdf. (s. f.). Recuperado 17 de julio de 2022, de https://www.cambridge.org/cambridgespanish/files/6414/0906/1947/Sample\_Chapter\_-- \_Temas\_de\_Turismo.pdf

Ucha, F. (2010). Definción de Ruta. D•ABC. https://www.definicionabc.com/general/ruta.php

Unidas, N. (2020). La COVID-19 y la transformación del turismo. Barómetro OMT del Turismo Mundial.

Yamberla July, 2018. (s. f.). Recuperado 20 de julio de 2022, de https://dspace.cordillera.edu.ec/bitstream/123456789/4014/1/19-TUR-17-18-1726615642.pdf

Alba, E. (2018). ELABORACIÓN DE UN GUIÓN INTERPRETATIVO PARA GUÍAS NATIVOS. Quito.

Amaguaña, E. G. (2021). Inventario de fauna en el Campus Salache, Cantón Latacunga, Provincia de Cotopaxi. Latacunga.

Andino, P. (31 de marzo de 2021). *www.parlamentoandino.org*. Obtenido de

https://www.parlamentoandino.org/index.php/actualidad/noticias/134-latacunga-la-ciudad-delos-mashcas-celebra-su-

fundacion#:~:text=Latacunga%20es%20una%20maravillosa%20y,piedra%20volc%C3%A1ni ca%20o%20%22pomez%22.

Astudillo, P., Tinoco, B., & Siddons, D. (2015). *The avifauna of Cajas National Park and Mazán Reserve,southern Ecuador, with notes on new records.* Cuenca.

Bernanrda, C. (31 de 08 de 2018). *www.nanmagazine.com*. Obtenido de https://www.nanmagazine.com/kuripishcu-camino-largo-y-sinuoso/

*borderlandsbirds.org*. (Febreo de 2021). Obtenido de https://borderlandsbirds.org/explorelos-datos/el-mapa-de-observaciones/?lang=es

Campaña, D. (2022). *RUTA AVITURÍSTICA EN EL CANTÓN SAQUISILÍ.* Latacunga.

Cando Juan. (2016). Estudio Avifaunístico En La Parroquia Poaló, Cantón Latacunga, Provincia Cotopaxi. Latacunga.

Cando, J. (2016). *Estudio Avifaunístico En La Parroquia Poaló, Cantón Latacunga, Provincia Cotopaxi.* Latacunga.

Cesar, C. (2020). *Aviturismo como potencial del desarrollo turístico en el humedal de abras de mantequilla, recinto El Recuerdo, Cantón Vinces,Provincia de Los Ríos.* Vinces.

Coque, J. C. (2017). Estudio Avifaunístico en la parroquia Belisario Quevedo, Cantón Latacunga, Provincia Cotopaxi. Latacunga.

Donegan, T., Avendaño, J., Briceño, E., Luna, J., Roa , C., Parra, R., . . . Huertas, B. (2010). *Aves de la Serranía de los Yariguíes y tierras bajas circundantes,Santander, Colombia.*

Dow, C. (22 de 10 de 2021). *https://economiasimple.com.ar/que-es-un-diagnosticosituacional/*.

Espin, M. (2016). Diseño de rutas turisticas. Academia.edu.

Fandiño, B. (2010). Revision de inventario de aves . *FABICIB*, 121.

Flores, C. (junio de 2012). *www.uaeh.edu.mx.* Obtenido de

https://www.uaeh.edu.mx/docencia/P\_Presentaciones/tizayuca/turismo/elementos\_fundament ales\_en\_la\_actividad\_turistica.pdf

Freile, J. (2017). *sora.unm.edu*. Obtenido de

https://sora.unm.edu/sites/default/files/journals/on/v016n03/p0321-p0336.pdf

Freile, J. (2018). *Aves del Ecuador.*

Freile, J. (2019). Obtenido de

https://bioweb.bio/faunaweb/avesweb/DiversidadBiogeografia/

Freile, J., & Rodas, F. (2007). *Conservación de aves en Ecuador: ¿cómo estamos y qué.*

GAD Latacunga. (2016). Latacunga.gob.ec. Latacunga. Obtenido de https://www.latacunga.gob.ec/images/pdf/PDyOT/PDyOT\_Latacunga\_2016-2028.pdf

GAD Latacunga. (2 de Abril de 2020). *amevirtual.gob.ec*. Obtenido de https://amevirtual.gob.ec/wp-content/uploads/2020/09/DC\_PlanDeTurismoLatacunga-2020- 04-02-1\_compressed-1.pdf

Geoinnova. (03 de Junio de 2019). *geoinnova.org*. Obtenido de https://geoinnova.org/censos-de-aves/

Herrera, E. (2018). *Diseño de un producto de aviturismo para la parroquia rural Guayllabamba, cantón Quito, provincia de Pichincha.* Quito.

*https://amevirtual.gob.ec/plan-de-turismo-canton-latacunga-2020-2025*. (2020).

INEC. (2010). *Ecuadorencifras.gob.ec*. Obtenido de https://www.ecuadorencifras.gob.ec/documentos/webinec/Bibliotecas/Fasciculos\_Provinciales/Fasciculo\_Cotopaxi.pdf

Leonardo, O. (2015). *Registros inusuales de aves en la hoya de Loja, Andes sur del Ecuador.* Loja.

Linares, G. d. (2009). Manual para principiantes en la observacion de aves.

Maria, I. (2020). *REVISIÒN Y VISION PROSPECTIVA DEL AVITURISMO ENECUADOR.* Portoviejo.

MINTUR. (08 de 09 de 2018). *www.turismo.gob.ec*. Obtenido de https://www.turismo.gob.ec/ecuador-cuenta-con-circuitos-de-observacion-de-aves/

MINTUR. (10 de 5 de 2018). *www.turismo.gob.ec*. Obtenido de https://www.turismo.gob.ec/ecuador-tercer-pais-en-el-mundo-con-mayor-observacion-deaves-en-un-dia/

Molina, S. (2019). Fundamentos del nuevo turismo.

Ortega Álvarez, R., Sánchez González., L. A., Berlanga, H., Rodríguez Contreras, V., & Vargas, V. (2012). *MANUAL PARA MONITORES COMUNITARIOS DE AVES.* Mexico: Corredor Biológico Mesoamericano-México (CBM-M).

Ortega, R., Sanchez , L., Berlanga, H., Rodriguez, V., & Vargas, V. (Enero de 2012). *www.biodiversidad.gob.mx*. Obtenido de https://www.biodiversidad.gob.mx/media/1/cienciaciudadana/documentos/m\_monitores\_comunitarios\_aves.pdf

ORTEGA, V. (2017). DISEÑO DE UNA RUTA TURÍSTICA PARA EL CANTÓN EL. Riobamba.

102

Palacios, L., & Rivera, E. (2017). *studio del aviturismo como estrategia de posicionamiento turístico de la parroquia de Mindo.* Sangolqui.

PDyOT Canton Latacunga. (2016).

Perdomo, O., Salazar-Báez, P., & Fernandez, L. (2018). Avifauna local: una herramienta para la conservacion, el ecoturismo y la educacion ambiental. Ciencia en desarrollo.

Pino, E. (marzo de 2016). *http://www.enciclopediadelecuador.com/*. Obtenido de http://www.enciclopediadelecuador.com/geografia-del-ecuador/provincia-de-cotopaxi/

Plan de Turismo 2020 - 2025. (2020).

Proaño, Y., & Herrera Karol. (2021). *El aviturismo y el turismo sostenible.* Ambato.

Roberto Ronconi. (2021). *www.aacademica.org*. Obtenido de

PROFODE. (2010). OBSERVACION DE AVES EN MAR CHIQUITA.

https://www.aacademica.org/roberto.ronconi/3.pdf

Rodriguez, J. (8 de 7 de 2020). *es.mongabay.com*. Obtenido de https://es.mongabay.com/2020/07/oceanos-aves-playeras-red-continental-conservacion/

Rodriguez, M. (2005). Introduccion al Turismo.

Ruiz, M. S., & Vargas Jorge, J. (2008). *http://ponce.inter.edu/.* Obtenido de http://ponce.inter.edu/cai/manuales/fuentes-primaria

Técnicas de Investigacion. (23 de Marzo de 2020). *tecnicasdeinvestigacion.com*. Obtenido de https://tecnicasdeinvestigacion.com/fuentes-de-informacion-primaria-y-secundaria-yterciaria/

Telegrafo, E. (12 de 7 de 2022). *www.eltelegrafo.com.ec*. Obtenido de

https://www.eltelegrafo.com.ec/noticias/actualidad/44/aviturismo-nueva-modalidad-turisticadel-ecuador

Tipantuña, N. B. (2018). Estudio de avifauna en el Bosque de Mutzaguango. Latacunga.

Urbana., I. D. (2013). *www.idt.gov.co*. Obtenido de

https://www.idt.gov.co/sites/default/files/publicaciones/Gui%c3%b3n%20Interpretativo%20 Quebrada%20Las%20Delicias.pdf

Villasante, W. M. (16 de 04 de 2016). *Asesores en turismo peru*. Obtenido de https://asesoresenturismoperu.wordpress.com/2016/03/26/definicion-ruta-turistica/

Wilson Pinillos, Odair , C., & Efraín, R. (2021). *http://www.ucundinamarca.edu.co/*. Obtenido de

http://www.ucundinamarca.edu.co/interaccionuniversitaria/media/attachments/2021/03/25/gui a-7-diseno-de-experiencias-turisticas.pdf

Zumba, K. (2015). *Análisis de la sustentabilidad del desarrollo del aviturismo en base a las percepciones de los operadores dedicados a esta actividad en dos ecorutas del Ecuador: noroccidental y nororiental.* Quito.

Zuñiga, C. (13 de 11 de 2021). *www.eluniverso.com*. Obtenido de https://www.eluniverso.com/guayaquil/comunidad/avistamiento-de-aves-nuevos-circuitosgastronomicos-ferias-y-congresos-internacionales-entre-doce-proyectos-de-guayaquil-paraatraer-a-mas-turistas-nota/

103

# Apéndices

#### Apéndice 1 *Aval de traducción al idioma ingles*

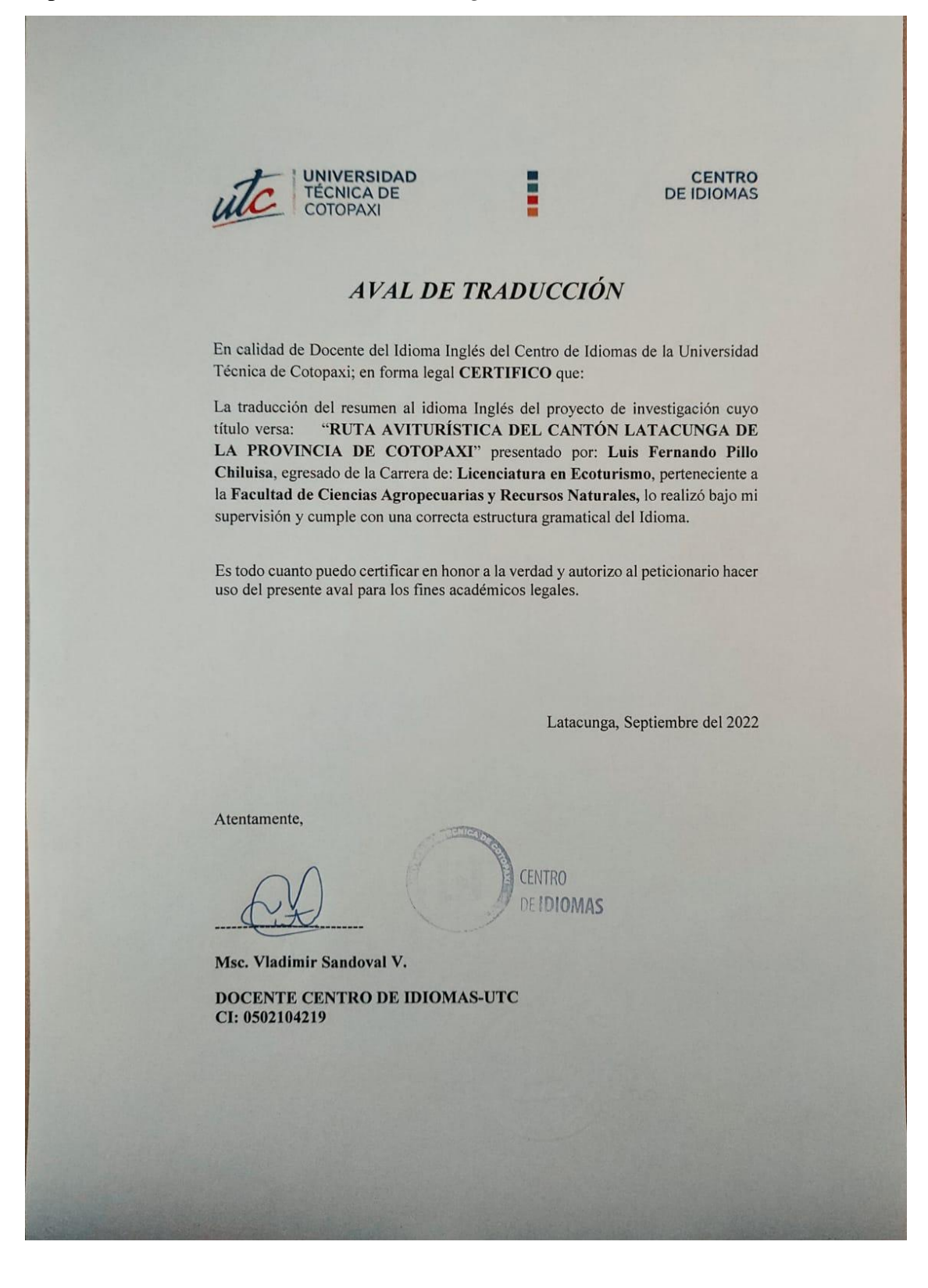

**Apendice 2**. Hoja de vida docente tutor

# **UNIVERSIDAD TÉCNICA DE COTOPAXI DATOS INFORMATIVOS PERSONAL DOCENTE**

#### **DATOS PERSONALES**

**APELLIDOS:** Vinueza Morales

**NOMBRES:** Diana Karina

**ESTADO CIVIL:** Casada

**CÉDULA DE CIUDADANÍA:** 1716060148

## **NÚMERO DE CARGAS FAMILIARES:** 2

**LUGAR Y FECHA DE NACIMIENTO:** 05/11/1984

**DIRECCIÓN DOMICILIARIA:** Av. Simón Bolívar y Av. Gral. Rumiñahui, Quito.

#### **TELÉFONO CELULAR:** 0994240704

**EMAIL INSTITUCIONAL:** diana.vinueza@utc.edu.ec

#### **TIPO DE DISCAPACIDAD:** N/A

## **# DE CARNET CONADIS:** N/A

## **ESTUDIOS REALIZADOS Y TÍTULOS OBTENIDOS**

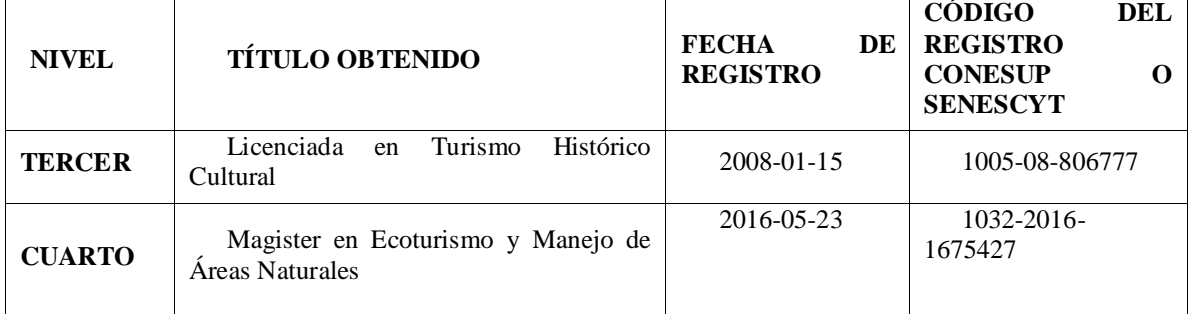

#### **PUBLICACIONES RECIENTES**

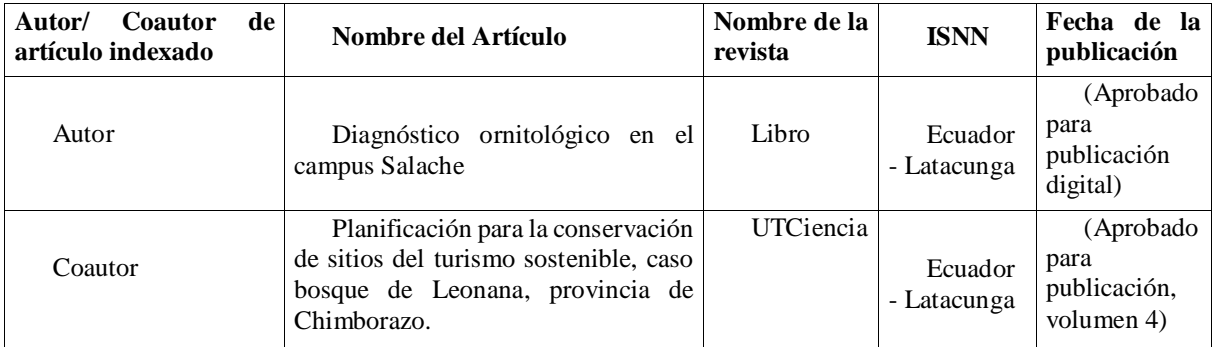

#### **HISTORIAL PROFESIONAL**

**FACULTAD Y CARRERA EN LA QUE LABORA:** Facultad de Ciencias Agropecuarias y Recursos Naturales – Ecoturismo

**ÁREA DEL CONOCIMIENTO EN LA CUAL SE DESEMPEÑA:** Servicios: 81 Servicios personales, 85 Protección del medio ambiente.

> **------------------------------------------ FIRMA**

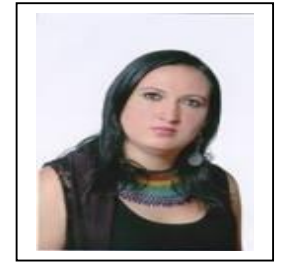

**Apéndice 3.** Hoja de vida del estudiante

# **UNIVERSIDAD TÉCNICA DE COTOPAXI DATOS INFORMATIVOS ESTUDIANTE**

#### **DATOS PERSONALES**

**APELLIDOS:** Pillo Chiluisa

**NOMBRES:** Luis Fernando

**ESTADO CIVIL:** Soltero

**CEDULA DE CIUDADANÍA:** 050361548

**NÚMERO DE CARGAS FAMILIARES:** 0

**LUGAR Y FECHA DE NACIMIENTO:** 26/06/1989

**DIRECCIÓN DOMICILIARIA:** Eloy Alfaro, calle Jamaica y 10 de agosto

**TELÉFONO CELULAR:** 0984519884

**EMAIL INSTITUCIONAL:** [luis.pillo5486@utc.edu.ec](mailto:luis.pillo5486@utc.edu.ec)

**TIPO DE DISCAPACIDAD:** N/A

**# DE CARNET CONADIS:** N/A

#### **ESTUDIOS REALIZADOS**

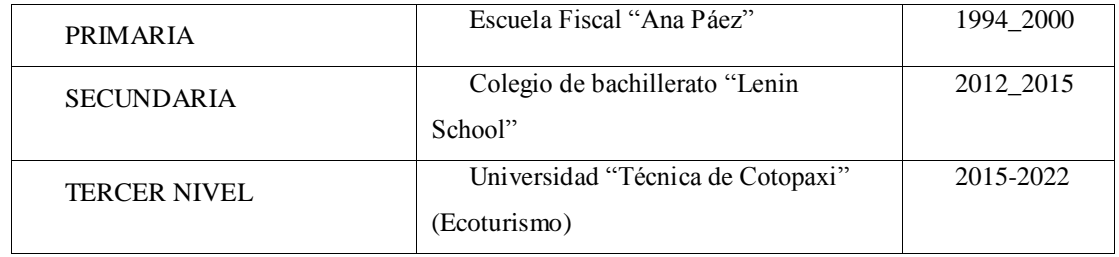

#### **CURSOS Y SEMINARIOS**

- *I Seminario Internacional de Turismo y Vida Silvestre del Ecuador, organizado por la Carrera de Ecoturismo y Elforgrich 2017.*
- *Seminario Internacional de Sistemas e Información Geográfica, organizado por la Carrera de Ecoturismo y Elforgrich 2017.*
- *Webinar "Turismo y Sociedad en tiempos de pandemia", organizado por la Universidad Técnica de Cotopaxi, la Facultad de Ciencias Agropecuarias y Recursos Naturales y la Carrera de Turismo 2020.*
- *Certificado en "PMA – Plan de Manejo Ambiental, organizado por la Asociación de Servicios de Asesoría en Prevención de Riesgos del Ecuador 2020.*
- *Constancia de asistencia "Congreso Latinoamericano de Turismo Cultural", organizado por Solo Turismo y Colectivo Embajadores Legado Cultural 2021.*

**------------------------------------------**

*Certificado de Estudios "Técnico en Reciclaje", por la Fundación Carlos Slim 2022.*

#### **FIRMA**

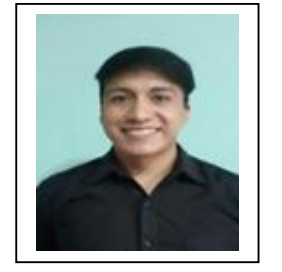

# Apéndice 3 *Encuesta para la determinación de la demanda.*

# ACTIVIDADES DE OBSERVACIÓN DE AVES

Estimado (a) Participante:

El siguiente cuestionario tiene como propósito obtener información sobre el interés de visitar el cantón

Latacunga y desarrollar actividades de observación de aves.

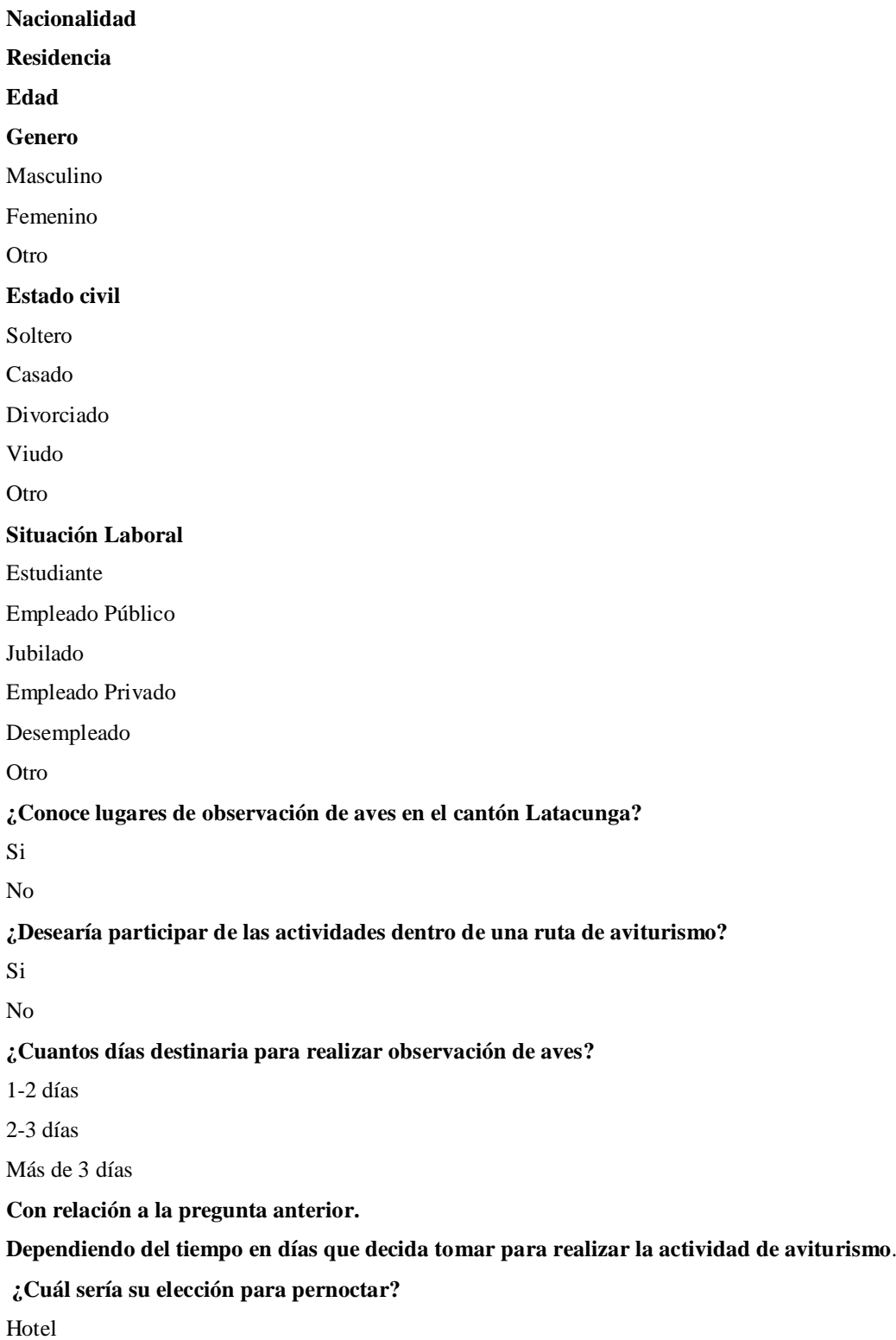

Acampar

Otro

#### **¿Cuántas horas destinaria para realizar observación de aves?**

1-2 horas

2-3 horas

Más de 3 horas

#### **¿Cuánto estaría dispuesto a pagar por participar de las actividades de observación de aves?**

\$ 25-50

\$50-80

\$80-100

#### **¿Qué servicios turísticos desearía tener a disposición para la actividad de observación de aves?**

Hospedaje

Alimentación

Transporte

Guianza

Otro

#### 14 **¿En compañía de quien realizaría esta actividad?**

Solo

En pareja

Grupal

#### **¿Cada que tiempo realizaría la actividad de observación de aves?**

Mensual

Bimensual

Semestral

Anual

#### **Preguntas realizadas al señor Marcelo Pruna, encargado de la Hacienda Tilipulo.**

**Nombres y Apellidos.** Marcelo Pruna Tapia

**¿Sexo?** Masculino

**¿Cuántos años tiene?** 48

**¿Usted Estudia?** No

**¿Usted Trabaja?** Si

**¿Cuál es su actividad laboral?** Empleado Publico

**¿De dónde es?** Latacunga

**¿Cuánto tiempo lleva viviendo en este sector?** 7 años

**¿Le gustaría que se desarrolle un proyecto que contemple la observación aves en este sector?** Sería Excelente

**¿Ha visto aves por esta zona?** Si

**Conoce de alguna que le llame la atención por sus colores, canto o tamaño, ¿Cuál?** Los buhos

**¿Cuáles es la hora del día en el que ha visto más especies?** A cualquier hora

**¿Cuánto tiempo camina aproximadamente para poder ver aves en la zona?** 3 minutos

**¿Sabe cómo se les llama habitualmente a las especies de aves que ha visto en este** 

**sector donde realiza sus actividades?** Chusig

Preguntas realizadas al señor Roberto Tipanluisa

#### **Nombres y Apellidos.** Roberto Tipanluisa Pilataxi

**¿Sexo?** Masculino

**¿Cuántos años tiene?** 43

**¿Usted Estudia?** No

**¿Usted Trabaja?** Si

**¿Cuál es su actividad laboral?** Agricultor

**¿De dónde es?** Barrio Tilipulo

**¿Cuánto tiempo lleva viviendo en este sector?** Toda la vida

**¿Le gustaría que se desarrolle un proyecto que contemple la observación aves en este sector?** Si sería bueno.

**¿Ha visto aves por esta zona?** Si, bastante hay bajando a la hacienda

**Conoce de alguna que le llame la atención por sus colores, canto o tamaño, ¿Cuál?** Si, unos grandes que tienen como cuernos en la cabeza, búhos saben decir que es.

#### **¿Cuáles es la hora del día en el que ha visto más especies?**

Cuando bajo a dejar los animales en el potrero a las 6 de la mañana, y así mismo cuando voy a llevar a las 5 de la tarde.

#### **¿Cuánto tiempo camina aproximadamente para poder ver aves en la zona?**

Al ritmo de los animales se demora una hora.

# **¿Sabe cómo se les llama habitualmente a las especies de aves que ha visto en este sector donde realiza sus actividades?**

Búhos, quilcos, gorriones, tórtolas.

**Nombres y Apellidos.** Maria Pascuala Oña Oña.

**¿Sexo?** Femenino

**¿Cuántos años tiene?** 62

**¿Usted Estudia?** No

**¿Usted Trabaja?** Si

**¿Cuál es su actividad laboral?** Ama de casa

**¿De dónde es?** Maca Chico

**¿Cuánto tiempo lleva viviendo en este sector?** Toda la vida

**¿Le gustaría que se desarrolle un proyecto que contemple la observación aves en este sector?** Sí, para que vengan los turistas y vean las aves del campo.

**¿Ha visto aves por esta zona?** Si

**Conoce de alguna que le llame la atención por sus colores, canto o tamaño, ¿Cuál?** Si, un ave tipo loro que se le conoce como richar es el despertador empieza cantar a las 5 de la mañana.

**¿Cuáles es la hora del día en el que ha visto más especies?** A las 5 y 6 de mañana, y de 5 a 6 de la tarde.

**¿Cuánto tiempo camina aproximadamente para poder ver aves en la zona?** 1 hora atravesando el bosque.

**¿Sabe cómo se les llama habitualmente a las especies de aves que ha visto en este sector donde realiza sus actividades?**

Perdis, guarro, curiquingue, tórtolas, chullig, lechuza.

Preguntas realizadas al señor Wilfrido Oña habitante de la Comuna Maca Chico

**Nombres y Apellidos.** Wilfrido Oña

**¿Sexo?** Masculino

**¿Cuántos años tiene?** 40

**¿Usted Estudia?** No

**¿Usted Trabaja?** Si

**¿Cuál es su actividad laboral?** Sastre

**¿De dónde es?** Maca Chico

**¿Cuánto tiempo lleva viviendo en este sector?** Toda la vida

**¿Le gustaría que se desarrolle un proyecto que contemple la observación aves en este sector?** Si, para recibir más turistas.

**¿Ha visto aves por esta zona?** Si

**Conoce de alguna que le llame la atención por sus colores, canto o tamaño, ¿Cuál?** Si, los pajaros de color negro y tipo loros floreados

**¿Cuáles es la hora del día en el que ha visto más especies?** 5:30 de la mañana a 6 de la mañana.

**¿Cuánto tiempo camina aproximadamente para poder ver aves en la zona?** Una hora

**¿Sabe cómo se les llama habitualmente a las especies de aves que ha visto en este sector donde realiza sus actividades?**

Tortolas, gorriones, quilicos, pajarito guaman.

Apendice 5 *Fotos del levantamiento de información de cada zona de estudio*

## **Zona 1 Comuna Maca Chico**

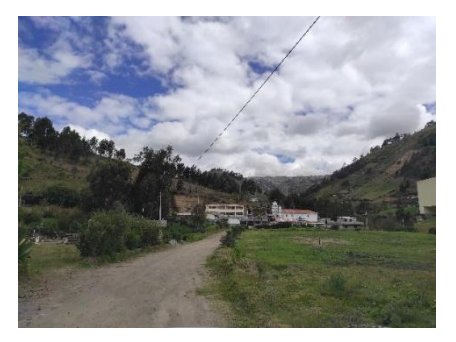

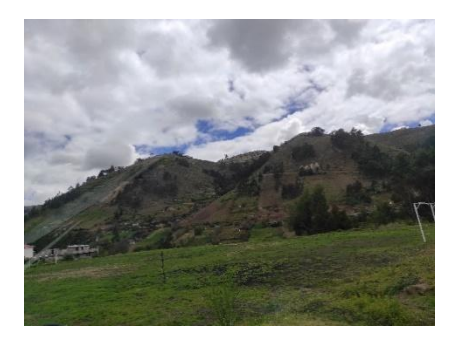

Vista panorámica de la Comuna Maca Chcio Zona agrícola y montañosa en la Comuna Maca Chico

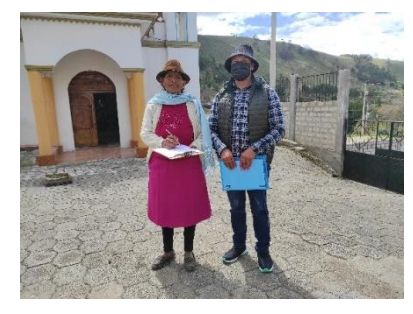

Salida de campo y toma de encuesta a los habitantes de Maca Chico

## **Zona 2 Hacienda Obraje Tilipulo**

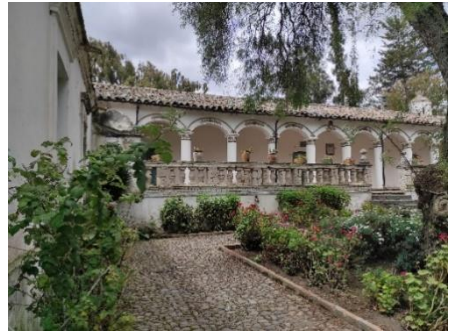

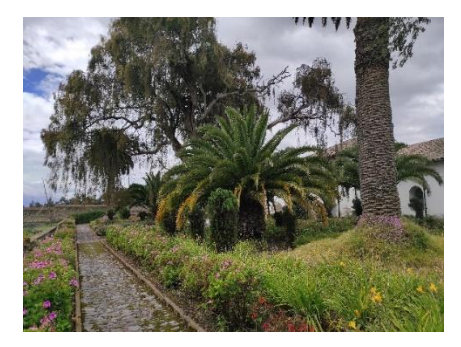

Jardín interno de la Hacienda Tilipulo Jardín externo de la Hacienda Tilipulo

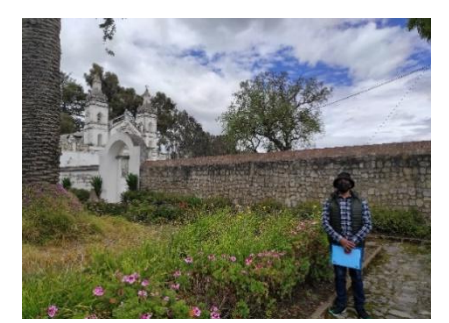

Salida de campo en la Hacienda Tilipulo

# Zona 3 UTC. Campus Salache

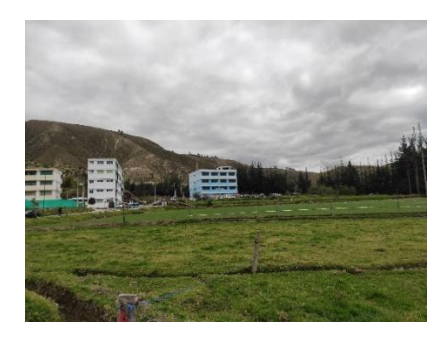

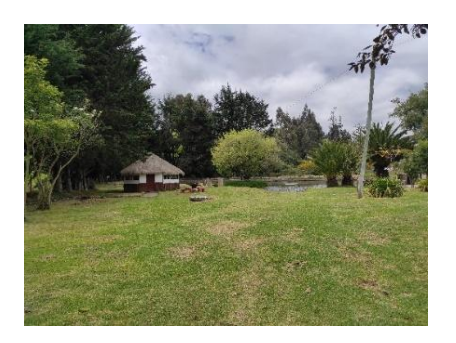

Vista panorámica del Campus Salache de la U.T.C. Laguna y senderos en el Campus Salache de la U.T.C.

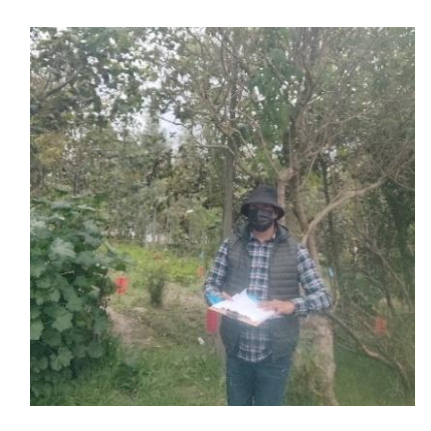

Salida de campo en Campus Salache de la U.T.C.

## Zona 4 Cerro Putzalahua

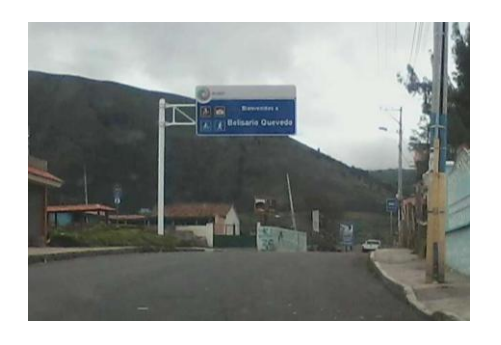

Ingreso a la parroquia Belisario Quevedo Sendero de ascenso al Cerro Putzalahua

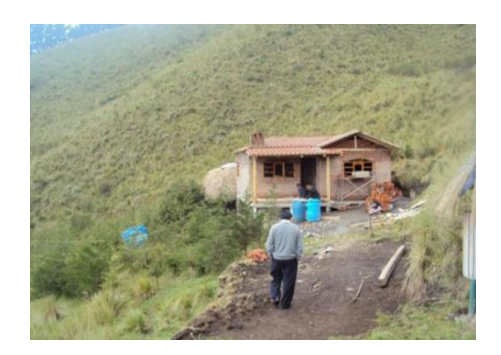

# Apéndice 6 *Fotografías de las aves de las zonas de estudio*

Zona 1 Comuna Maca Chico

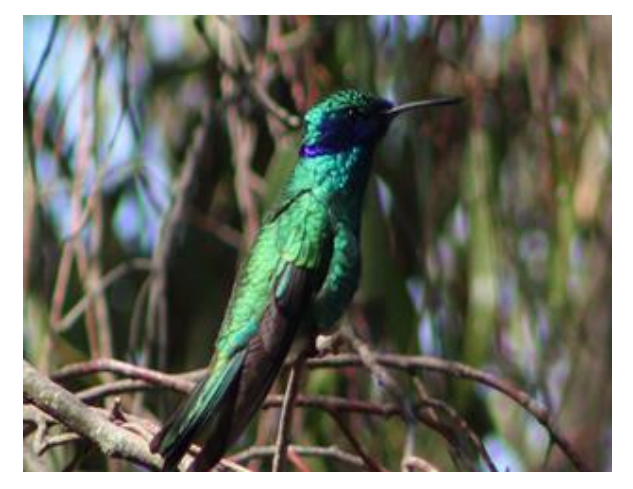

Orejivioleta ventriazul

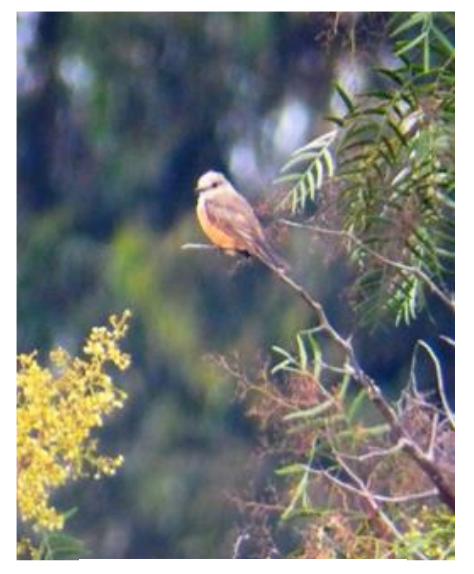

Pájaro Brujo

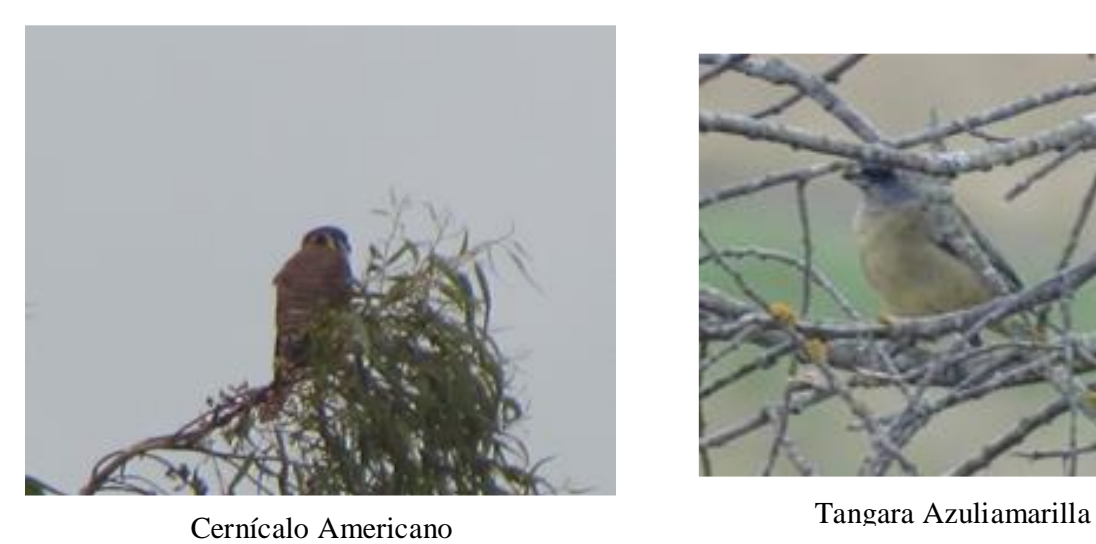

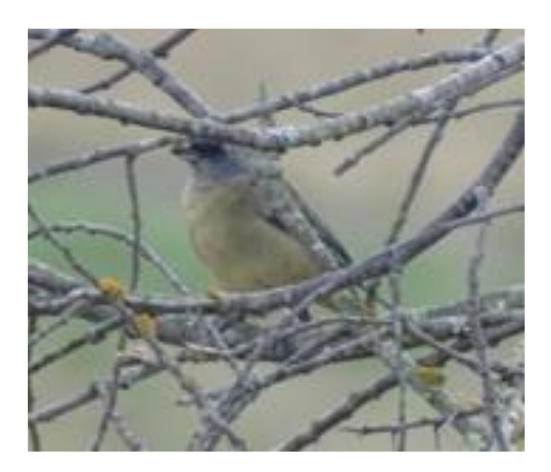

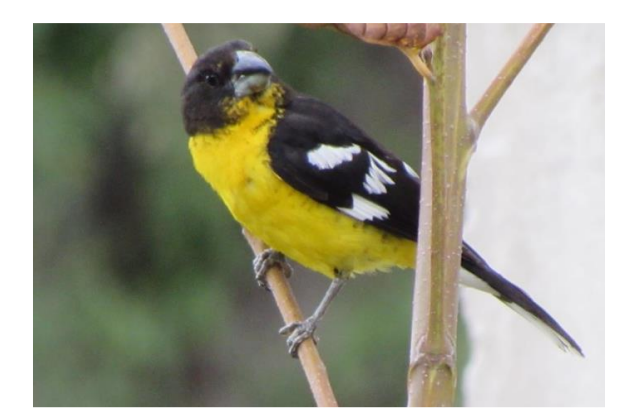

Huiracchuro

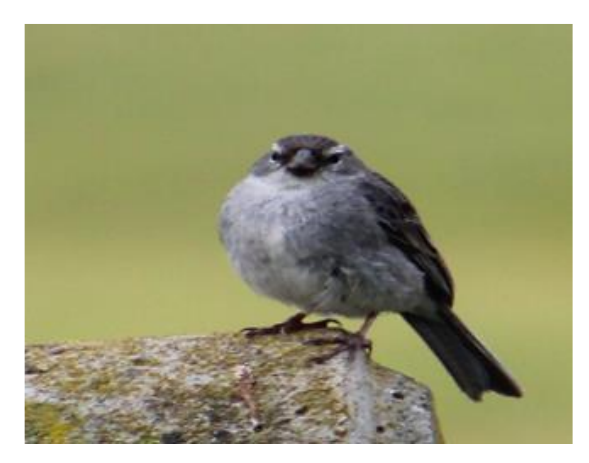

Fringilo Pechicinéreo

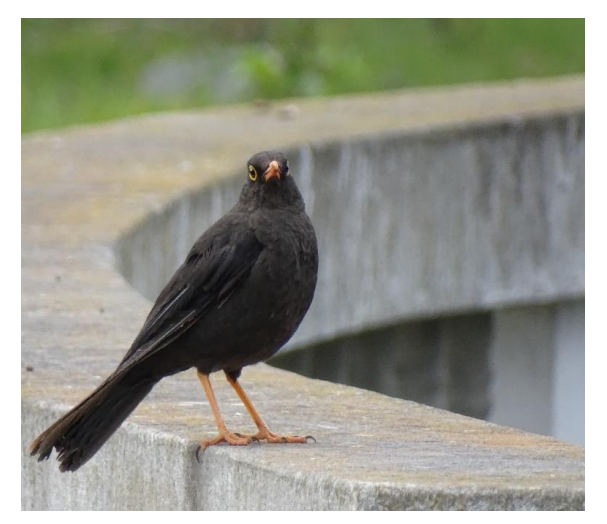

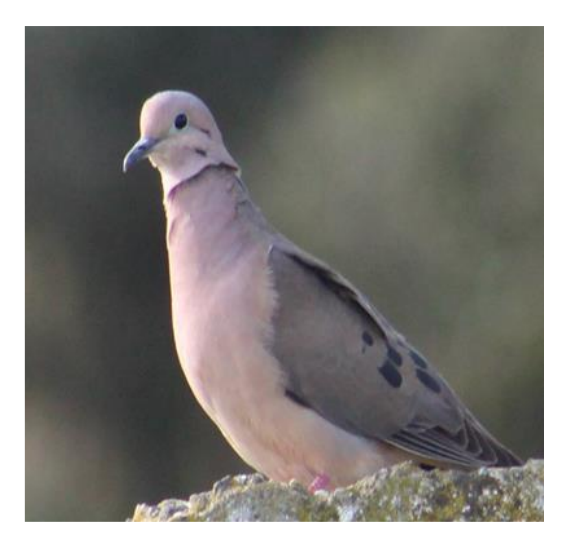

Mirlo Grande Tórtola Orejuda

# Zona 3 Campus Salache U.T.C.

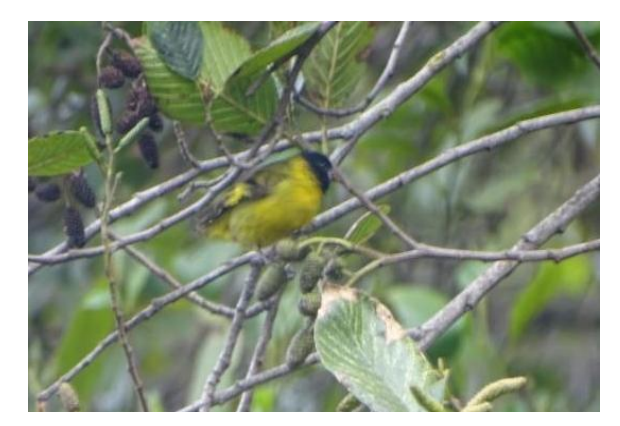

Cabecitanegra o Jilguerito Mirlo

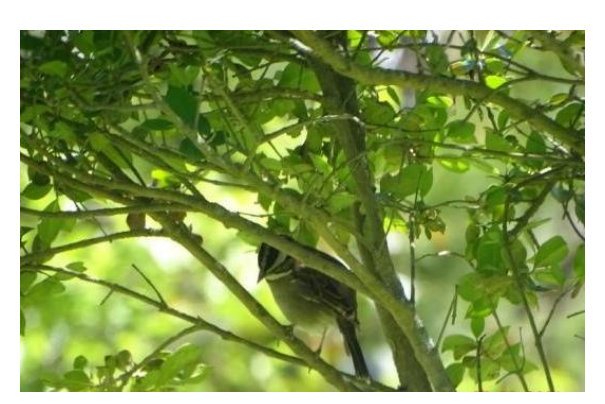

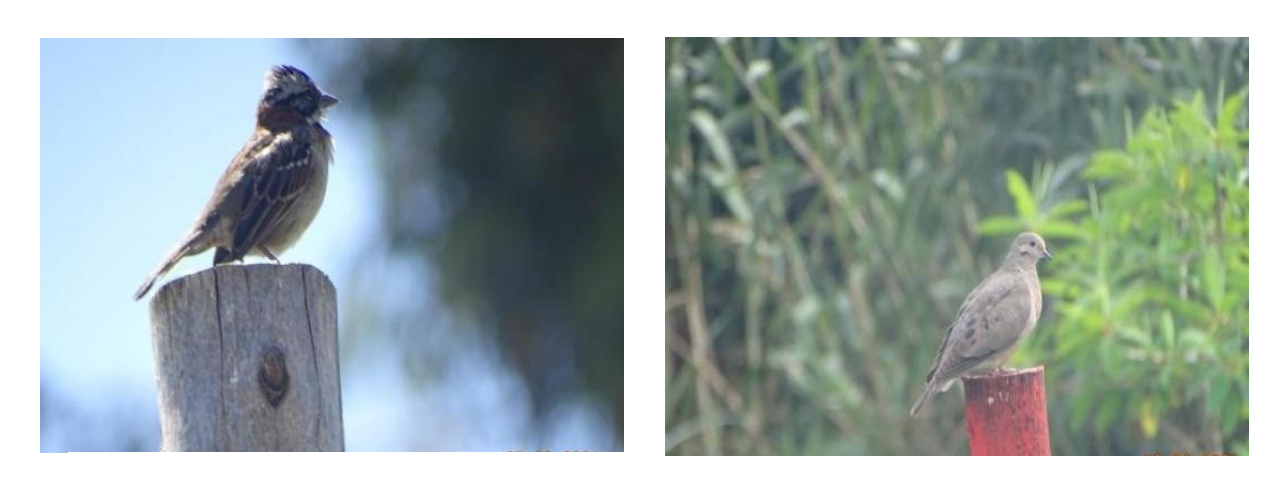

Pinzón de sierra plomizo o pájaro plomo Paloma torcaza o Tórtola

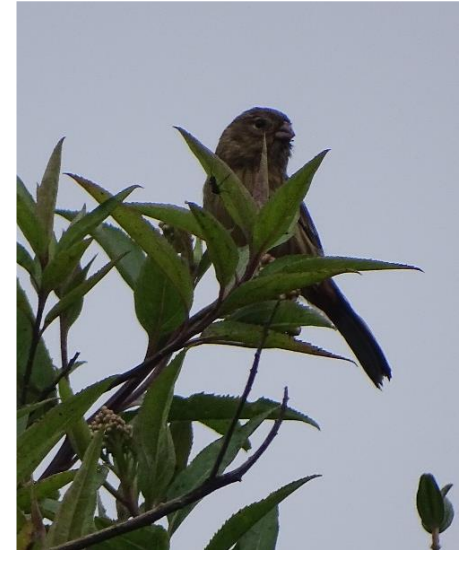

Semillero Sencillo

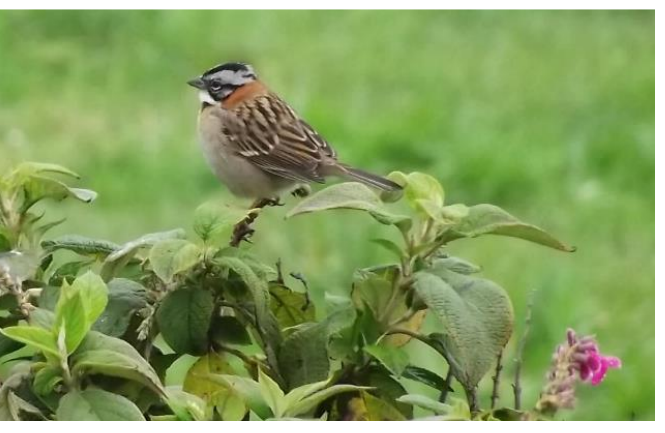

Chingolo

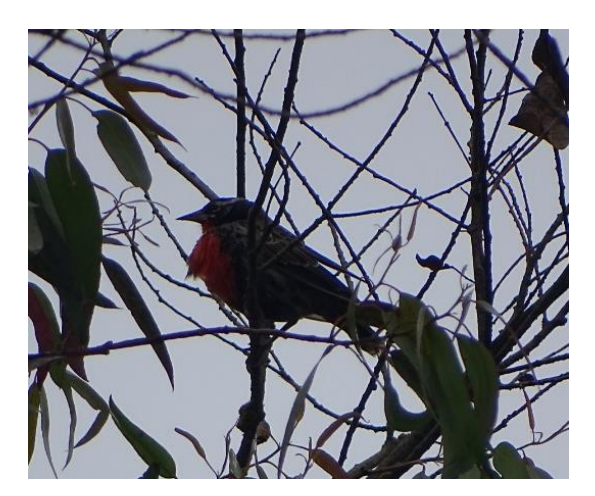

Pastorero Peruano

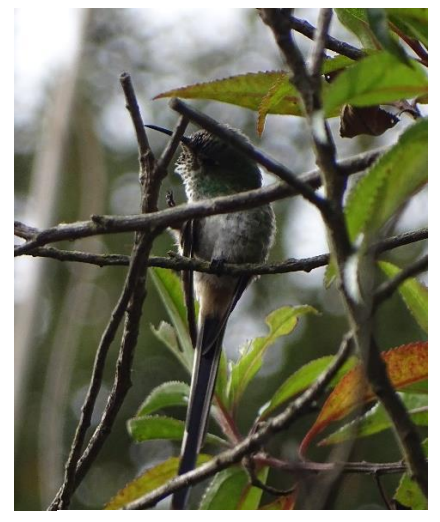

Colacintillo Colinegro

# Apéndice 6 *Análisis del Índice del Coeficiente de SORENSE*

#### Análisis del Índice del Coeficiente de SORENSE

Porcentaje de similitud entre especies de las zonas de estudio

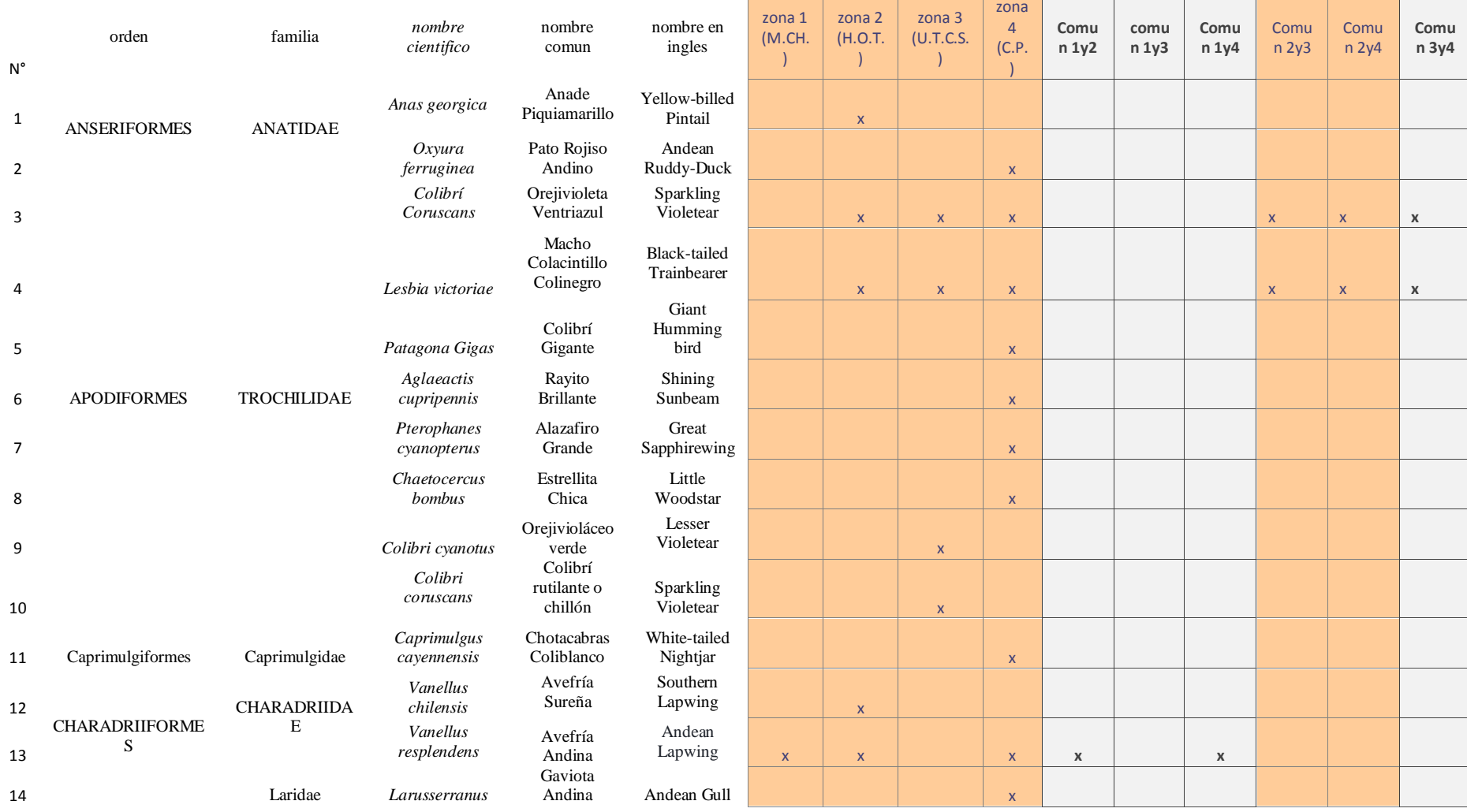

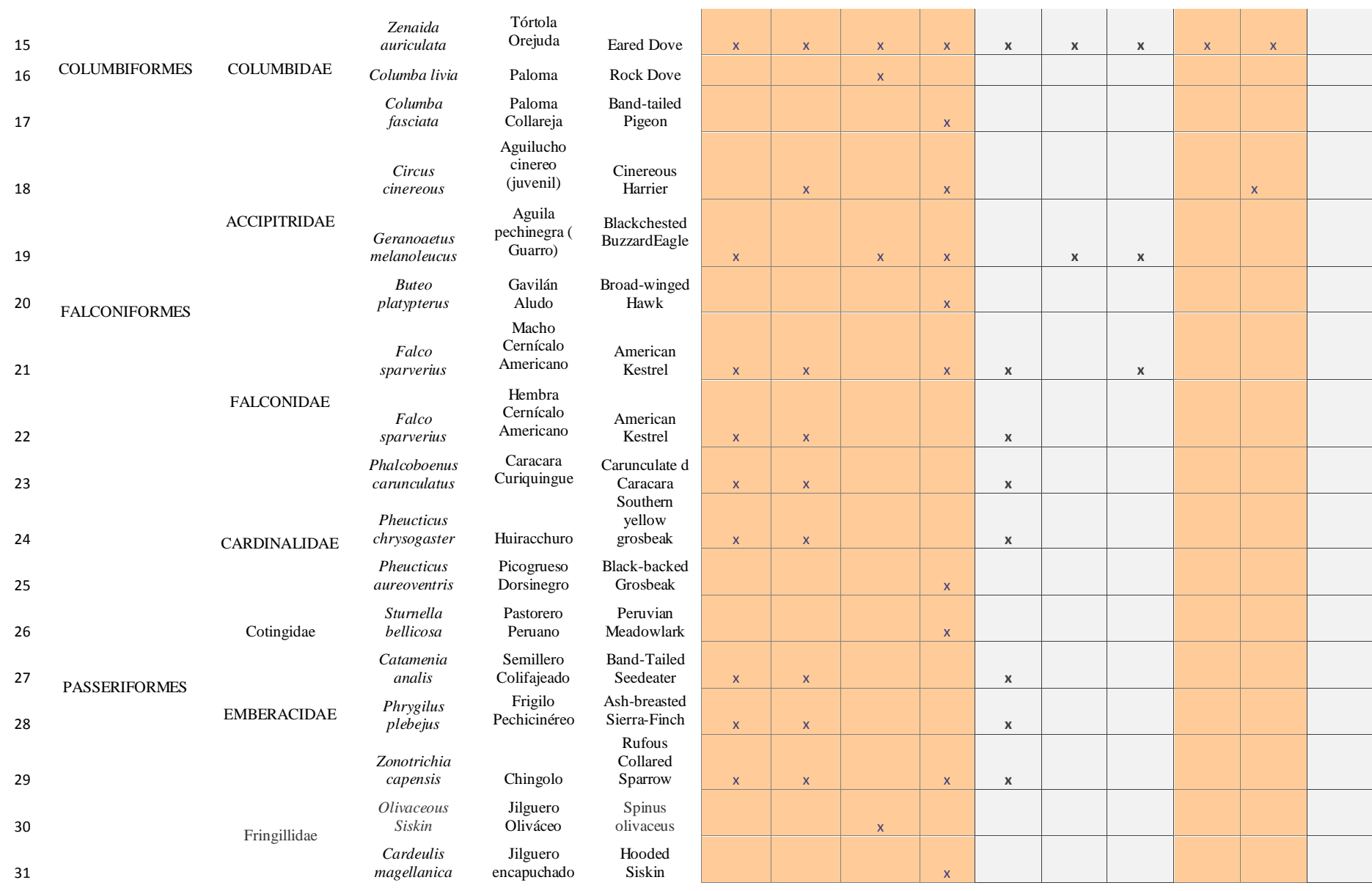

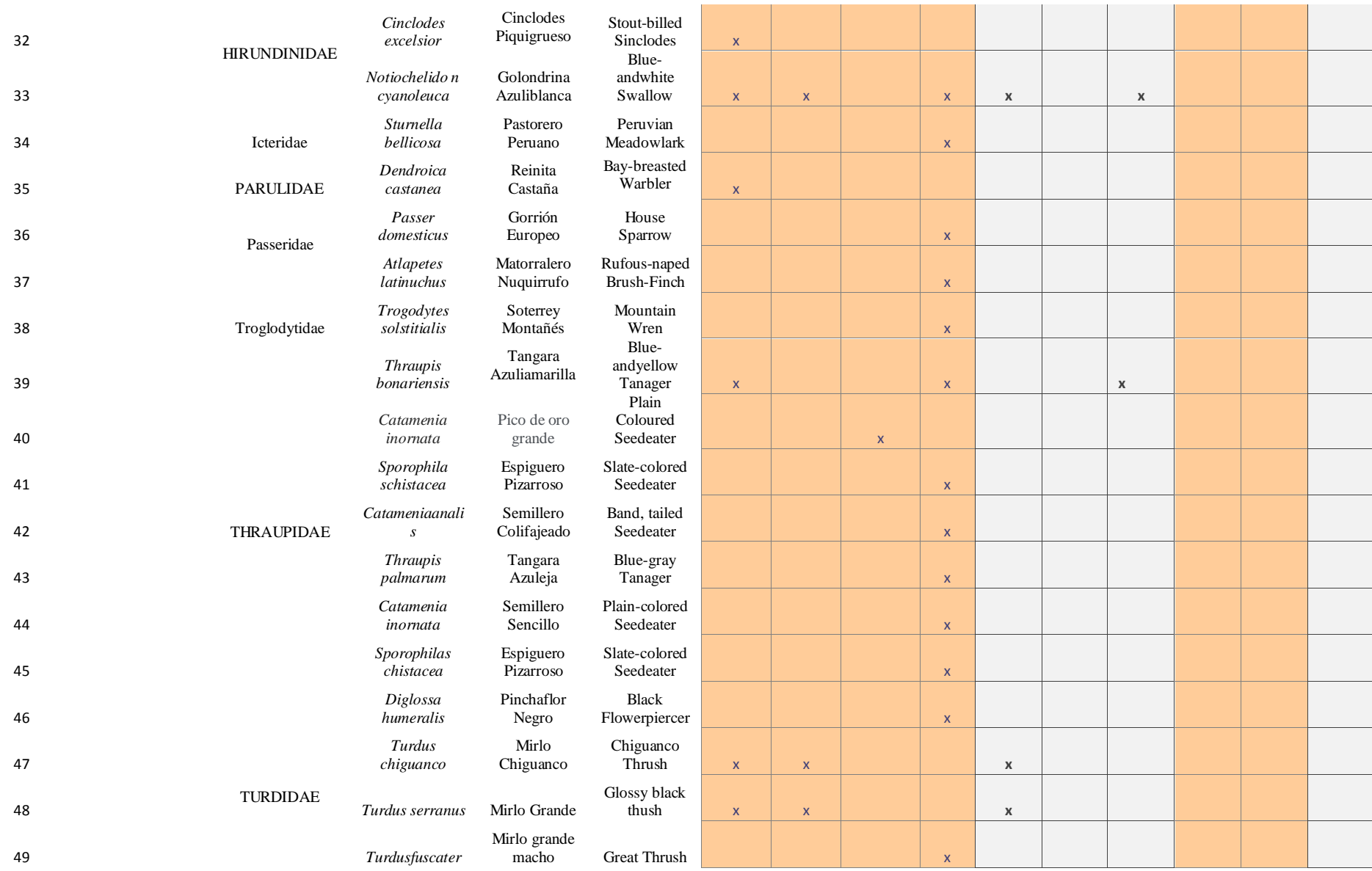

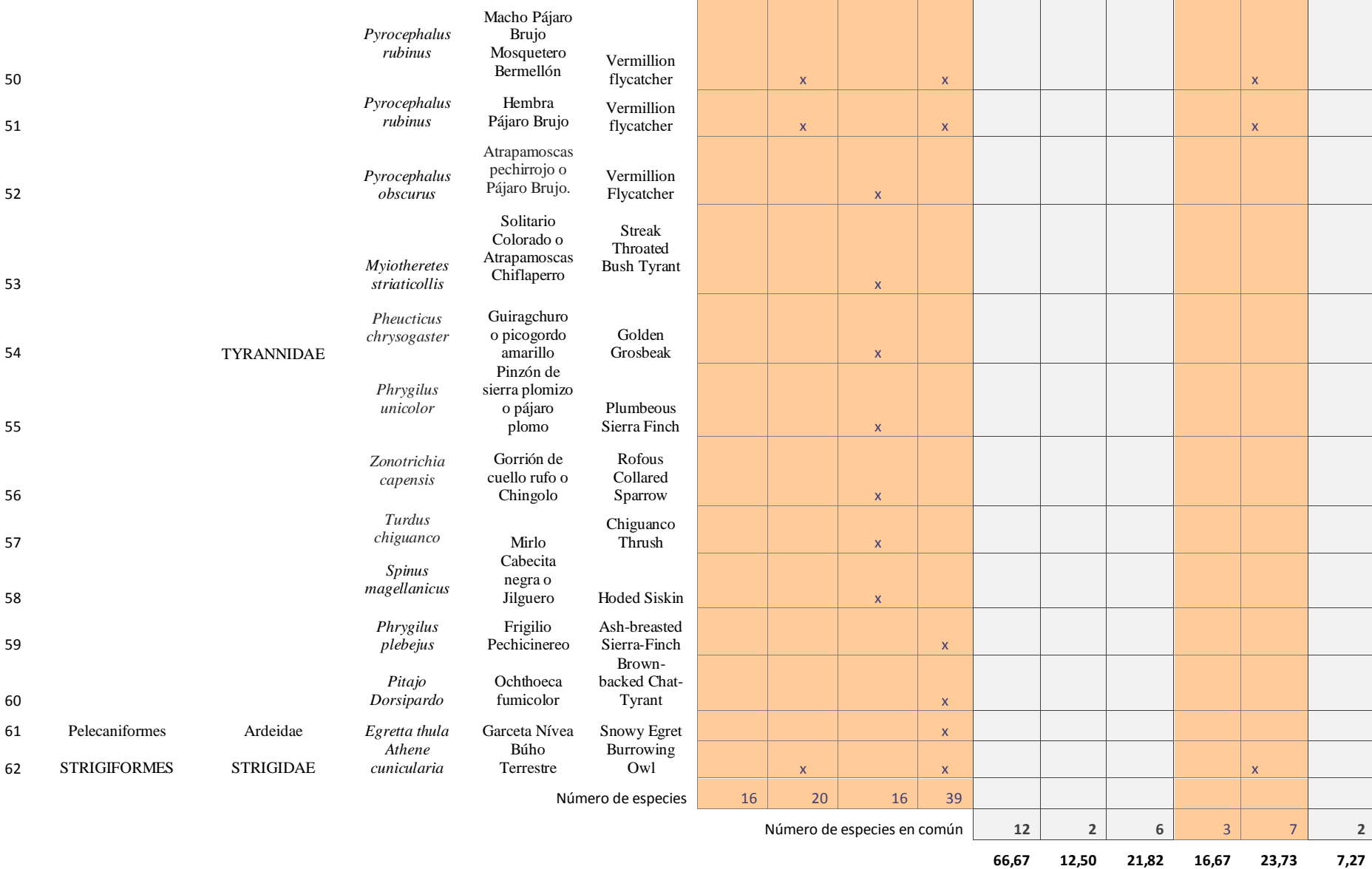

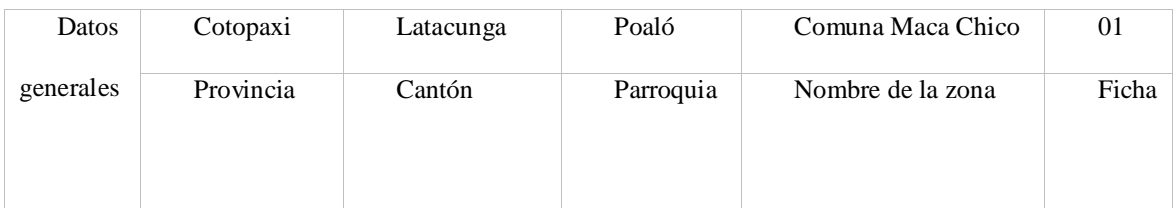

124

# Apéndice 7 Ficha técnica 1 para la identificación y delimitación del área de estudio

# UBICACIÓN DE LA ZONA

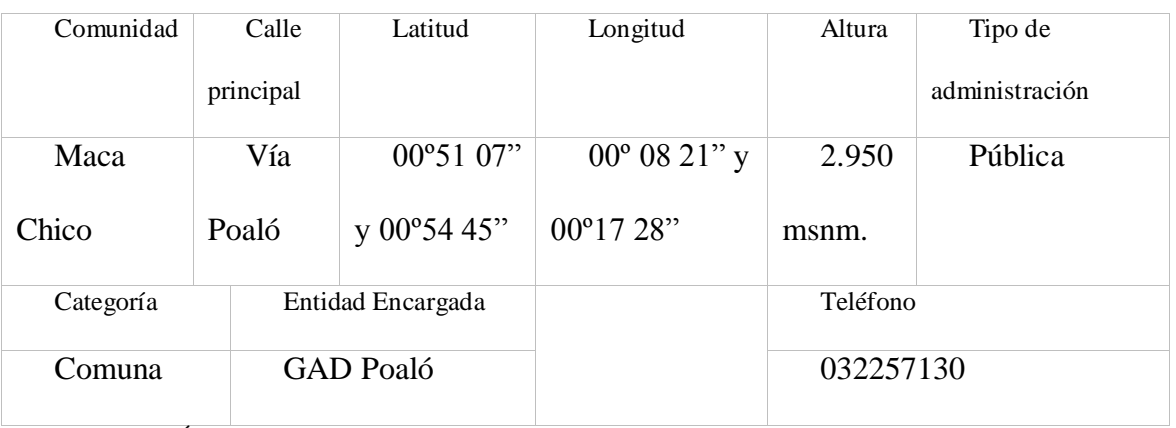

CARACTERÍSTICAS DE LA ZONA

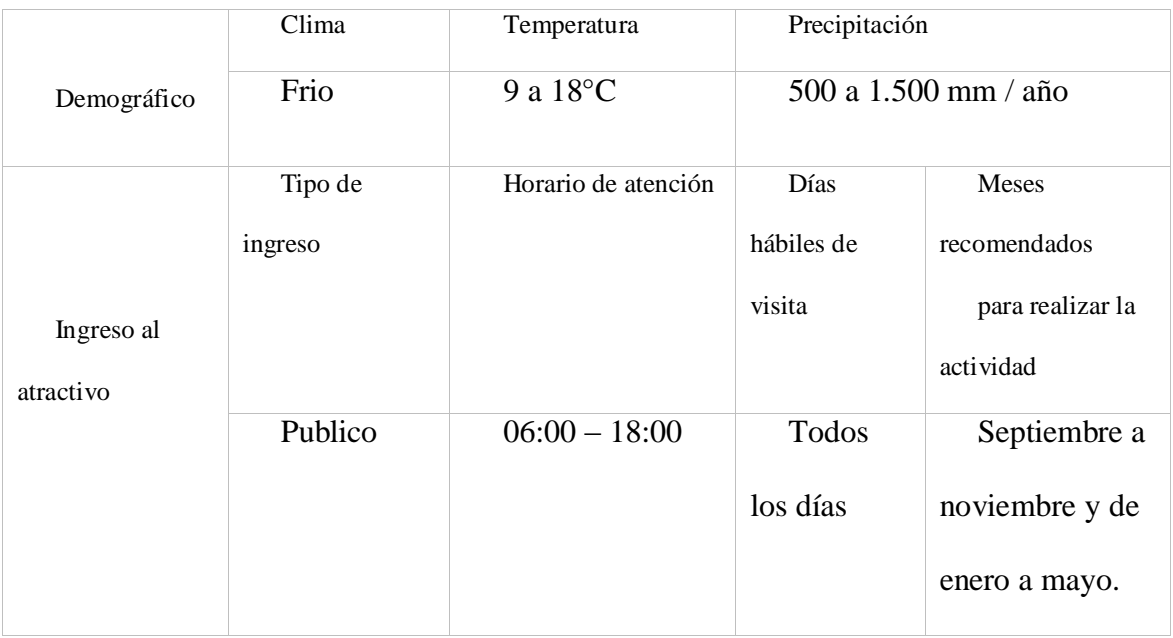

## ACCESIBILIDAD AL ATRACTIVO

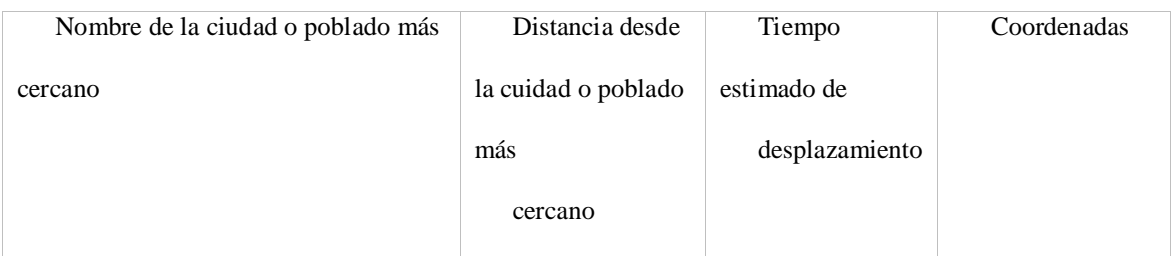

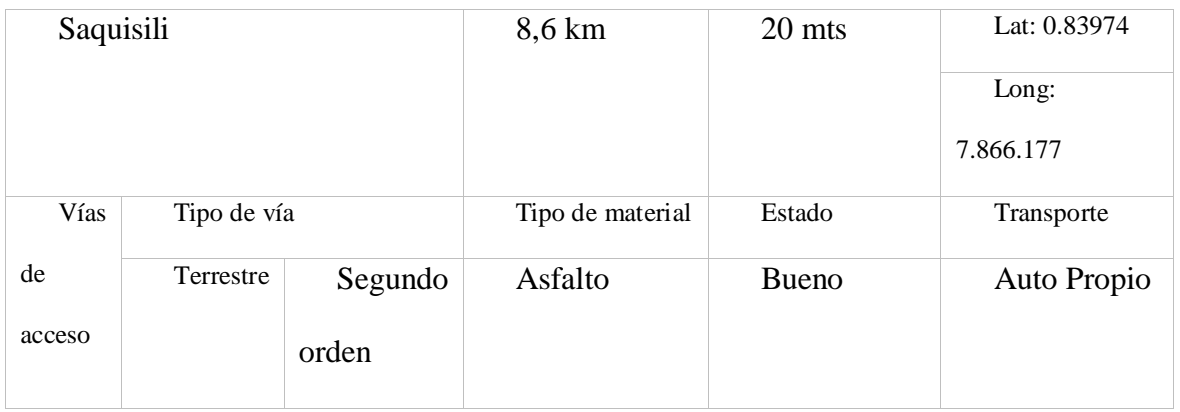

SERVICIOS DEL ESTABLECIMIENTO

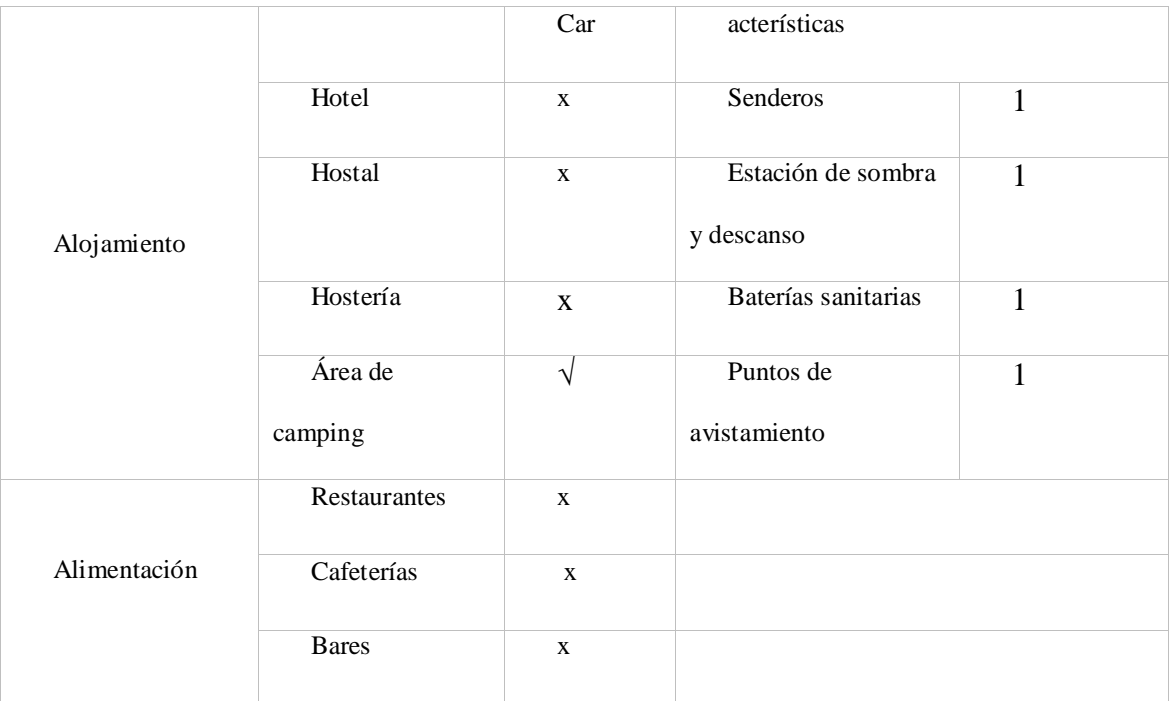

# PLANTA TURÍSTICA COMPLEMENTARIA DEL POBLADO MÁS CERCANO

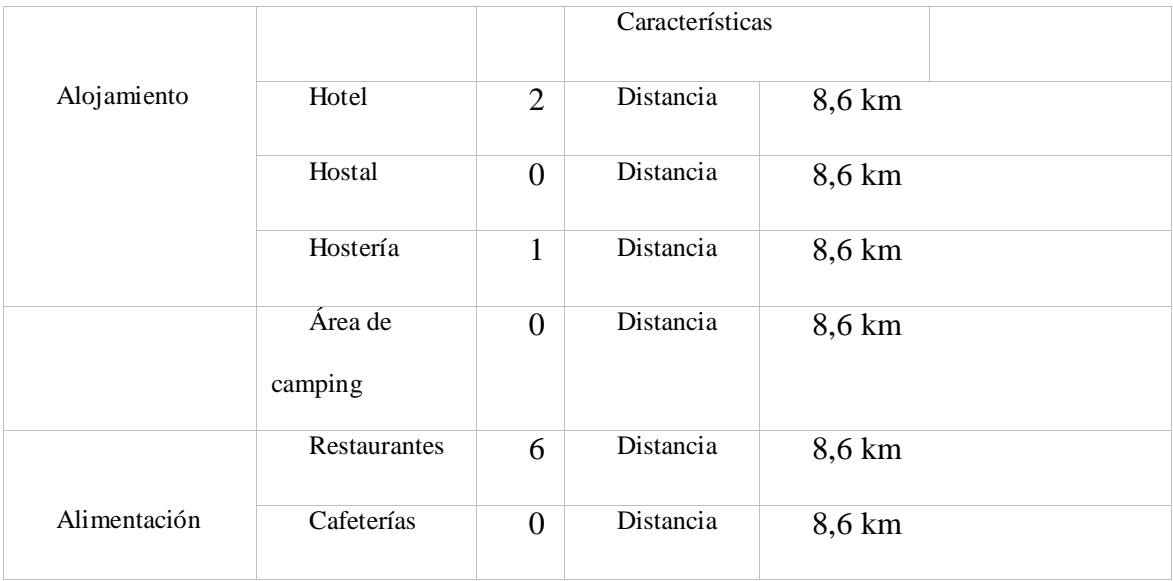

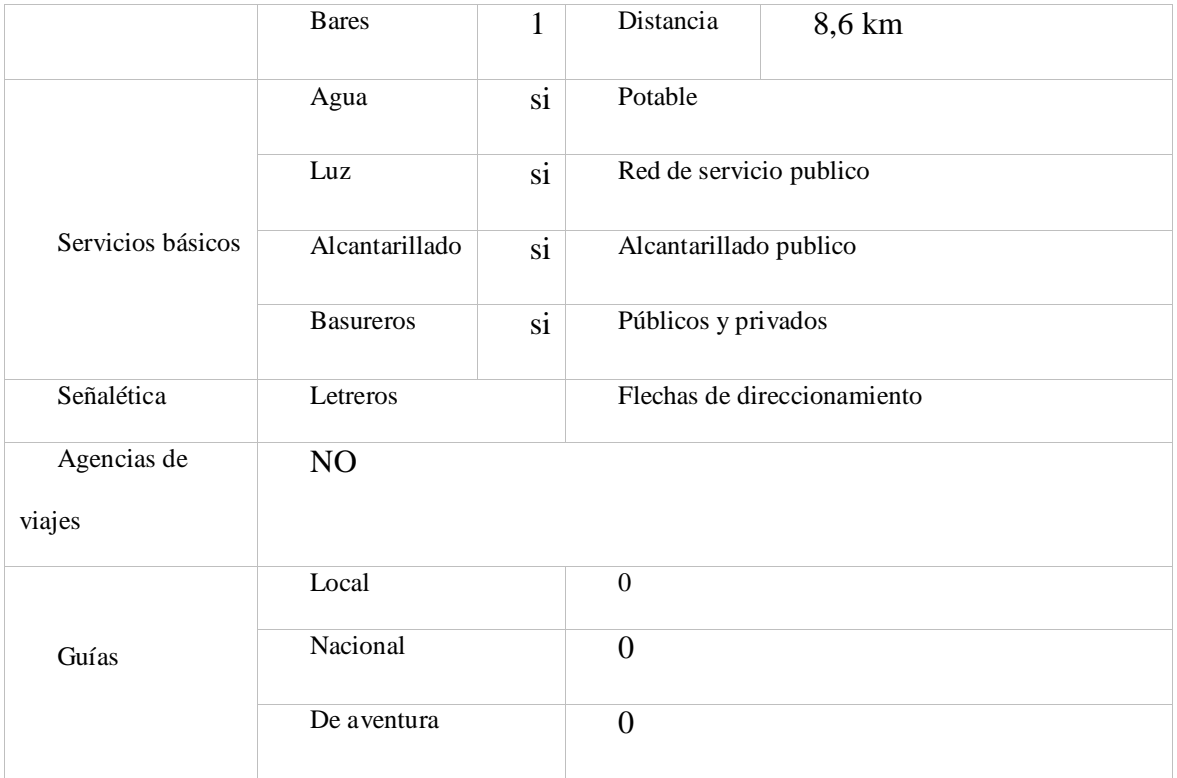

Elaborado por: Fernando Pillo

# Apéndice 8 Ficha técnica 2 para la identificación y delimitación del área de estudio

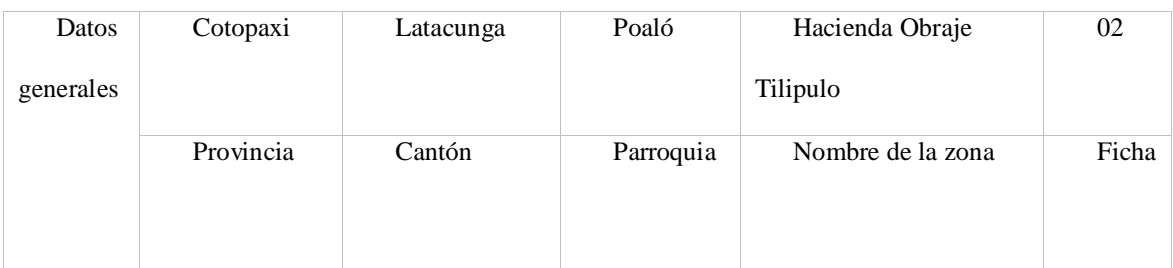

UBICACIÓN DE LA ZONA

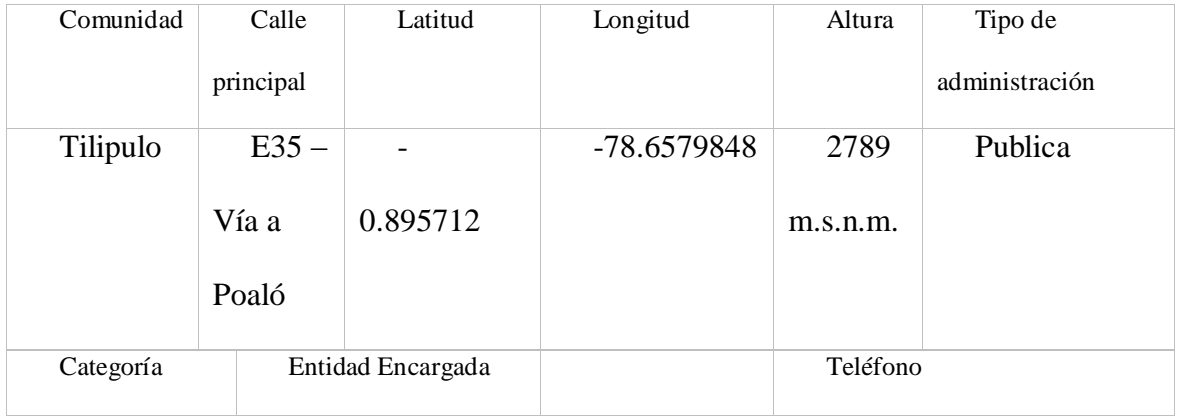

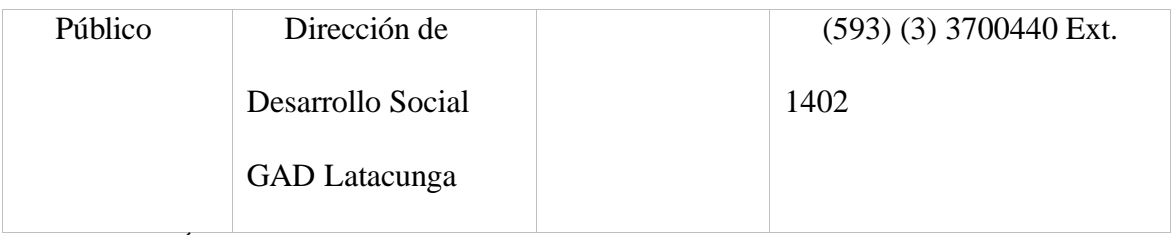

# CARACTERÍSTICAS DE LA ZONA

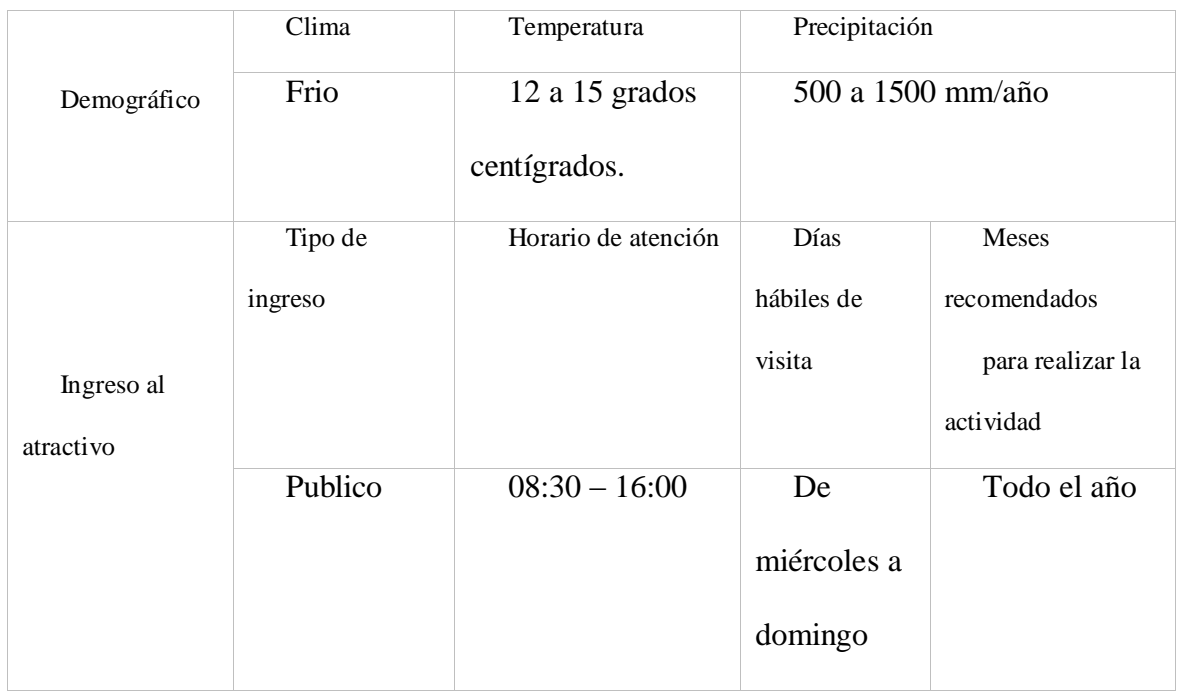

# ACCESIBILIDAD AL ATRACTIVO

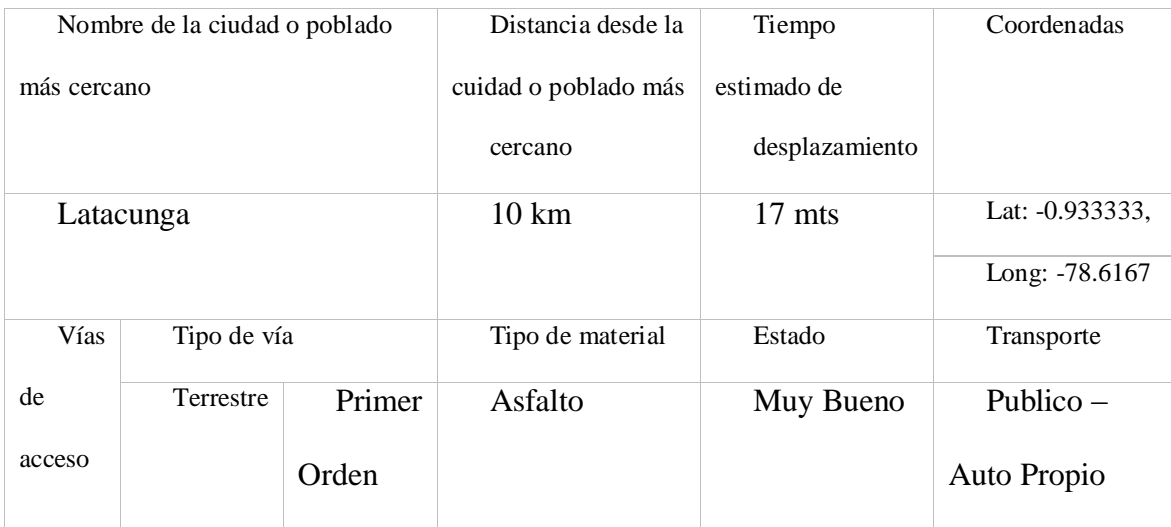

SERVICIOS DEL ESTABLECIMIENTO

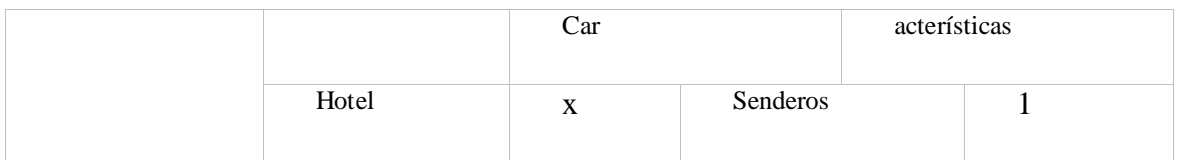

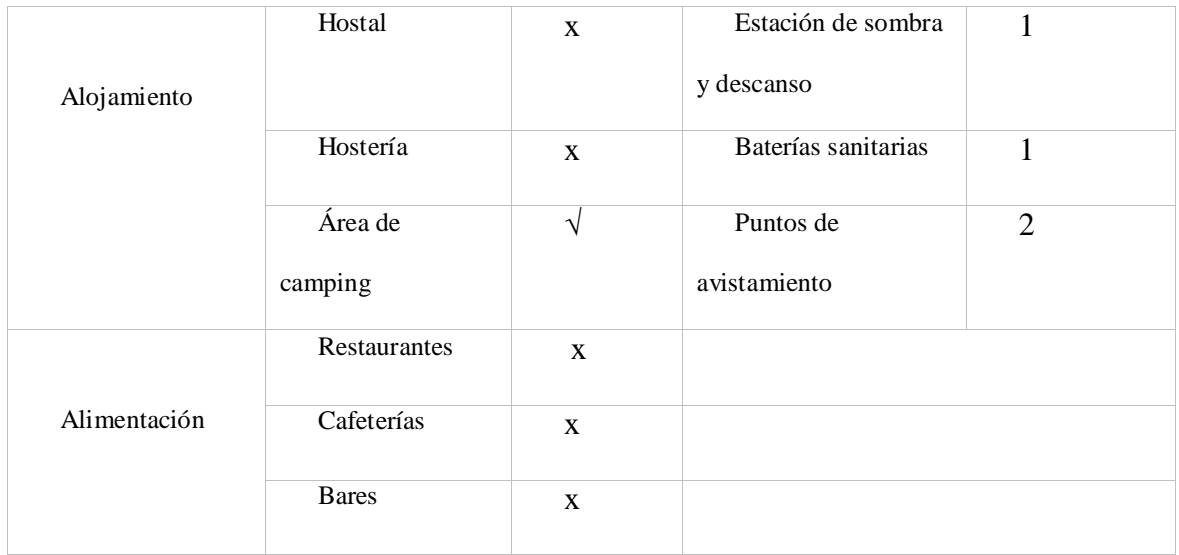

# PLANTA TURÍSTICA COMPLEMENTARIA DEL POBLADO MÁS CERCANO

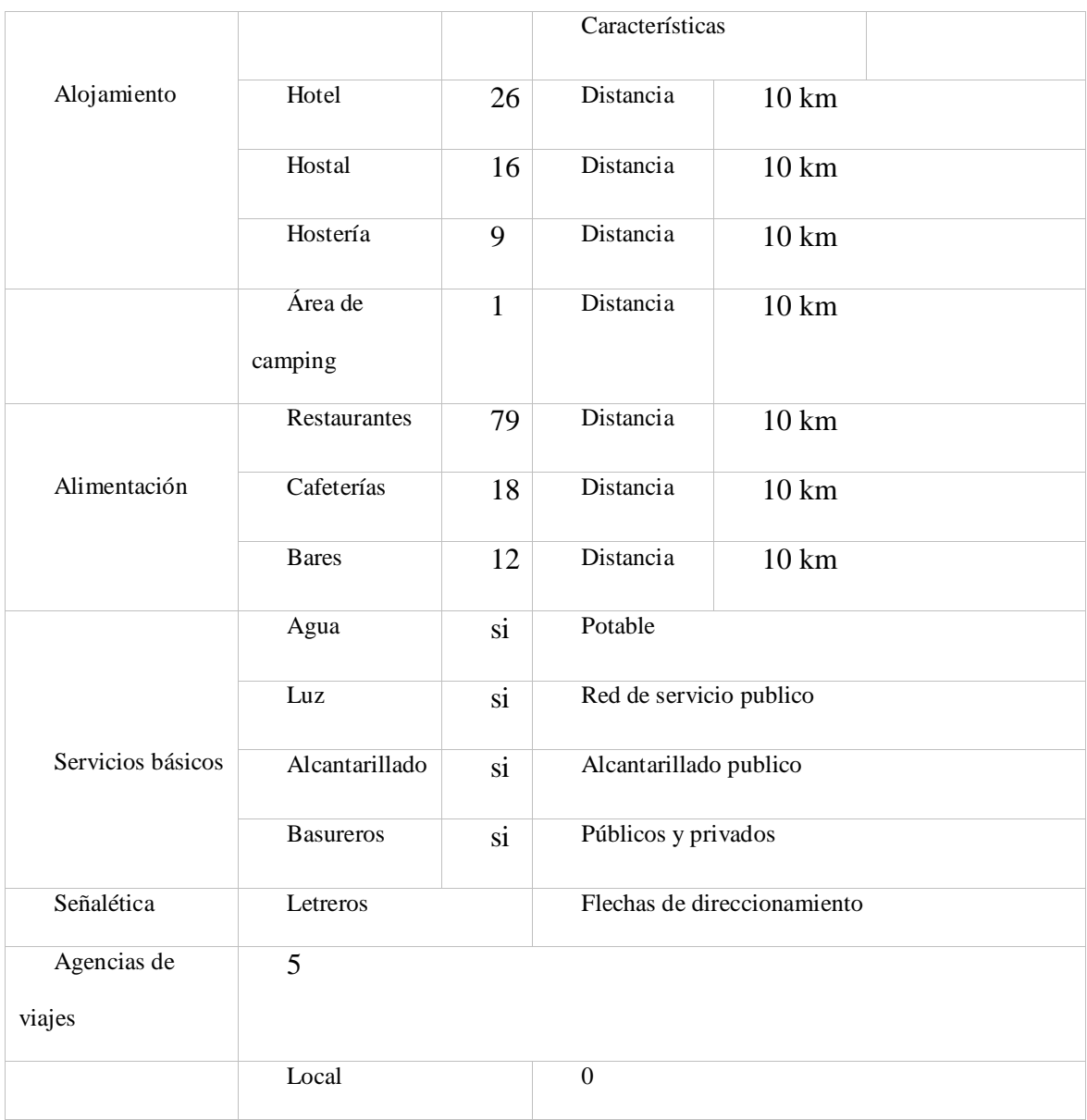
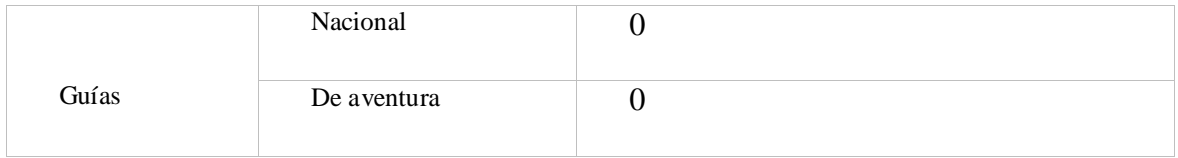

129

Elaborado por: Fernando Pillo

## Apéndice 9 Ficha técnica 3 para la identificación y delimitación del área de estudio

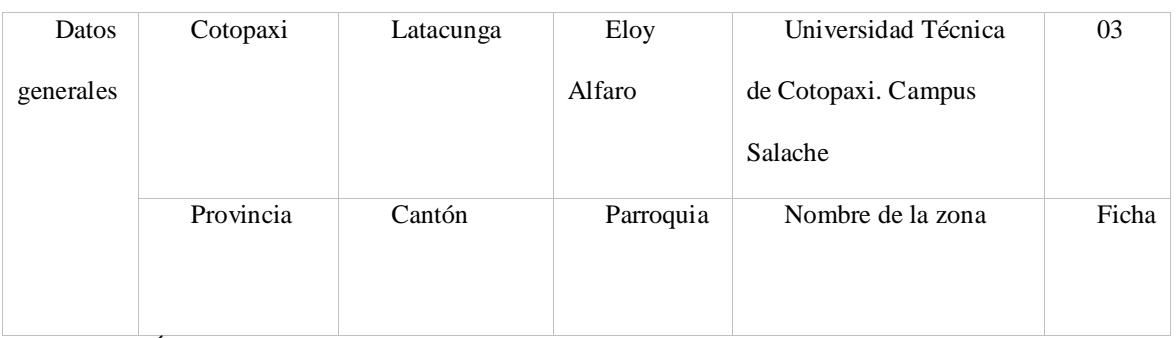

UBICACIÓN DE LA ZONA

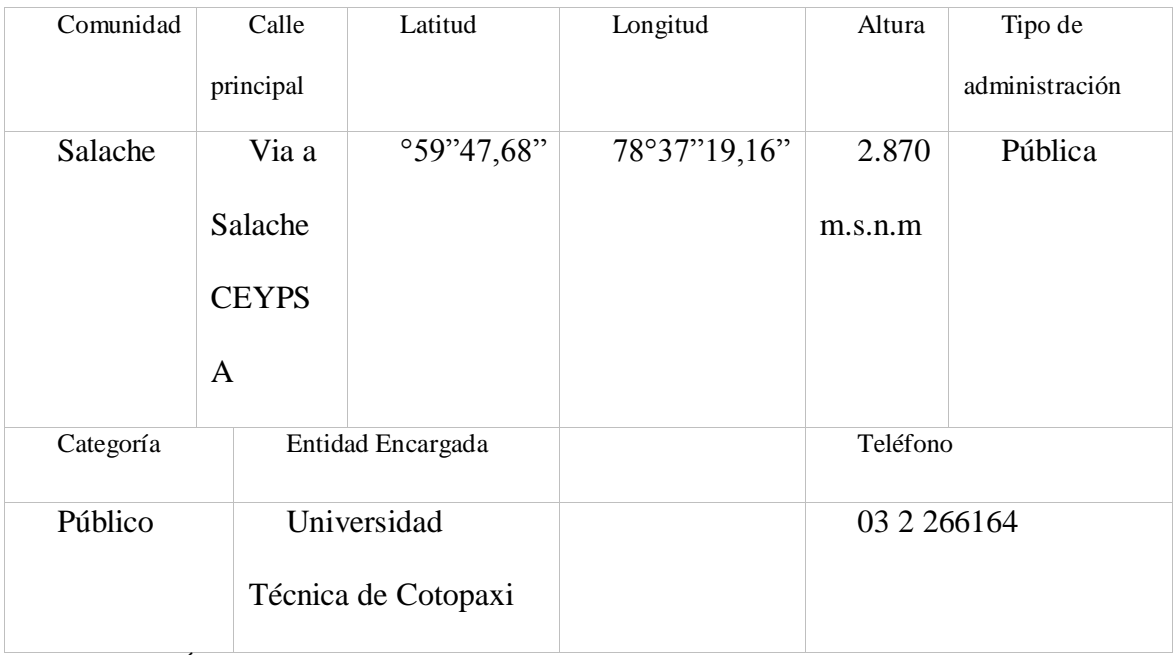

### CARACTERÍSTICAS DE LA ZONA

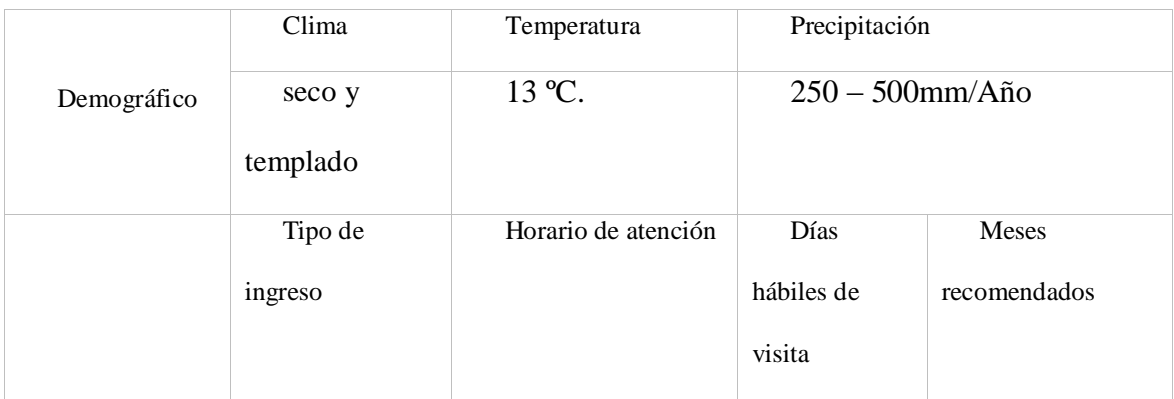

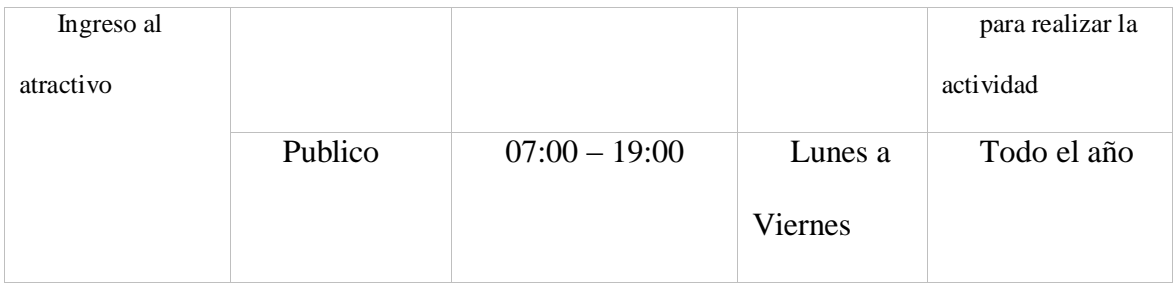

#### ACCESIBILIDAD AL ATRACTIVO

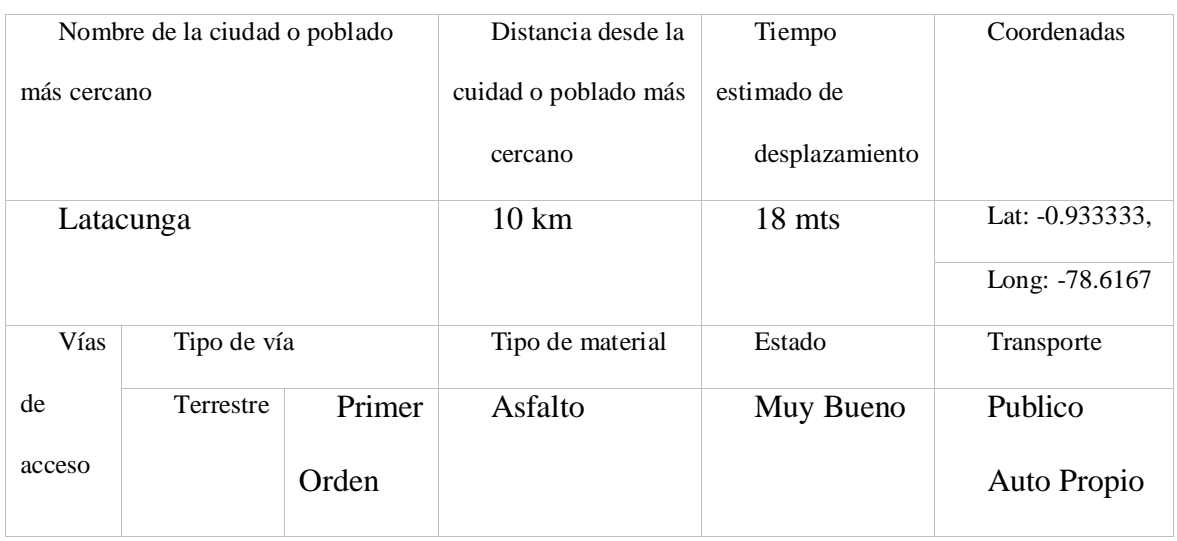

SERVICIOS DEL ESTABLECIMIENTO

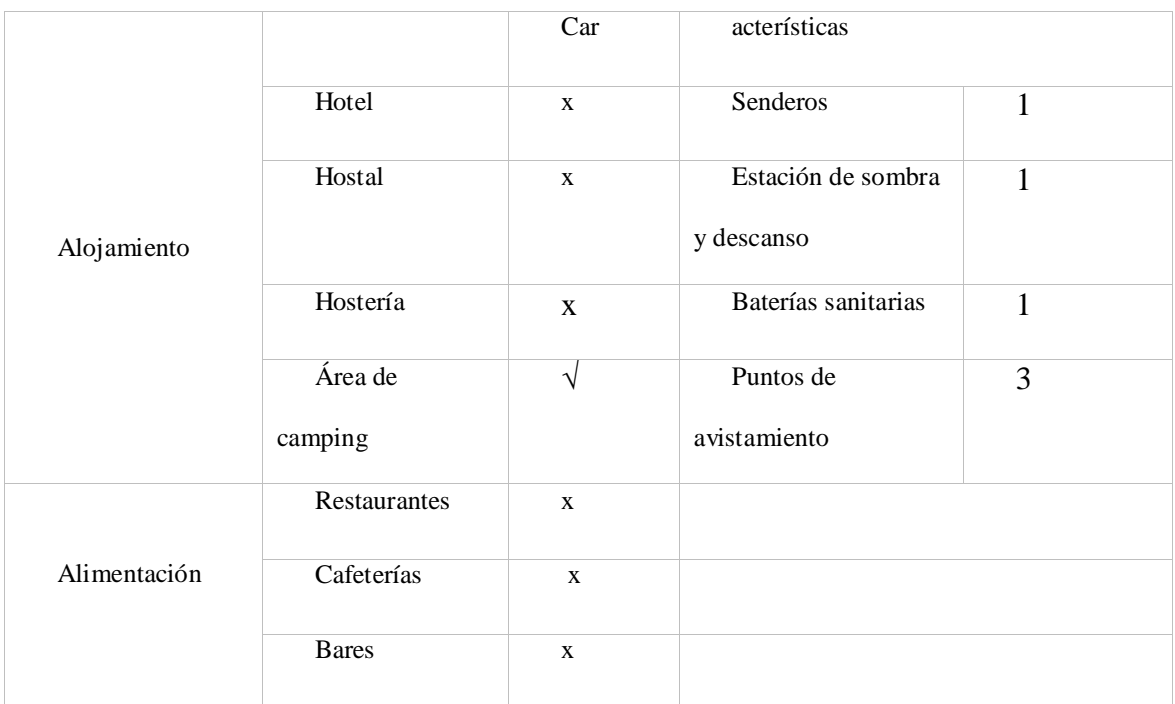

#### PLANTA TURÍSTICA COMPLEMENTARIA DEL POBLADO MÁS CERCANO

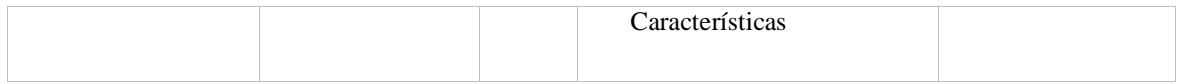

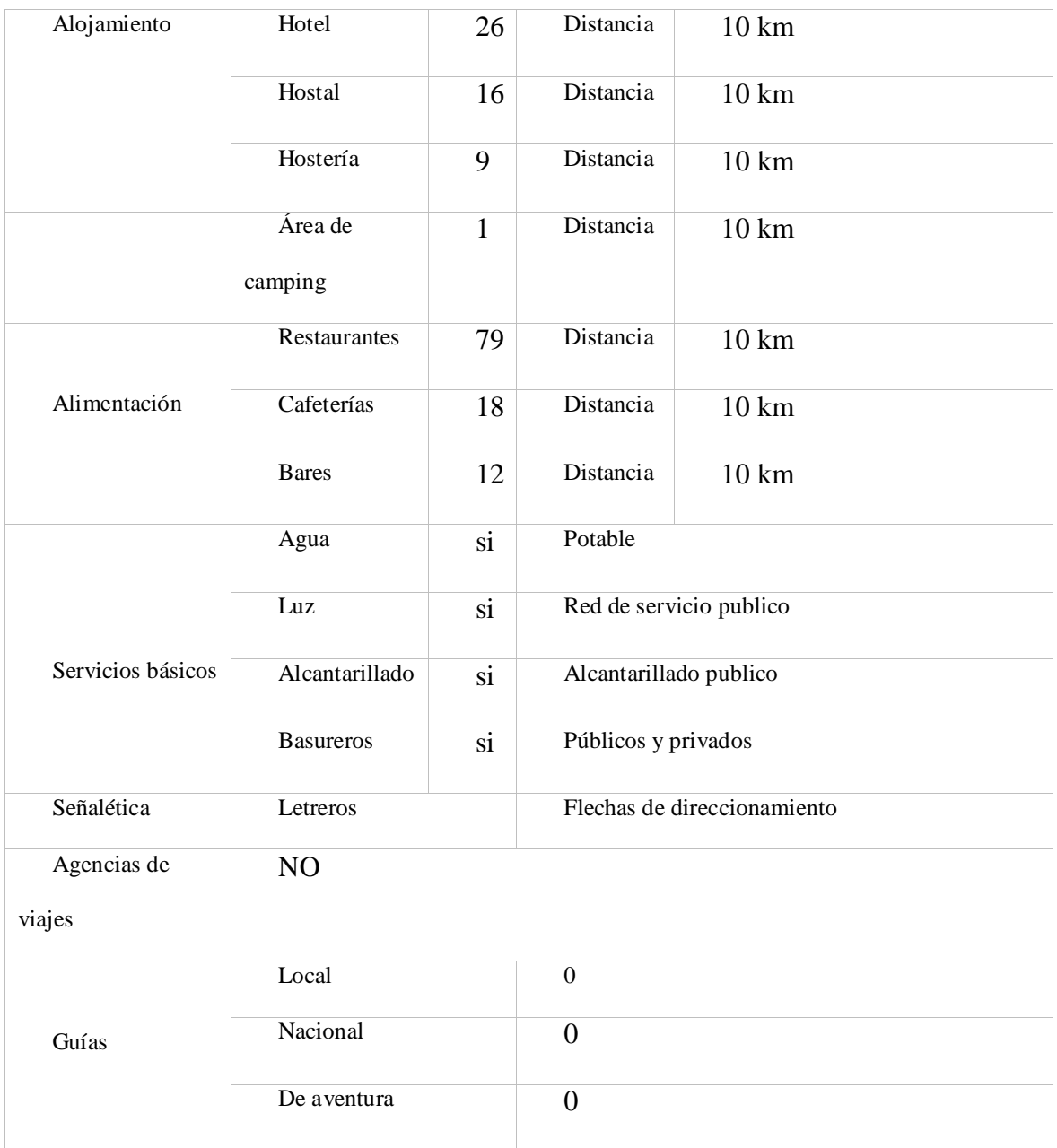

Elaborado por: Fernando Pillo

## Apéndice 10 Ficha técnica 4 para la identificación y delimitación del área de estudio

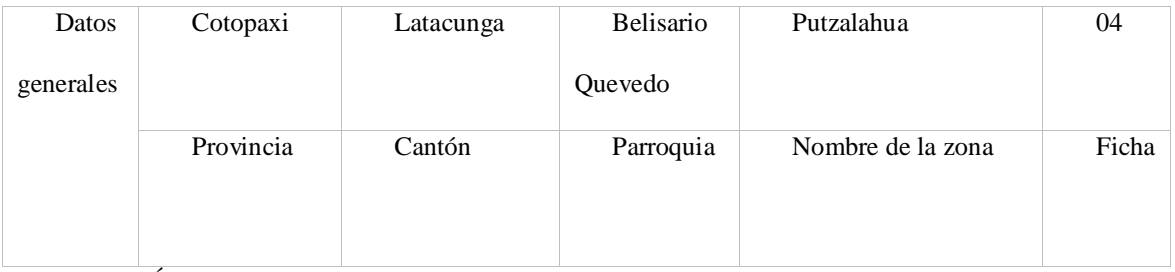

UBICACIÓN DE LA ZONA

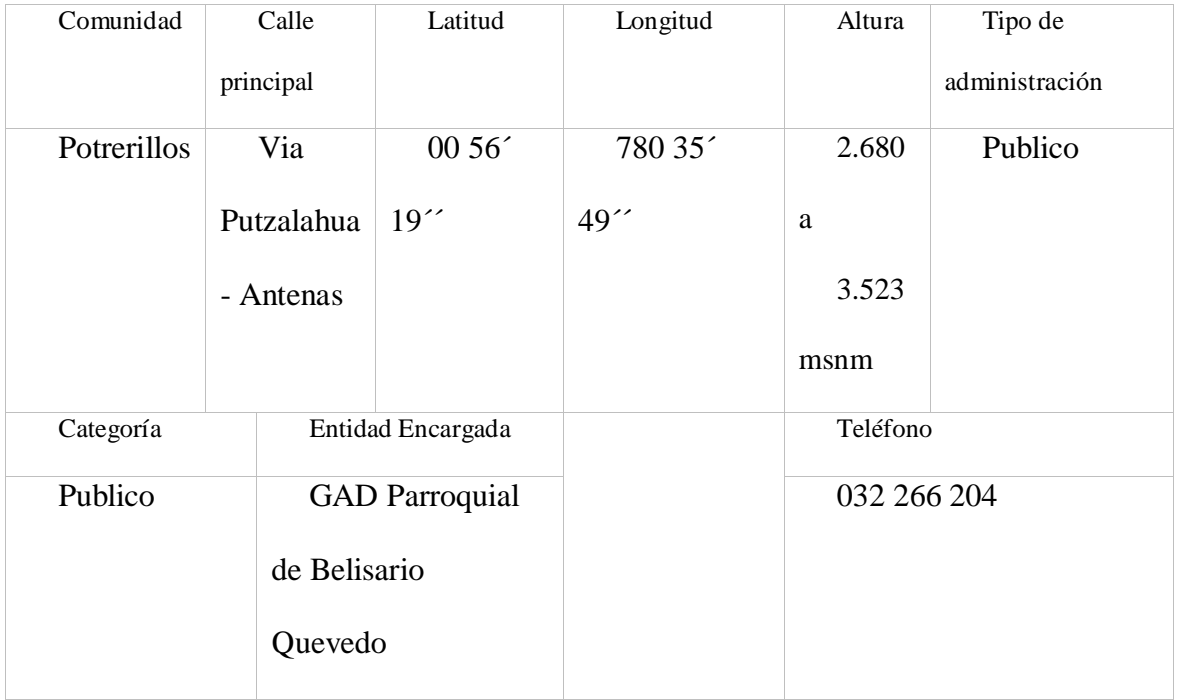

### CARACTERÍSTICAS DE LA ZONA

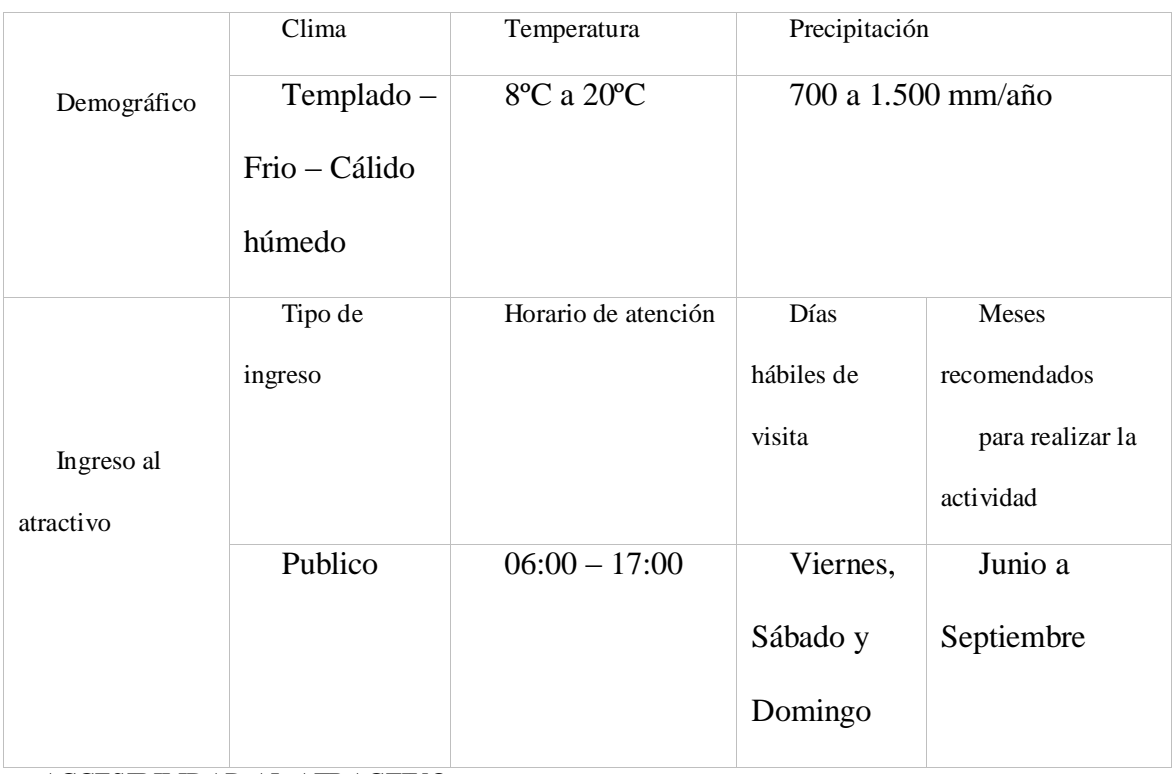

#### ACCESIBILIDAD AL ATRACTIVO

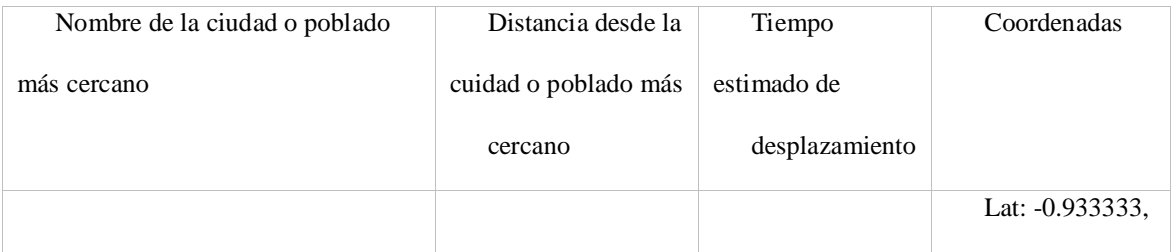

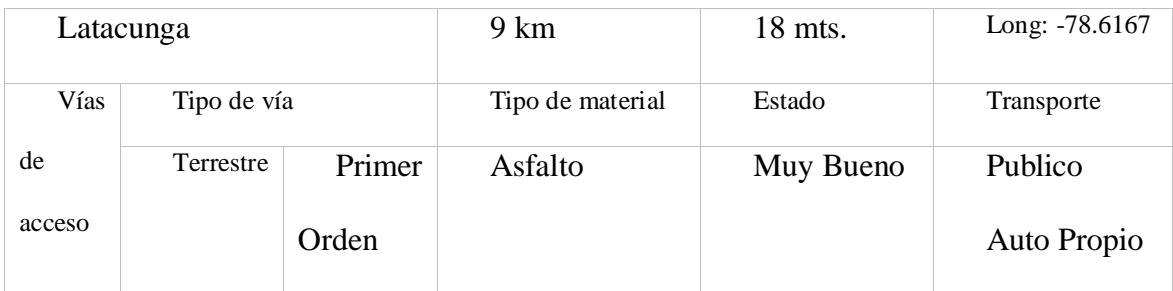

SERVICIOS DEL ESTABLECIMIENTO

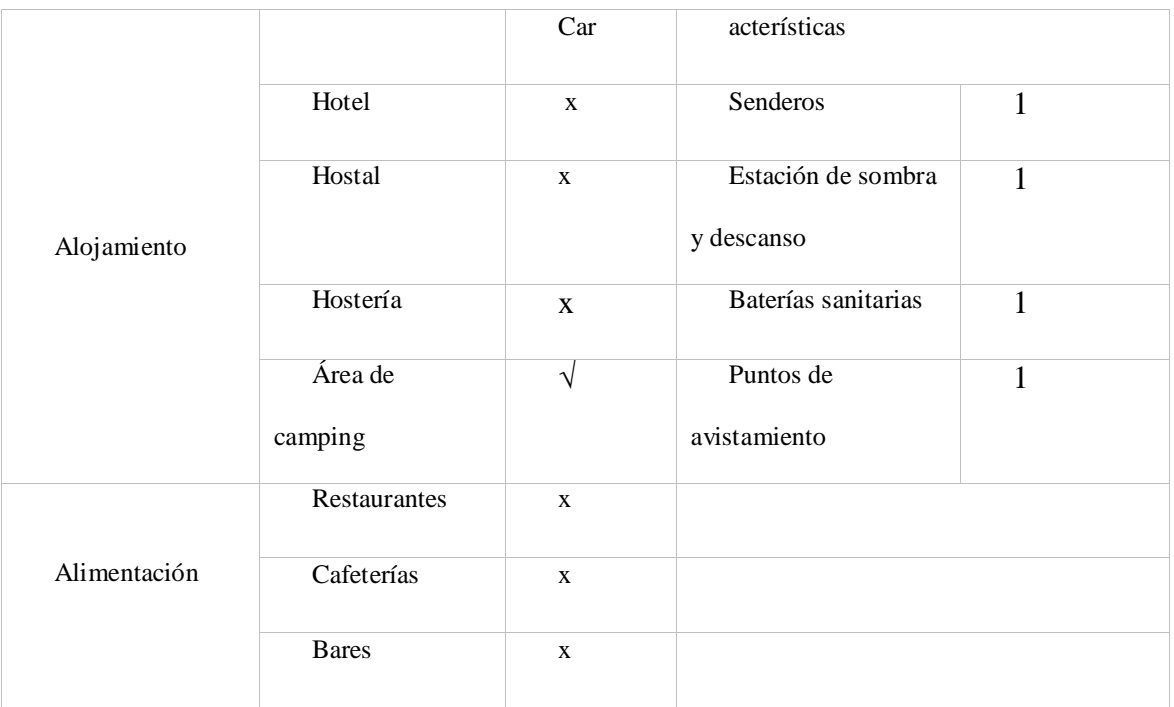

PLANTA TURÍSTICA COMPLEMENTARIA DEL POBLADO MÁS CERCANO

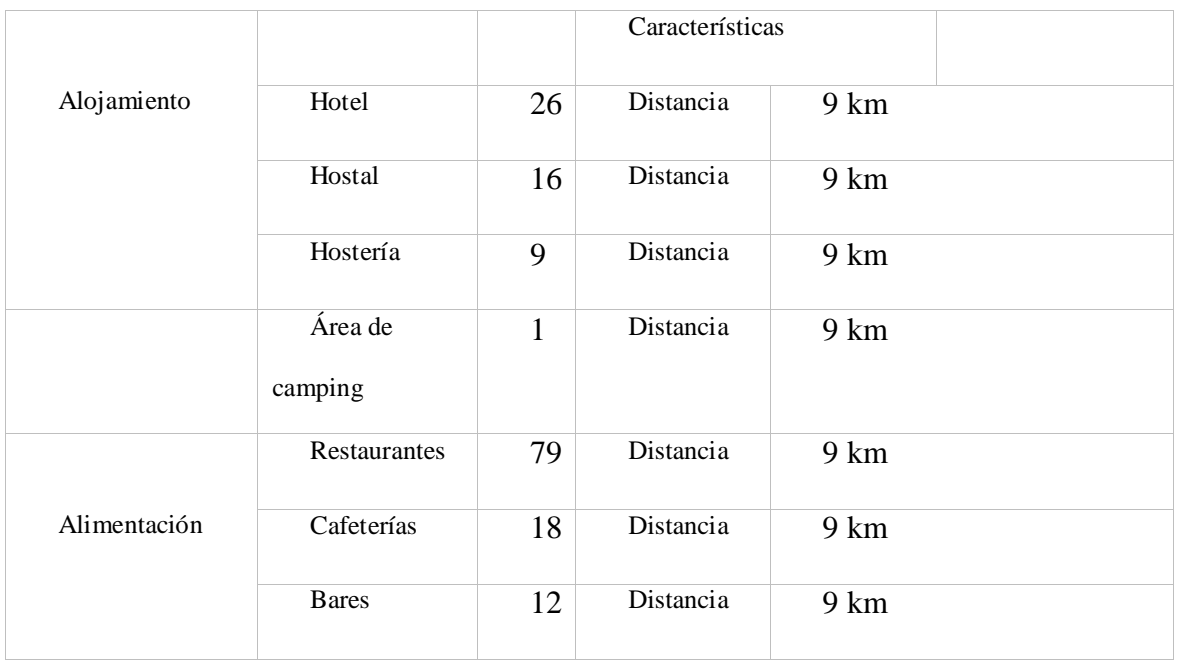

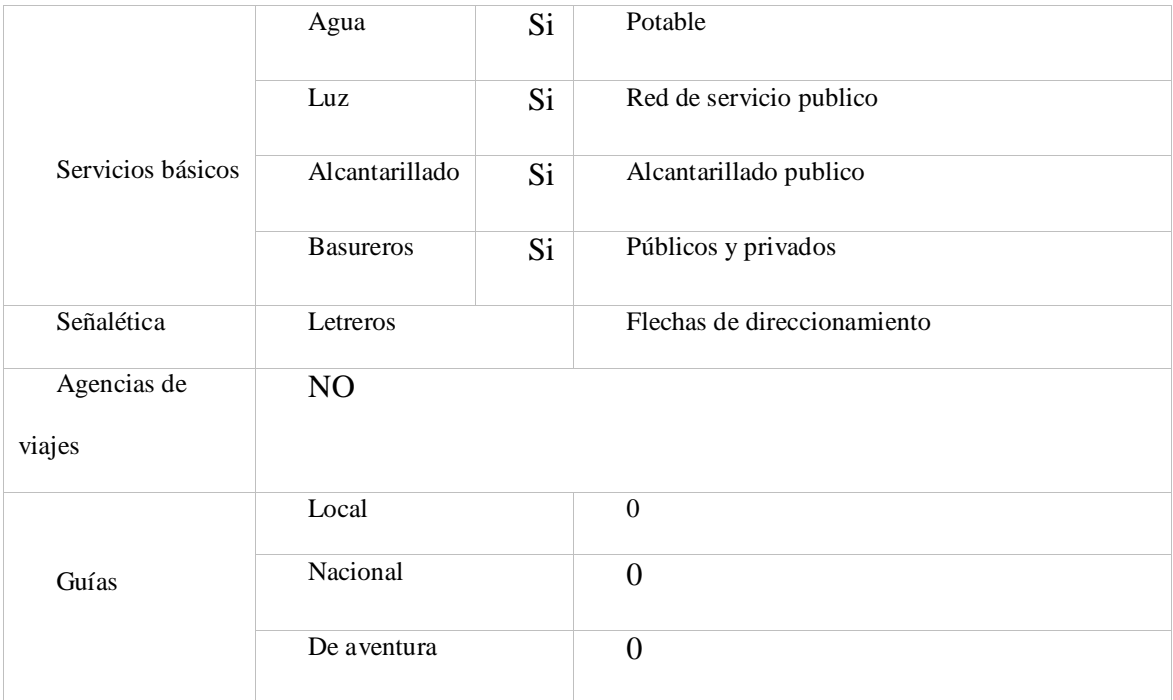

Elaborado por: Fernando Pillo

## Apéndice 11 Establecimientos de alojamiento en el cantón Latacunga

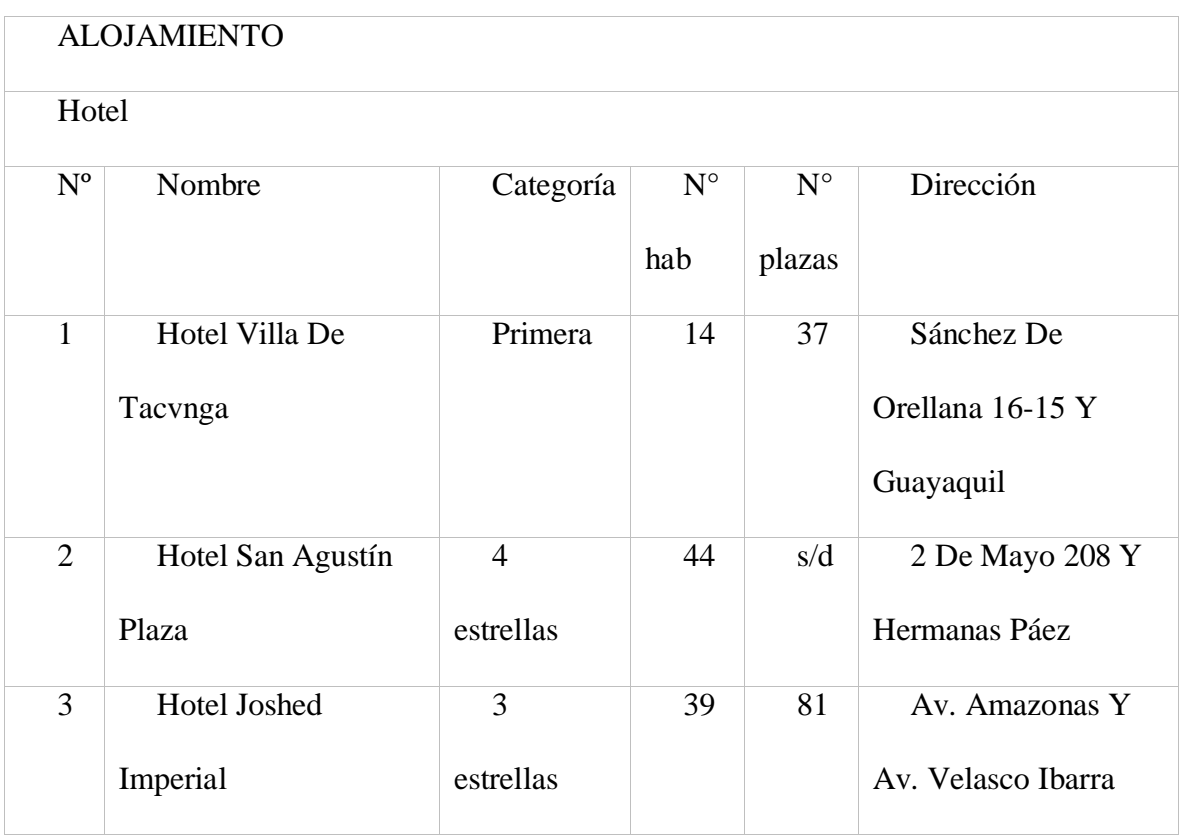

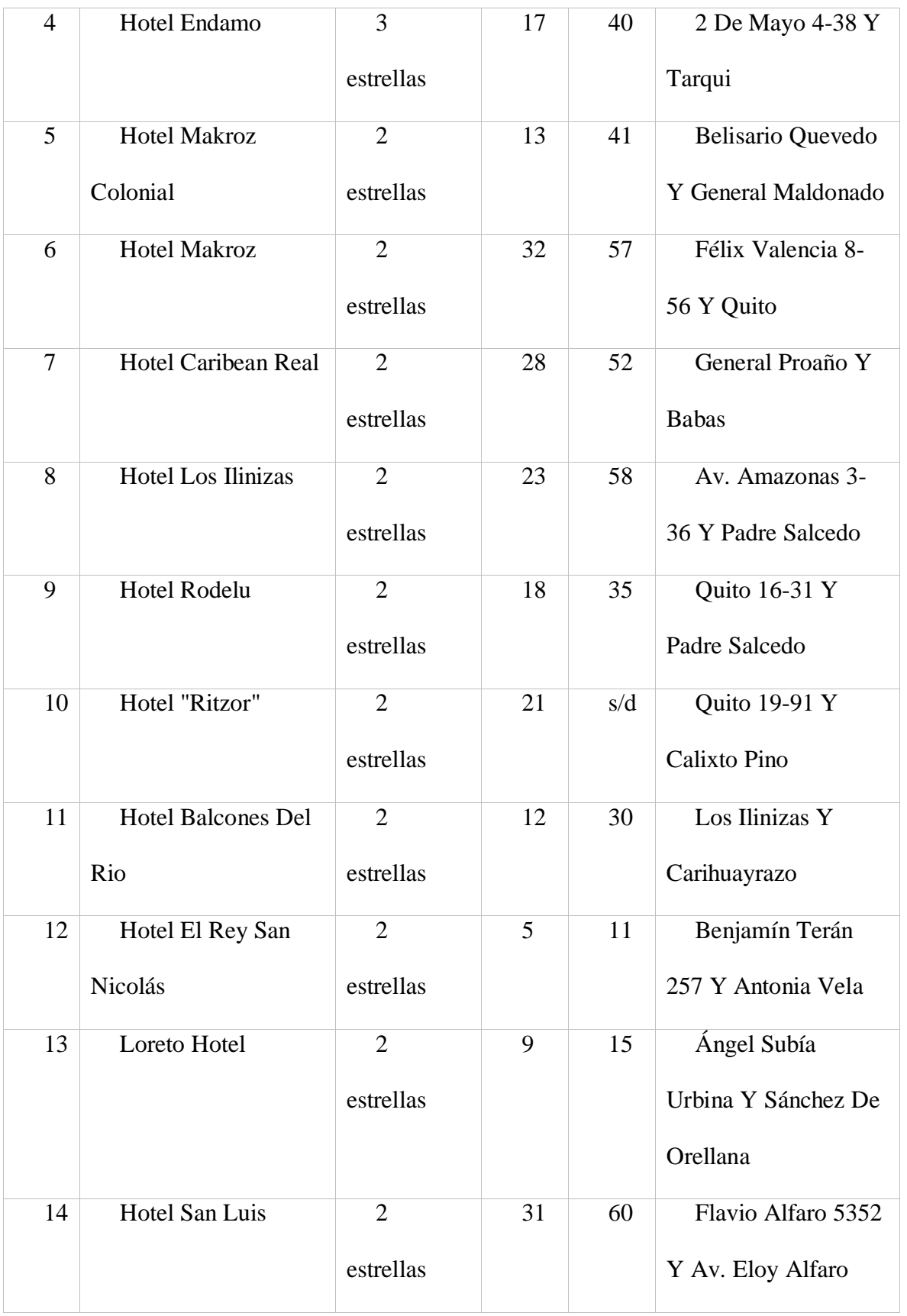

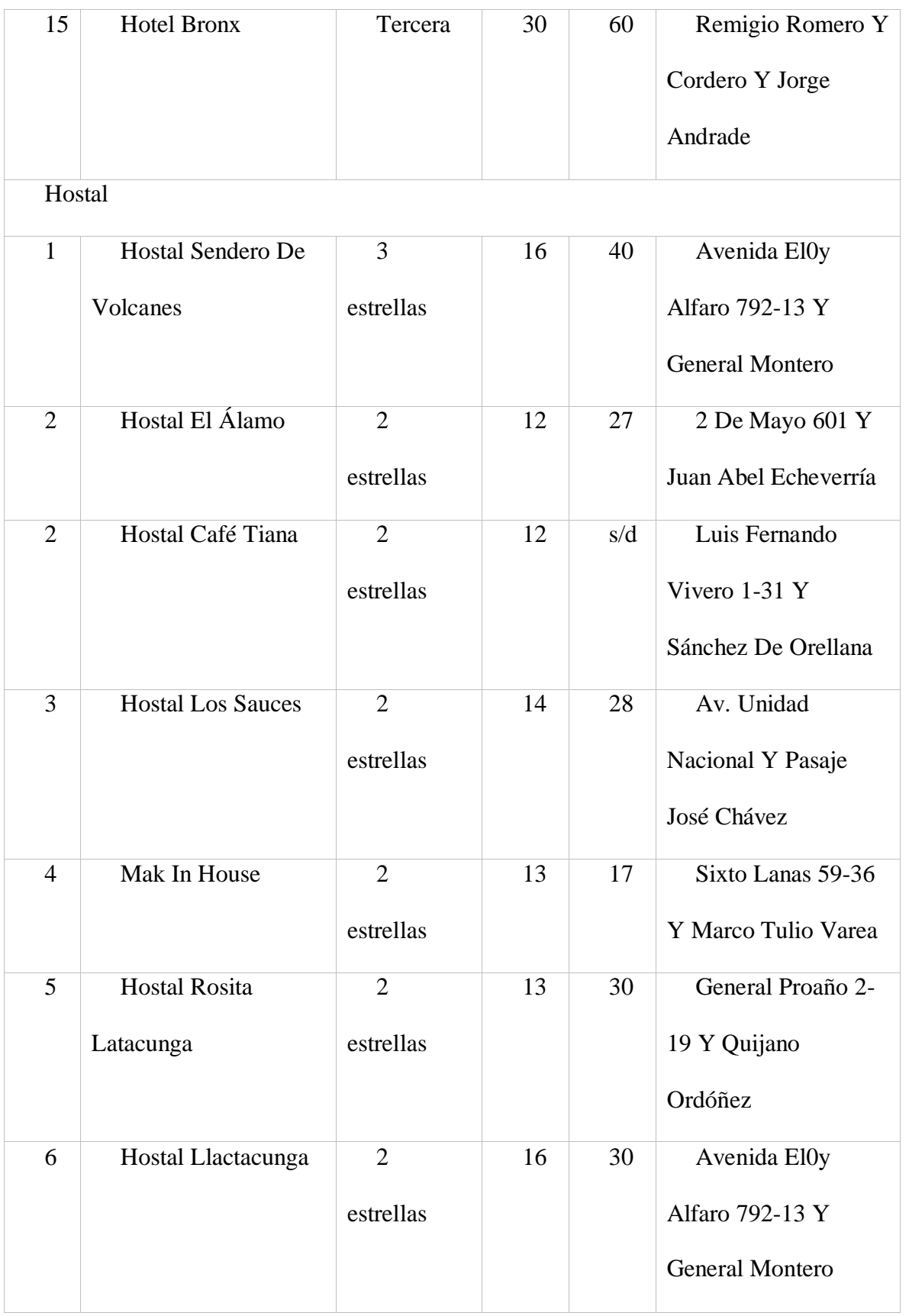

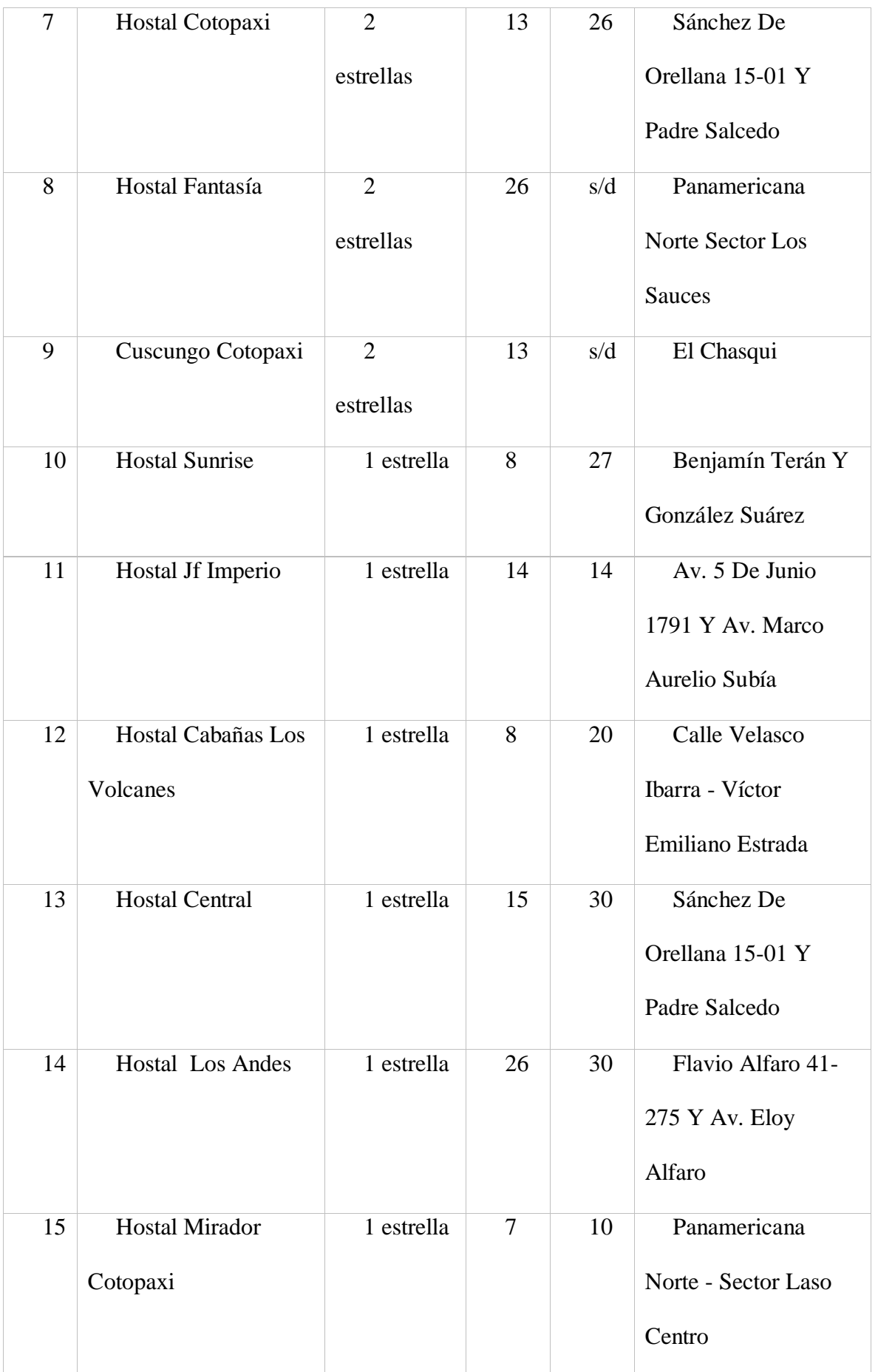

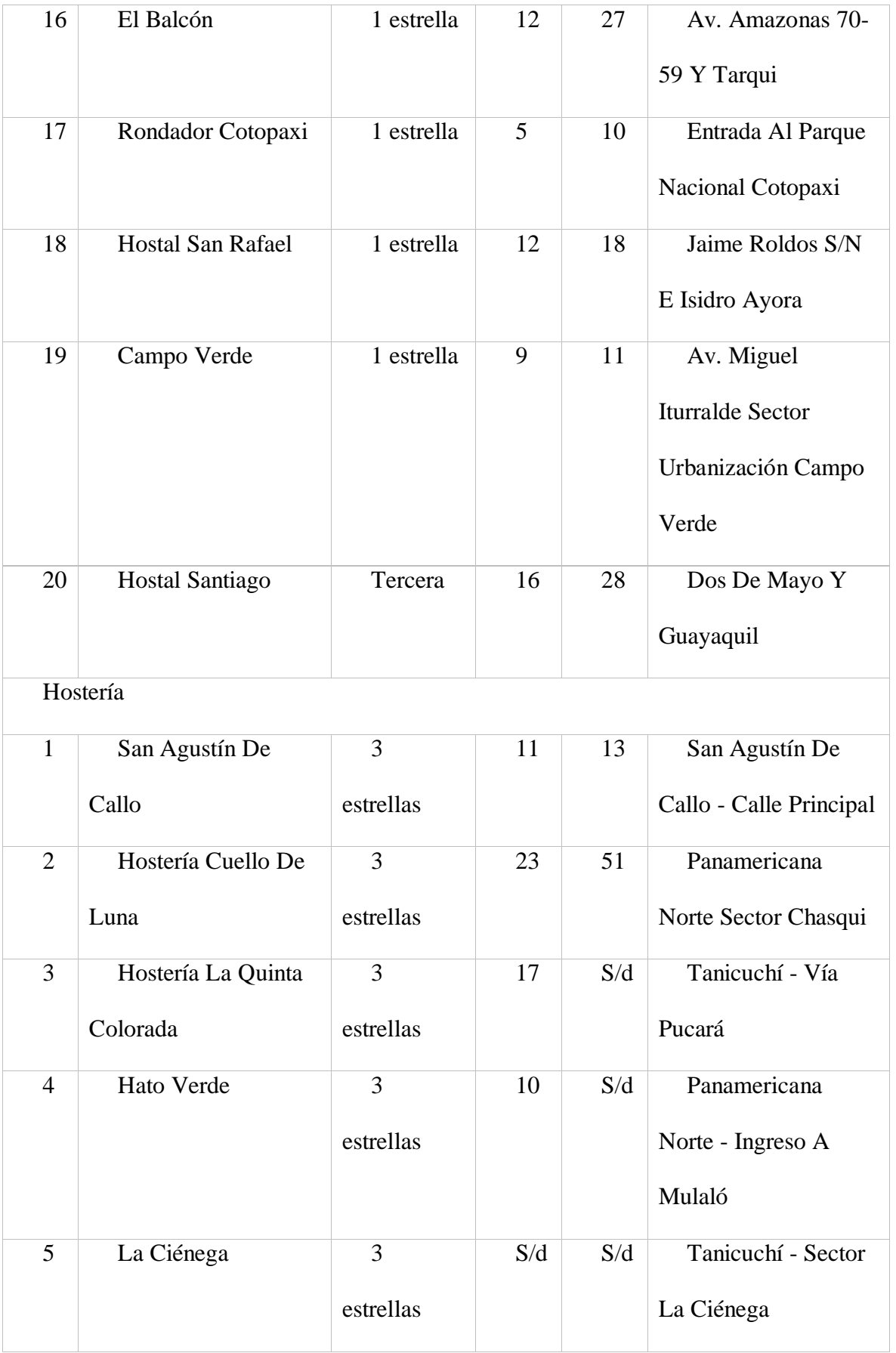

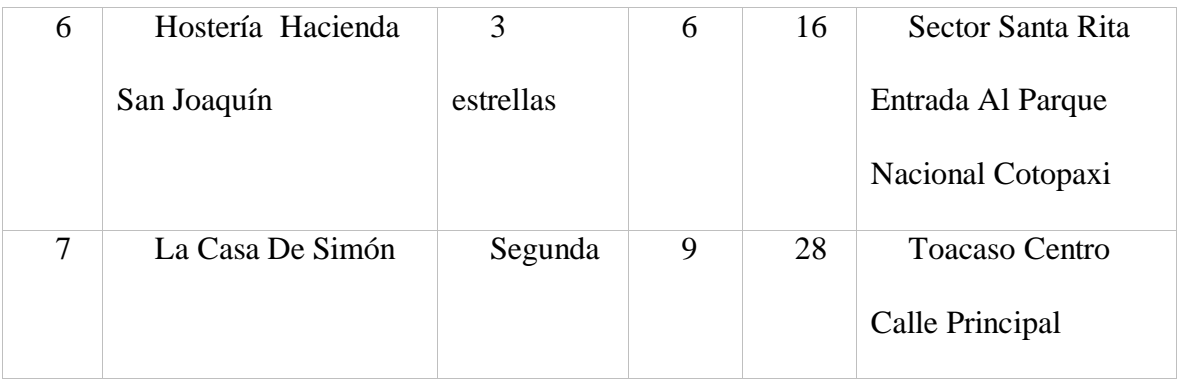

# Apéndice 12 Establecimientos de alimentos y bebidas en el cantón Latacunga

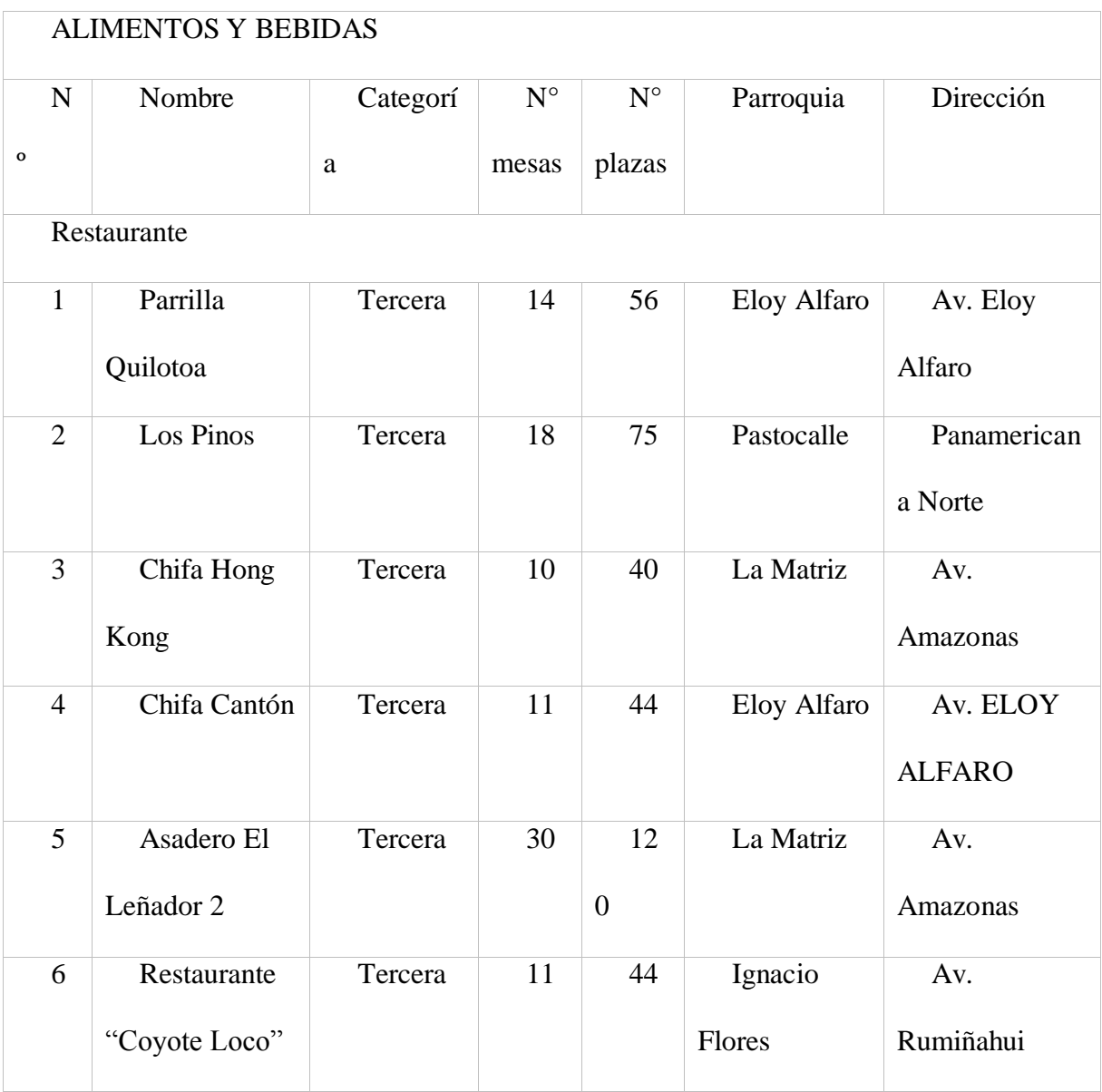

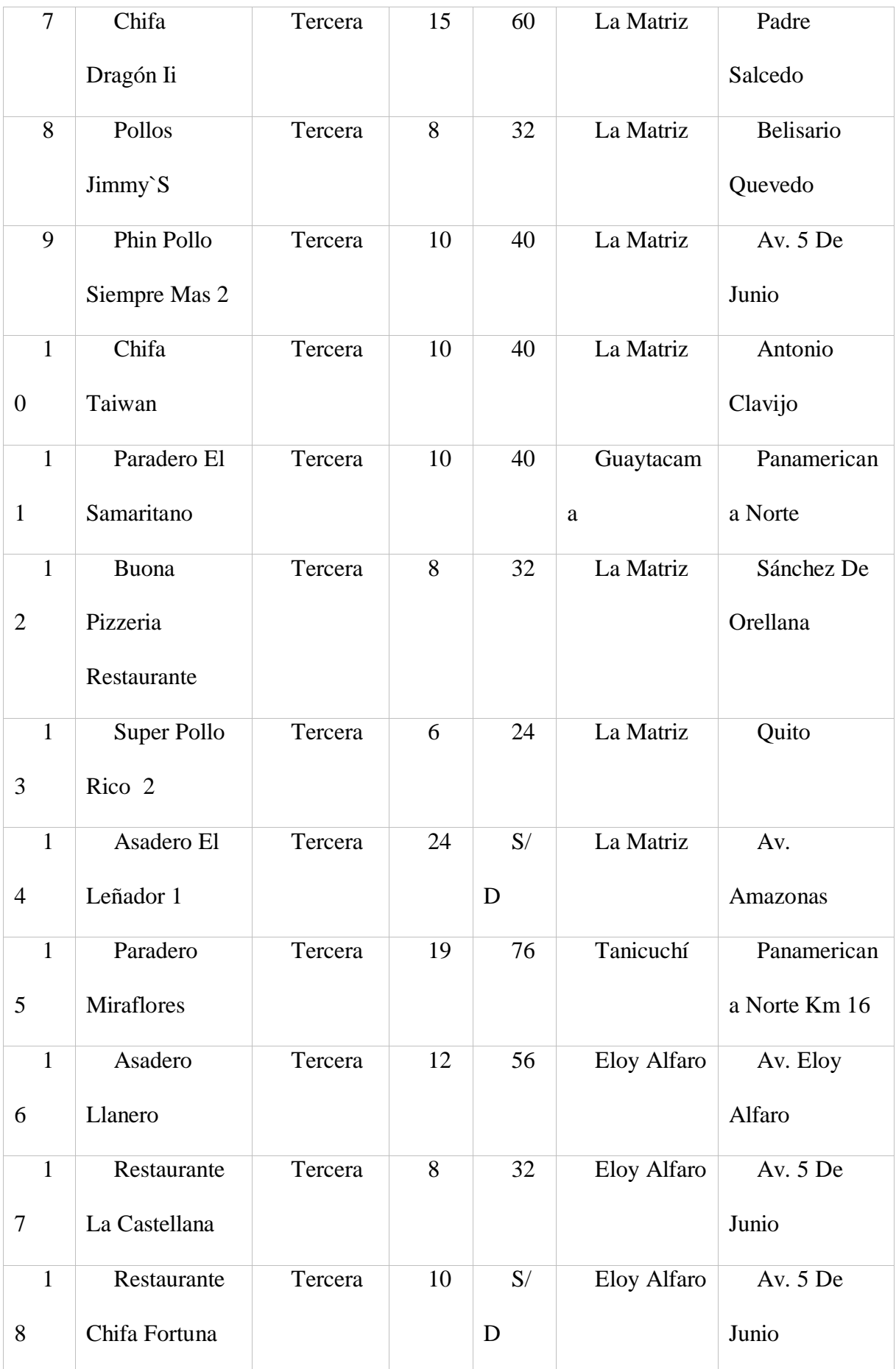

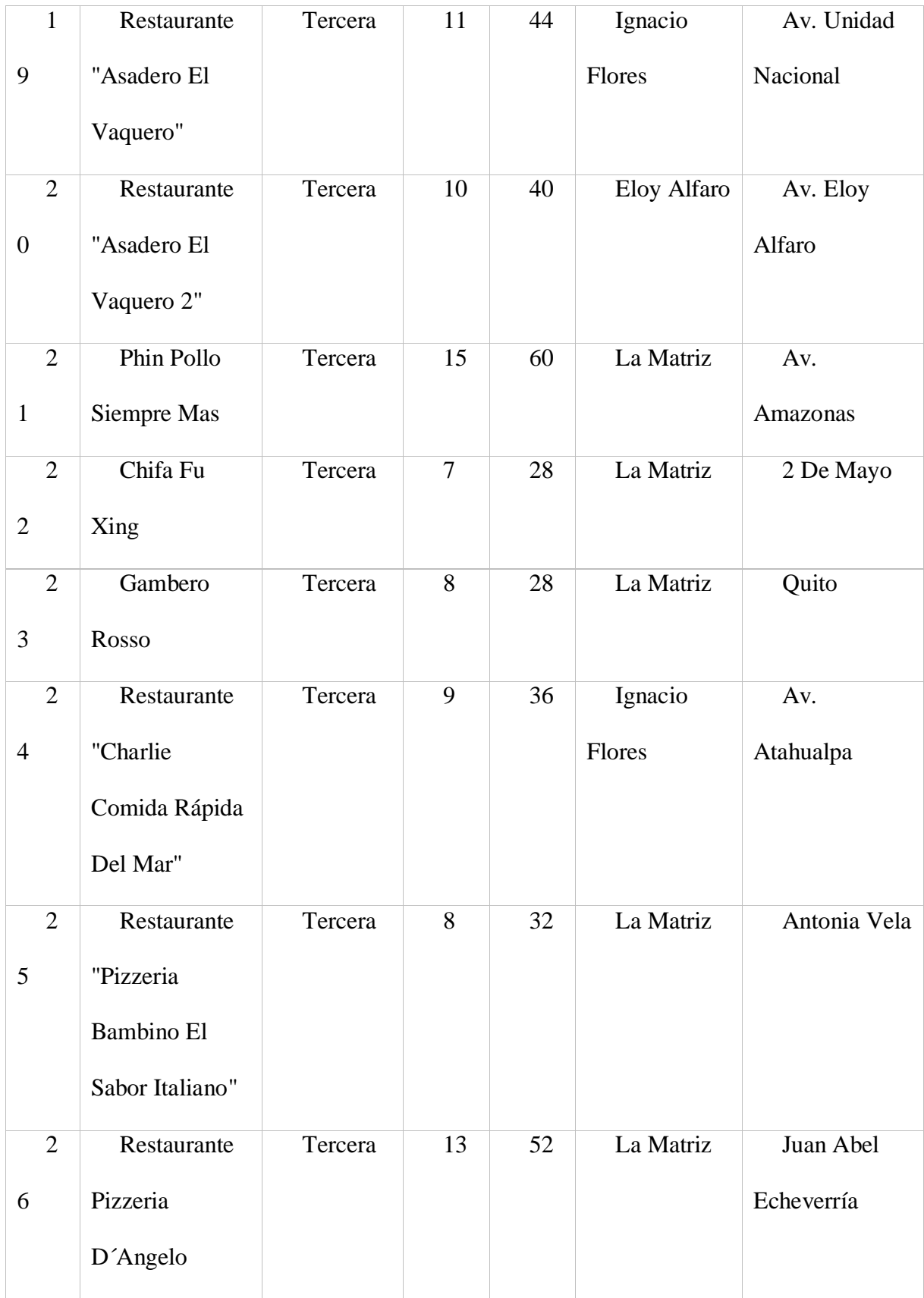

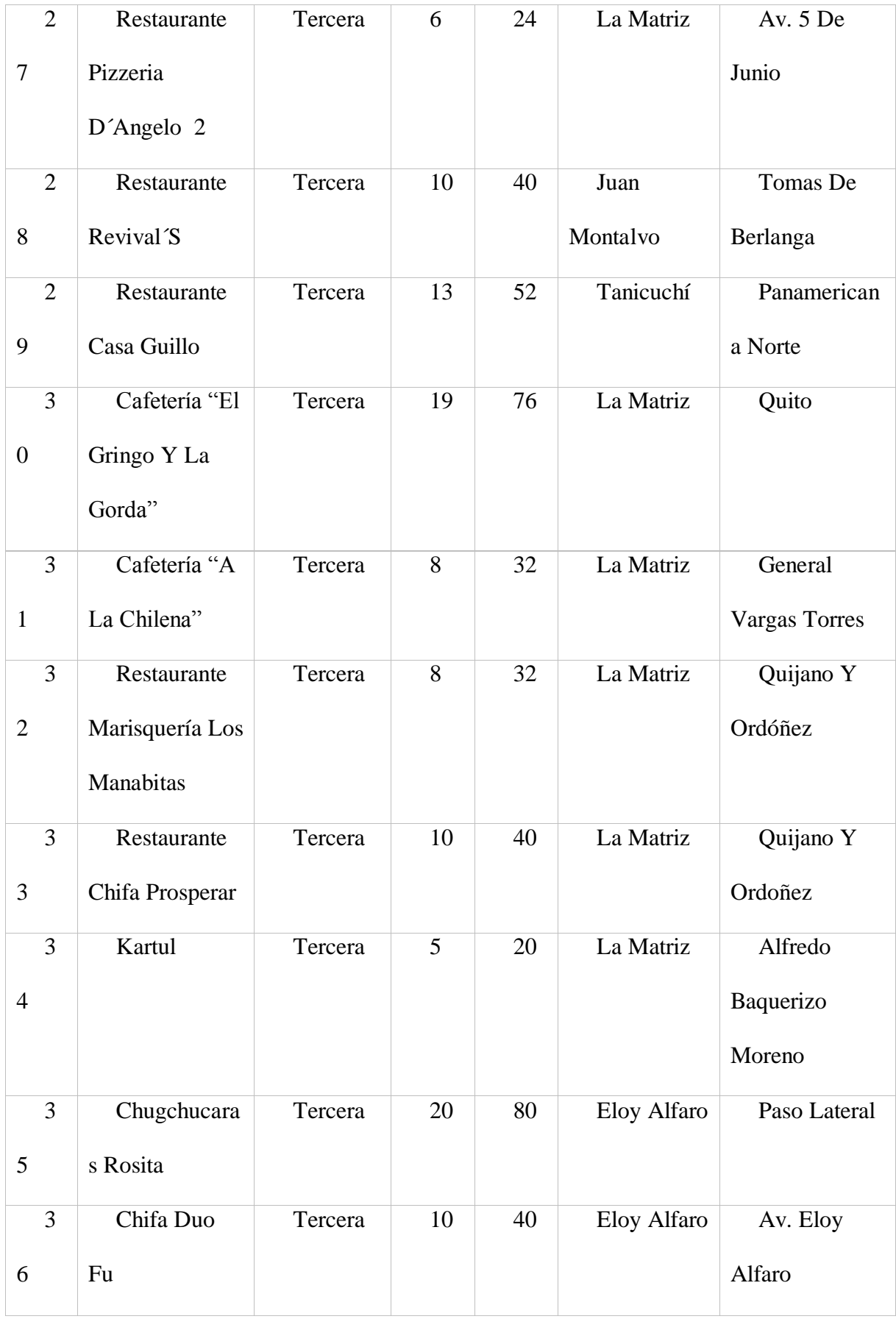

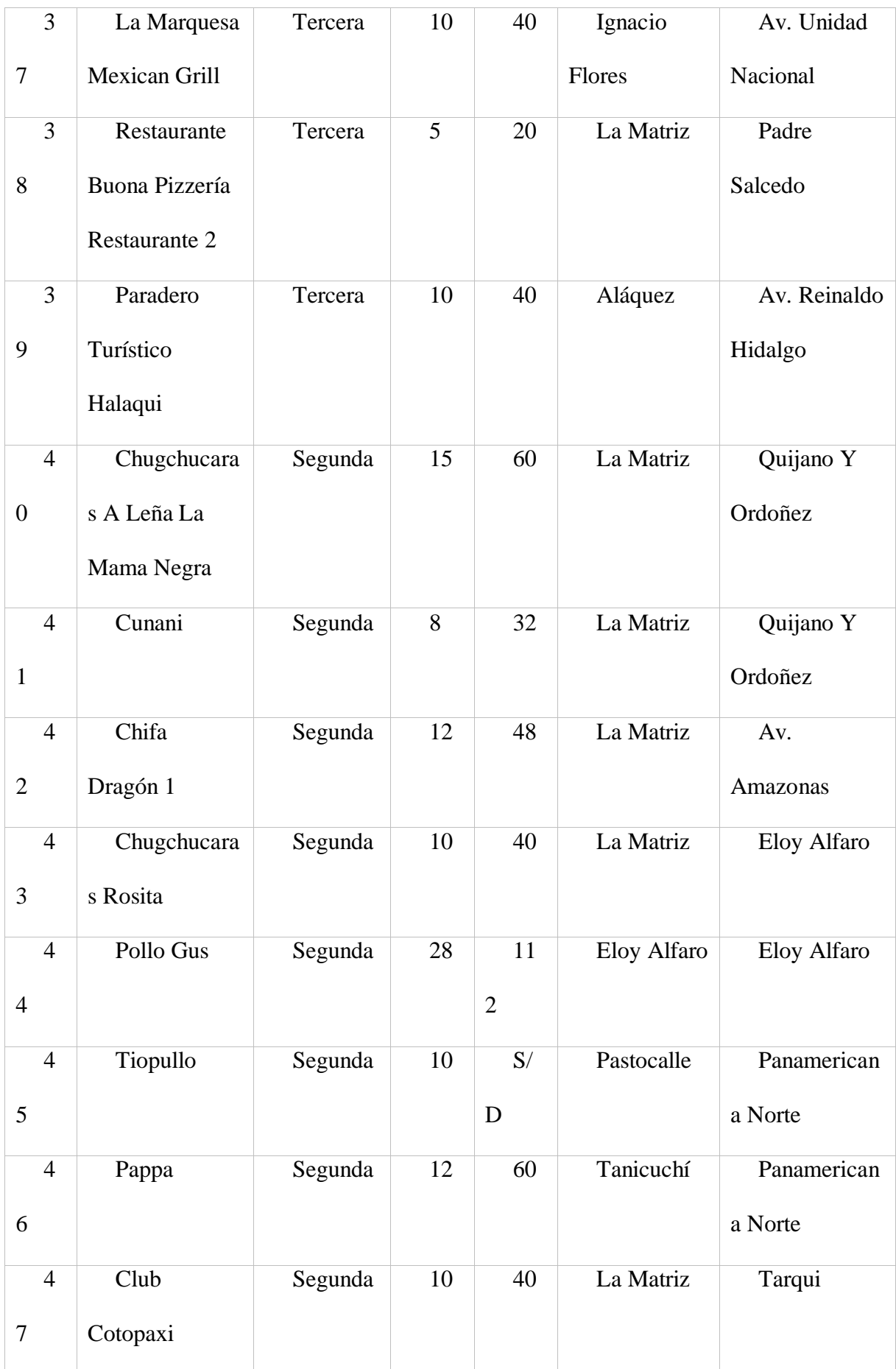

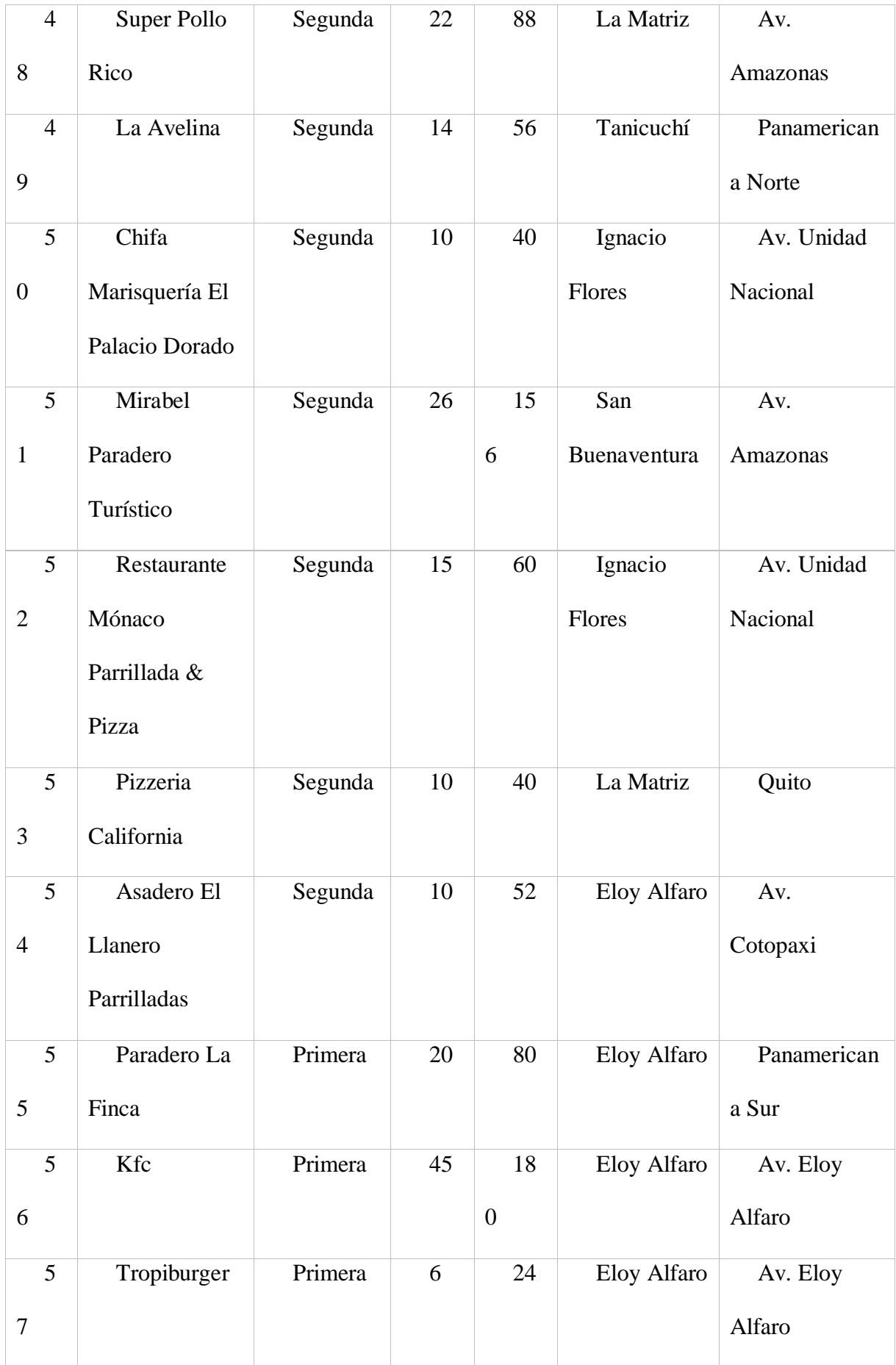

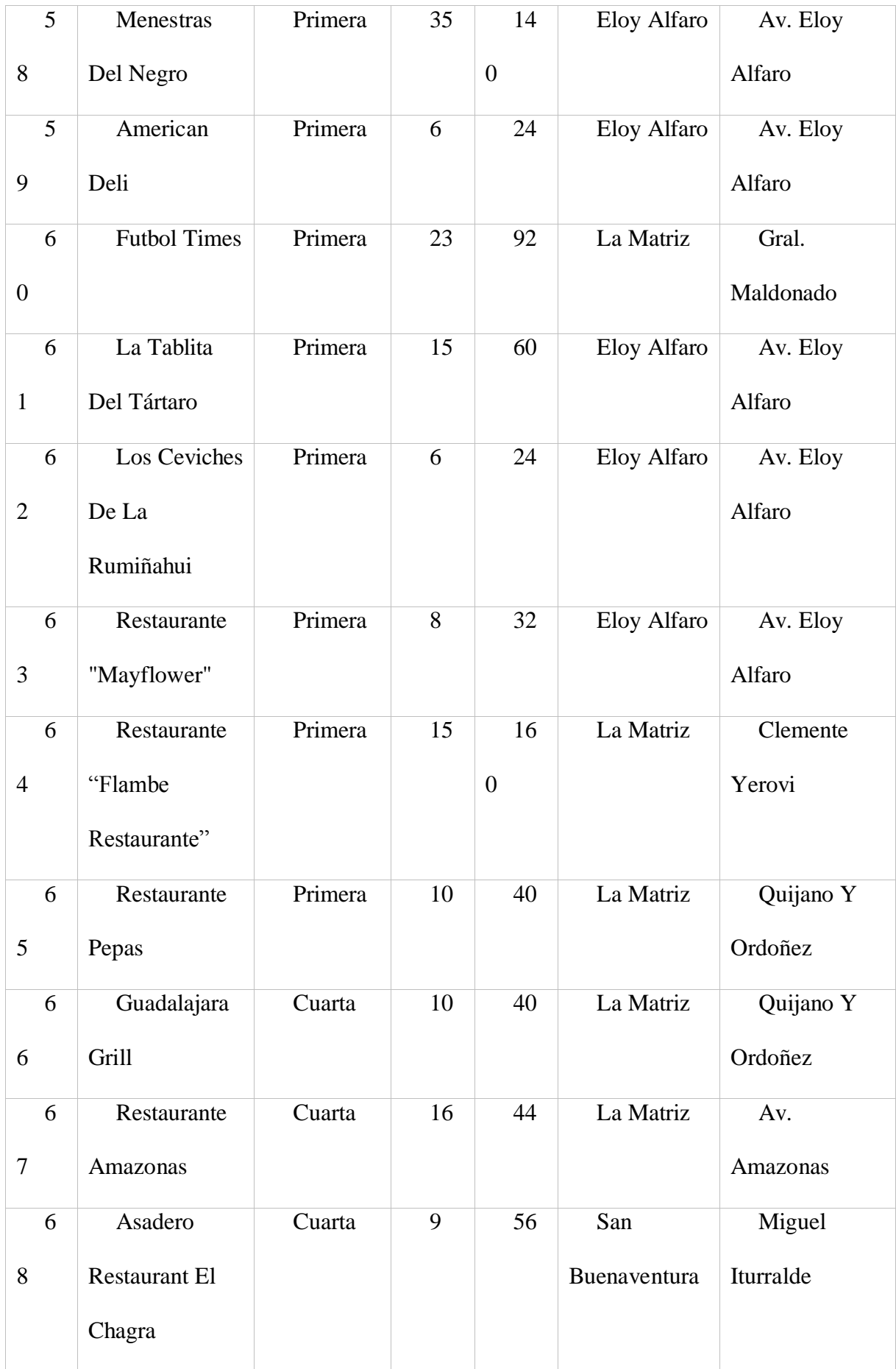

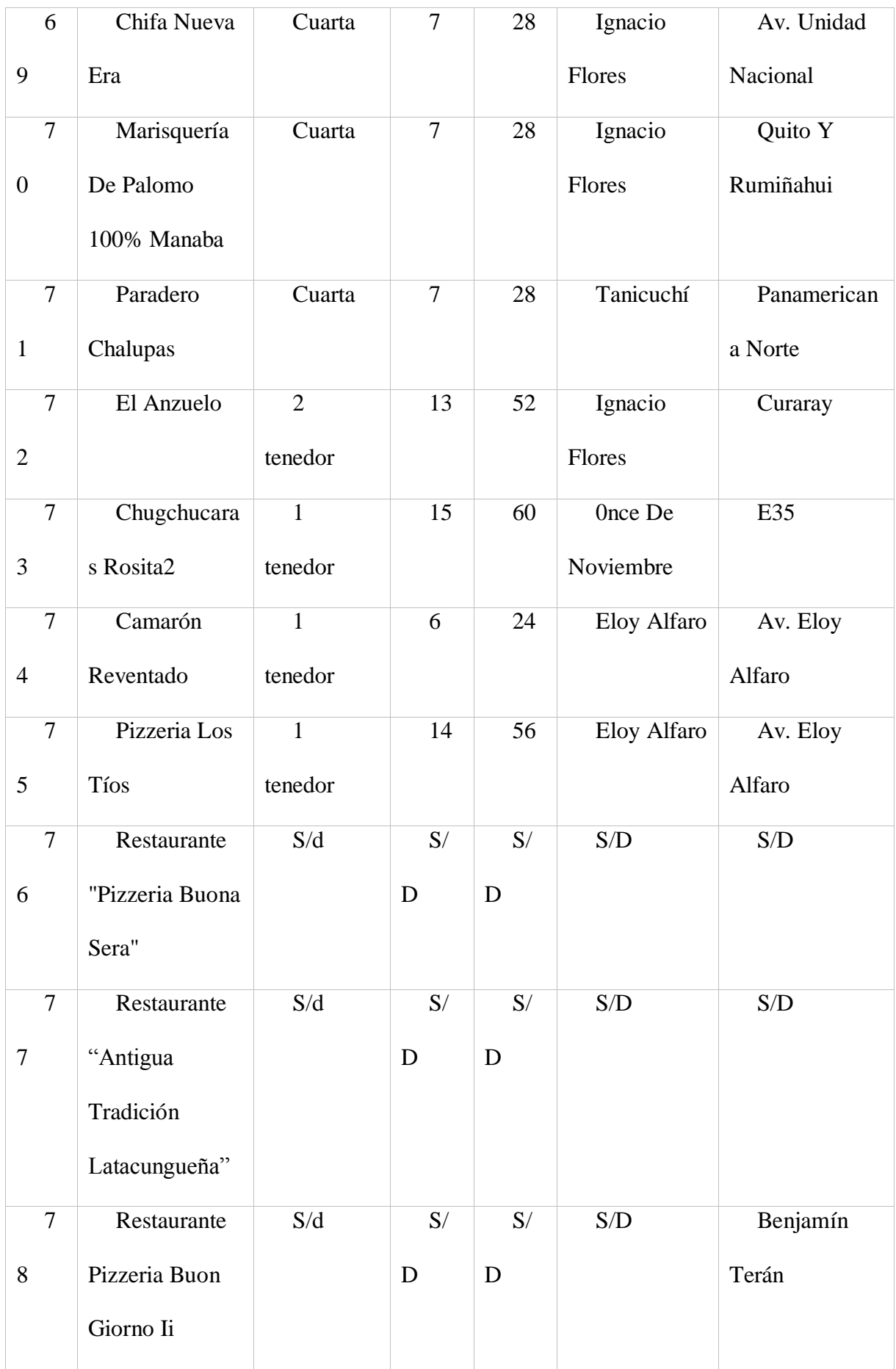

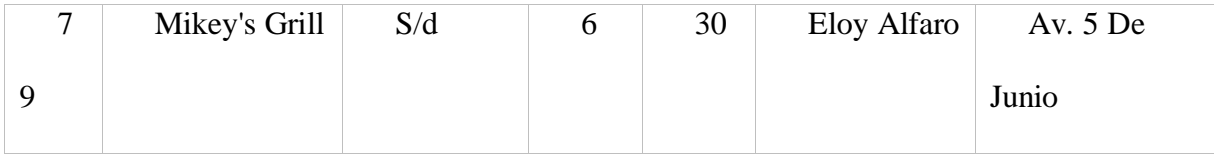

# Apéndice 13 Establecimientos de Cafeterías en el cantón Latacunga

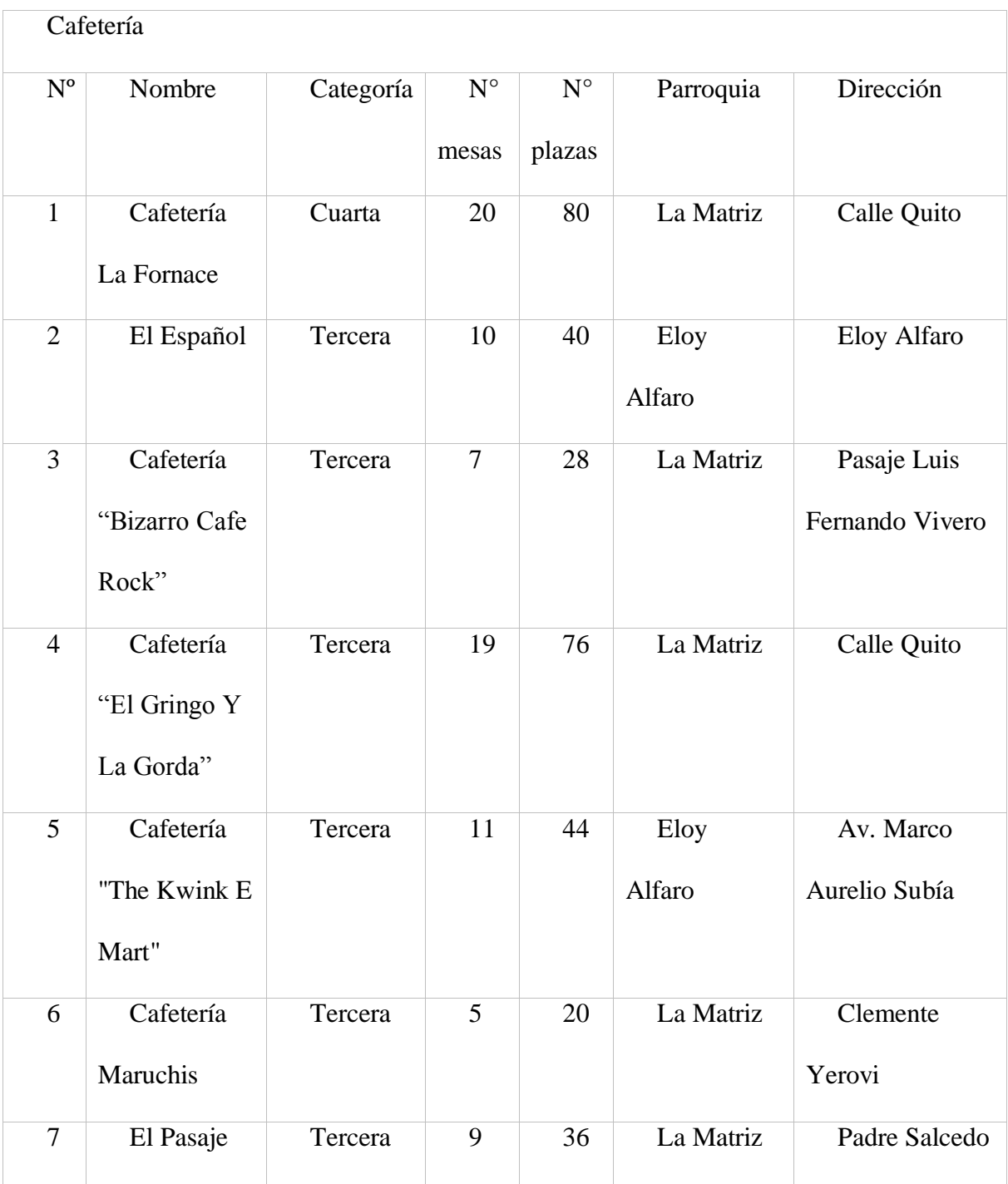

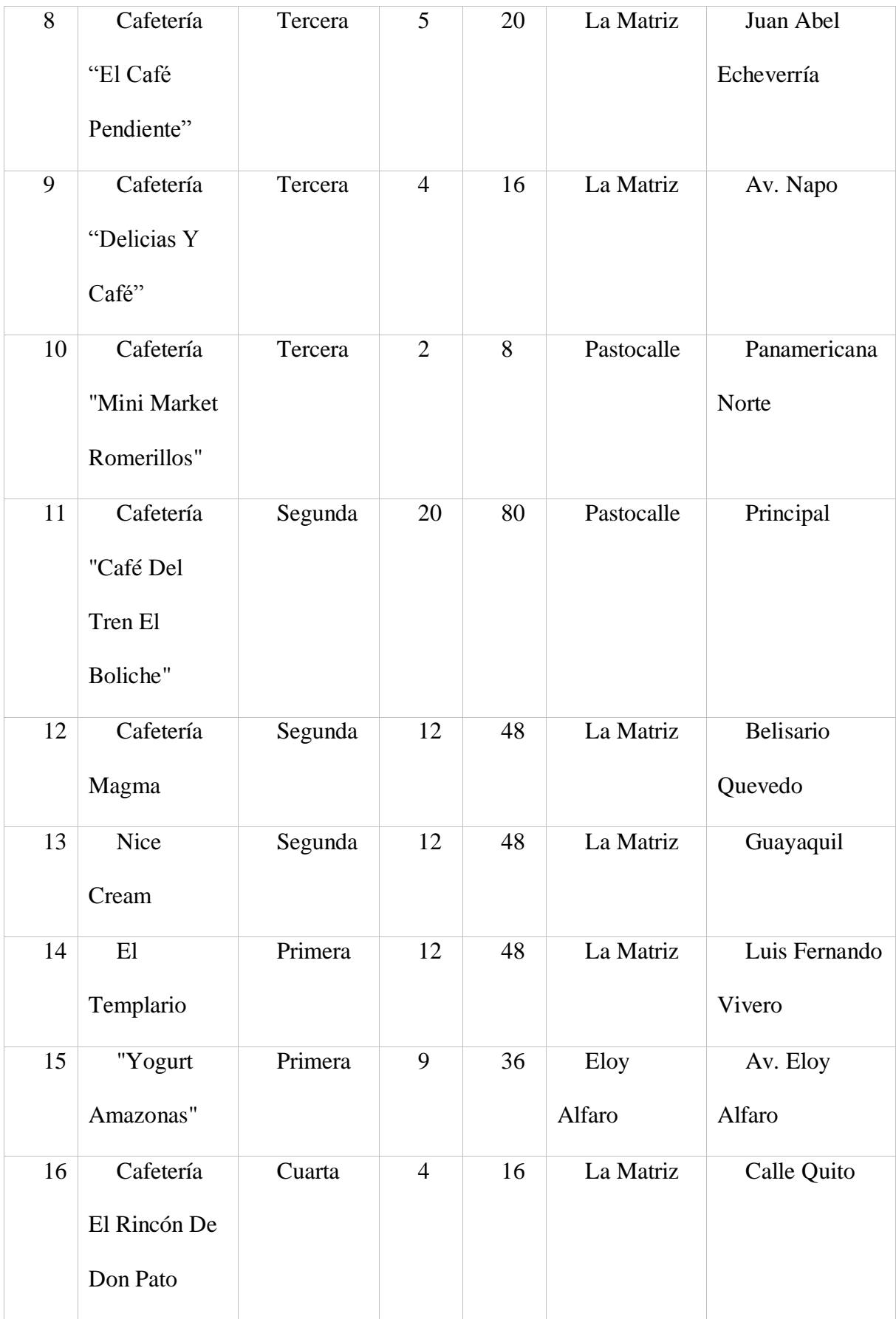

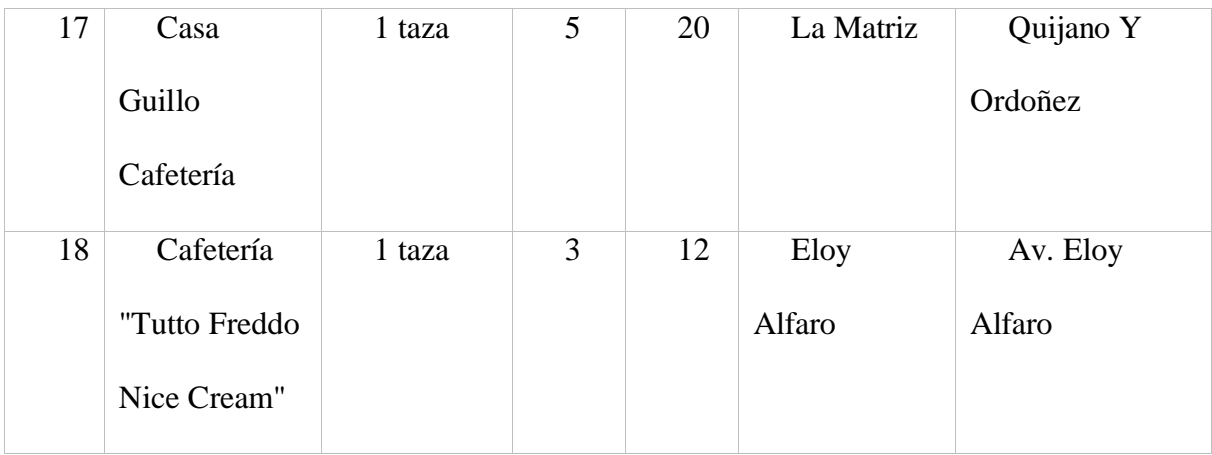

## Apéndice 14 Establecimientos de Esparcimiento en el cantón Latacunga

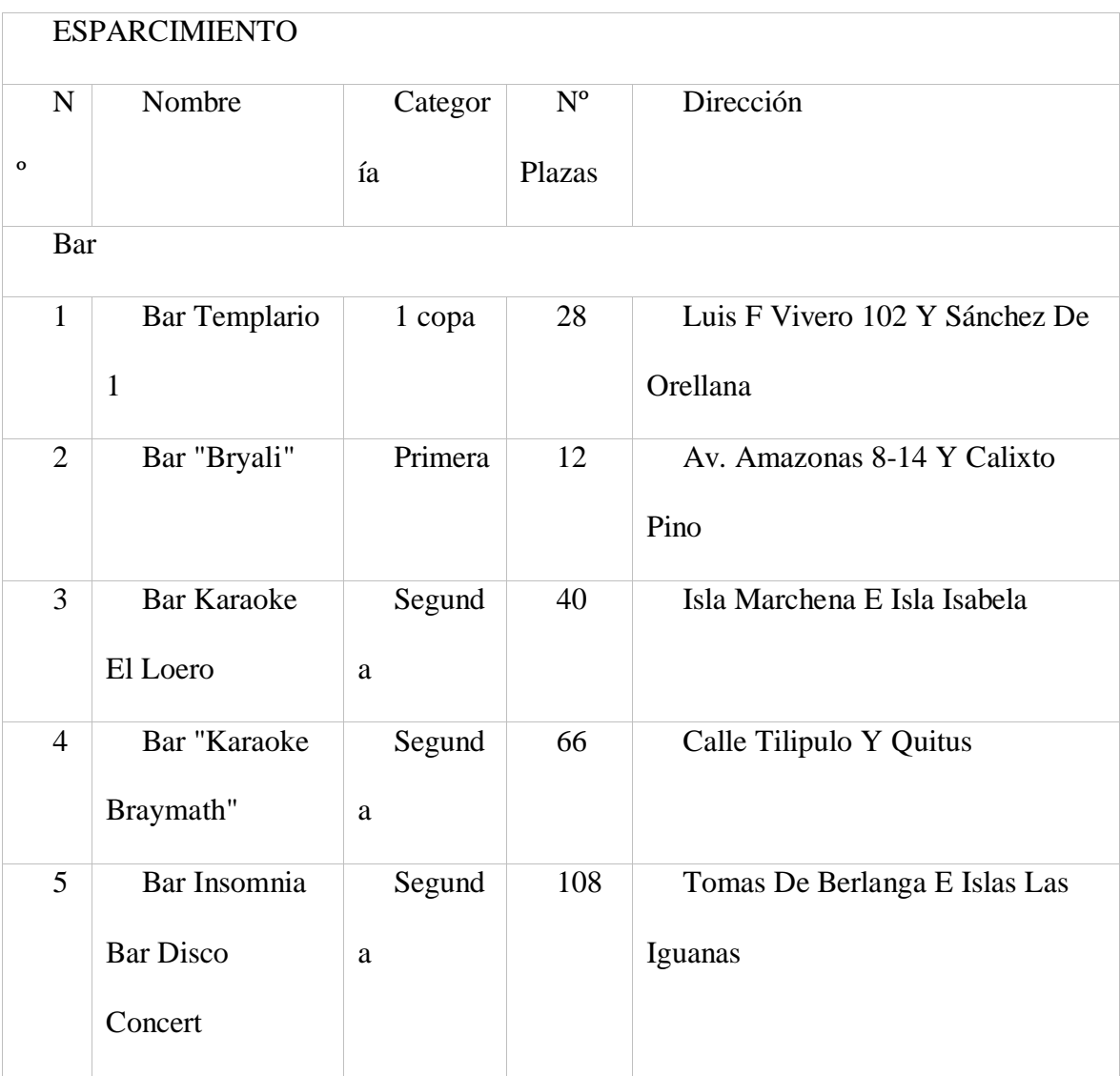

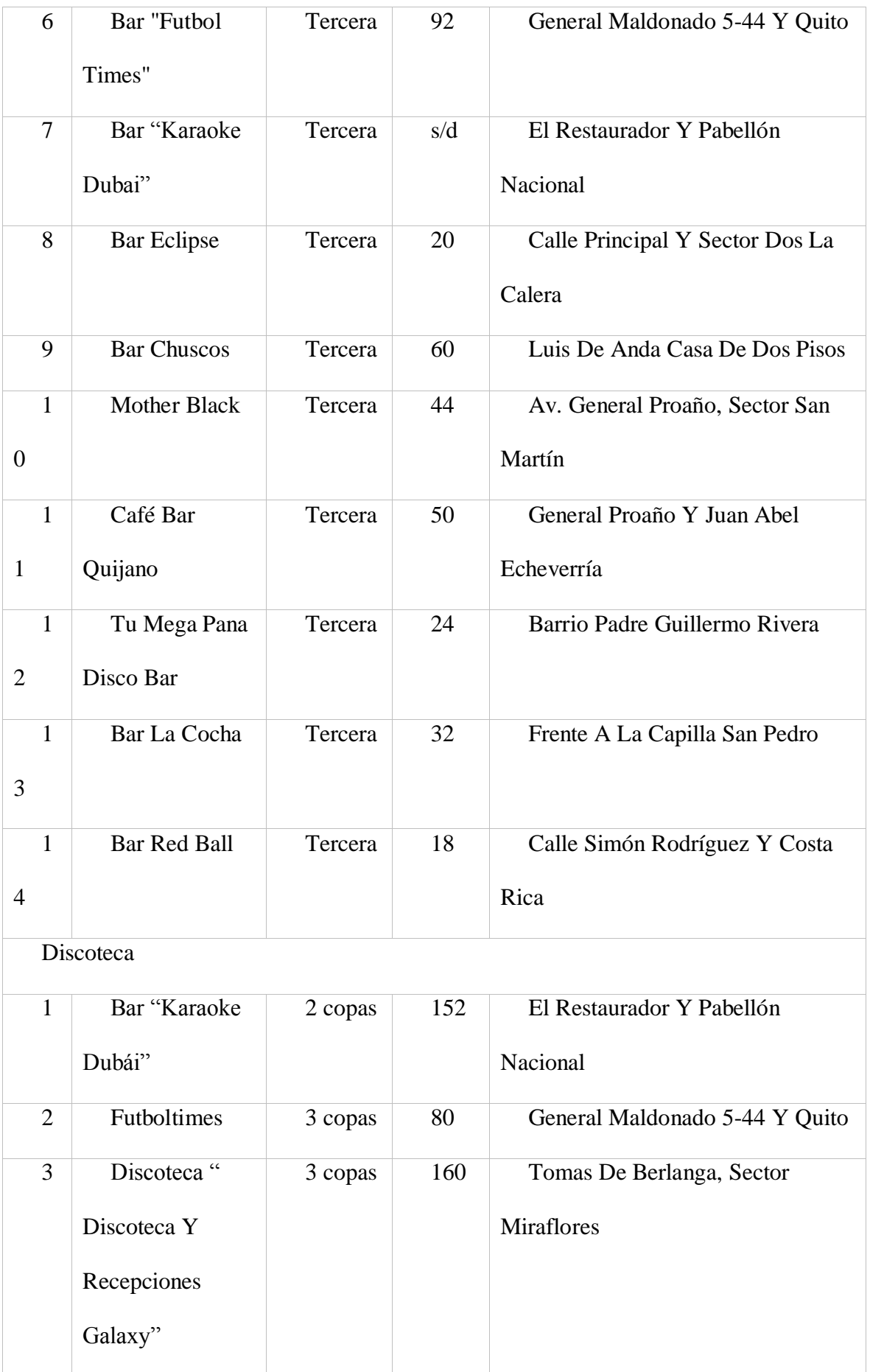

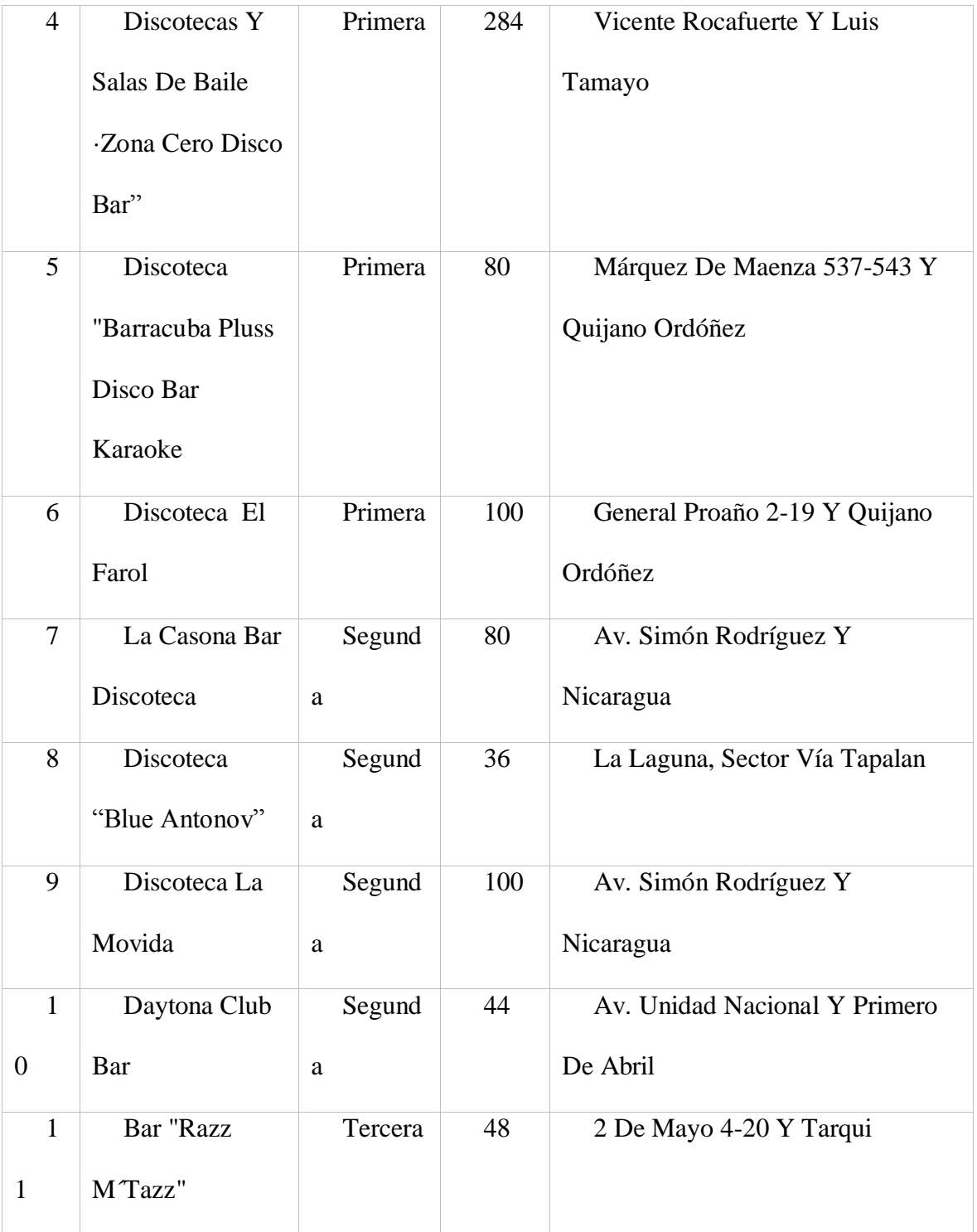